CFXTHBO PDP 11/34 MEM MGNT DIAG MACY11 30A(1052) 27-JUN-78 09:33 PAGE 2 CFKTHB.P11  $27 - JUN - 78 09:27$ 

,

--

 $\star$ 

SEQ OOOt

 $\bullet$  . REM.  $\bullet$ 

## **IDENTIFICATION**

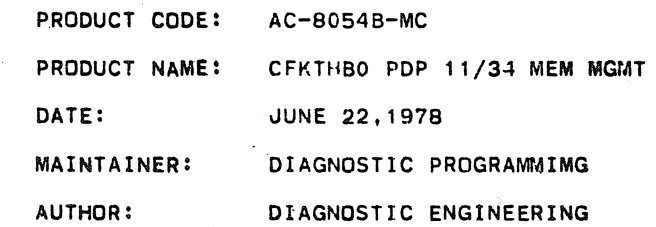

 $^{\circledR}$  as

THE INFORMATION IN THIS DOCUMENT IS SUBJECT TO CHANGE WITHOUT NOTICE AND SHOULD NOT BE CONSTRUED AS A COMMITMENT BY DIGITAL EQUIPMENT CORPORATION. DIGI1AL EQUIPMENT CORPORATION ASSUMES NO RESPONSIBILITY FOR ANY ERRORS THAT MAY APPEAR IN THIS DOCUMENT.

THE SOFTWARE DESCRIBED IN THIS DOCUMENT IS FURNISHED TO THE PURCHASER UNDER A LICENSE FOR USE ON A SINGLE COMPUTER SYSTEM AND CAN BE COPIED (WITH INCLUSION OF DIGITAL'S COPYRIGHT NOTICE) ONLY FOR USE IN SUCH SYSTEM, EXCEPT AS MAY OTHERWISE BE PROVIDED IN WRITING BY DIGITAL.

DIGITAL EQUIPMENT CORPORATION ASSUMES NO RESPONSIBILITY FOR THE USE OR RELIABILITY OF ITS SOFTWARE ON EQUIPMENT ,THAT IS NOT SUPPLIED BY DIGITAL.

COPYRIGHT (C) 1977, 1978 BY DIGITAL EQUIPMENT CORPORATION

-...

# CFKTHB0 PDP 11/34 MEM MGNT DIAG MACY11 30A(1052) 27-JUN-78 09:33 PAGT 3<br>CFKTHB.P11 27-JUN-78 09:27

-an-

 $\sim 100$  km s  $^{-1}$ 

X

 $\sim 10^{11}$ 

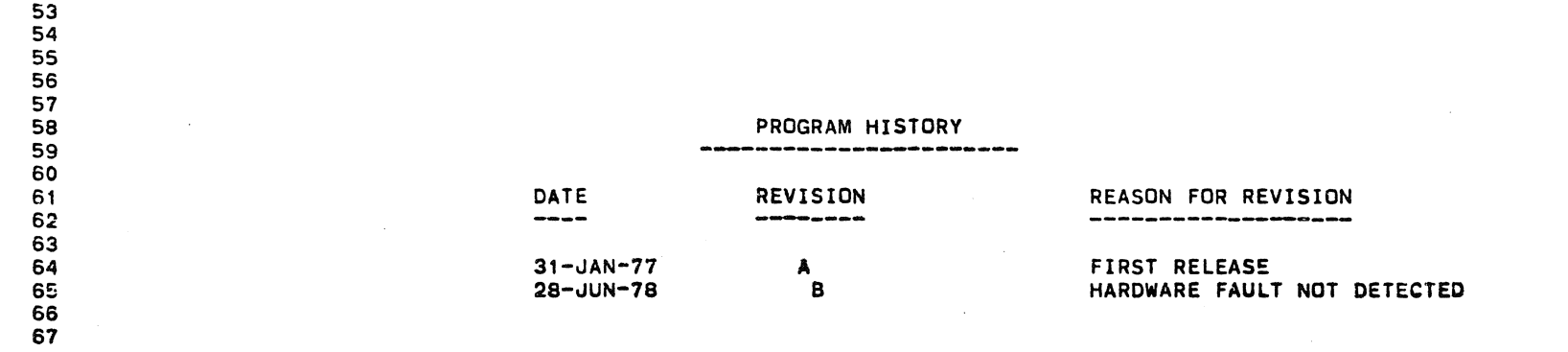

 $\sim 100$  km s

 $\sim 10^{11}$ 

 $\sim 10^{-11}$ 

**SEQ 0002** 

 $\sim$ 

 $\sim 10^{-1}$ 

 $\sim 10^7$ 

 $\sim 10^{11}$  km

: and and the second states

 $\mathcal{L}^{\text{max}}_{\text{max}}$  and  $\mathcal{L}^{\text{max}}_{\text{max}}$ 

 $\sim 10^7$ 

 $\sim 10^{11}$  km  $^{-1}$ 

 $_{\rm H}$   $\approx$ 

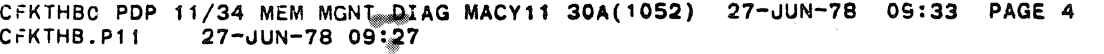

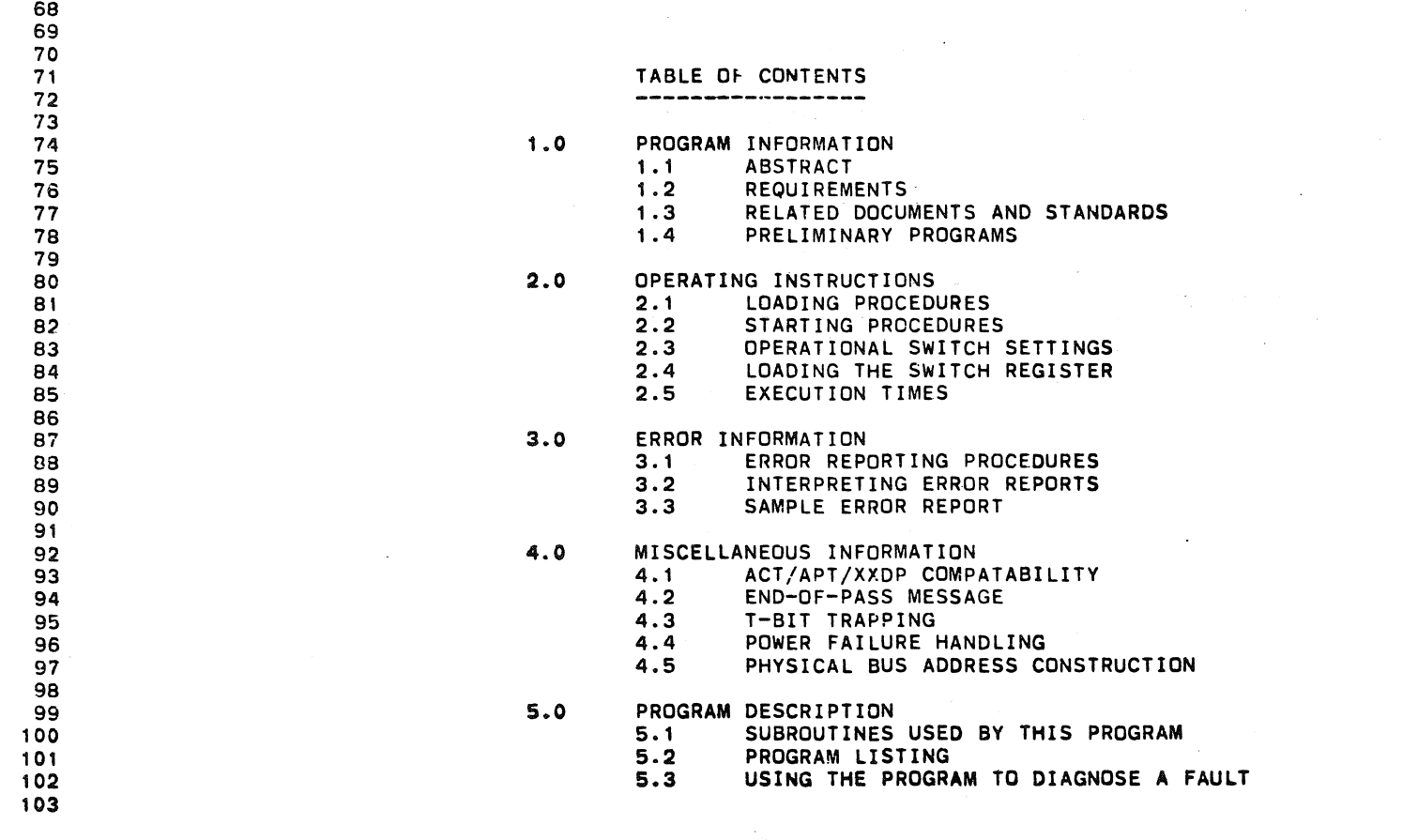

'!!

•

,

\*'

1.0 PROGRAM INFORMATION

1.1 ABSTRACT

> THIS PROGRAM WAS DESIGNED USING A "BOTTOM UP" APPROACH STARTING WITH THE SMALLEST SEGMENT OF MEMORY MANAGMENT LOGIC POSSIBLE AND BUILDING TO COVER ALL OF THE LOGIC. THE DIAGNOSTIC WILL PROVIDE ENOUGH INFORMATION SUCH THAT BY DEDUCTION, THE FAILURE CAN BE ISOLATED TO A SMALL SEGMENT OF THE MEMORY MANAGEMENT LOGIC.

THE PROGRAM BEGINS BY TESTING SOME OF THE INTERNAL CPU DATA AND ADDRESS PATHS AND ADDRESS DETECTION LOGIC, THEN WORKS OUTWARD THROUGH THE MEMORY MANAGEMENT REGISTERS. AFTER THE REGISTERS ARE FOUND TO BE USEABLE, RELOCATION (CONSTRUCTION OF PHYSIC:.L ADDRESSES FROM A VIRTUAL ADDRESS AND THE ASSOCIATED PAR/PDR INFORMATION) IS TESTED FOLLOWED BY TESTING OF THE ABORT AND STATUS SEGMENTS OF LOGIC. FINALLY, CHECKS OF SPECIAL ABORT SEQUENCES AND TESTING OF THE MFPI/MTPI INSTRUCTIONS ARE DONE.

1.2 REQUIREMENTS

> A PDP 11/34 PROCESSOR WITH A MINIMUM OF 16K OF MEMORY AND A CONSOLE TERMINAL ARE REQUIRED TO RUN THE PROGRAM UNLESS THE PROGRAM IS RUNNING UNDER APT DR ACT IN WHICH CASE THE CONSOLE TERMINAL IS NOT NECESSARY.

- 1.3 RELATED DOCUMENTS AND STANDARDS
	- 1. ACT11/XXDP PROGRAMMING SPECIFICATION<br>2. STANDARD APT SYSTEM TO A PDP11 DIAGN
	- 2. STANDARD APT SYSTEM TO A PDP11 DIAGNOSTIC INTERFACE<br>3. DIAGNOSTIC ENGINEERING STANDARDS AND CONVENTIONS
	- 3. DIAGNOSITC ENGINEERING STANDARDS AND CONVENTIONS 4. PDP11 MAINDEC SYSMAC PACKAGE
	- 4. PDP11 MAINDEC SYSMAC PACKAGE<br>5. XXDP USER'S MANUAL
	- 5. XXDP USER'S MANUAL

1.4 PRELIMINARY PROGRAMS

---------------------

BEFORE i:fIS MEMORY MANAGEMENT DIAGNOSITC IS RUN, THE FOLLOWING CPU DIAGNOSTICS SHOULD BE RUN:

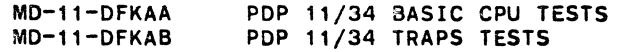

ALSO, ONE OF THE MAIN MEMORY DIAGNOSTICS SHOULD BE RUN TO SCAN AT LEAST THE FIRST 16K TO SEE THAT A PROGRAM CAN BE EXECUTED.

2.0 OPERATING INSTRUCTIONS 

1h0

 $\ll$ 

 $\mathbf{m} = m$  $\infty$ 

2.1

2.2

THE PROGRAM IS SUPPLIED ON THE DIAGNOSTIC LOAD MEDIA. REFER TO THE XXDP USER'S MANUAL FOR FURTHER INFORMATION. FOR USE WITH ACT DR APT, REFER TO THEIR RESPECTIVE DOCUMENTS. THE PROGRAM CAN ALSO BE DIRECTLY LOADED USING THE ABSOLUTE LOADER AND THE BINARY PAPER TAPE. STARTING PROCEDURES THE PROGRAM IS STARTED BY LOADING ADDRESS 200 AND

STARTING. IF THE PROCESSOR HAS THE OPTIONAL PROGRAMMER'S CONSOLE, THE SWITCH REGISTER SHOULD BE SET ACCORDING TO SECTION 2.3 BEFORE THE PROGRAM IS STARTED. IF THERE IS NO HARDWARE SWITCH REGISTER, THE PROGRAM WILL USE THE SOFTWARE SWITCH REGISTER AT LOCATION 176 (LOCATION 174 WILL BE USED AS THE SOFTWARE DISPLAY REGISTER). IN THAT CASE THE PROGRAM WILL ASK FOR THE INITIAL SWITCH REGISTER VALUE BY TYPING "SWR= XXXXXX" "NEW= " AFTER TYPING THE NAME OF THE PROGRAM (XXXXXX = THE OCTAL CONTENTS OF LOCATION 176). (SEE SECTION 2.4)

ALSO THE PROGRAM CAN BE MADE TO uSE THE SOFTWARE SWITCH REG. EVEN IF THE HARDWARE SWITCH REG. IS PRESENT BY LOADING "177777" INTO THE HARDWARE SWITCH REG. BEFORE STARTING THE PROGRAM.

 $2.5$ CONTROL SWITCH SETTINGS

LOADING PROCEDURES

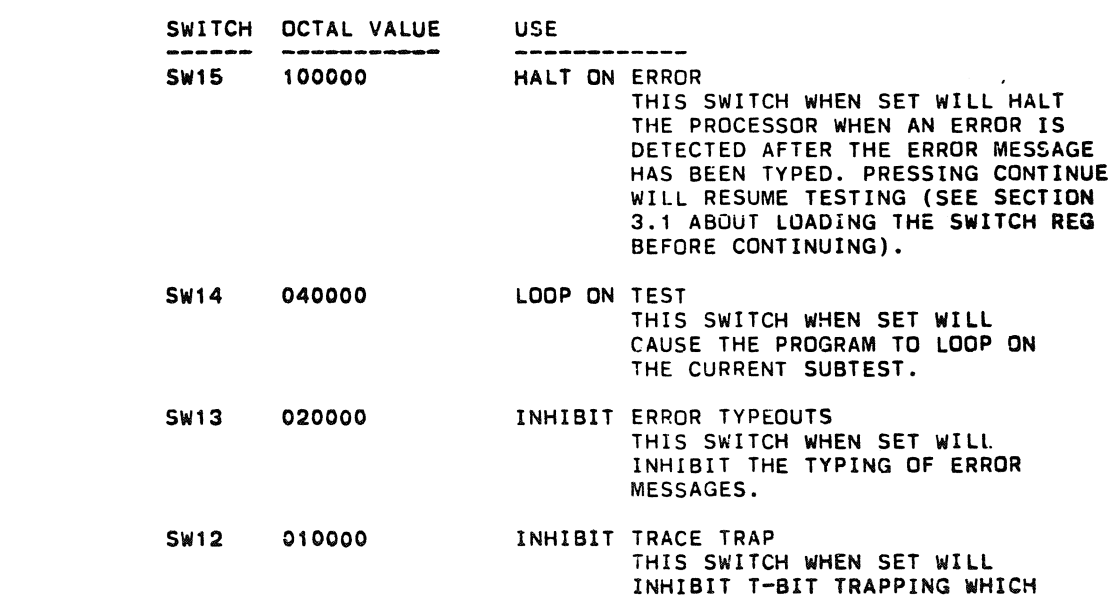

SEQ 0005

..

11

 $\sim 10^7$ 

 $\sim$ 

 $\mathcal{L}^{\text{max}}_{\text{max}}$ 

,

œ

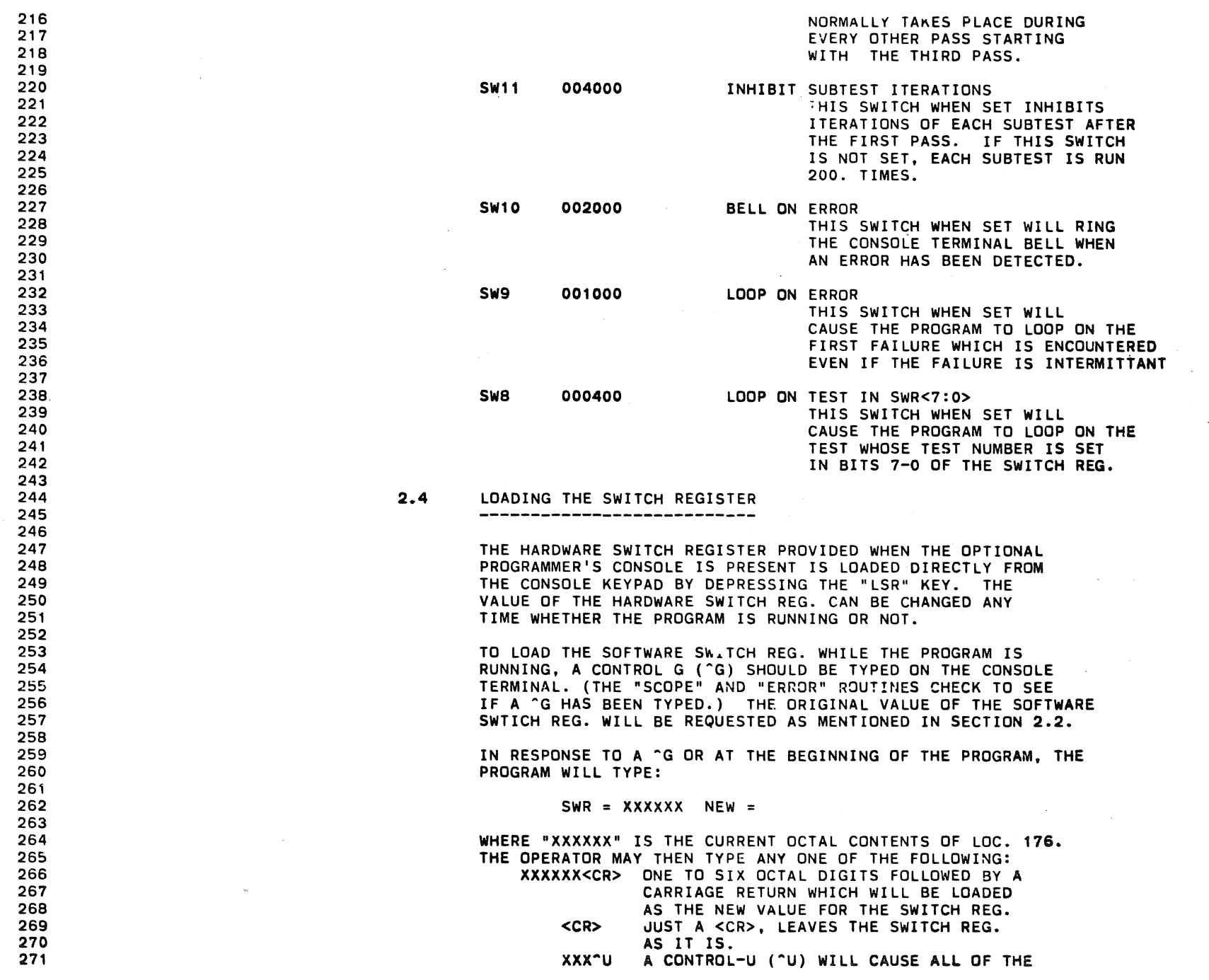

**SEQ 0007** 

..

~

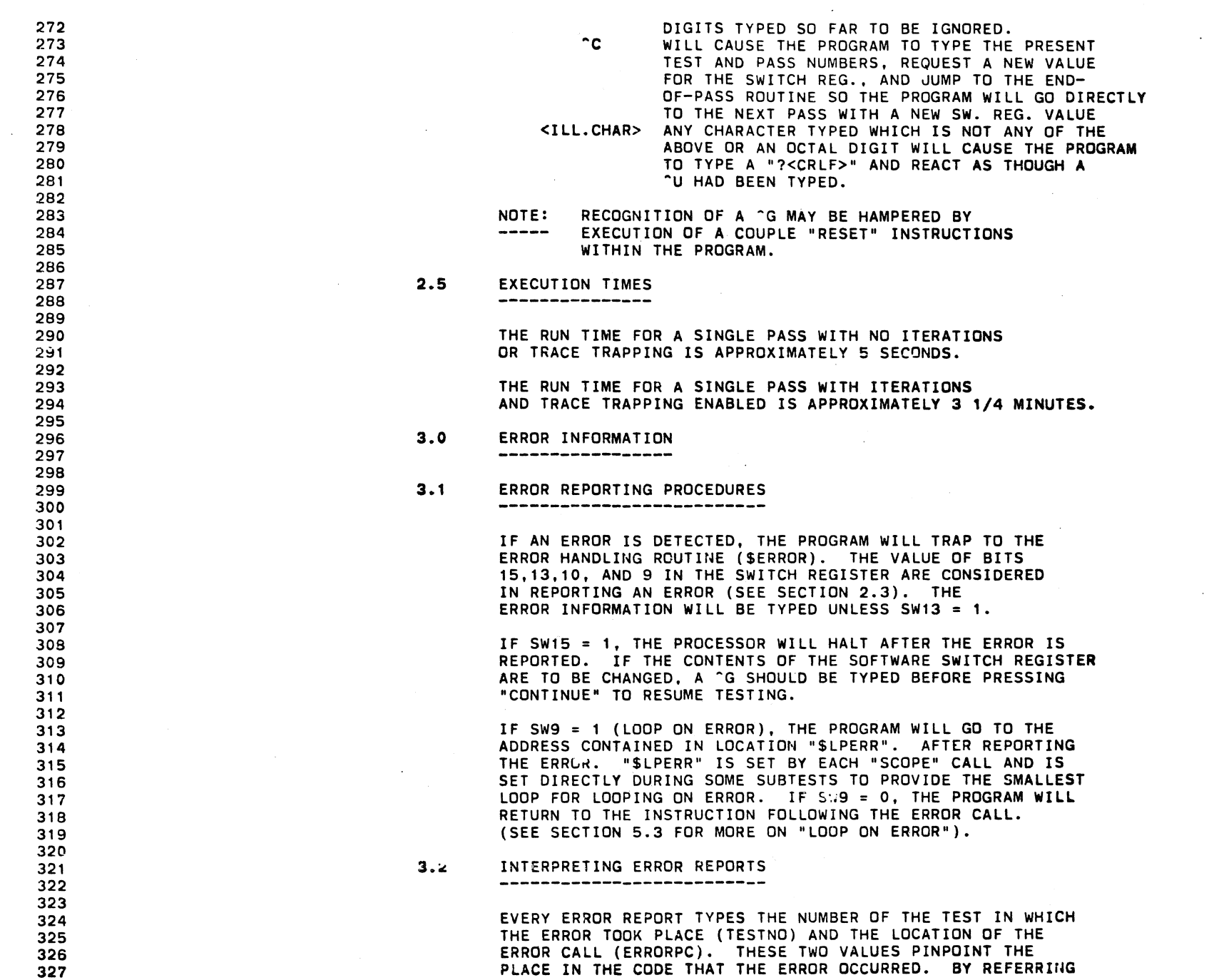

\*

 $\bullet$ 

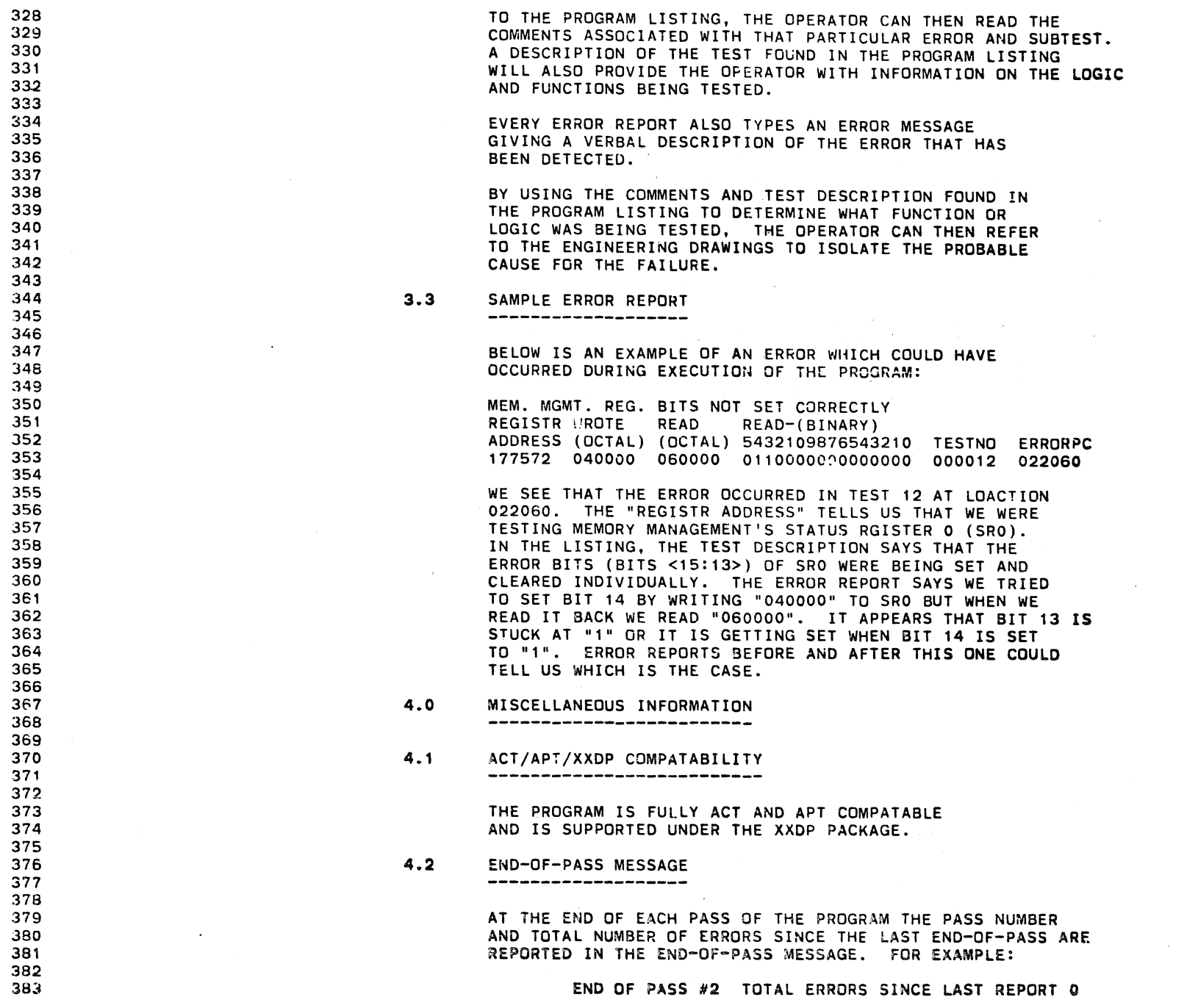

### CFKTHBO PDP 11/34 MEM MGNT DIAG MACY11 30A(10S2) 27-JUN-78 09:33 PAGE 10 CFKTHB.P11 27-JUN-78 09:27

439

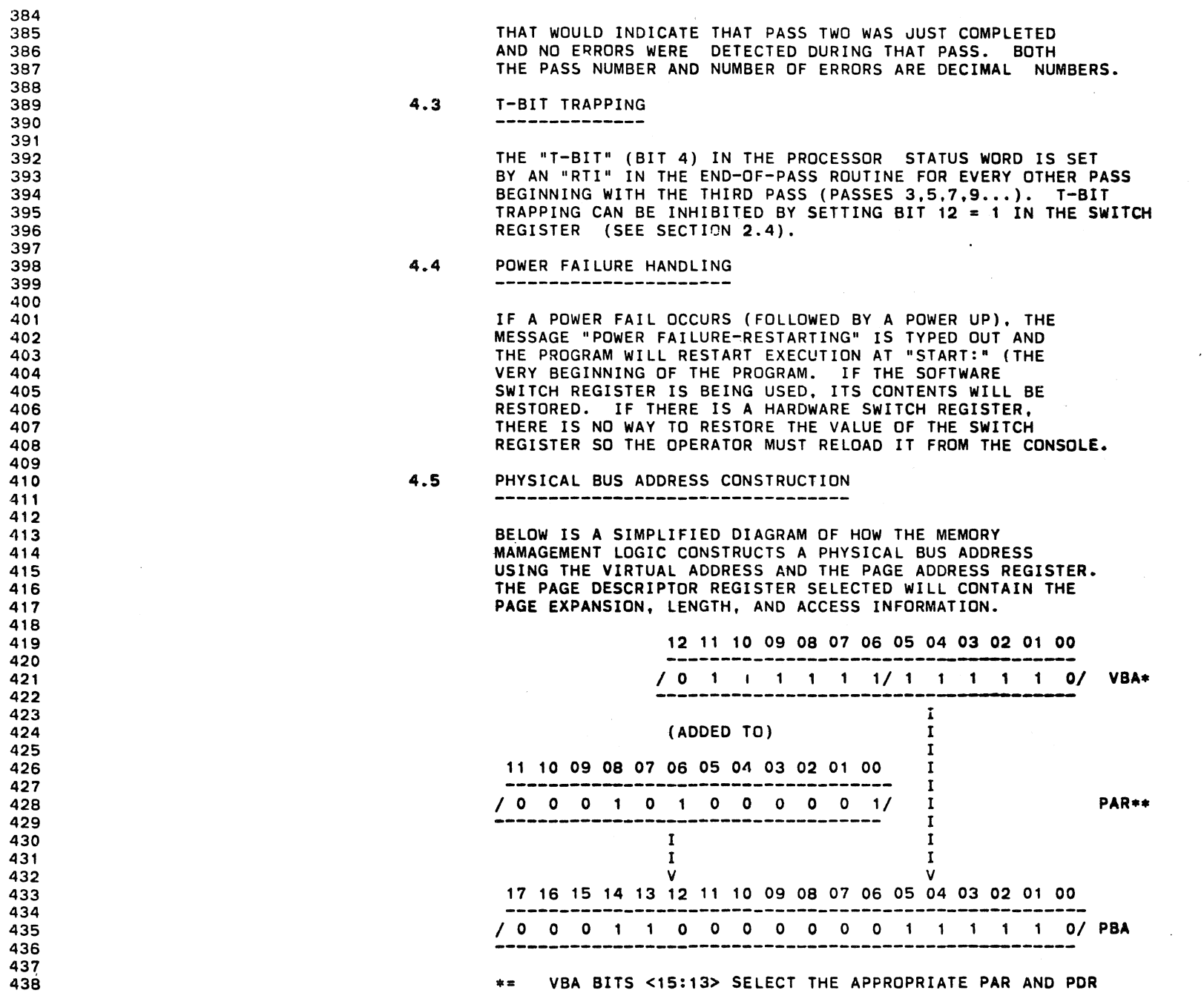

 $\sim$ 

\*\*\* PSW MODE BIT 01 (BIT 15) SELECTS THE USER (=1) OR

SEQ 0009

@

 $\sim$ 

 $\sim 100$ 

 $\sim 10^7$ 

 $\alpha$ 

 $\sim 10^6$ 

 $\sim$ 

 $\sim 10^{11}$  km s  $^{-1}$ 

 $\sim$ 

i@'

œ

 $\sim 10^{-1}$ 

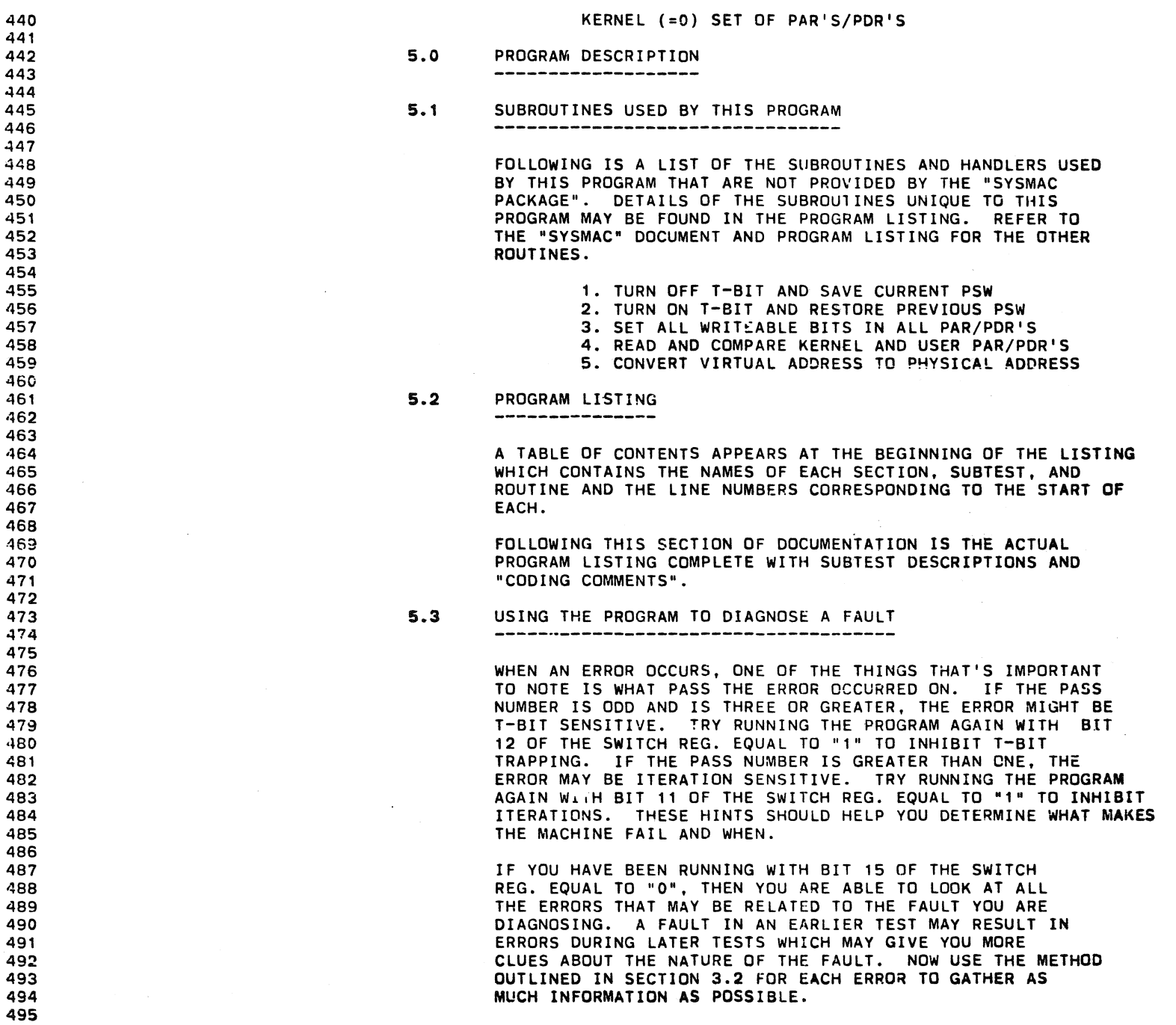

CFKTHBO PDP 11/34 MEM MGNT DIAG MACY11 30A(1052) 27-JUN-7B 09:33 PAG7 12 CFKTHB.P11 27-JUN-78 09:27

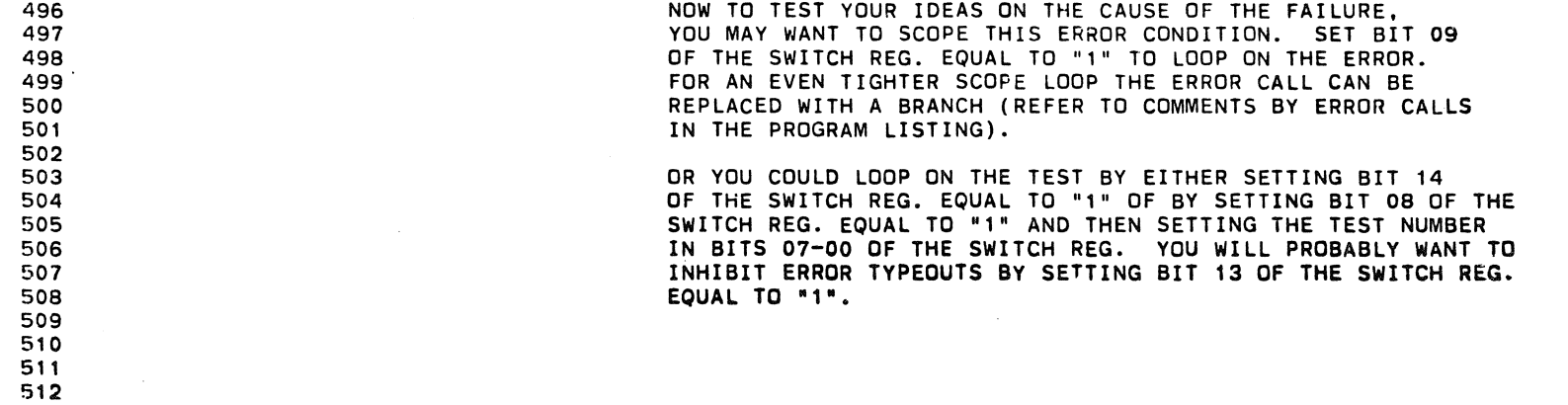

 $\bullet$ 

 $\ddot{\phantom{a}}$ 

 $\sim 10^7$ 

513 514 SEQ 0011

~

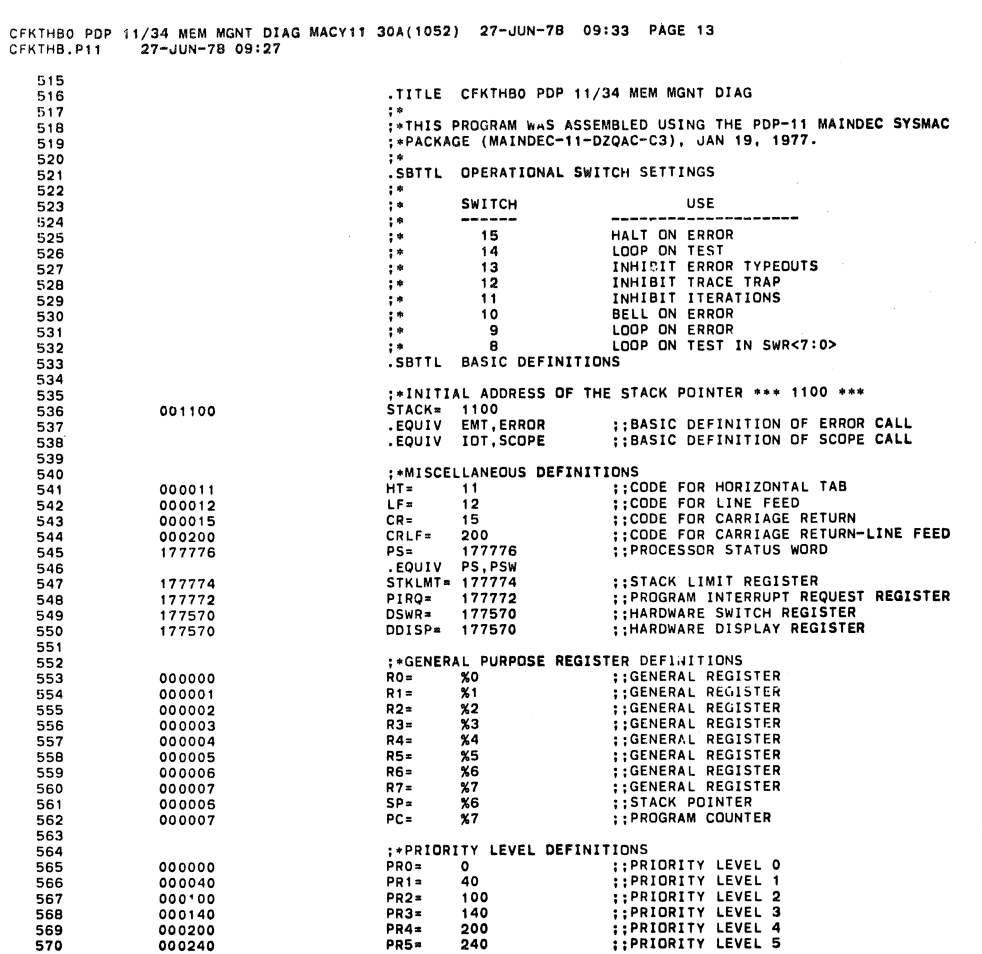

CFKTHBO PDP 11/34 MEM MGNT DIAG MACY11 30A(1052) 27-JUN-78 09:33 PAGE 14<br>CFKTHB.P11 27-JUN-78 09:27 BASIC DEFINITIONS

 $\mathbb{R}^2$ 

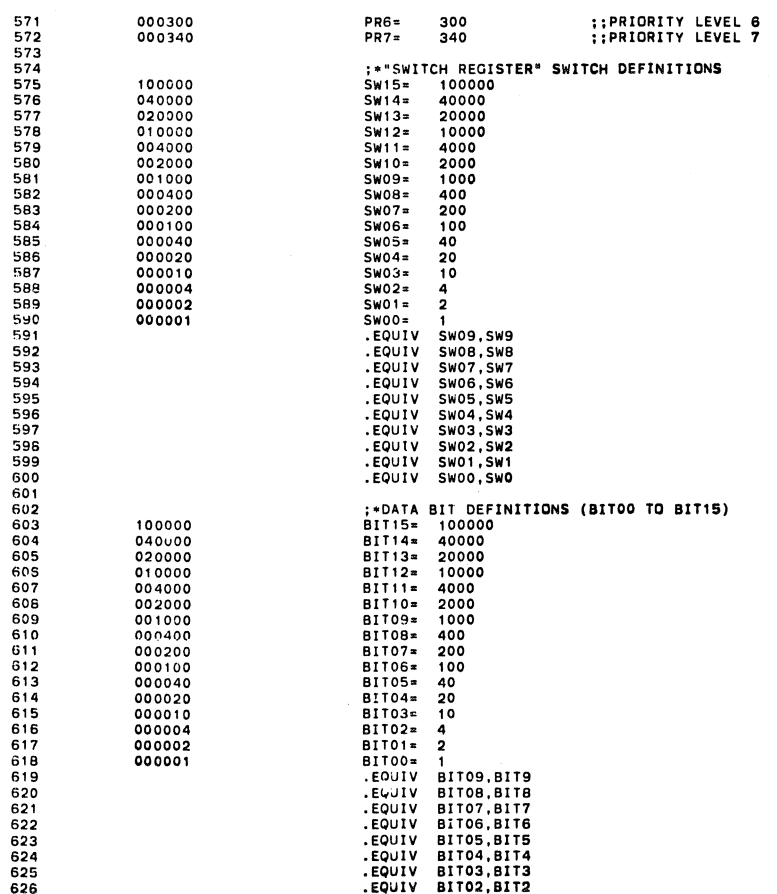

SEQ 0013

 $\hat{\mathcal{A}}$ 

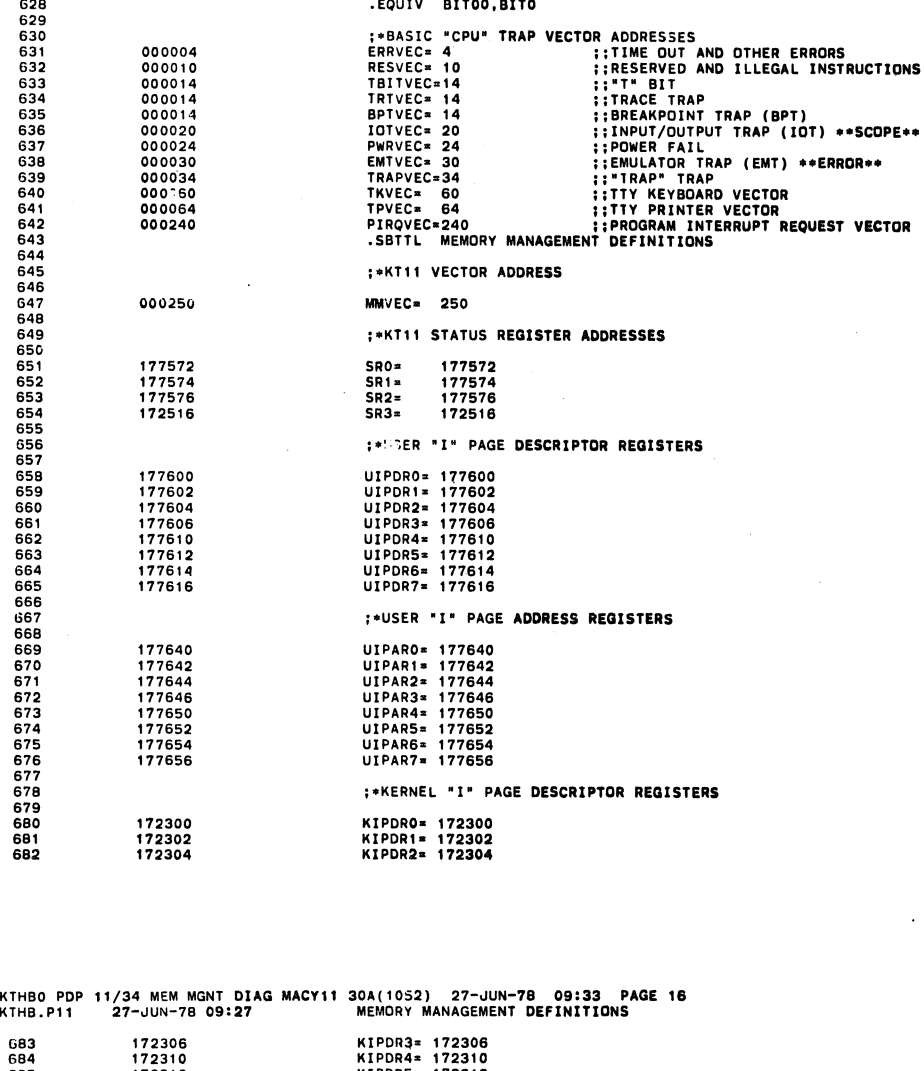

CF<br>CF

KIPDR5= 172312<br>KIPDR6= 172314<br>KIPDR7= 172316 172312<br>172314<br>172316 **;\*KERNEL "I" PAGE ADDRESS REGISTERS** KIPARO= 172340<br>KIPAR1= 172342<br>KIPAR2= 172344<br>KIPAR3= 172350<br>KIPAR4= 172350<br>KIPAR6= 172352<br>KIPAR6= 172354<br>KIPAR6= 172354 172340<br>172342<br>172344<br>172350<br>172352<br>172352 172356 EQUIV SP,KSP.<br>EQUIV SP,USP.<br>EQUIV BIT4,TBIT.<br>EQUIV BIT6,WBIT.<br>KERSTK= STACK<br>USESTK= STACK-200 001100<br>000700 **:\*ADDITIONAL DEFINITIONS** .SBTTL TRAP CATCHER 000000 000174<br>000000<br>000000 000174<br>000176 000200 000137 020000 000204 000204<br>000046<br>030760<br>000052 000052<br>000052 000000<br>000204 ::1) SET LOC.46 TO ADDRESS OF SENDAD IN .SEOP **;;2)SET LOC.52 TO ZERO<br>;; RESTORE PC** 000204<br>000024

**SEQ 0015** 

.EQUIV BIT01,BIT1

ø

627

 $\bullet$ 

**SEO 0014** 

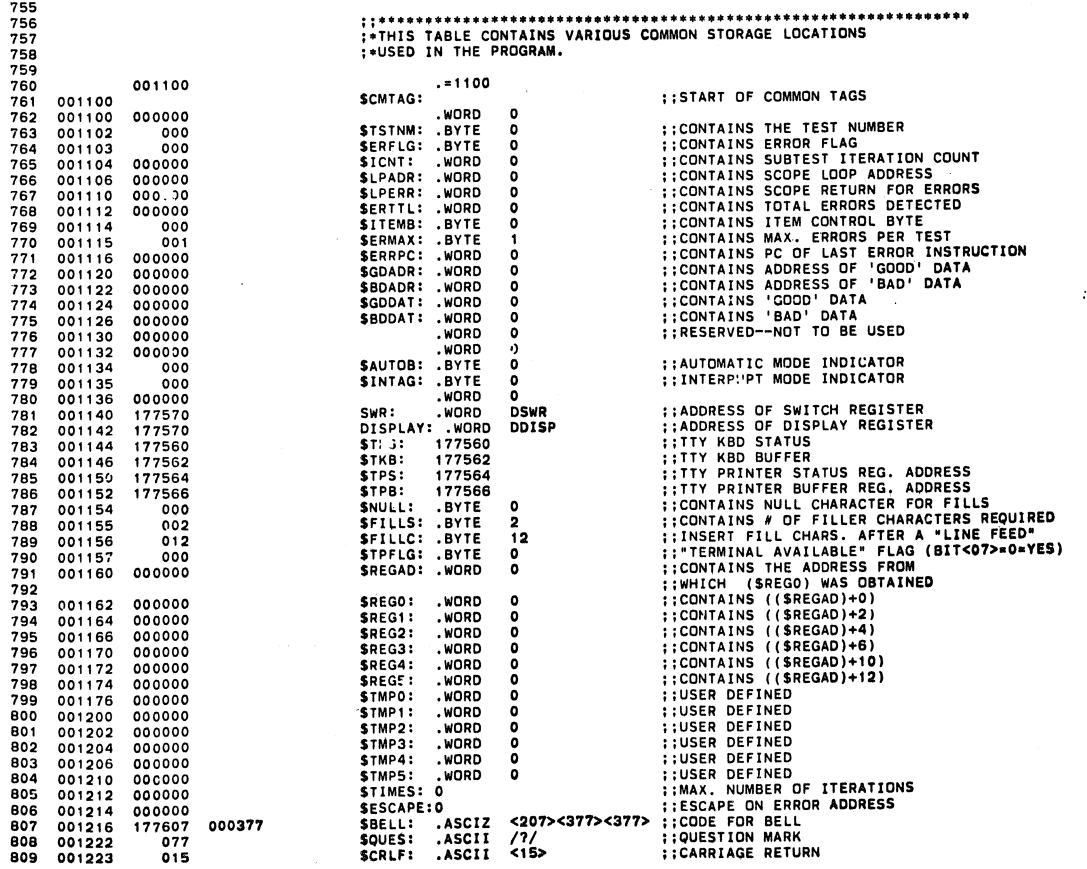

754

.SBTTL COMMON TAGS

**SEQ 0017** 

 $\langle \sigma \rangle_{\rm eff}$ 

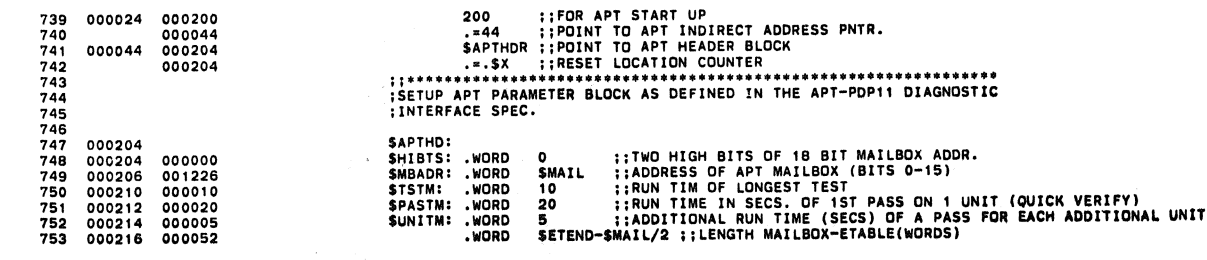

CFKTHBO PDP 11/34 MEM MGNT DIAG MACY11 30A(1052) 27-JUN-78 09:33 PAGE 17<br>CFKTHB.P11 27-JUN-78 09:27 APT PARAMETER BLOCK

**SEQ 0016** 

×

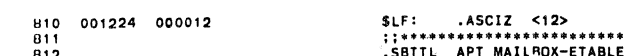

CFKTHBO PDP 11/34 MEM MGNT DIAG MACY11 30A(1052) 27-JUN-78 09:33 PAGE 19

**SEQ 0018** 

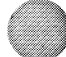

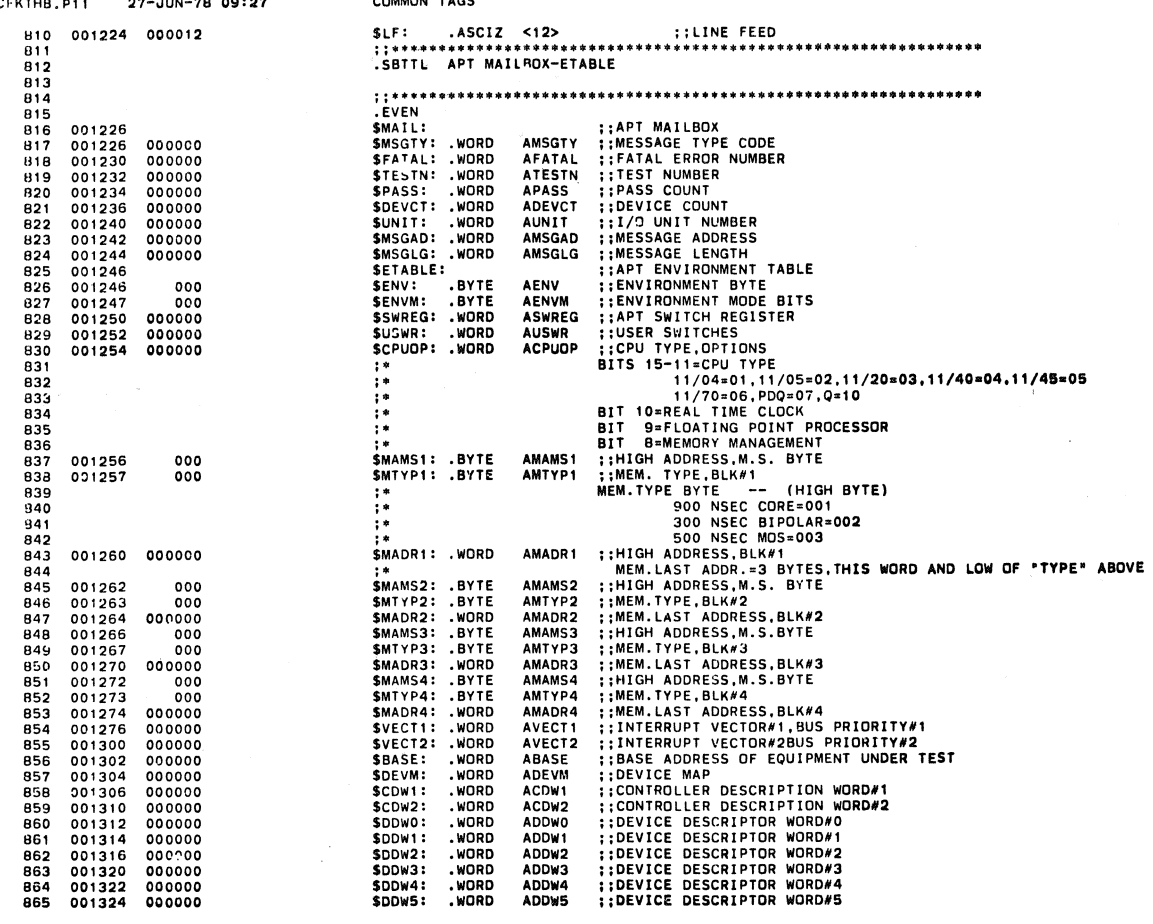

# CFKTHBO PDP 11/34 MEM MGNT DIAG MACY11 30A(1052) 27-JUN-78 09:33 PAGE 20<br>CFKTHB.P11 27-JUN-78 09:27 APT MAILBOX-ETABLE

WORD<br>WORD<br>WORD<br>WORD<br>WORD<br>WORD<br>WORD **ADDWS ::DEVICE DESCRIPTOR WORD/WS<br>ADDWS ::DEVICE DESCRIPTOR WORD/WS<br>ADDW9 ::DEVICE DESCRIPTOR WORD/WS<br>ADDW9 ::DEVICE DESCRIPTOR WORD/WS<br>ADDW10 ::DEVICE DESCRIPTOR WORD/10<br>ADDW10 ::DEVICE DESCRIPTOR WORD/11<br>ADDW13 ::DEVICE**  $\begin{array}{cccc} \text{0.01326} & 0.00000 & 0.0000 & 0.0000 & 0.0000 & 0.0000 & 0.0000 & 0.0000 & 0.0000 & 0.0000 & 0.0000 & 0.0000 & 0.0000 & 0.0000 & 0.0000 & 0.0000 & 0.0000 & 0.0000 & 0.0000 & 0.0000 & 0.0000 & 0.0000 & 0.0000 & 0.0000 & 0.0000 & 0.0000 &$ \$DDW6:<br>\$DDW7:<br>\$DDW8:<br>\$DDW10:<br>\$DDW11:<br>\$DDW13:<br>\$DDW13:<br>\$DDW15: 866<br>867 868 869 8970<br>872<br>873<br>873<br>874<br>875 876<br>877  $\frac{878}{879}$ **SETEND:** 001352 **THOLDS TEST NUMBER FOR TYPEOUTS**<br>
TUSED TO STORE THE STACK POINTER AFTER A TRAP<br>
TUSED TO STORE THE PC OF A TRAP OR ABORT<br> **TUSED TO STORE THE COPPECT SROP**<br>
TO STORE THE COPPECT SROP<br>
TUSED TO STORE CONTENTS OF SROP<br>
TUS  $\begin{array}{cccc} 001352 & 000000 \\ 001354 & 000000 \\ 001356 & 000000 \\ 001362 & 000000 \\ 001362 & 000000 \\ 001364 & 000000 \\ 001370 & 000000 \\ 001372 & 000000 \\ 001374 & 000000 \\ 001374 & 000000 \\ 001400 & 000000 \\ 001400 & 000000 \\ 001404 & 000000 \\ 0014$ **TESTAG: WORD**<br>
WASRE: WORD<br>
TRAPPS: WORD<br>
TRAPPS: WORD<br>
CORSRO: WORD<br>
CORSRO: WORD<br>
WASSRO: WORD<br>
WASSRO: WORD<br>
WASSRO: WORD<br>
TRAPPS: WORD<br>
TRAPPS: WORD<br>
TRAPPS: WORD<br>
TRAPPS: WORD<br>
TRAPPS: WORD<br>
TRAPPS: WORD<br>
TRAPPS: WOR 880 881<br>882<br>883<br>884<br>885<br>886<br>887<br>888  $_{\rm o}^{\rm o}$ 000000000000 890<br>891 892<br>893<br>894<br>895<br>895 :<br>:HOLDS BITS <15:00> OF PHYSICAL ADDRESS<br>:HOLDS BITS <17:16> OF PHYSICAL ADDRESS

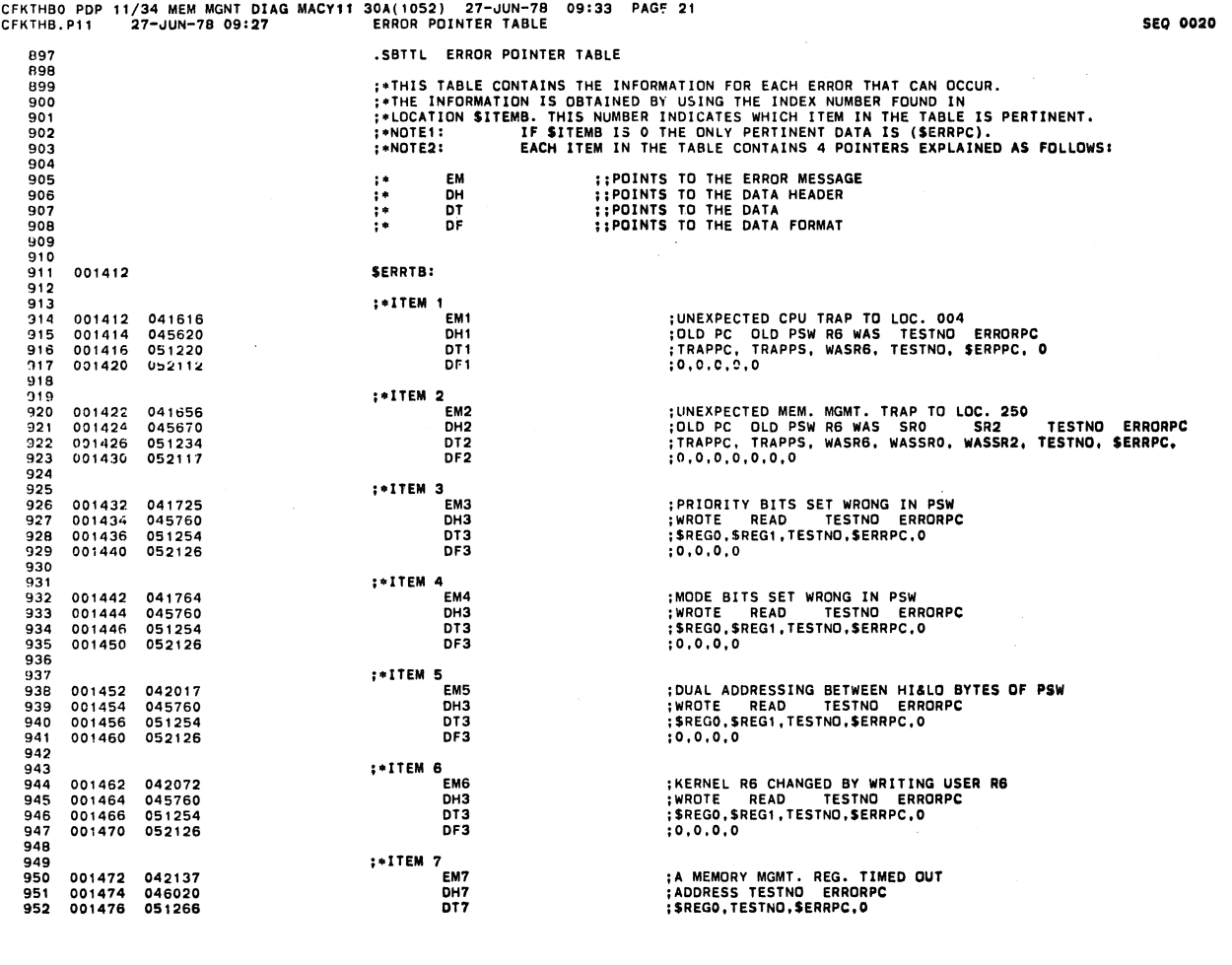

# CFKTHBO PDP " /34 MEM MGNT DIAG MACYII CFKTH9.Pl1 27-~UN-78 09'27 30A(10S2) 27-~UN-7a ERROR POINTER TABLE 09.33 PAGE 22

 $\bar{\mathcal{A}}$ 

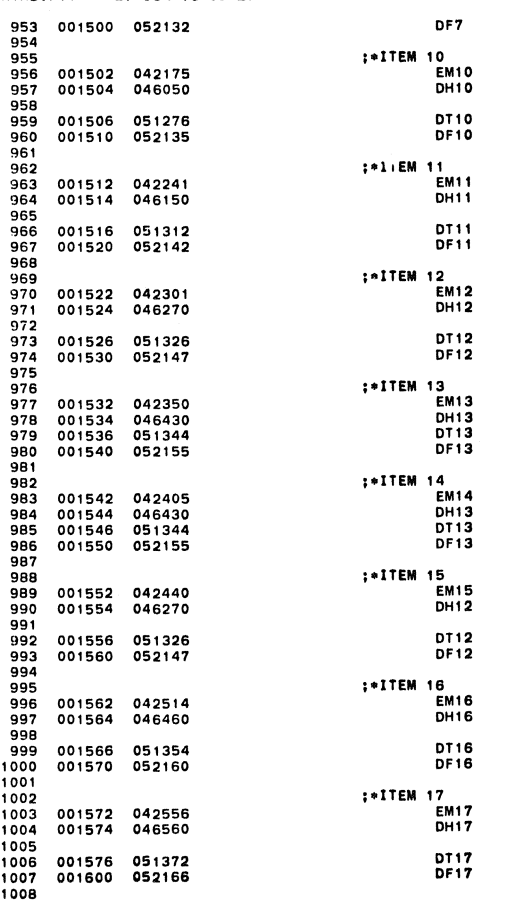

,0,0,0 SUMMARY OF MEM. MGMT. REG. TIMEOUTS<br>REGISTER-ADDRS NUM. OF<br>AND-ED OR-ED TIMOUTS TESTNO ERRORPC<br>ANDADR,ORADR,TONUM,TESTNO,\$ERRPC,0<br>0,0.1.0,0

MEM. MGMT. REG. WOULD NOT CLEAR<br>REGISTR READ READ-(BINARY)<br>ADDRESS (OCTAL) 5432109876543210 TESTNO ERRORPC<br>SREGO, SREGI, SREGI, TESTNO, SERRPC,0<br>0,0,2,0,0

 $\sim$   $\sim$ 

MEM. MGMT. REG. BITS NOT SET CORRECTLY<br>REGISTR WROTE READ<br>ADDRESS (OCTAL) (OCTAL) (BINARY) TESTNO ERRORPC<br>SREGO,SREGI,\$REG2,\$REG2,TESTNO,\$ERRPC,0<br>0,0,0,2,0,0

SRO EFFECTED BY WRITE TO PSW<br>READ TESTNO ERRORPC<br>\$REGO,TESTNO,\$ERRPC,0<br>0,0,0

SR1 DID NOT READ ALL ZEROS<br>READ TESTNO ERRORPC<br>\$REGO,TESTNO,\$ERRPC,0  $, 0, 0, 0$ 

DUAL ADDRESSING BETWEEN BYTES Of PAR OR PDR REGISTER WROTE READ READ ADDRESS (OCTAL) (OCTAL) (BINARY) TESTNO ERRORPC \$REaD, \$REGI ,\$REG2. SREG2, TESTNO, SERRPC. 0 0,0,0,2,0,0

DUAL ADDRESSING BETWEEN PAR-PDR'S<br>PAR-PDR PAR-PDR<br>CLEARED EFFECTD EXPECTD RECEIVD TESTNO ERRORPC<br>SREGO,SREG1,SREG5,SREG2,TESTNO,SERRPC,O<br>O,O,O,O,O,O

PHYS. ADDR. FORMED READ WRONG IN MAINT. MODE<br>PHYSICAL VIRTUAL<br>ADDRESS ADDRESS KIPAR4 TESTNO ERRORPC<br>PBALO,VIRT1,\$REG4,TESTNO,\$ERRPC,0<br>3,0,0,0,0

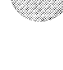

SEQ 0021

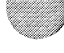

 $\ddot{\phantom{1}}$ 

a.<br>Wa

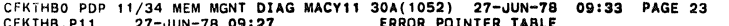

 $\bar{\phantom{a}}$ 

G

Ç

Ø

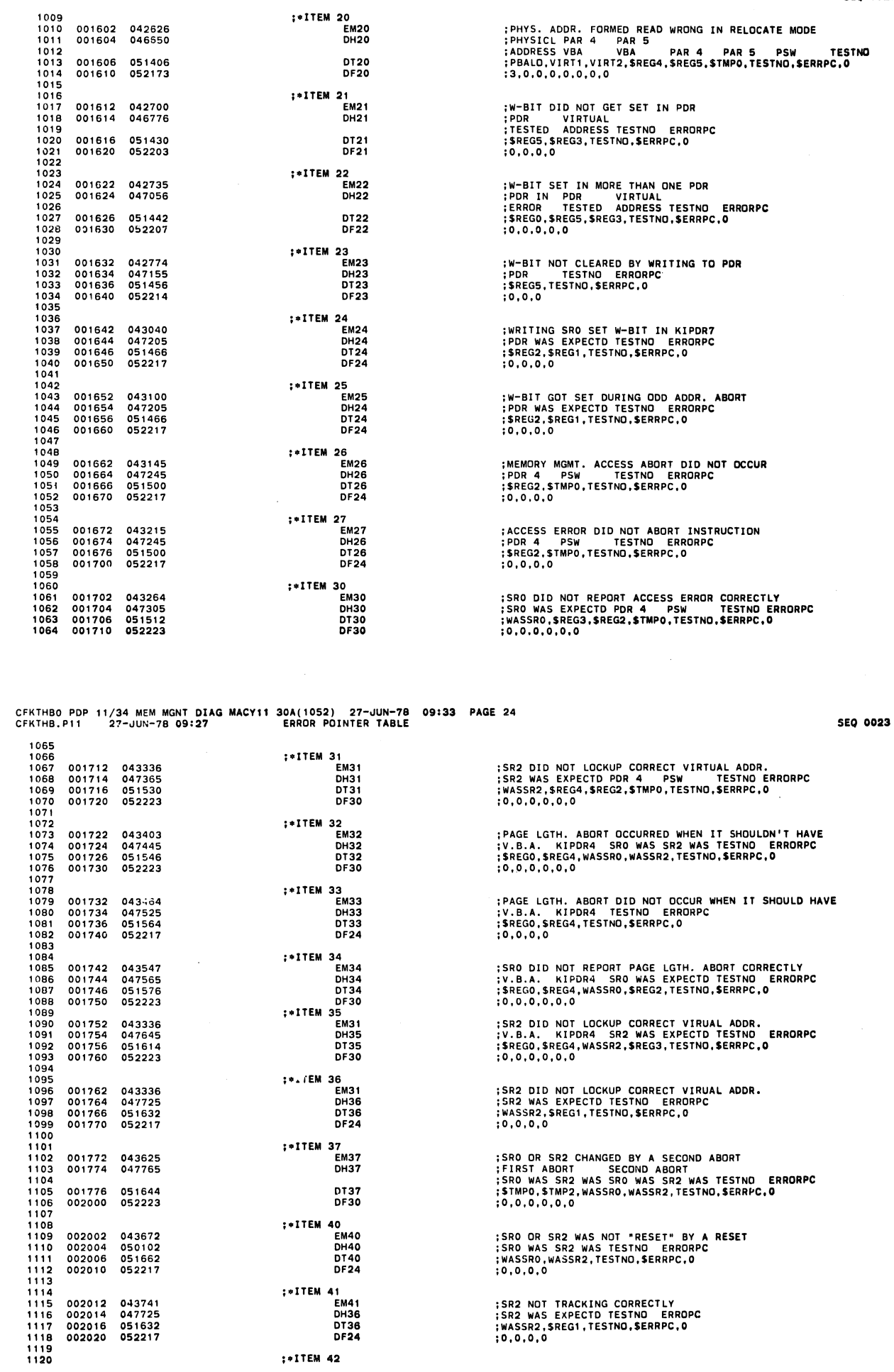

:\*ITEM 42

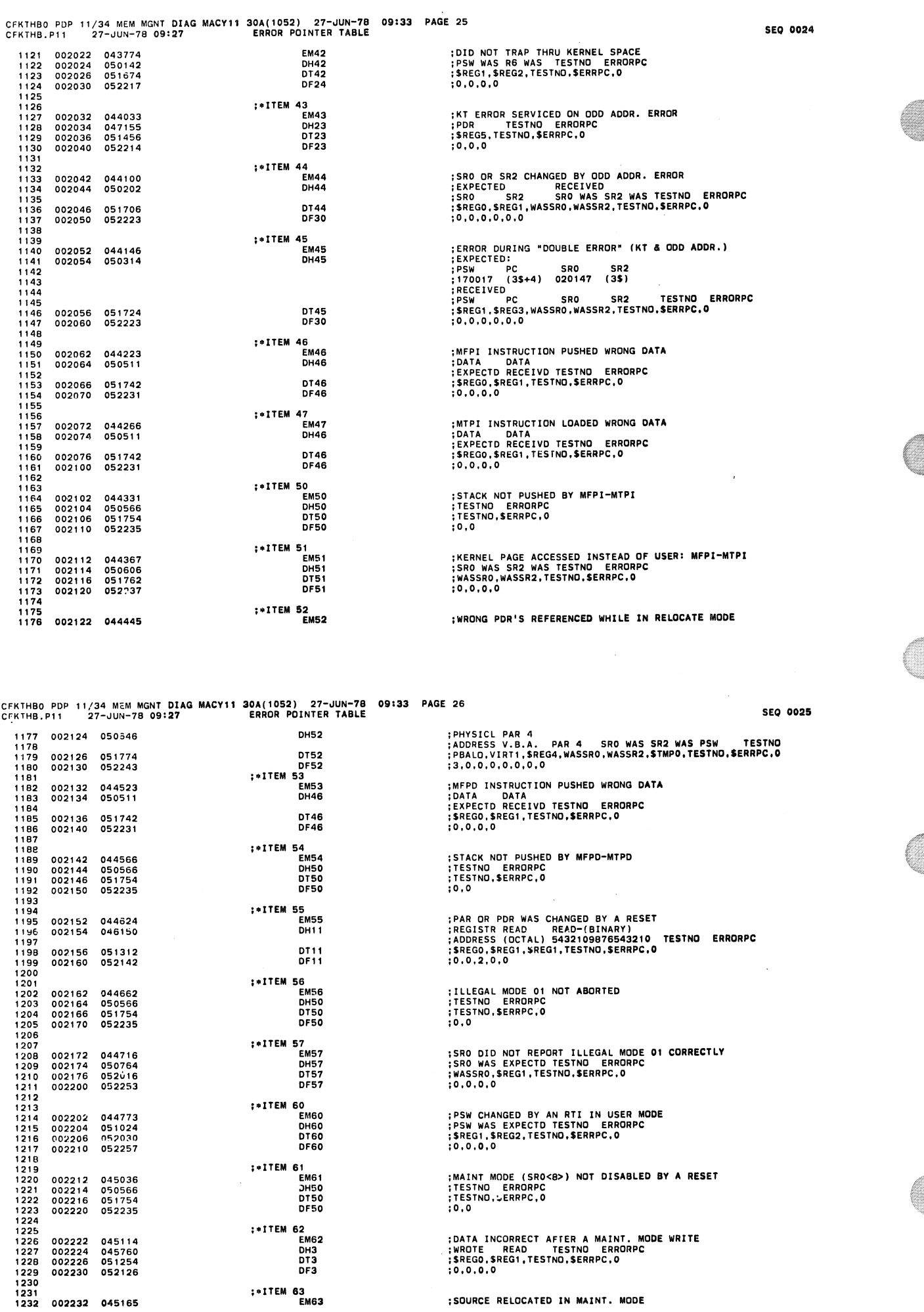

 $\bar{\phi}$ 

 $\bullet$ 

 $\ddot{\phantom{0}}$ 

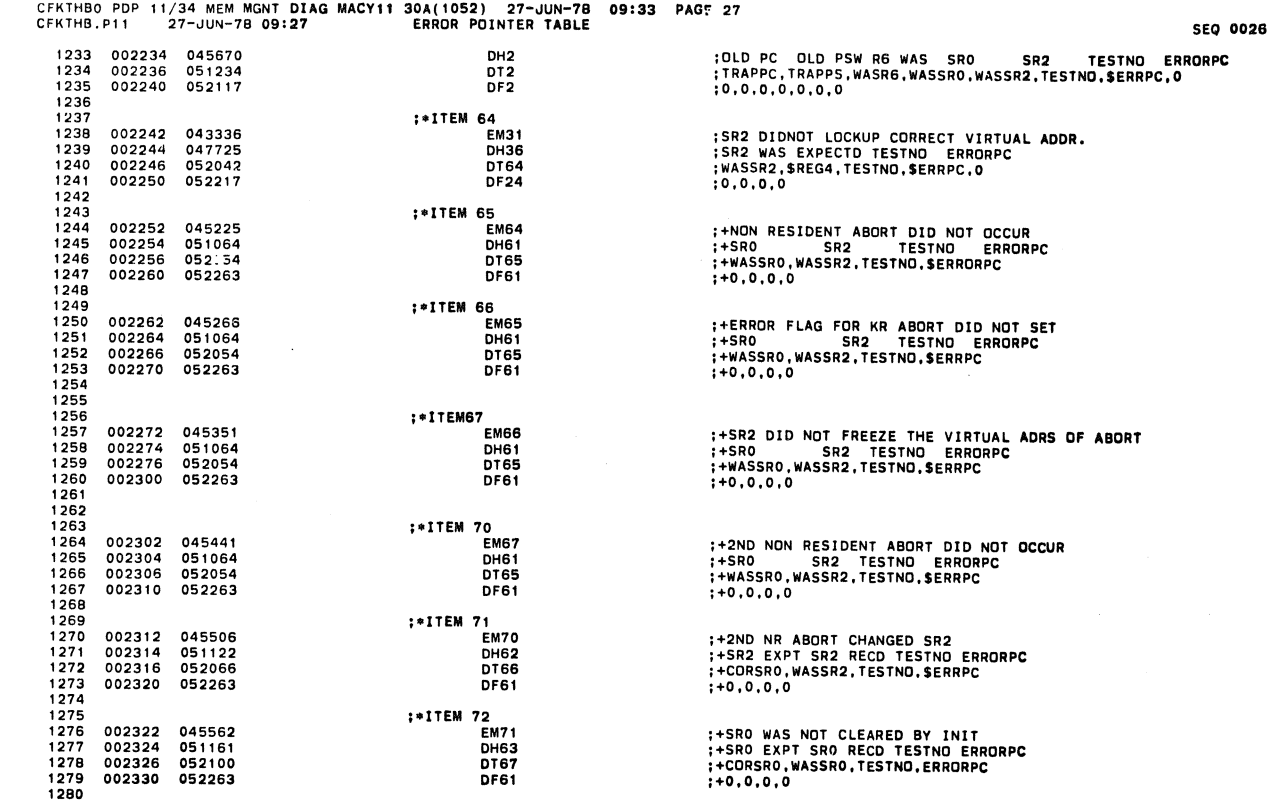

CFKTHBO PDP 11/34 MEM MGNT DIAG MACYll 30A(1052) 27-JUN-7B 09:33 PAGE 28 CFK THB. P11 27-\JUN-7B 09:27 ...... TRAP HANDLING ROUTINES

 $\bar{\mathbf{s}}$ 

 $\mathcal{R}_{\mathcal{C}}$ 

 $\bar{\mathcal{A}}$ 

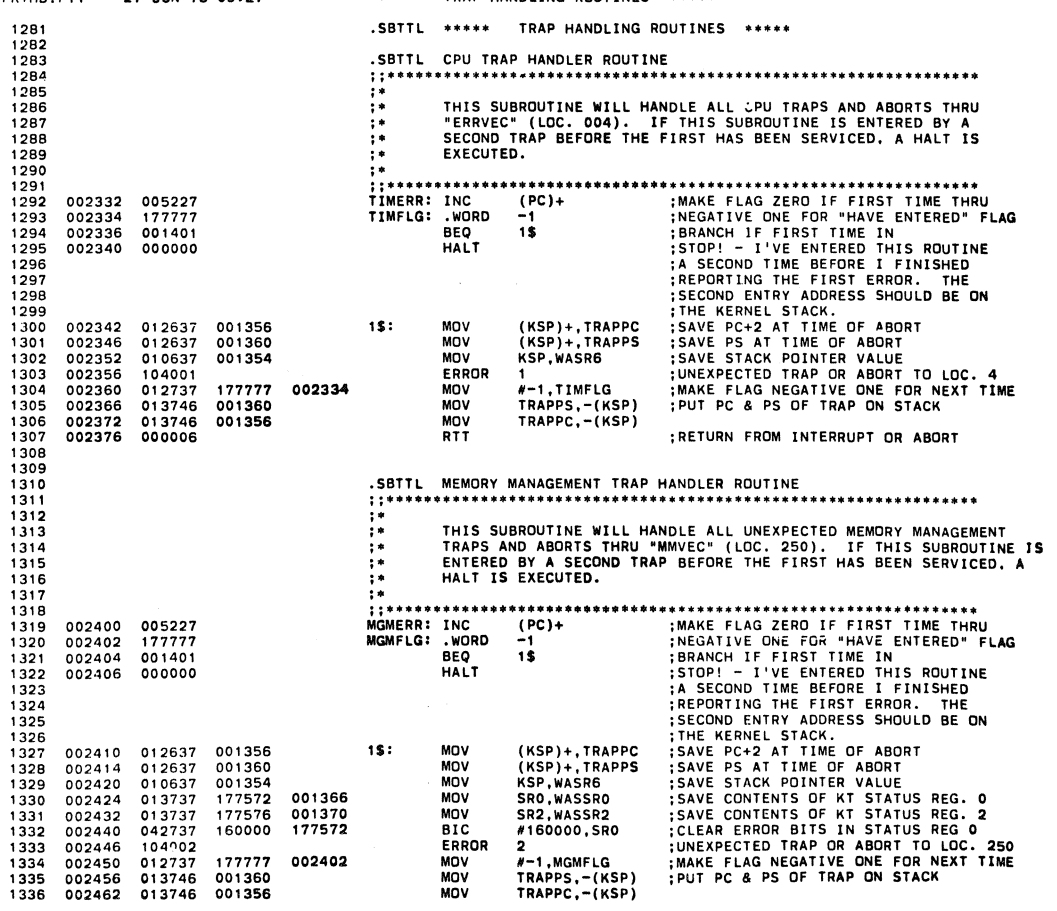

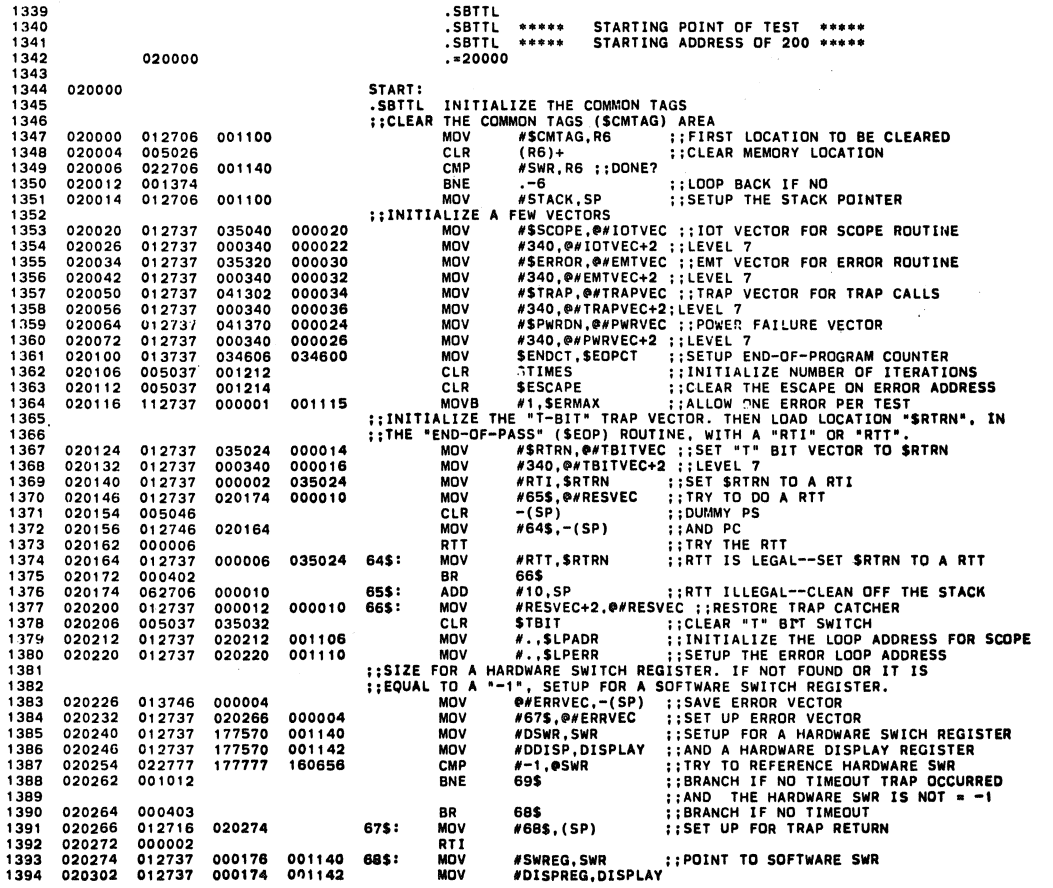

CFKTHBO PDP 11/34 MEM MGNT <mark>DIAG MACY11 30A(1052) 27-JUN-78 09:33</mark> PAG<del>F</del> 30<br>CFKTHB.P11 27-JUN-78 09:27

 $\hat{\mathcal{A}}$ 

**SEQ 0029** 

 $\ddot{\phantom{0}}$ 

 $\bar{z}$ 

 $\beta$ 

 $\hat{\mathcal{A}}$ 

 $\mathbb{Z}^2$ 

an.

 $\hat{\mathbf{x}}$ 

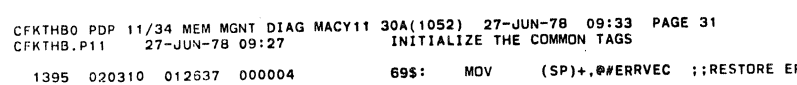

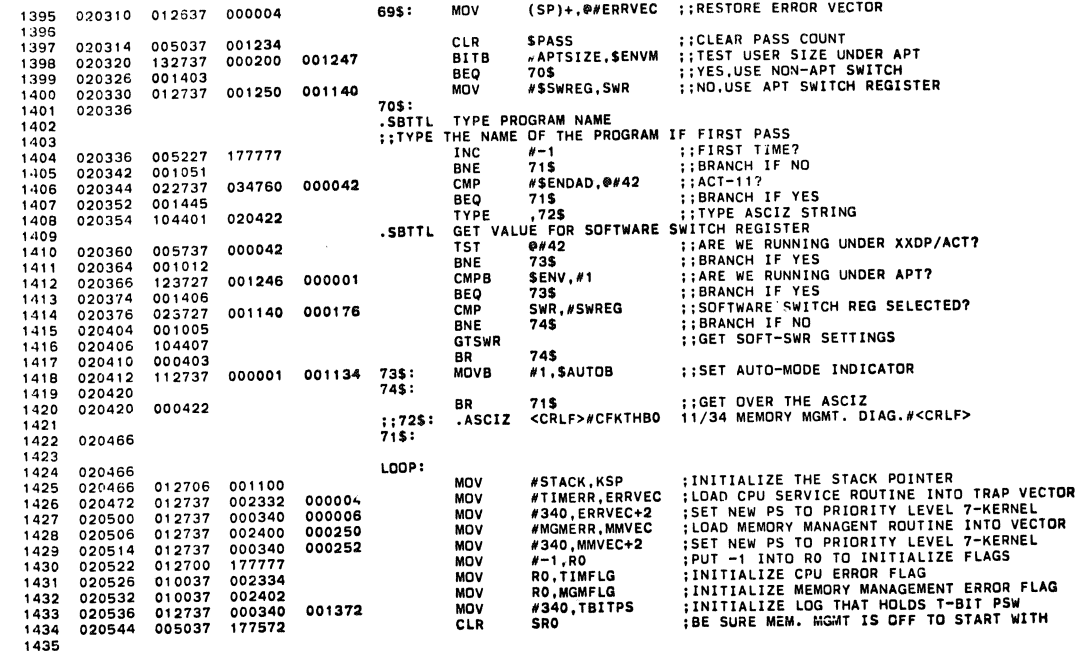

CFKTHBO POP 11/34 MEM MGNT DIAG MACY11 30A(1052) 27-~UN-78 09:33 PAGE 32 CFKTH8.Pll 27-~UN-78 09:27 GET VALUE FOR SOFTWARE SWITCH REGISTER

SEQ 0031

 $\bar{z}$ 

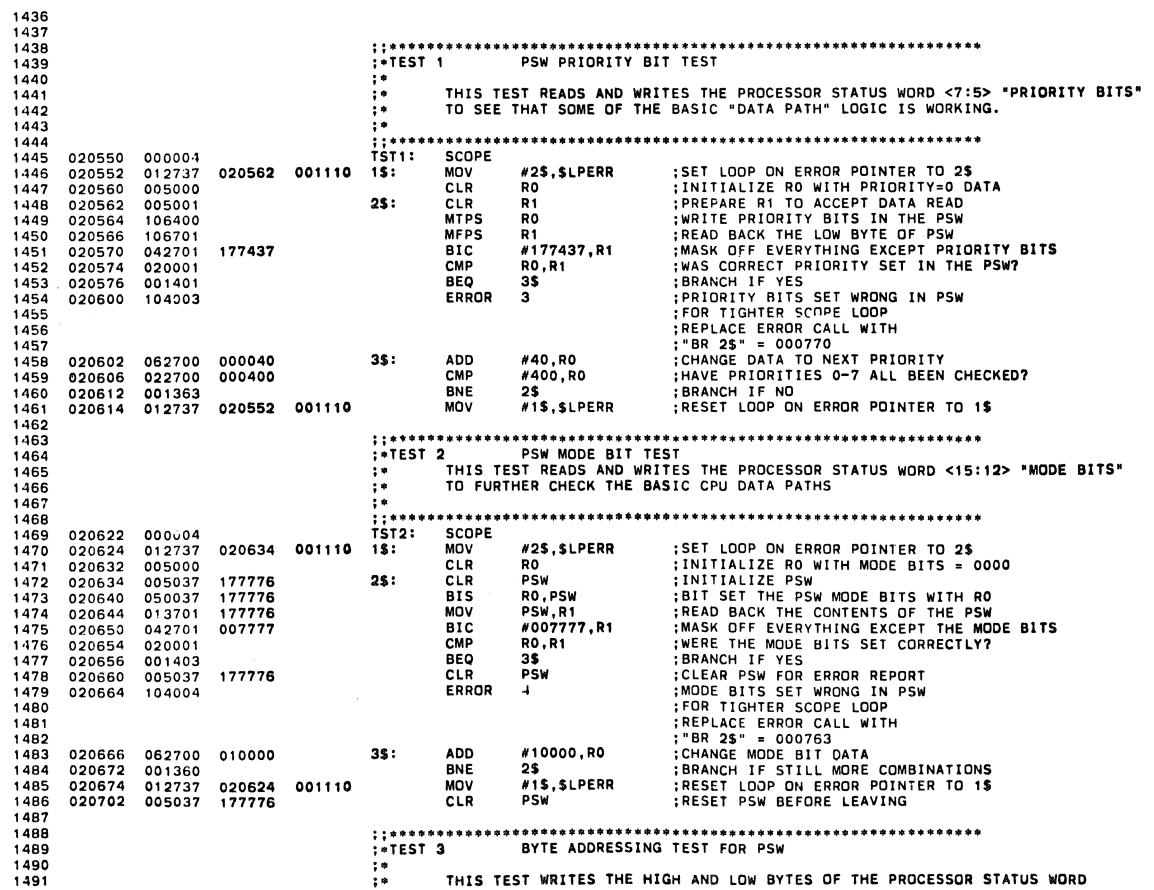

THIS TEST WRITES THE HIGH AND LOW BYTES OF THE PROCESSOR STATUS WORD

 $\ddot{\phantom{1}}$ 

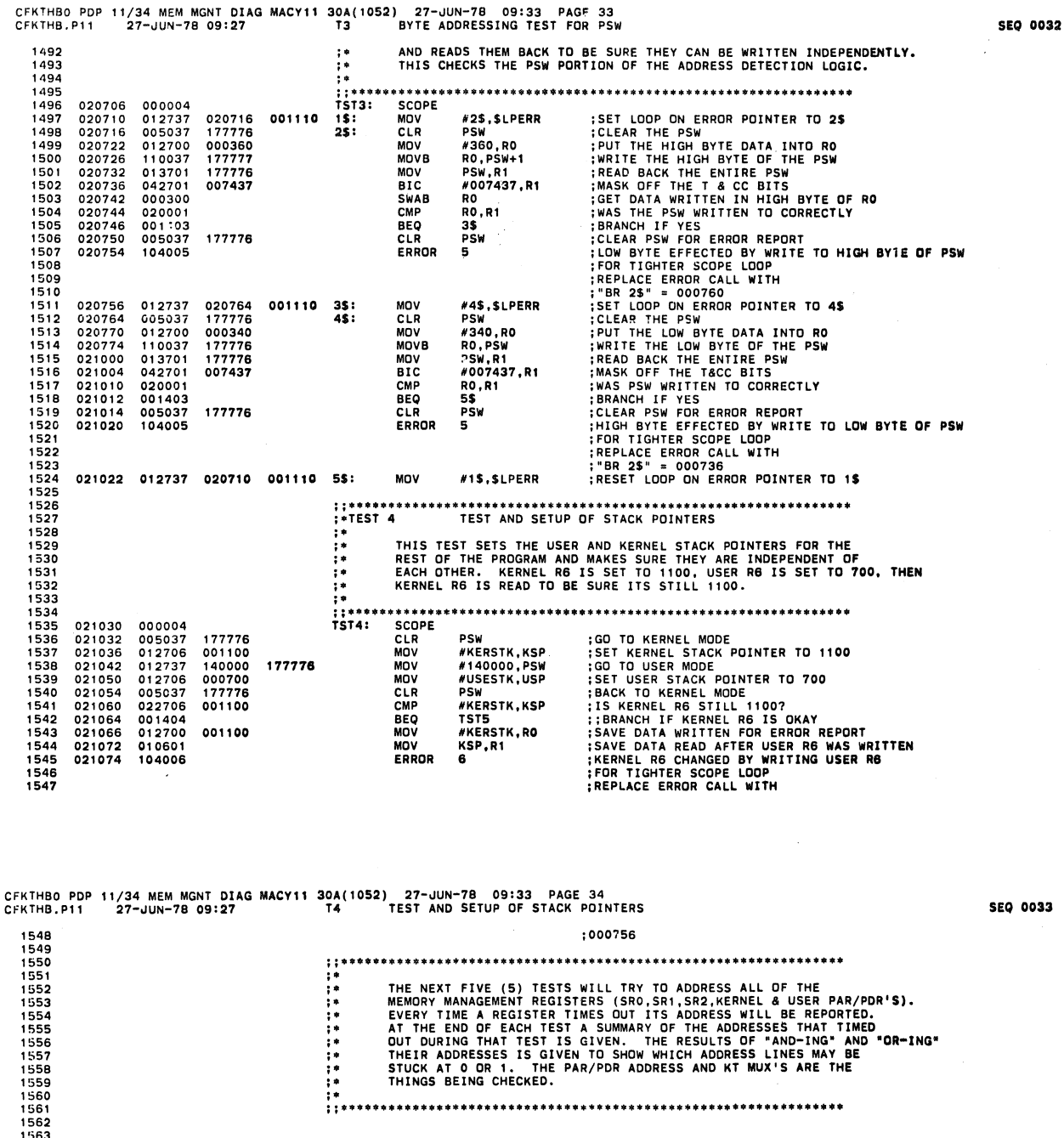

:<br>
\*TEST 5 SRO, SR1, SR2 TIMEOUT TEST<br>
\* THIS TEST ADDRESSES THE MEMORY MANAGEMENT STATUS REGISTER<br>
\* THIS TEST ADDRESSES THE MEMORY MANAGEMENT STATUS REGISTER<br>
\* 0,1, AND 2. STATUS REG. 1 IS NOT USED BUT SHOULD STILL<br>
\* R 1564 1564<br>1565<br>1566<br>1568<br>1569<br>1570<br>1571 THIS TEST ADDRESSES THE MEMORY MANAGEMENT STATUS REGISTERS<br>0,1, AND 2. STATUS REG. 1 IS NOT USED BUT SHOULD STILL<br>RESPOND TO ITS UNIBUS ADDRESS. DATA WILL BE WRITTEN OR READ<br>FROM THESE REGISTERS IN LATER TESTS, THIS TEST J 1572<br>1573  $11***$ <br>TST5: 1575<br>1575<br>1577<br>1578<br>1580<br>1581<br>1582 021076 000004 SCOPE SET LOOP ON ERROR POINTER TO 2\$<br>
SET TIMEOUT VECTOR TO 5\$<br>
;LOAD RO WITH ADDRESS OF FIRST REG.<br>
;INITIALIZE "AND" OF ADDRS. LOC.<br>
;INITIALIZE "AND" OF ADDRS. LOC.<br>
;INITIALIZE "AND" OF ADDRS. LOC.<br>
;INITIALIZE "TIMEOUT GO #2\$,\$LPERR<br>#5\$,@#4<br>#SRO,RO<br>#3,R1<br>#3,R1<br>#-1,ANDADR<br>DRADR<br>TONUM<br>(RO) 021100<br>021106<br>021114<br>021124<br>021132<br>021132 012737<br>012737<br>012700<br>012737<br>005037<br>005037<br>005037 021142<br>021200<br>177572<br>000003<br>177777<br>001376 001110<br>000004  $15:$ MOV MOV<br>MOV<br>MOV<br>MOV<br>CLR<br>CLR<br>TST 001374 001400  $25:$ 1583<br>1584<br>1585<br>1586<br>1587<br>1589<br>1589 021142 005710 #2,RO<br>R1,2\$<br>#1\$,\$LPERR<br>TONUM<br>4\$<br>10<br>#TIMERR,@#4<br>TST6 021144<br>021152<br>021152<br>021164<br>021166<br>021170<br>021170 062700<br>077104<br>012737<br>005737<br>001401<br>104010<br>012737<br>000414 **ADD<br>SOB<br>MOV<br>TST<br>BEQ<br>ERROR<br>MOV<br>BR** 000002  $35:$ 021100<br>001400 001110 002332 000004 4\$: 1591 1592 :<br>CLEAN UP THE STACK<br>:ONE OF THE STATUS REGS, TIMED OUT<br>:POR TIGHTER SCOPE LOOP<br>:POR TIGHTER SCOPE ON THE THED OUT INTO R2<br>:"BR 2\$" = 000756<br>:"OR" IT WITH OTHER ADDRS, THAT TIMED OUT<br>:"AND" IT WITH OTHER ADDRS, THAT TIMED 1593<br>1595<br>1595<br>1596<br>1599<br>1600<br>1601 #4, KSP<br>7 021200<br>021204 062706<br>104007 ADD<br>ERROR 000004 551 MOV<br>BIS<br>COM<br>BIC<br>INC **RO.R2<br>R2.ORADR<br>R2<br>R2.ANDADR<br>TONUM** 021206<br>021210<br>021214 010002<br>050737<br>005102<br>040237 001376  $021216$ <br>021222 001374 1602 : INCREMENT THE TIMEOUT COUNTER  $1603$ 005237 001400

0033

 $\mathbf{a}$ 

CFKTHB0 PDP 11/34 MEM MGNT DIAG MACY11 30A(1052) 27-JUN-78 09:33 PAGE 35<br>CFKTHB.P11 27-JUN-78 09:27 T5 SRO.SR1.SR2 TIMEOUT TEST

ø

SEQ 0034

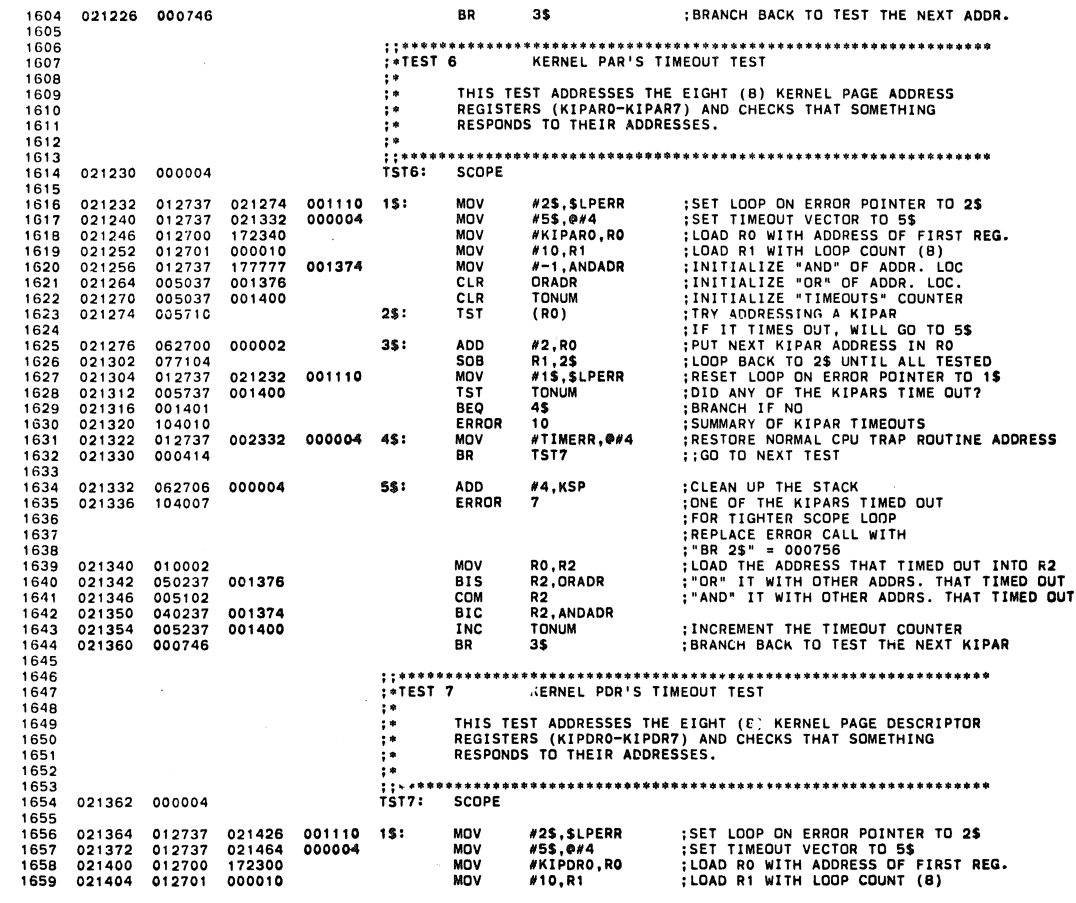

CFKTHBO PDP 11/34 MEM MGNT DIAG MACY11 30A(1052) 27-JUN-78 09:33 PAGF 36<br>CFKTHB.P11 27-JUN-78 09:27 T7 KERNEL PDR'S TIMEOUT TEST

**STATE AND THE SET ON STATE AND SET ON STATE AND SET ON STATE IN STATE IN STATE IN STATE IN STATE IN STATE IN STATE IN STATE IN STATE IN STATE IN STATE IN STATE IN STATE IN STATE IN STATE IN STATE IN STATE IN STATE IN STAT** 177777 001374<br>001376 MOV  $# - 1$ , ANDADR 1660 CLR<br>CLR<br>TST 1661 ORADR 1662 001400 **TONUM** 1663<br>1664 021426 005710  $25:$  $(RO)$ #2,R0<br>R1,2\$<br>#1\$,\$LPERR<br>TONUM<br>4\$<br>#10<br>#TIMERR,@#4<br>TST10 021430<br>021434<br>021436<br>021450<br>021452<br>021452<br>021454 062700<br>077104<br>012737<br>005737<br>001401 ADD<br>SOB<br>MOV<br>TST<br>BEQ<br>EDDC 1664<br>1665<br>1666<br>1667 000002  $35:$ 021364<br>001400 001110 1668 1669 ERROR 1670 104010<br>012737 1671 002332 000004 4\$: MOV 1672<br>1673 021462 000414 **BR** :CLEAN UP THE STACK<br>:ONE OF THE KIPDRS TIMED OUT<br>:RED TIGHTER SCOPE LOOP<br>:REPLACE ERROR CALL WITH<br>:"BR 2\$" = 000756<br>:"OR" IT WITH OTHER ADDRS. THAT TIMED OUT<br>:"AND" IT WITH OTHER ADDRS. THAT TIMED OUT 1674<br>1674<br>1675<br>1676<br>1677<br>1678 000004 021464 062706<br>021470 104007 55: ADD  $*4$ , KSP ERROR 021472<br>021474<br>021500<br>021502<br>021506 MOV<br>BIS<br>COM **RO,R2<br>R2,ORADR<br>R2<br>R2,ANDADR<br>^ONUM** 010002 010002<br>050237<br>005102<br>040237 001376 1680 1681 001374 1682 BIC<br>INC INCREMENT THE TIMEOUT COUNTER:<br>BRANCH BACK TO TEST THE NEXT KIPDR:  $1683$ 005237 001400 1683<br>1684<br>1685<br>1686<br>1687<br>1688  $35$ 021512 000746 6R المحامات USER PAR'S TIMEOUT TEST THIS TEST ADDRESSES THE EIGHT (8) USER PAGE ADDRESS<br>REGISTERS (UIPARO-UIPAR7) AND CHECKS THAT SOMETHING<br>RESPONDS TO THEIR ADDRESSES. 1689 1690 ÷ 1691 1692 ÷. 1693<br>1694<br>1695<br>1695 021514 000004 TST<sub>10</sub>: SCOPE SET LOOP ON ERROR POINTER TO 2\$<br>
SET TIMEOUT VECTOR TO 5\$<br>
;LOAD RO WITH ADDRESS OF FIRST REG.<br>
;INITIALIZE "AND" OF AUDR. LOC.<br>
;INITIALIZE "AND" OF AUDR. LOC.<br>
;INITIALIZE "AND" OF AUDR. LOC.<br>
;INITIALIZE "TIMEOUTS" CONT 021516<br>021524<br>021532<br>021536<br>021550<br>021554<br>021554 #2\$,\$LPERR<br>#5\$,@#4<br>#UIPARO,RO<br>#10,R1<br>#-1,ANDADR<br>DRADR<br>DRADR 021560<br>021616<br>177640<br>000010<br>177777<br>001376 012737<br>012737<br>012700<br>012701 MOV<br>MOV<br>MOV<br>MOV 001110<br>000004  $1$:$ 1696 1697 1698 1699  $1700$ 012737 001374 MOV 005037  $1701$ CLR 1701<br>1702<br>1704<br>1705<br>1706<br>1707<br>1708 005037<br>005037<br>005710 **TONUM** 001400 **CLR**  $25:$  $\overline{151}$  $(RO)$ ADD<br>SOB<br>MOV<br>TST #2,RO<br>R1,2\$<br>#1\$,\$LPERR<br>TONUM 021562<br>021566<br>021570<br>021576 062700<br>077104<br>012737<br>005737 000002  $35:$ 021516<br>001400 001110 1709<br>1710 021602<br>021604 001401<br>104010 **BEQ<br>ERROR**  $^{45}_{10}$ 1711<br>1712<br>1713<br>1714<br>1715 021606<br>021606 012737 #TIMERR,@#4 002332 00000 4\$: MOV **BR TST11** ADD<br>ERROR  $*^{4, \text{\tiny KSP}}$ 021616 062706<br>021622 104007 ;CLEAN UP THE STACK<br>;ONE OF THE UIPARS TIMED OUT 000004  $5S:$ 

**1716** FOR TIGHTER SCOPE LOOP 1717 REPLACE ERROR CALL ~ITH 1718 "8R 2\$" • 000756 1719 021624 010002 MOV ~O,R2 LOAD THE ADDRESS THAT TIMED OUT INTO R2 1720 021626 050237 001376 81S R2,ORADR "OR" IT WI TH OTHER AOORS. THAT TIMED OUT 1 "721 021632 005102 COM R2 "AND" 1: WITH OTHER ADORS. THAT TIMED OUT 1722 021634 040237 001374 81C R2,ANDADR 1723 021640 005237 001400 INC TDNUM ; INCREMENT THE TIMEOUT COUNTER 1724 021644 000746 8R 3\$ ; BRANCH BACK TO TEST THE NEXT UIPAR 1725<br>1726 <sup>1726</sup>; **; .... "' •••• "' ••• "' •••• "' ............... oil."' •• "' •• '" \*.\* ••••••••••••• "" ••••••** 1727 ; \_TEST 11 USER PDR' S TIMEOUT TEST 1728 ; . 1729 ;. THIS TEST ADDRESSES THE EIGHT (B) USER PAGE DESCRIPTOR 1730 ; . REGISTERS (UIPDRO-UIPDR7) AND CHECKS THAT SOMETHING 1731 ; . RESPONDS TO THEIR ADDRESSES. <sup>1732</sup>;. 1733 **; ; •••••• "' ••• "' •••••••••••••••••••••••••••• \* ......................... 1734** 021646 000004 TsTl1 : SCOPE **1735**  1736 021550 012737 021712 001110 1\$: MOV #2\$,\$LPERR [SET TIMEOUT VECTOR TO 2\$<br>1737 02156 012737 021750 000004 MOV #5\$,@#4 [SET TIMEOUT VECTOR TO 2\$<br>1739 021654 012700 177600 000004 MOV #10,RP<br>1739 021674 012701 0200010<br>174 1751<br>1752<br>1753<br>1754 1754 021750 062706 000004 5\$: ADO N4,KSP ; CLEAN UP THE STACK 175~ 021754 104007 ERROR 7 **JONE OF THE UI?u:13 TIM:::O** OUT 1756 ;FOR TIGHTER SCOPE LOOP 1757 ; REPLACE ERROR CALL WITH 1756 ; '8R 2\$" = <sup>000756</sup> 1759 021756 010002 MOV RO,R2 ; LOAD THE ADDRESS THAT TIMED OUT INTO R2 1760 021760 050237 001376 BIS R2,ORAOR ; "OR" IT WITH OTHER ADDRS. THAT TIMED OUT 1761 021764 005102 COM R2 ; 'AND' n WITH OTHER ADDRS. THAT TIMED OUT 1762 021766 040237 001374 BIC R2,ANDADR 1763 021772 005237 001400 INC TONUM ; INCREMENT THE TIMEOUT COUNTER 1764 021776 000746 BR 3\$ ; BRANCH BACK TO TEST THE NEXT UI PDR 1765<br>1766<br>1767 1766 ; **; ••••••• "' ••••••••••• "' •••••••• "' ••**• "'''' "' •• **\* •• "'."'''' ••• '''. "'''''''" ••••••••••** 1767 **;.TEST 12** SRO(15:13) 8IT TEST 8 SR2 TEST 176B ;- 1769 ;. THIS TEST CHECKS BITS <15: 13> OF STATUS REGISTER 0 TO SEE 1770 ;. THAT EACH CAN BE SET AND CLEARED AND THAT A 'RESET' WIll 1771 ;. CLEAR ALL OF THEM. A TEST OF THESE THREE ERROR BITS CHECKS

CFK THBO PDP 11 /34 MEM MGNT DUG MACY 11 30A( 1052) 27-~UN-78 09: 33 PAGE 38 CFKTHB.PI1 27-JUN-78 09'27 T12 sRO(15"3) BIT TEST & SR2 TEST

;\* PART OF SRO, THE SRO MUX AND THE KTMUX. THE REST OF THE<br>;\* BITS IN SRO WILL BE CHECKED LATER.<br>;\* ALSO CHECK THAT SR2 IS TRACKING WITH MEM. MGMT.<br>;\* OFF BUT LOCKS UP WHEN ANY OF SRO ERROR BITS SET. ; . **1772**  1773 1774 1775 1776 1777 : **; ••••••••••••••••••••••••••••• 111 ••••••••• "' ••••••• \*\*\*.11< ••• \*\* ....... .**  SCOPE 1778 1779 **022000**  000004 1780<br>1781 022002 177572 IS: 012700 012710 000005 011001 001404 104011 MOV<br>MOV<br>RESET<br>MOV<br>BEQ<br>ERROR #SRO,RO<br>#160000,(RO) : SERIOR ADDRESS OF SRO NTO RO<br>
: SET BITS <15:13> IN SRO (ERROR BITS)<br>
: SET BITS <15:13> IN SRO (ERROR BITS)<br>
: SET BITS <15:13> NOT CLEARED BY "INIT"<br>
: SENC-15:13> NOT CLEARED BY "INIT"<br>
: SENC-15:13> NOT CLEARED BY "I 160000 **1781**  1782 1783 1784 **1785**  1786 022006 022012 022014 022016 022020 (RO) ,Rl 2\$ 11 1787 1788 1789 022022 022030 012737 013737 012701 020137 001401 104041 022030 001110<br>177576 0013**70 2\$:** MOV #2\$,\$LPERR<br>SR2,WASSR2<br>#2\$,R1<br>R1,WASSR2<br>3\$ 1790 1791 MOV MOV CMP 022030 022036 022042 1792 001370 1793 1794 1795 1796 1797 1798 1799 022046 022050 BEQ ERROR 022052 022060 022064 012737 012701 012703 022070 001110 100000 3S: MOV #4\$,\$LPERR<br>#BIT15,R1<br>#3,R3<br>(RO)<br>R1,(RO),R2<br>R1,R2<br>6\$<br>12 MOV 1900 000003 MOV 1801 022070 005010<br>050110<br>011002<br>020102<br>001401 4\$: 55: CLR BIS MOV CMP 022072 022074 022076 022100 022102 1802<br>1803<br>1804<br>1805<br>1806 BEQ ERROR lB07 1808 1809 1810 022072<br>177576 65: 022104 012704 MOV MOV CMP #5\$,R4<br>SR2,WASSR2<br>R4,WASSR2 1811 001370 022110 022116 013737 020437 1812 001370 1813<br>1814<br>1815<br>1816 022122 022124 001401 104064 7\$ J4 BEQ ERROR lB17 lB18 1 B19 75: 022126 022130 006001 077321 R1<br>R3,4\$ ;CHANGE DATA TO CHECK NEXT ERROR BIT<br>;LOOP BACK UNTIL <15:13> ALL TESTED<br>;CLEAR SRO BEFORE LEAVING<br>;RESET LOOP ON ERROR POINTER TO 1\$ ROR SOB CLR MOV 1820  $1821$ 022132 005010 (RO) N1S,SLPERR 022134 012737 022002 0011 10 **1922**  1823 1824 '825 **; ......... 1\$1.'" ................ \*"' ••• \*"' •• "'\*\*. \* .......... "' •••••• \*."'.\* ••** • T£ST 13 SRO & PSW DUAL ADDRESSING TEST '826 1827 THIS TEST CHECKS MORE OF THE ADDRESS DETECTION LOGIC BY

CFKTHBO PDP 11/34 MEM MGNT DIAG MACYll 30A(1052) 27-~UN-7B 09.33 PAGE 37 CFK THB. P 11 27-JUN-78 09: 27 T! 0 USER PAR'S TIMEOUT TEST

seQ 0036

SEQ 0037

\;

CFIHHBO PDP' '/34 MEM MGNT DIAG MACVI1 30A( 1052) 21-~UN-1B 09:33 PAGF 39 CFKTHB.P', 27-JUN-18 09:21 T,3 SRO & PSW DUAL ADDRESSING TEST

 $\frac{1}{\sqrt{2}}$ 

 $\bullet$ 

SEQ 0038

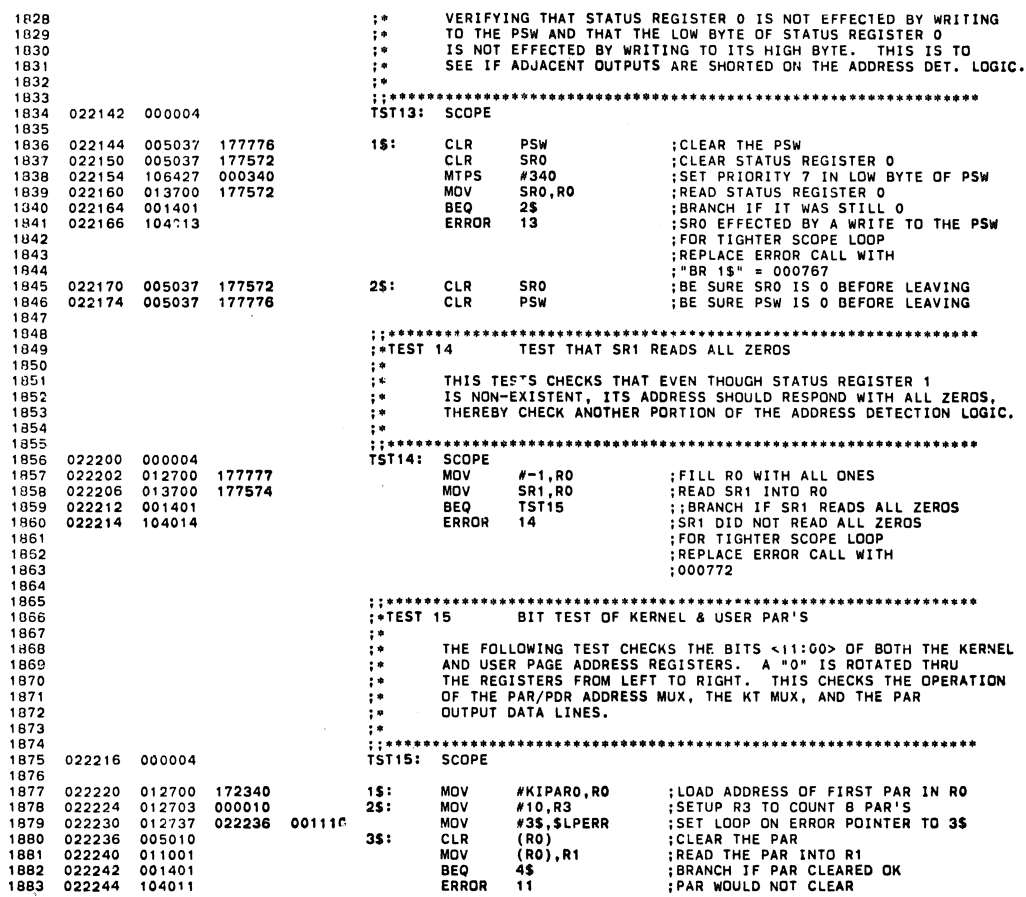

CFKTHBO PDP 11 /34 MEM MGNT 01 AG cr-KTHB.P11 27-JUN-7B 09: 27 MACV11 30A( 1052) TIS 21-~UN-7B 09:33 BIT TEST OF KERNEL PAGE 40 & USER PAR'S

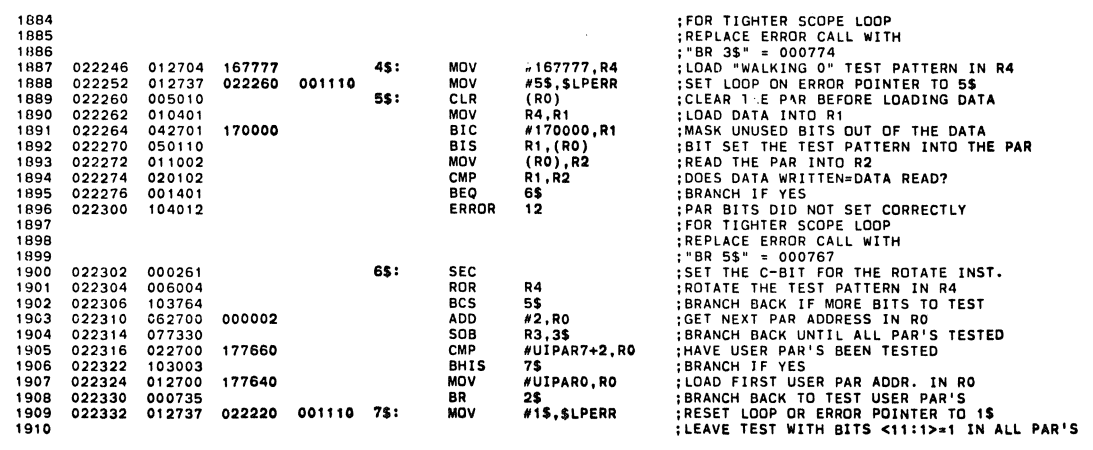

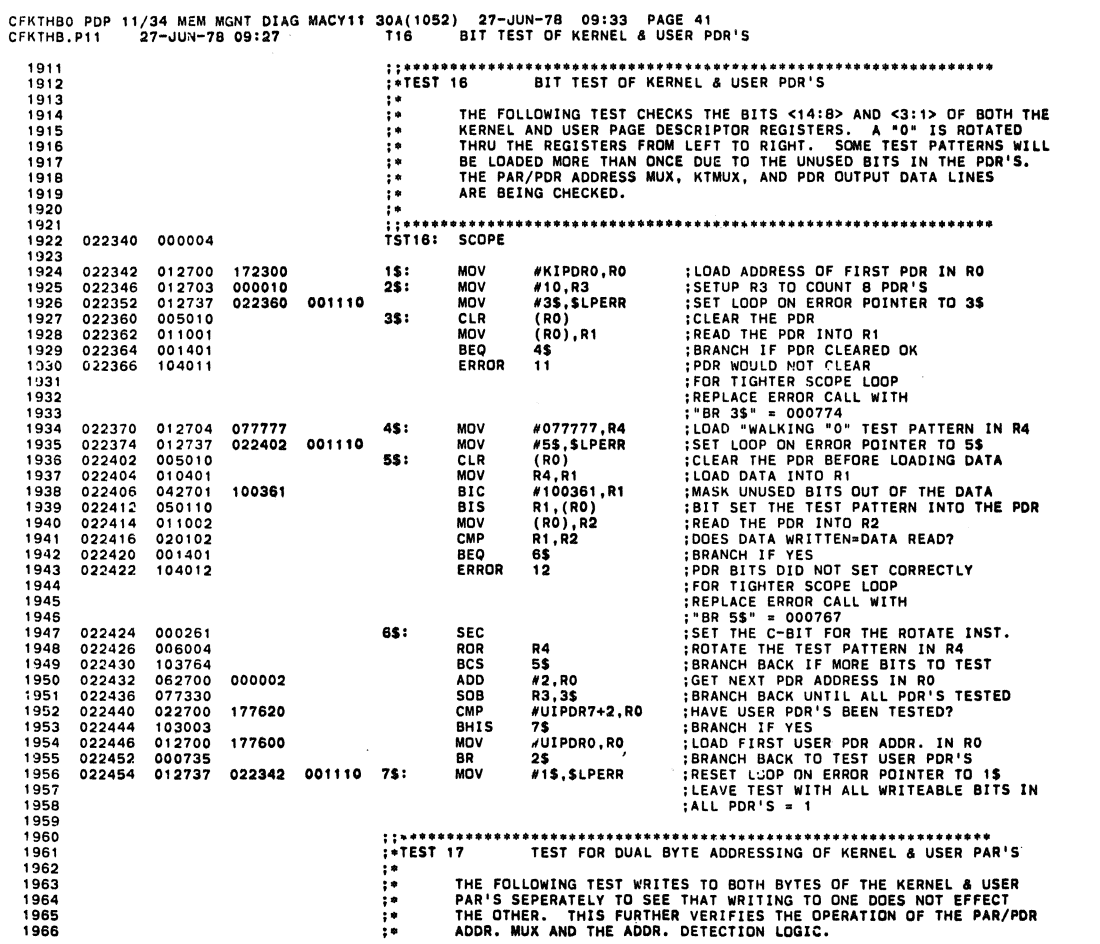

CFKTHBO PDP 11/34 MEM MGNT DIAG MACY11 30A(1052) 27-JUN-78 09:33 PAGF 42<br>CFKTHB.P11 27-JUN-78 09:27 T17 TEST FOR DUAL BYTE ADDRESSING OF KERNEL & USER PAR'S 1967<br>1968<br>1969 022462 000004 

**SEQ 0041** 

 $\bar{z}$ 

**SEQ 0040** 

 $\mathcal{L}_{\mathrm{in}}$ 

 $\bar{z}$ 

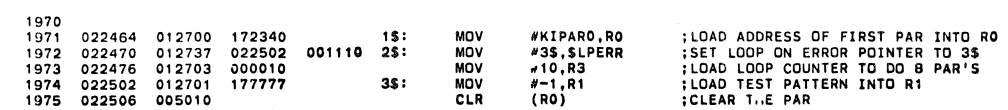

 $\Rightarrow$ 

 $\bullet$ 

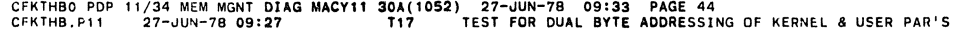

```
SEQ 0043
```
 $\sim$ 

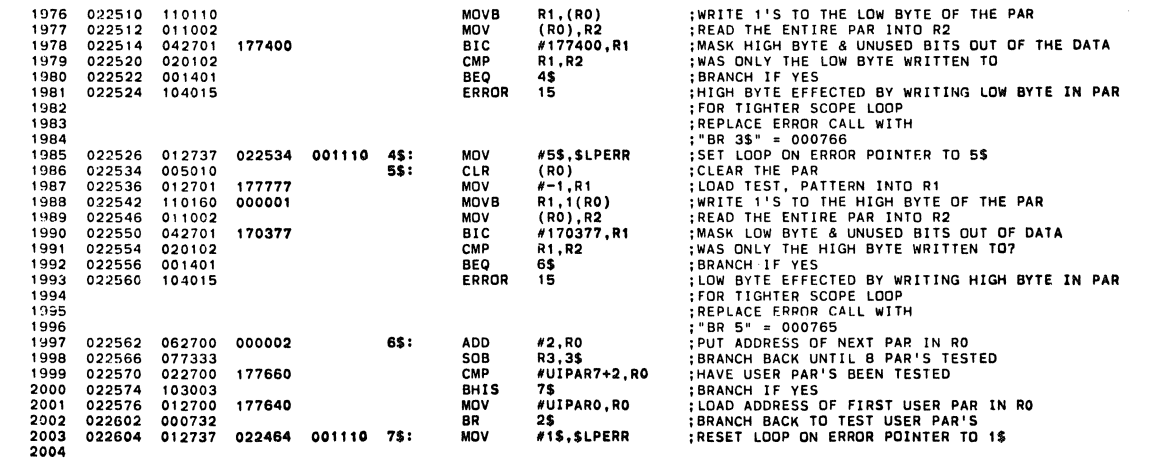

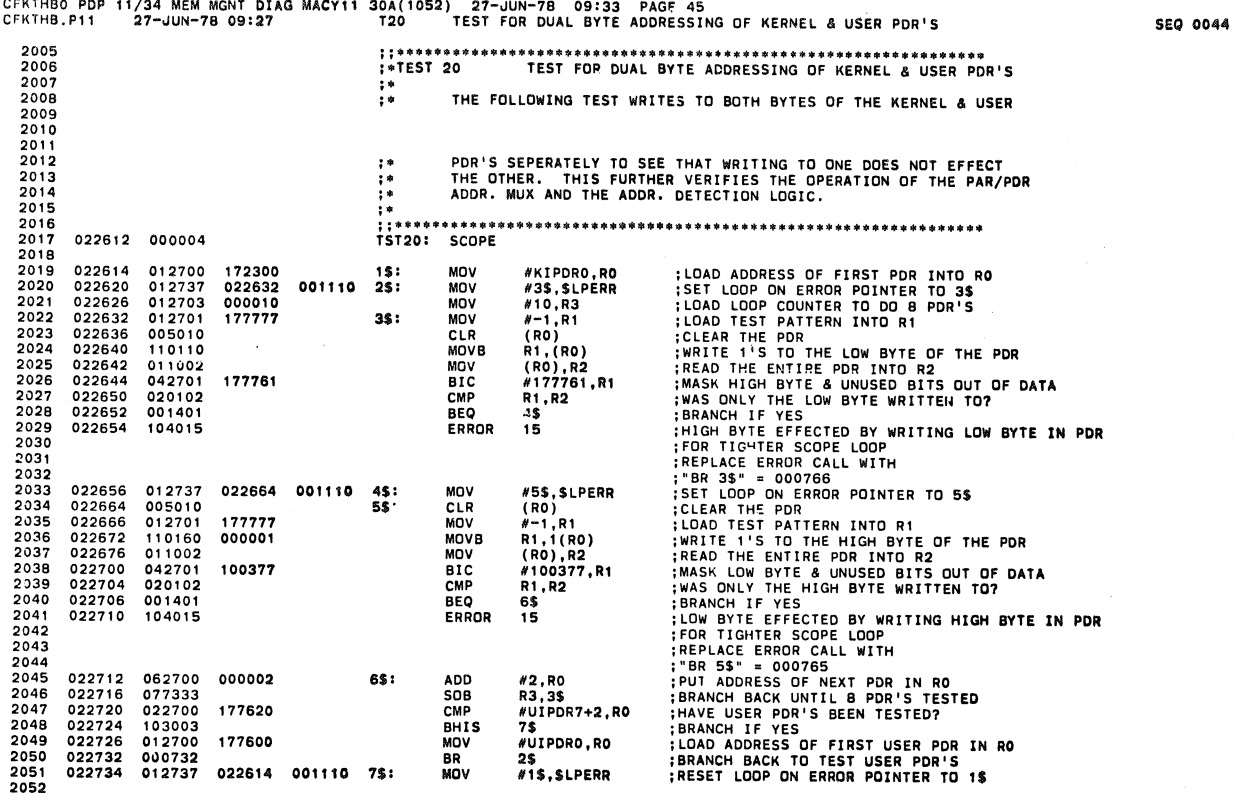

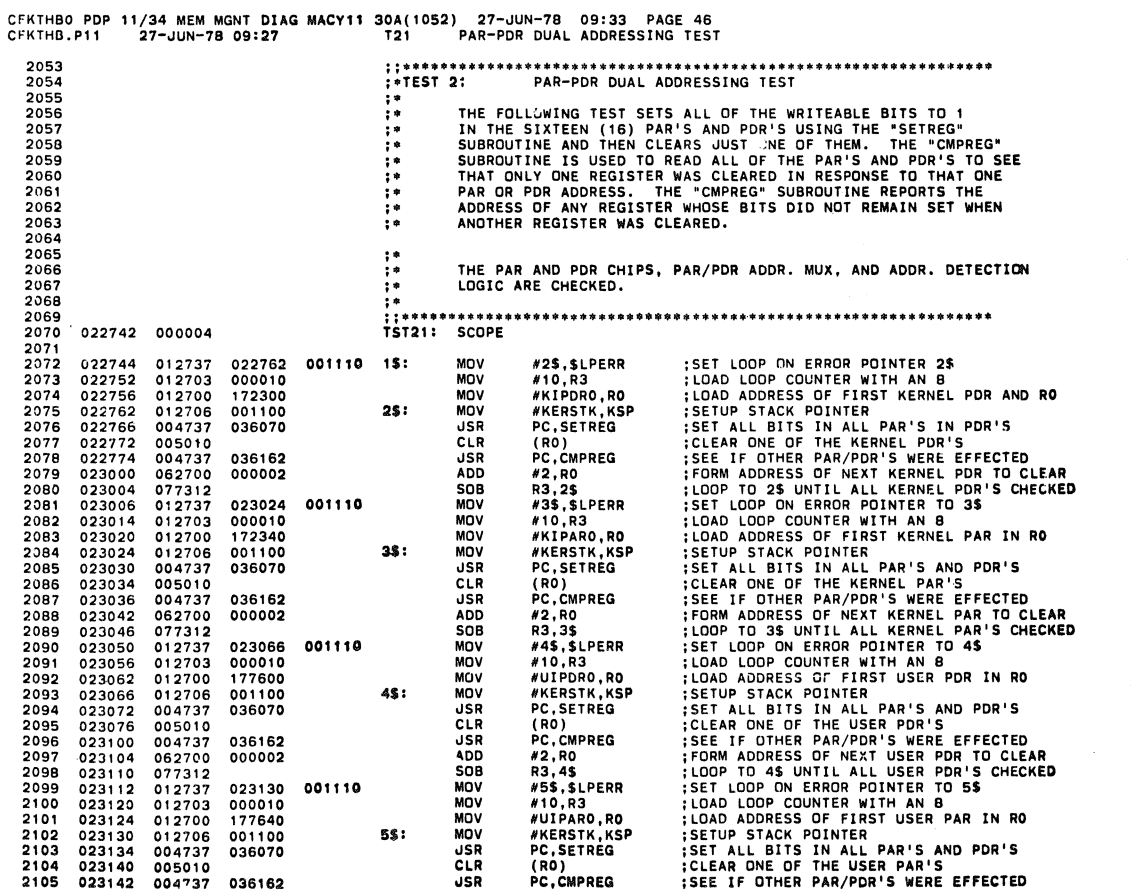

 $\sim$   $\sim$ 

 $\bar{\mathcal{A}}$ 

 $\bar{\mathbf{x}}$ 

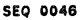

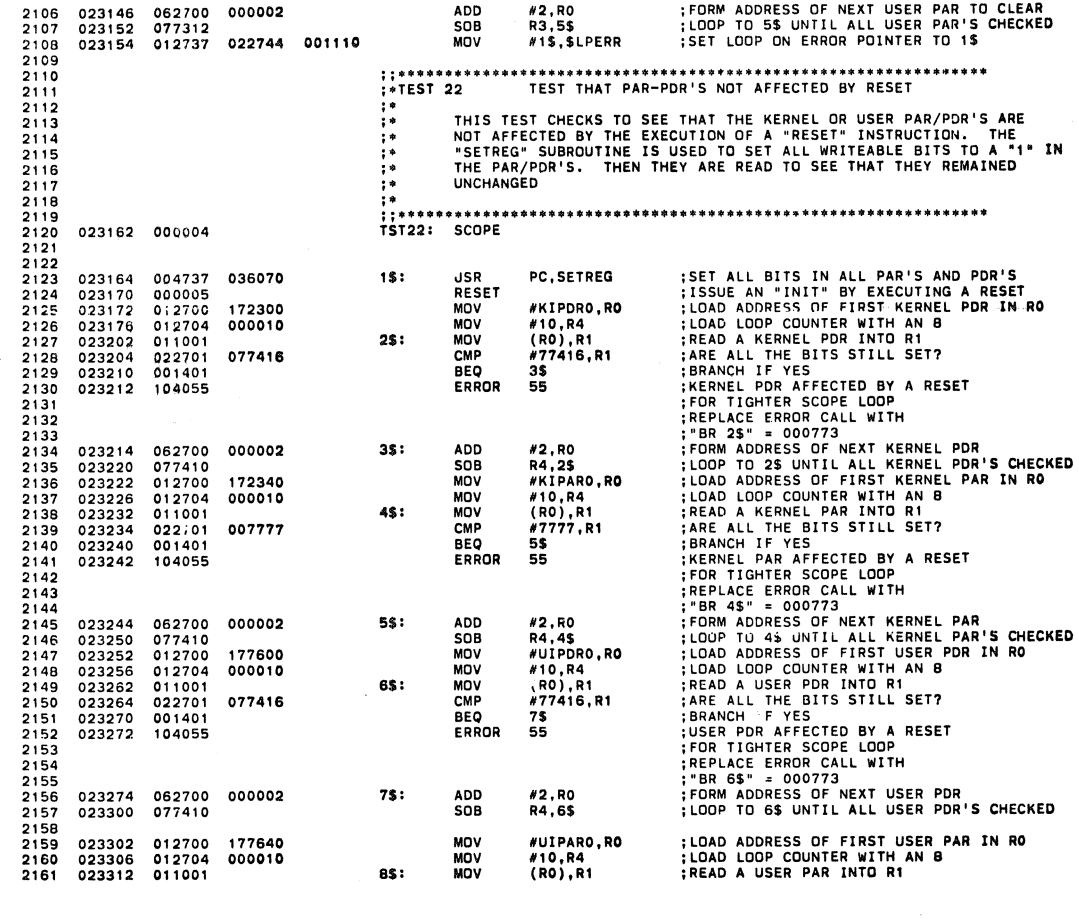

CFKTHBO PDP 11/34 MEM MGNT DIAG MACY11 30A(1052) 27-JUN-78 09:33 PAGF 48<br>CFKTHB.P11 27-JUN-78 09:27 T22 TEST THAT PAR-PDR'S NOT AFFECTED BY RESET

4\$:

MOV CLA

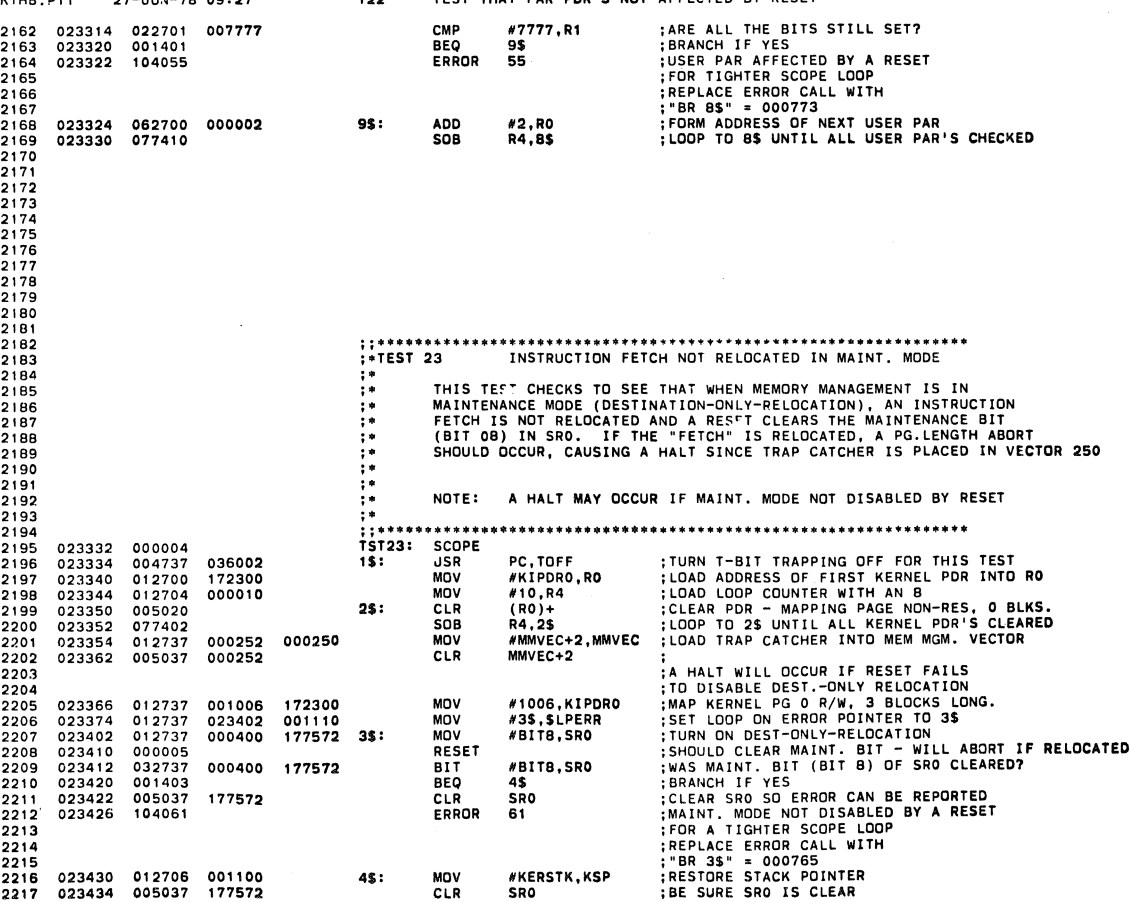

 $\bar{z}$ 

#KERSTK,KSP<br>SRO

 $\bullet$ 

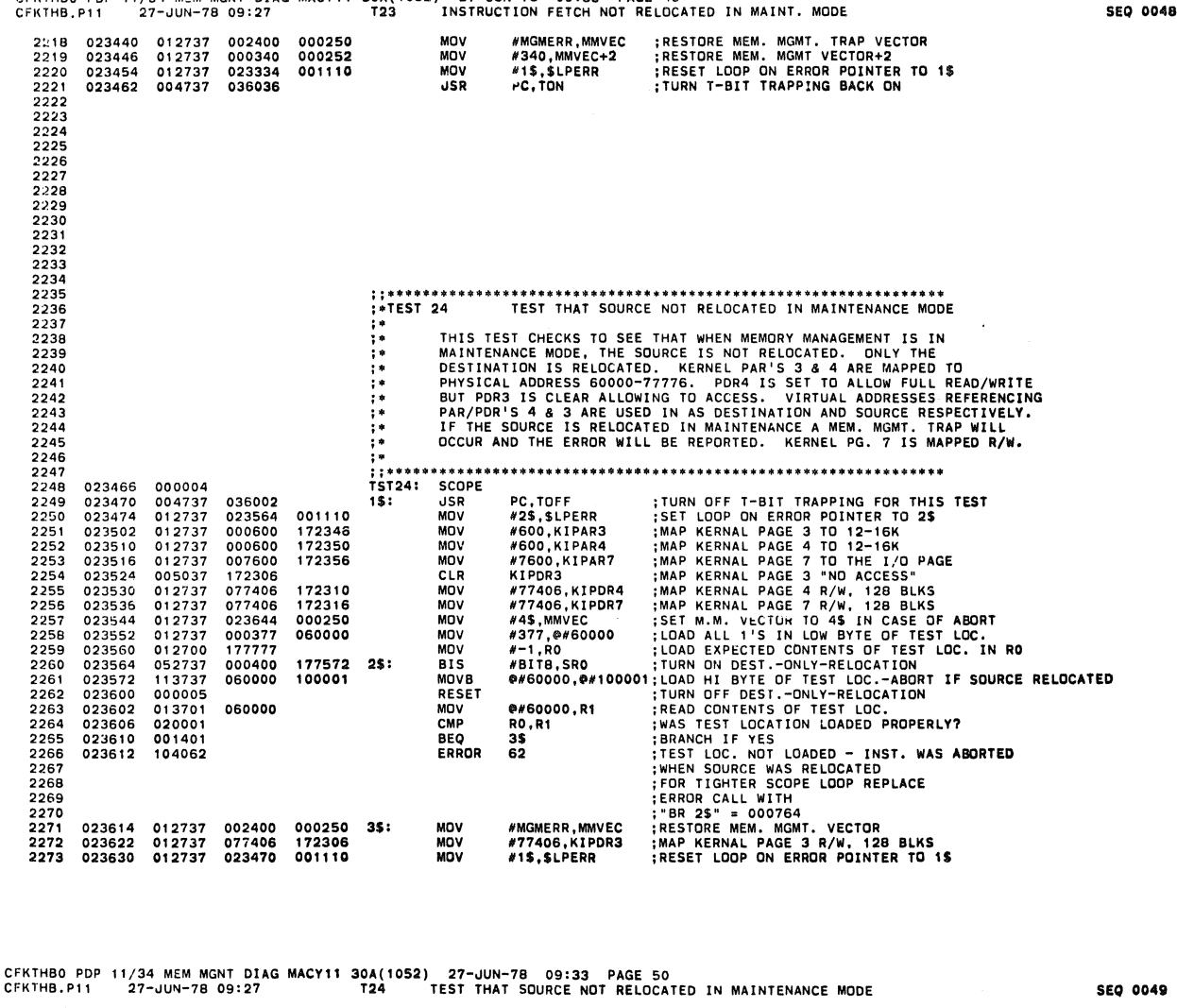

CEKTHRO POP 11/34 MEM MONT DIAG MACY11 308(1052) 27-JUN-78 09:33 PAGE 49

2274<br>2275<br>2276<br>2277 023636<br>023642 004737<br>000430 036036  $\ddot{\psi}$  . IF ULATE THE SUDRICE, IT SHUULD TRAP TO 48<br>
TURN OFF DEST. ONLY-RELOCATION THRU PAR/PDR 7<br>
SAVE CONTENTS OF SR2<br>
SAVE CONTENTS OF SR2<br>
SAVE VOLUE OF THE STACK POINTER<br>
SAVE PC OF TRAP<br>
SAVE PC OF TRAP<br>
SAVE PC OF TRAP<br>
SAVE P #BITB,SRO<br>SRO,WASSRO<br>SR2,WASSR2<br>SP,WASR6<br>(SP)+,TRAPPS<br>(SP)+,TRAPPS<br>#160000,SRO<br>63 023644<br>023652<br>023660<br>023672<br>023676<br>023702<br>023702 177572<br>001366<br>001370 042737<br>013737<br>013737 000400<br>177572<br>177576<br>001354 2278<br>2279 45: **BIC** MOV MOV<br>MOV<br>MOV<br>MOV<br>BIC<br>ERROR 2280<br>2281 010637 010637<br>012637<br>012637<br>042737 001356<br>001356<br>001360<br>160000 2282<br>2283<br>2284<br>2285<br>2286<br>2287<br>2289<br>2289 177572 001360<br>001356 TRAPPS,-(SP)<br>TRAPPC,-(SP) 2291

023712 013746<br>023716 013746<br>023722 000002 **MOV<br>MOV<br>RTI** 2292<br>2293<br>2295<br>2295<br>2297<br>2299<br>2299<br>2300 荡. ţ. 2301<br>2302 2303 2304<br>2305<br>2306<br>2307<br>2309<br>2310<br>2311<br>2311 \*\*\*\*\*\*\*\*\*\*\* \*\*\*\*\*\*\*\*\*\*\*\*\*\*\*\*\*\*\*\*\*\*\*\*\*\*\*\*\*\*\*\*\*\*\*\*\*<br>RELOCATION & ADDER TEST (NO CARRIES) THE FOLLOWING TEST SETS UP THE KERNEL PAR'S AND PDR'S<br>FOR THE REST OF THE PROGRAM. IT THEN USES DIFFERENT<br>VIRTUAL ADDRESSES AND DIFFERENT VALUES FOR KERNEL PAR 4<br>TO PUT DIFFERENT PATTERNS AT THE INPUTS OF THE THREE<br>MEMORY 2312<br>2313<br>2314<br>2315<br>2316<br>2317<br>2318 THE METHOD USED TO SEE THAT THE RIGHT PHYSICAL BUS ADDRESS<br>IS FORMED BY THE ADDERS IS TO WRITE A PATTERN TO VIRTUAL<br>LOCATION WITH MEMORY MGMT. IN THE MAINTENANCE MODE, AND<br>THEN READ THAT LOCATION USING THE PHYSICAL ADDRESS 2319<br>2320<br>2321<br>2322 ::\*\*\*\*\*\*\*\*\*\*\*\*<br>TST25: SCOPE 023724 000004 2322<br>2323<br>2324<br>2325<br>2326<br>2327 023726 012700<br>023732 005001<br>023734 012702<br>023740 010120<br>023742 062701<br>023746 077204 #KIPARO,RO<br>R1<br>#7,R2<br>R1,(RO)+<br>#200,R1<br>#2,2\$ **MOV<br>CLR<br>MOV<br>MOV<br>ADD<br>SOB** :LOAD ADDRESS OF FIRST KERNEL PAR IN RO<br>:CLEAR R1<br>:LOAD LOOP COUNTER WITH A 7<br>:MAP KERNEL PAR'S TO PAGES 0-6 (4K EACH) 172340  $15:$ 000007  $25$ 000200 2328<br>2329

;LOOP UNTIL KIPARO - KIPARG ARE LOADED

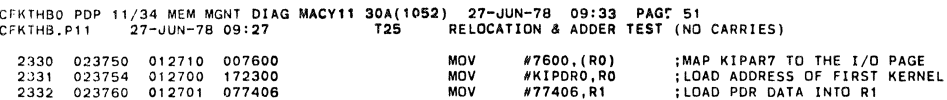

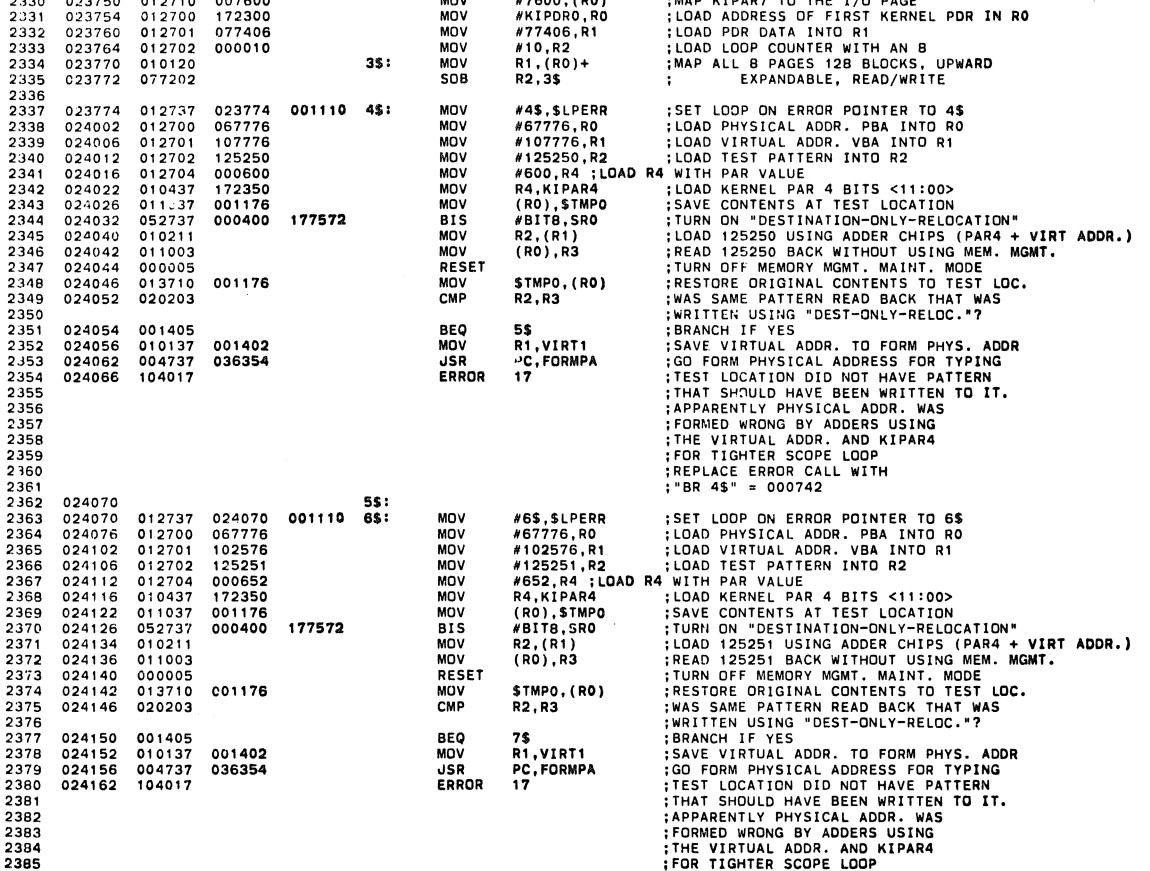

CFKTHBO PDP 11/34 MEM MGNT DUG MACYl1 30A(10S2) 27-JUN-7B 09:33 PAGE 52 CFKTHB.Pll 27-JUN-78 09'27 725 RELOCATION & ADDER TEST (NO CARRIES)

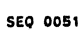

 $\hat{\mathcal{L}}$ 

SEQ 0050

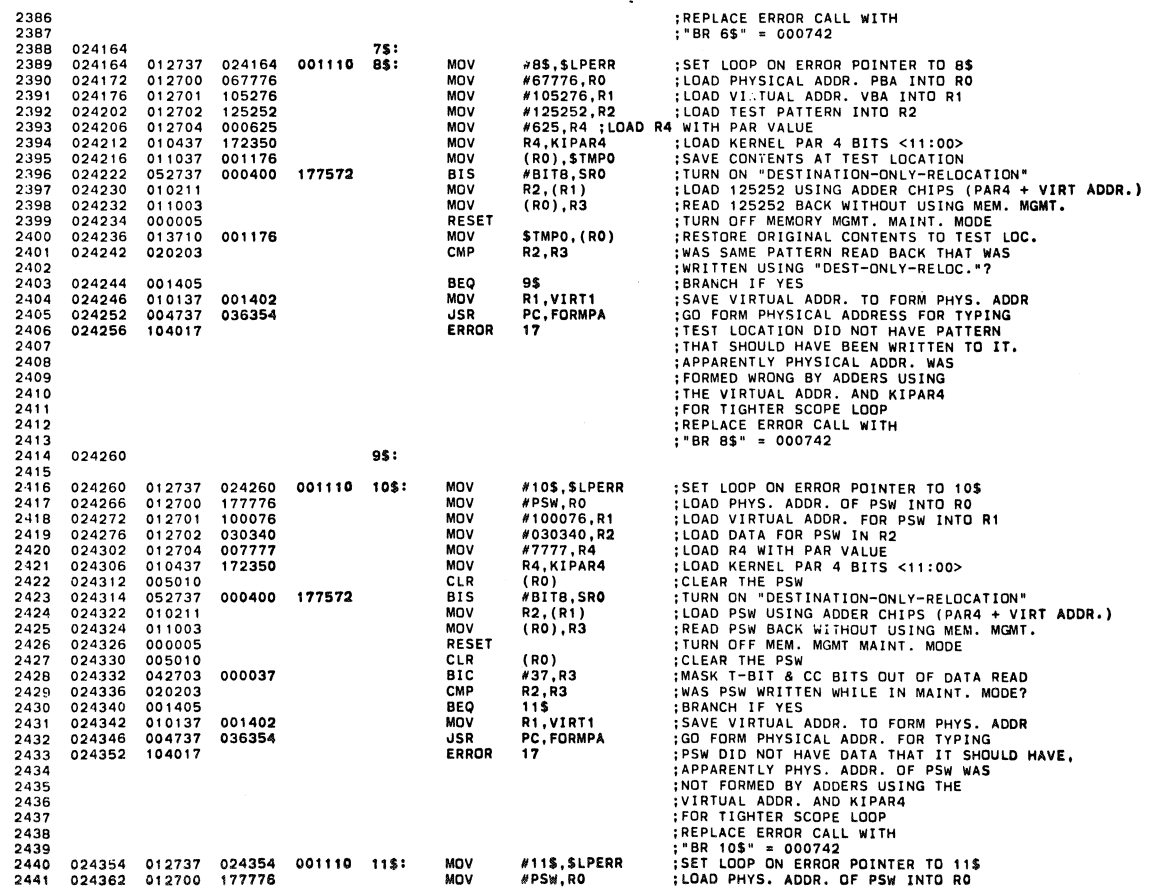

 $\pmb{s}$ 

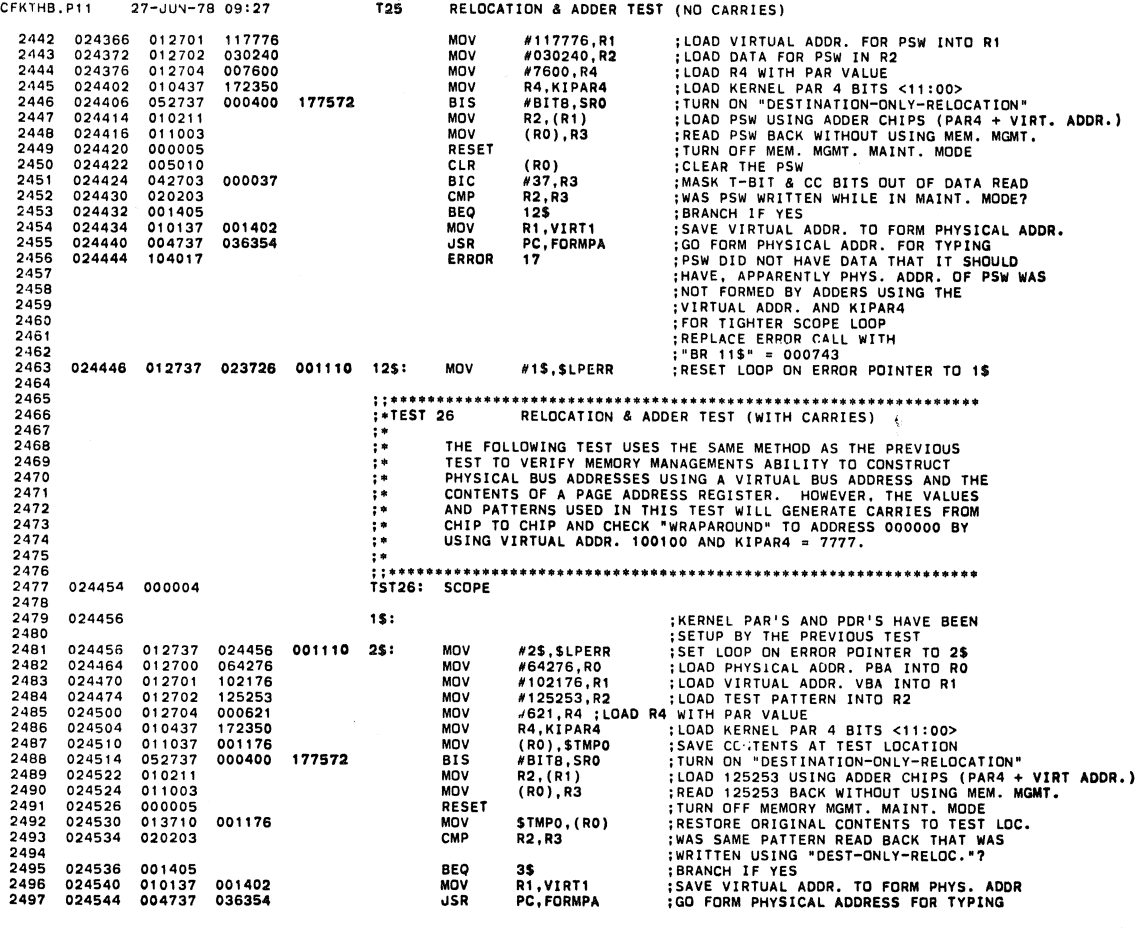

# CFKTHBO PDP 11/34 MEM MGNT DIAG MACY11 30A(1052) 27-JUN-78 09:33 PAGF 54<br>CFKTHB.P11 27-JUN-78 09:27 RELOCATION & ADDER TEST (WITH CARRIES)

CFK THBD PDP 11/34 MEM MGNT 01 AG MACV 11 30A (1052) 27-JUN-78 09: 33 PAGE 53

2498 024550 104017 **ERROR 17** :TEST LOCATION DID NOT HAVE PATTERN<br>2199 024550 104017 :THAT SHOULD HAVE BEEN WRITEN TO IT.<br>2500<br>2501 : FORMED WRONG BY ADDERS USING<br>2502 :THE VIRTUAL ADDR. AND KIPARA<br>2503 :FOR TIGHTER SCOPE **2505** '"BR 2S" • 000742 2506 024552 3S: **2507** 024552 012737 024552 001110 4\$: MDV #4\$ ,\$LPERR SET LOOP ON ERROR POINTER TO 4\$ 2508 **024560** 012700 064476 MOV *1164476,* **RO** LOAD PHYSICAL ADDR. PBA INTO RO **2509 024564** 012701 112376 MoV H112376,Rl LOAD VIRTUAL ADDR. VBA INTO Rl **2510** 024570 012702 125254 MDV #125254,R2 LOAD TEST PATTERN INTO R2 2505<br>
2506 024552 012737 024552 001110 4\$: MOV #4\$,\$LPERR<br>
2508 024550 012700 064476 MOV #64476,R0<br>
2509 024564 012701 112376<br>
2519 024564 012701 112376<br>
2511 024574 012<sup>-0</sup>4 000521 MOV #125254,R2<br>
2511 024574 012<sup>-04</sup> 000 2512 024650 010437 172350<br>
2513 024604 010437 172572<br>
2513 024604 010437 001176<br>
2514 024610 05277 000400 177572<br>
2514 024610 05277 000400 177572<br>
2515 024616 010211<br>
2515 024622 000005<br>
MOV R2, (R1) : LOAD 125254 USING AD 2532 024646 012737 024646 001110 6\$: MOV #G\$,\$LPERR ;SET LOOP ON ERROR POINTER TO 6\$<br>2533 024646 012701 061076<br>2533 024666 012700 061076<br>2535 024666 012701 106776<br>2535 024666 012702 125255 MOV #61076,R1 ;LOAD VIRTUAL ADDR. ADDR. ) ADDR. ) SEQ 0053

 $\bar{t}$ 

CFKTHBO PDP 11/34 MEM MGNT <mark>DIAG MACY11 30A(1052) 27-JUN-78 09:33</mark> PAGE 55<br>CFKTHB.P11 27-JUN-78 09:27 T26 RELOCATION & ADDER TEST (WITH CARRIES)

SEQ 0054

 $\sim$ 

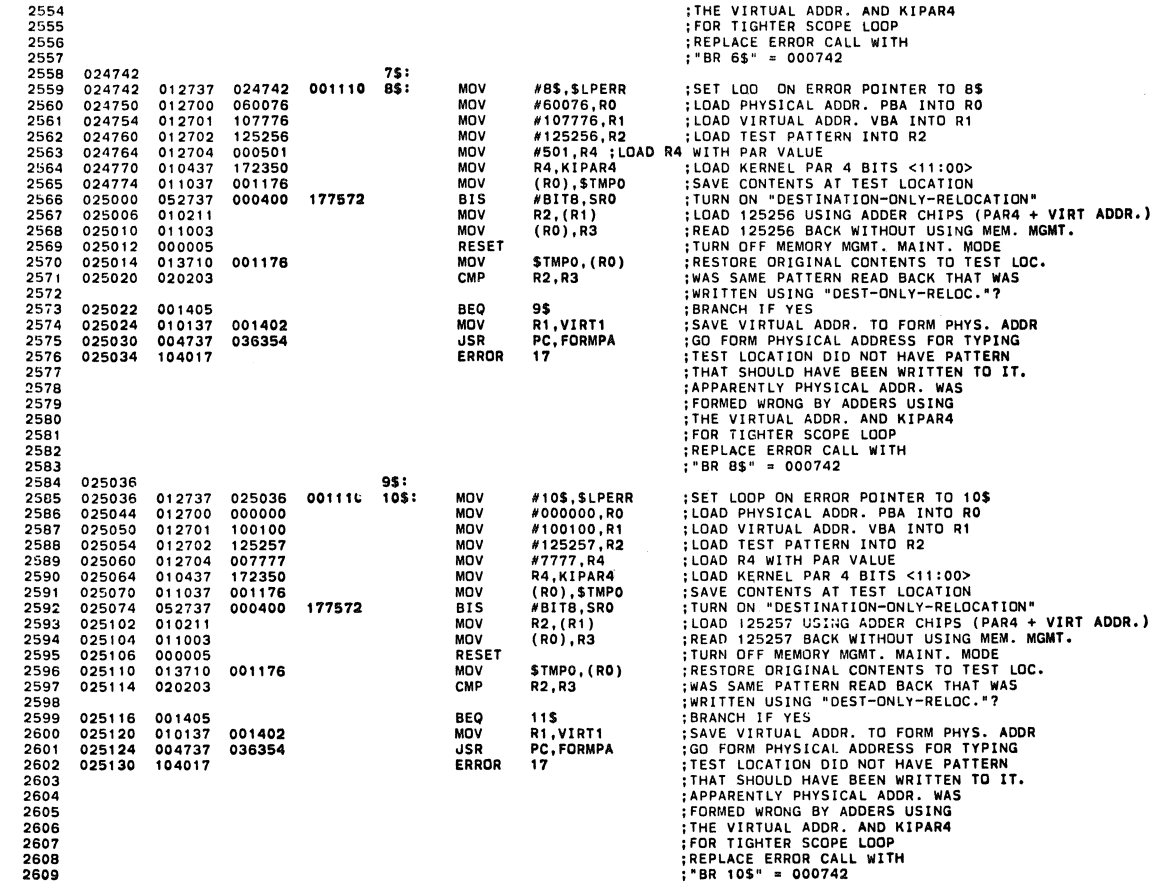

CFKTHBO POP 11/34 MEM MGNT DIAG MACY11 304(1052) 27-JUN-7B 09:33 PAGE 56 CFKTHB. Pll 27-JUN-7B 09:27 T26 RELOCATION & ADDER TEST (WITH CARRIES)

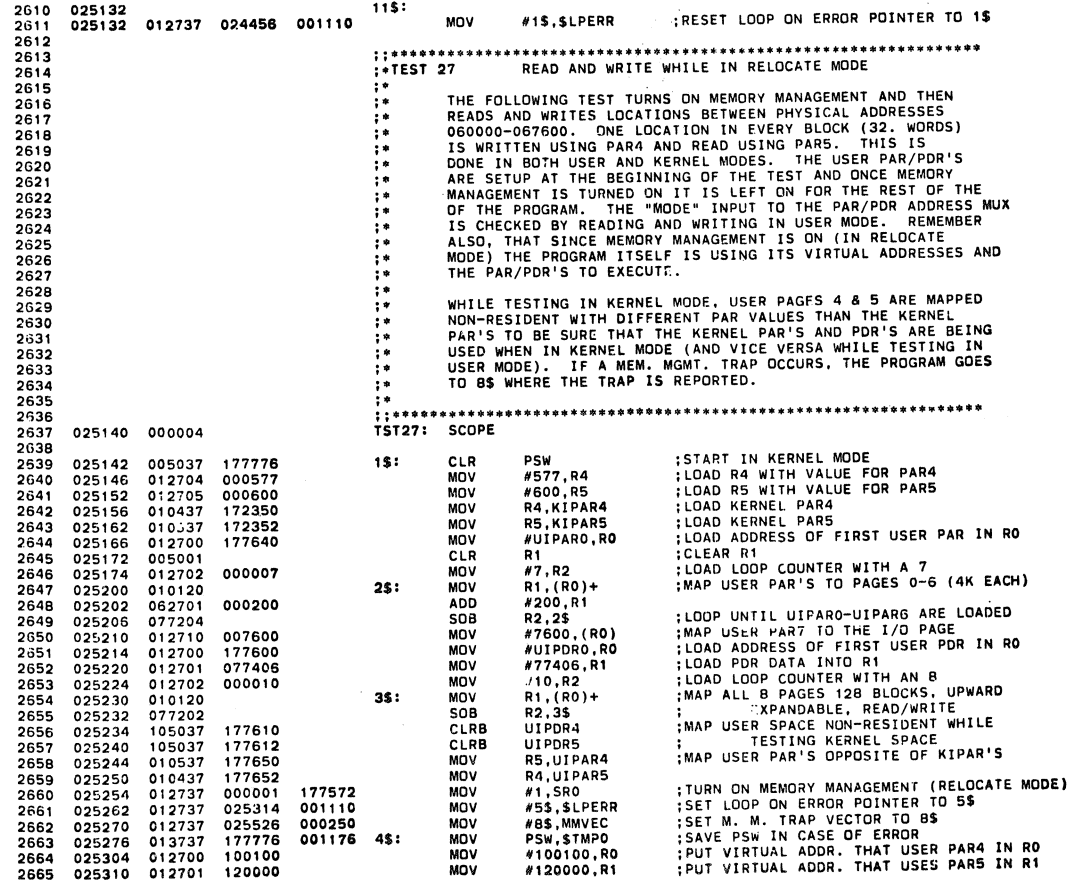

SEQ 0055

 $\ddot{\phantom{a}}$ 

 $\bar{\mathcal{A}}$ 

CFKTHBO PDP 11/34 MEM MGNT **DIAG MACY11 30A(1052) 27-JUN-78 09:33 PAGF** 57<br>CFKTHB.P11 27-JUN-78 09:27 READ AND WRITE WHILE IN RELOCATE MODE

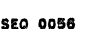

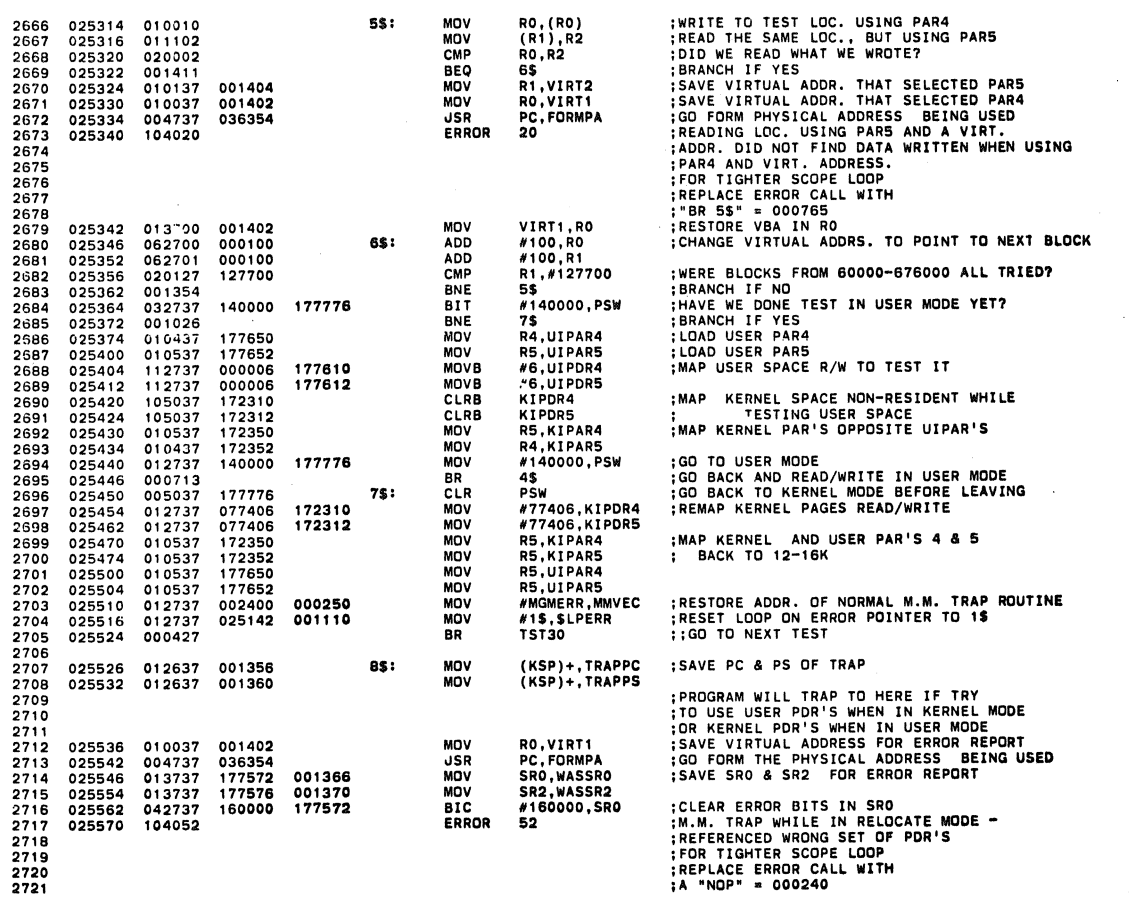

CFKTHBO PDP 11/34 MEM MGNT DUG MACYl1 3l)A(10511) 27-~UN-7B 09'33 PA~ 5B CFKTHB.Pll 27-~UN-7B 09:27 T27 READ AND WRITE WHILE IN, AELOCATE MODE

2722 2723 2724<br>2725 2725 2726 2727 2728 2729 2730 2731 2732 2733 2734 2735 2736 2737 2'736 2739 2740 2741 2742 2743 2744 2745 2746 2747 2748 2749 2750 2751 2752 2753 2754 2755 2756 2757 2758 2759 2760 2761 2762 2763 2764 2765 2766 2767 2768 2769 2770 2711 2772 2773 2774 2775 2778 2777 025572 013746 001360 025576 013746 001358 025602 000002 025606 02566 02566 02566 02566 64<br>025632 025632<br>025632 025632<br>025632 0256346<br>0256346 025646 025664<br>025664 025664<br>025664 025664<br>025670 025670<br>025670<br>025670<br>025704 025706 025710 025714 025720 025724 025726 025730 025732 000004 004737<br>
012702<br>
012702<br>
012702<br>
012703<br>
012737<br>
012737<br>
012702<br>
012702<br>
010120<br>
010120<br>
011313<br>
031527<br>
0010020<br>
001020<br>
001020<br>
001020<br>
0010021 000422 012702 012700 031027 001403 020500 001401 104022 036002 000004 172346 000600 172300 000010 017776 025654 172300 000010 077408 000100 000010 172300 000100 001110 MOV<br>MOV<br>RTI TRAPPS,-(KSP) TRAPPC,-(KSP) ;,PUT PC & PS OF TRAP ON STACK ; RETURN TO TEST **;; .............................................. 41 ••••••••••••••••••••**  ; .TEST 30 W-BIT LOGIC TEST, KERNEL PDR' S ;. **THE STEST WRITES TO EIGHT (8) DIFFERENT VIRTUAL ADDRESSES**<br> **THE STEST STEST STEST STEST STEST STEST STESTS. A 177776**<br> **THE SPACE STEST STEST STEST STEST STEST STEST STEST STEST STEST STEST FOR STEST STEST FOR EXAMPLE TH** 1\$1 2S:  $35:$ 4\$1 5S: 6\$: uSR MOV MOV MOV<br>MOV MOV SOB MOV MOV MOV MOV MOV MOV MOV MOV SOB<br>BIT<br>BNE<br>ERROR BR<br>MOV<br>BIT<br>BEQ<br>BEQ<br>BEQ<br>ERROR PC, TOFF<br>#4,R2<br>#4,R2<br>#1, (R0)+<br>R1, (R0)+<br>#1, (R0)+<br>#1, PC, R3<br>#1, PC, R2<br>#1, R2<br>#1, R2, R2, A5<br>#1, R2, A5<br>#1, (R3), R2,<br>R1, (R3), #WBIT<br>21, R3), R3<br>55<br>55 8\$<br>#KIPDRO,RO<br>#KIPDRO,RO<br>(RO),#WBIT<br>R\$,RO<br>7\$<br>22 TURN T-BIT TRAPPING OFF FOR THIS TEST<br>LOAD ADORESS OF PAR3 INTO RO<br>LOAD ADORESS OF PAR3 INTO RO<br>LOAD ADORESS OF PAR3 VALUE INTO R1<br>MAP PARS 3-6 TO 12-16K<br>MAP PARS 3-6 TO 12-16K<br>LOAD ADORESS OF FIRST PDR TO BE TESTED IN R5<br> SET LOOP COUNTER TO B<br>LOAD ADDR. OF FIRST PDR TO BE CHECKED IN RO<br>DID W-BIT IN OTHER PDRS REMAIN CLEAR?<br>BRANCH IF YES<br>IF W-BIT SET, THEN WAS IT PDR UNDER TEST? BRANCH IF YES<br>W-BIT GOT SET IN MORE THAN ONE PDR<br>FOR TIGHTER SCOPE LOOP<br>REPLACE ERROR CALL WITH

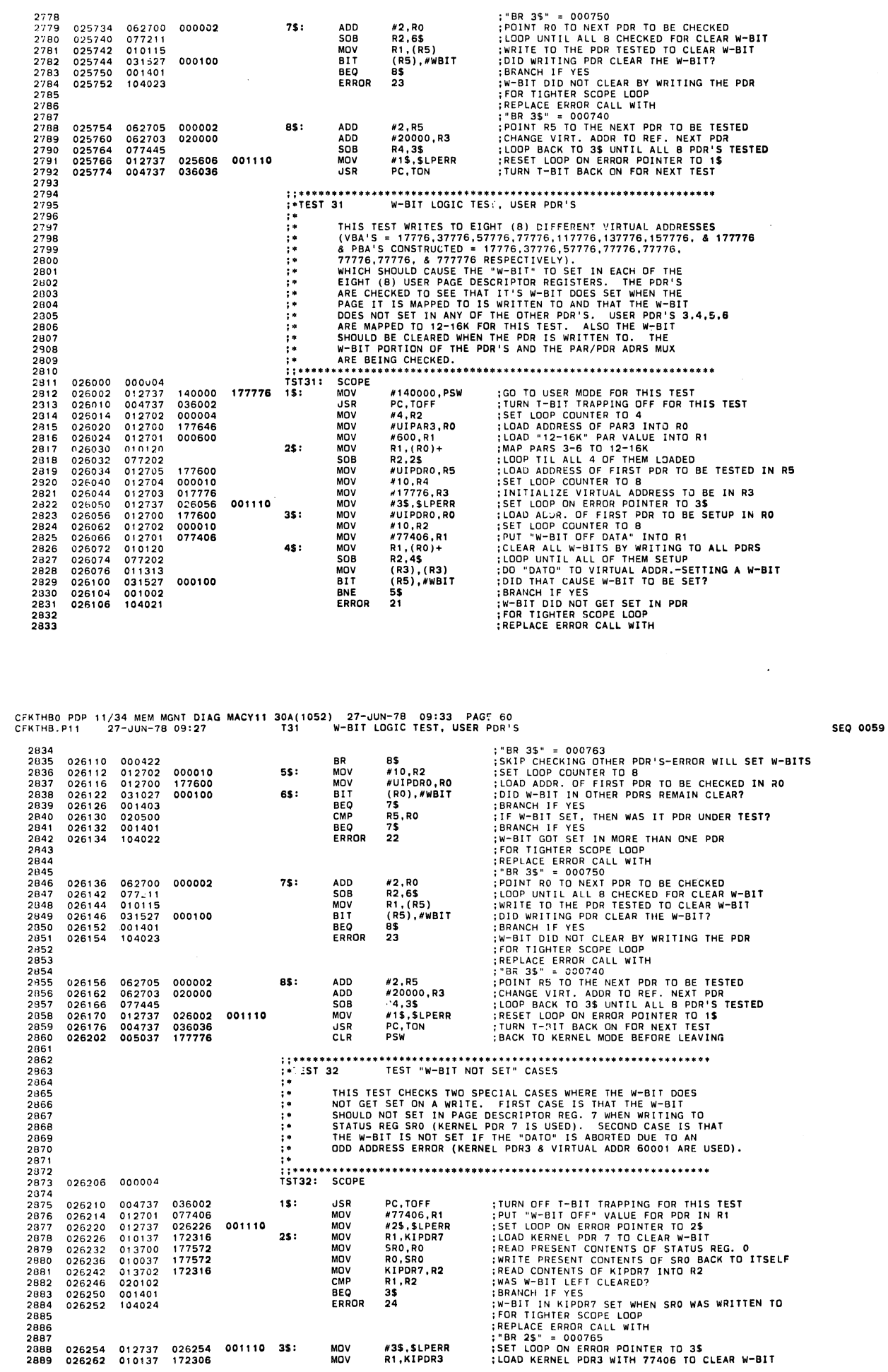

CFK)HBO PDP 11/34 MEM MGNT DIAG MACY11 30A(1052) 27-JUN-78 09:33 PAGE 59<br>CFK7HB.P11 27-JUN-78 09:27 130 W-BIT LOGIC TEST, KERNEL PDR'S

 $75:$ 

 $\bar{\phantom{a}}$ 

i.

CFKTHBO PDP 11/34 MEM MGNT DIAG MACY11 30A(1052) 27-JUN-78 09:33 PAGE 61<br>CFKTHB.P11 27-JUN-78 09:27 T32 TEST "W-BIT NOT SET" CASES

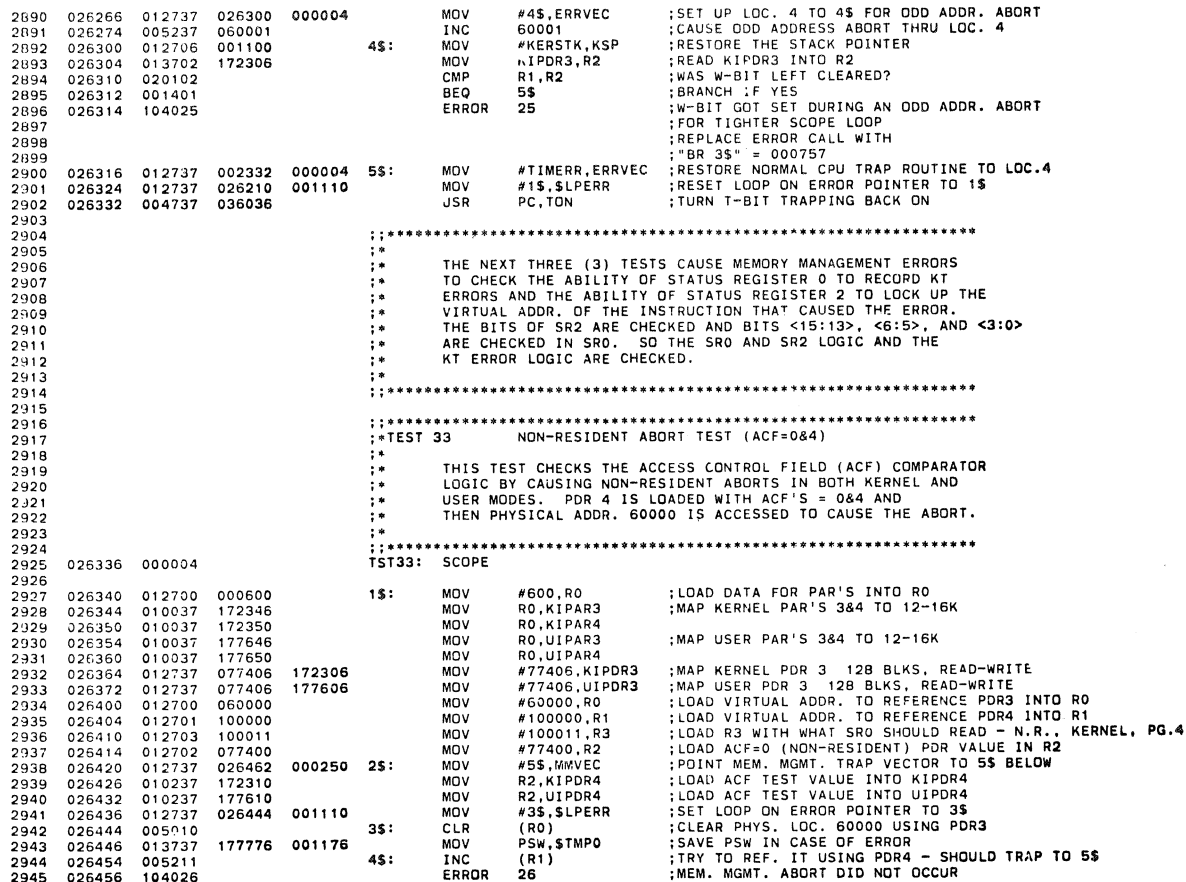

CFKTHBO PDP 11/34 MEM MGNT DIAG MACY11 30A(1052) 27-JUN-78 09:33 PAGE 62<br>CFKTHB.P11 27-JUN-78 09:27 T33 NON-RESIDENT ABORT TEST (ACF=084)

2946 2947 294B

2949

 $2950$ 

2950<br>2951<br>2952<br>2953<br>2954<br>2955

2956<br>2957

2958<br>2959 2960

2361

2962 2963<br>2964<br>2965<br>2966<br>2966

2967 2968 2969<br>2970 2971<br>2972

 $2973$ <br> $2974$ 

2974<br>2975<br>2976<br>2977<br>2978<br>2979

2980 2981

 $2982$ 

 $7983$ 

2983<br>2984<br>2985<br>2986<br>2987<br>2989<br>2990<br>2991

2992 2993<br>2994 2995<br>2996<br>2997<br>2998

2999 3000

3001

E 62<br>
(ACF-084)<br>
SEP<br>
17 (DR TIGHTER SCOPE LODP<br>
17 (DR TIGHTER SCOPE LODP)<br>
17 (PR 35° = 000772<br>
17 (PR 35° = 000772)<br>
17 (RESTORE STACK POINTER<br>
17 (RESTORE STACK POINTER<br>
17 (RESTORE STACK POINTER<br>
17 (RESTORE STACK POI 8\$<br>#4,SP<br>(RO)<br>6\$<br>27 026460 000425 **BR** 026460<br>026462<br>026466<br>025470 062706<br>062706<br>005710<br>001401<br>104027 000004  $55:$ ADD<br>TST **REQ** 025472 FRROR SRO,WASSRO<br>SR2,WASSR2<br>R3,WASSRO<br>7\$<br>30 **MOV<br>MOV<br>CMP<br>BEQ** 026474 013737<br>026502 013737<br>026510 020337<br>026514 001401 177572<br>177576<br>001366 001366<br>001370  $65:$ ERROR 026516 104030 MOV<br>CMP<br>BEQ<br>ERROR #4\$,R4<br>R4,WASSR2<br>B\$<br>31 026520 012704<br>026524 020437<br>026530 001401<br>026532 104031 026454<br>001370  $75:$ 042737<br>032737<br>012703<br>012737<br>00715<br>022702<br>01407<br>012703<br>0126237 #160000,SR0<br>#140000,STMP0<br>9\$<br>#100151,R3<br>#140000,PSW BIC<br>BIT<br>BNE 026534 160000 177572  $\mathbf{a}$ s: 026534<br>026550<br>026552<br>026556<br>026566<br>026565<br>026574<br>026574 140000 001176 100151<br>140000  $\frac{1}{MN}$ MOV<br>BR<br>CMP 177776 #1400<br>2\$<br>#77404,R2 077404  $95:$ CMP<br>BEQ<br>MOV<br>CLR<br>CLR<br>CLR #77404,R2<br>10\$<br>#77404,R2<br>#100011,R3<br>PSW<br>2\$<br>PSW<br>#10555 077404 026600 100011<br>177776 026604<br>026610<br>026612<br>026616 005037 005037<br>000703<br>005037<br>012737 177776 105:  $026340$  $15.5$ 001110<br>000250 MOV 026616 **MOV** #MGMERR, MMVEC READ-ONLY ABORT TEST (ACF=2)

;;\*\*\*\*\*\*\*\*\*\*<br>;\*TEST 34<br>;\* TH:<br>;\* PH:<br>;\* PH:<br>;\* ;\* THIS TEST CHECKS THE ACCESS CONTROL FIELD (ACF) COMPARATOR<br>LOGIC BY CAUSING READ-ONLY ABORTS IN BOTH KERNEL AND<br>USER MODES. PDR 4 IS LOAD WITH ACF=2 AND THEN<br>PHYSICAL ADDR. 60000 IS WRITTEN TO CAUSE THE ABORT. TST34: SCOPE 026632<br>026634 000004 ;KERNEL & USER PAR'S 3 & 4 AND PDR 3<br>;ARE SETUP FROM LAST TEST<br>;LOAD VIRTUAL ADDR. TO REFERENCE PDR3 INTO RO  $15:$ MOV #60000,RO 026634 012700 060000

**SEQ 0061**
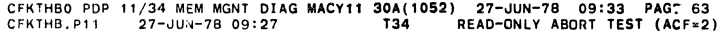

 $\ddot{\phantom{1}}$ 

SEQ 0062

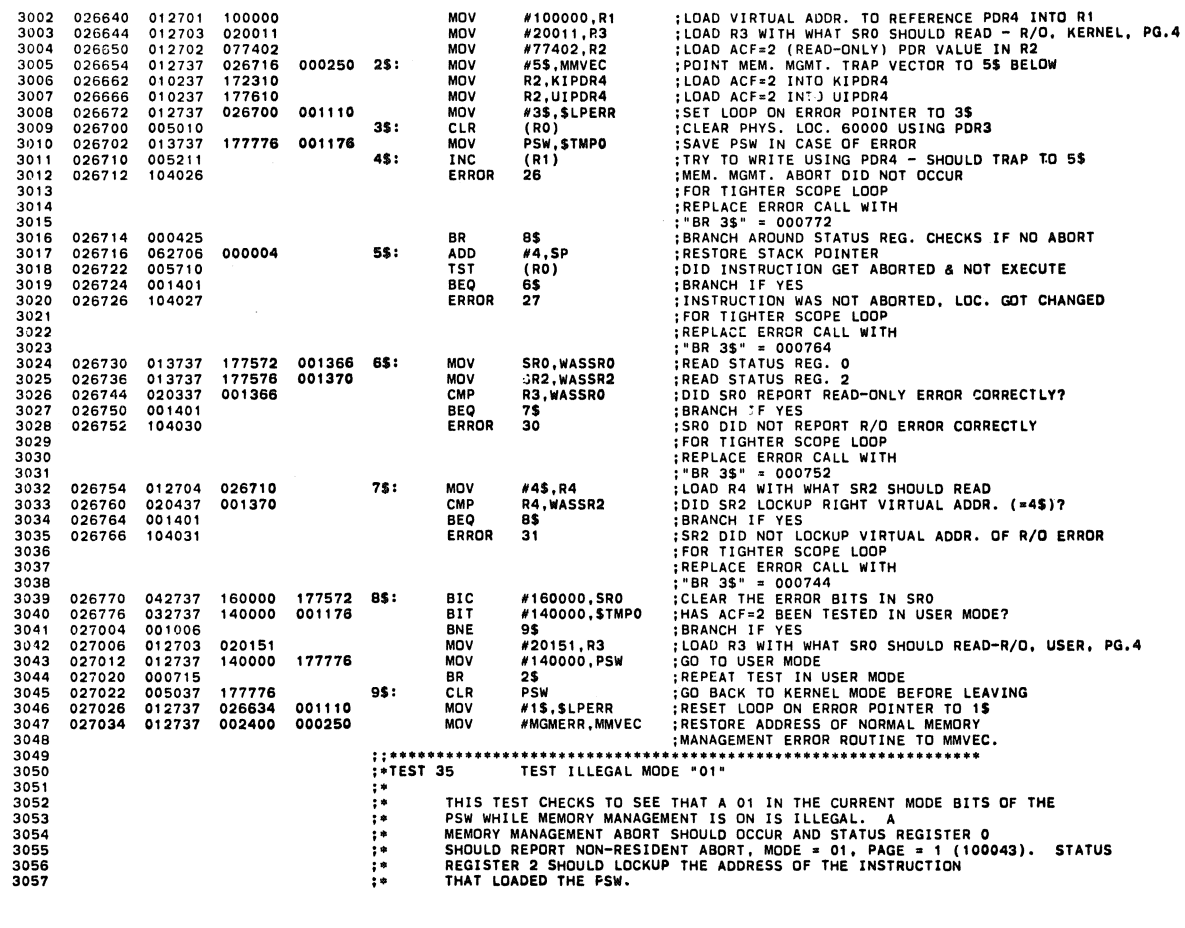

CFKTHBO PDP *11/34* MEM MGNT 01 AG MACY 11 30A( 1 052) 27-JUN-7B 09: 33 PAGE 64 CFKTHB.Pll 27-JUN-78 09:27 T35 TEST ILLEGAL MODE '01' ; .

SEQ 0063

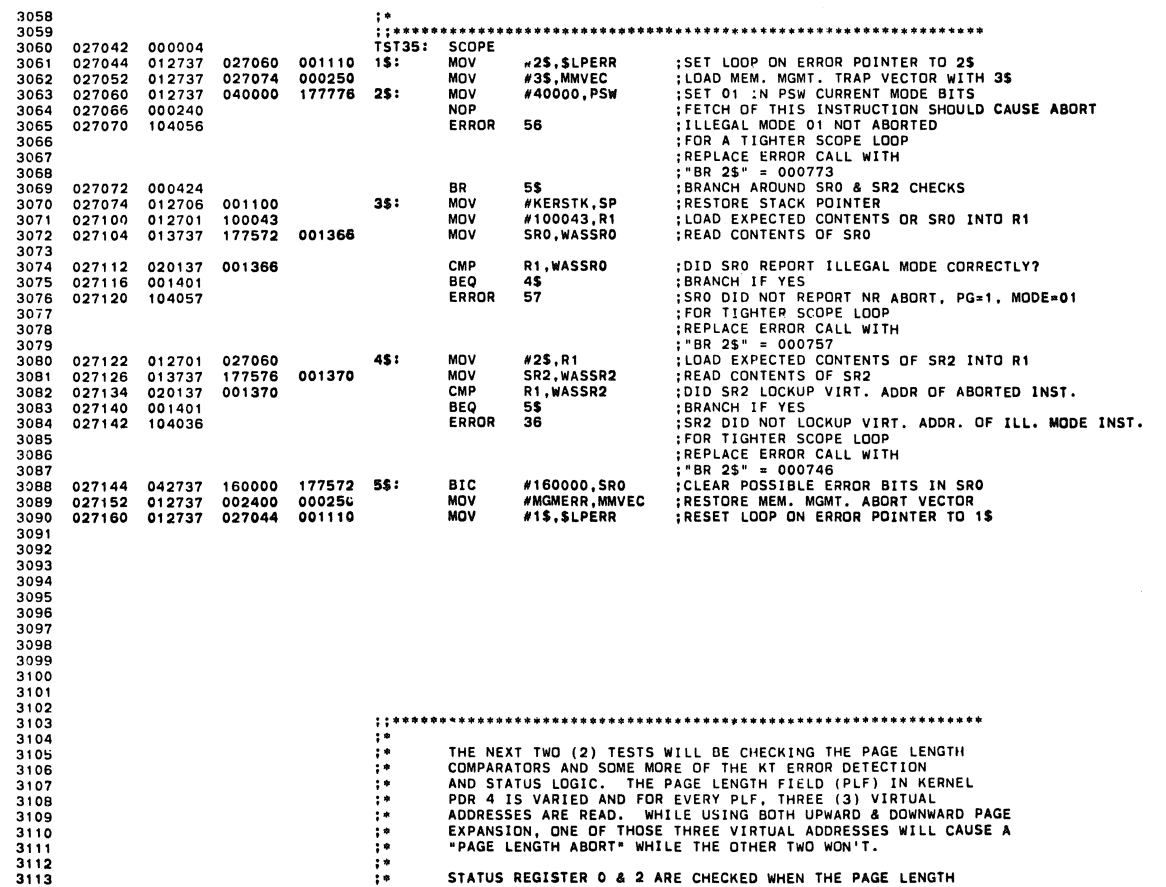

; •••• "'. '" \*"'\*"'\*.\*'" ........ '" '" •• "'\* '" ."'>11 "' .. "' .......... \_ \* \*."' .. II< "' ........ \* ................. >It •• THE NEXT TWO (2) TESTS WILL BE CHECKING THE PAGE LENGTH<br>COMPARATORS AND SOME MORE OF THE KT ERROR DETECTION<br>AND STATUS LOGIC. THE PAGE LENGTH FIELD (PLF) IN KERNEL<br>PDR 4 IS VARIED AND FOR EVERY PLF, THREE (3) VIRTUAL<br>ADDRE

STATUS REGISTER 0 & 2 ARE CHECKED WHEN THE PAGE LENGTH

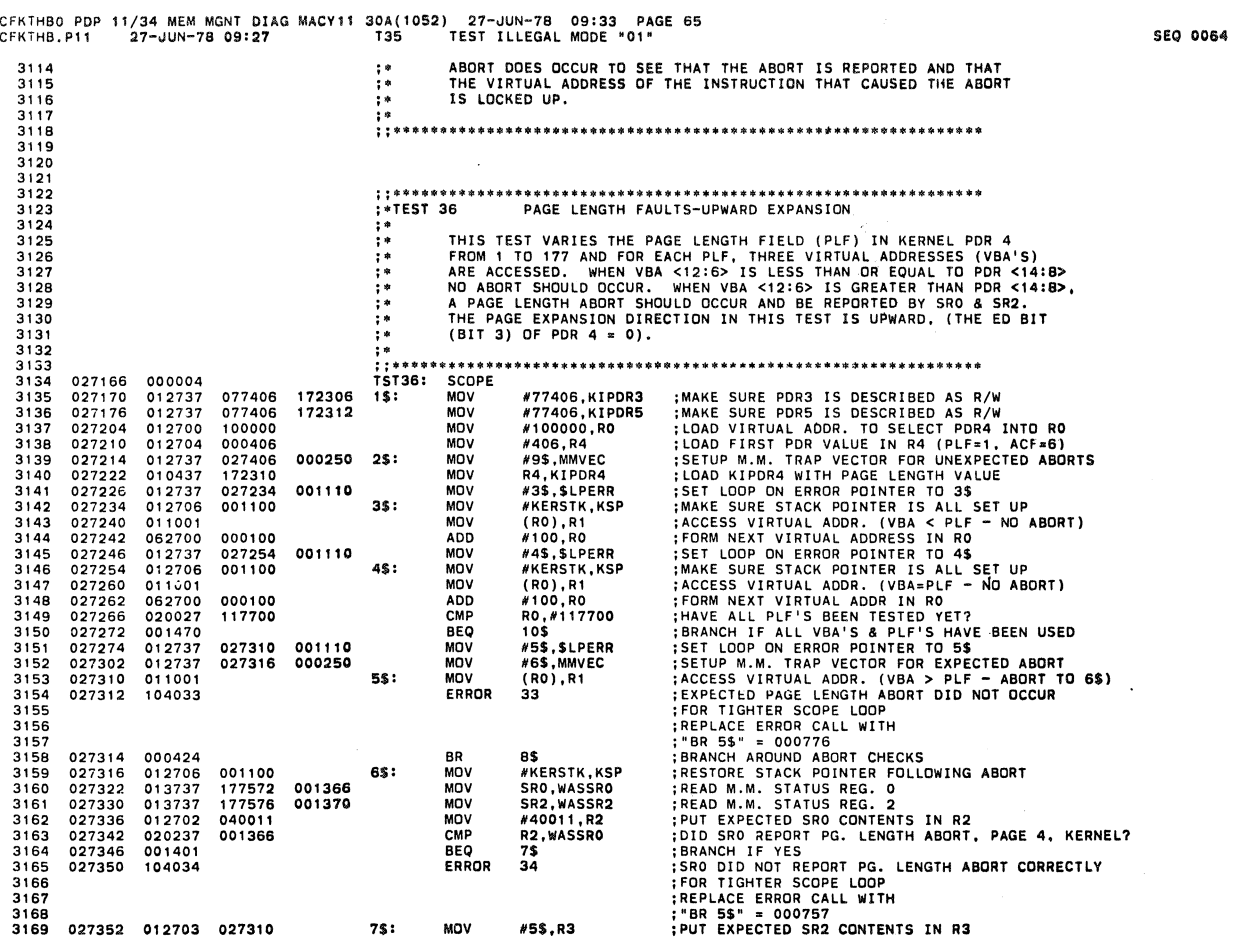

 $\overline{\phantom{a}}$ 

**SEQ 0065** 

 $\frac{1}{2}$ 

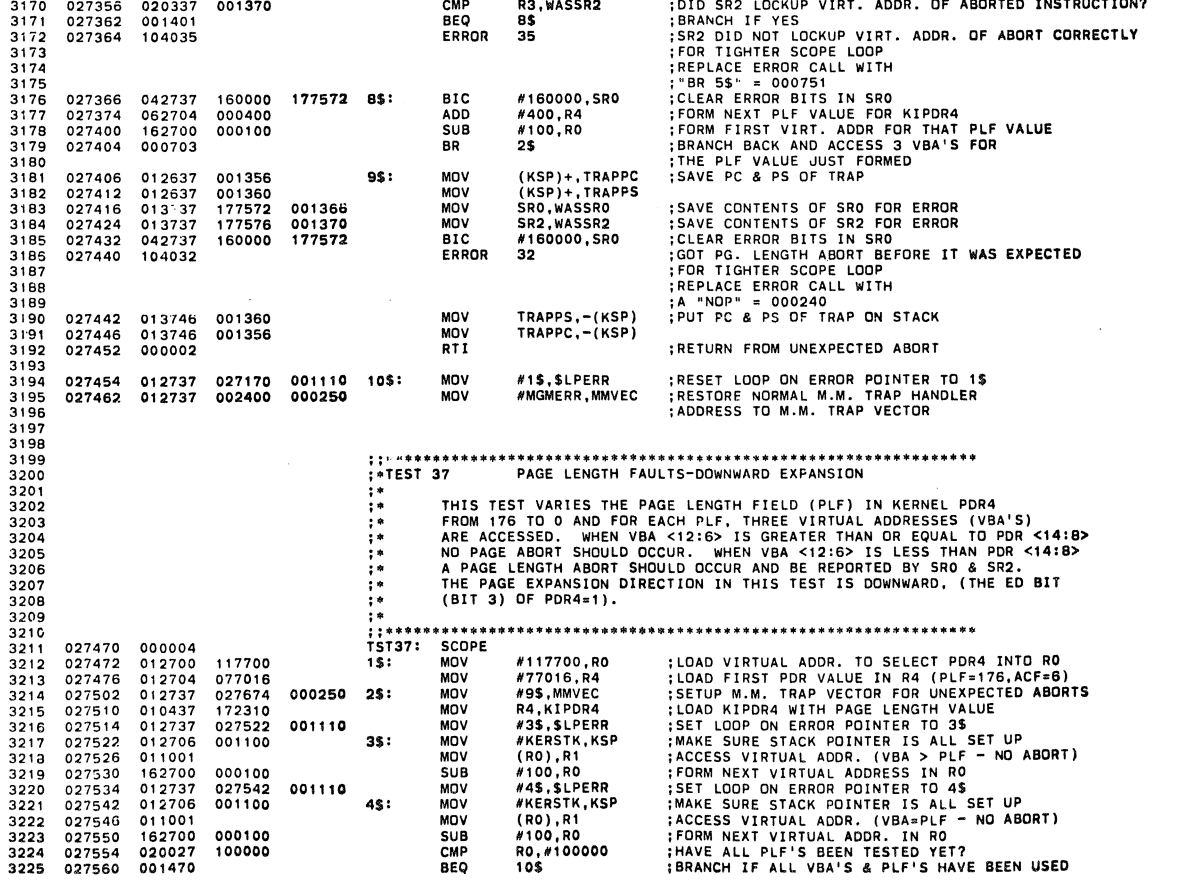

 $\overline{\phantom{a}}$ 

**A** 

 $\bullet$ 

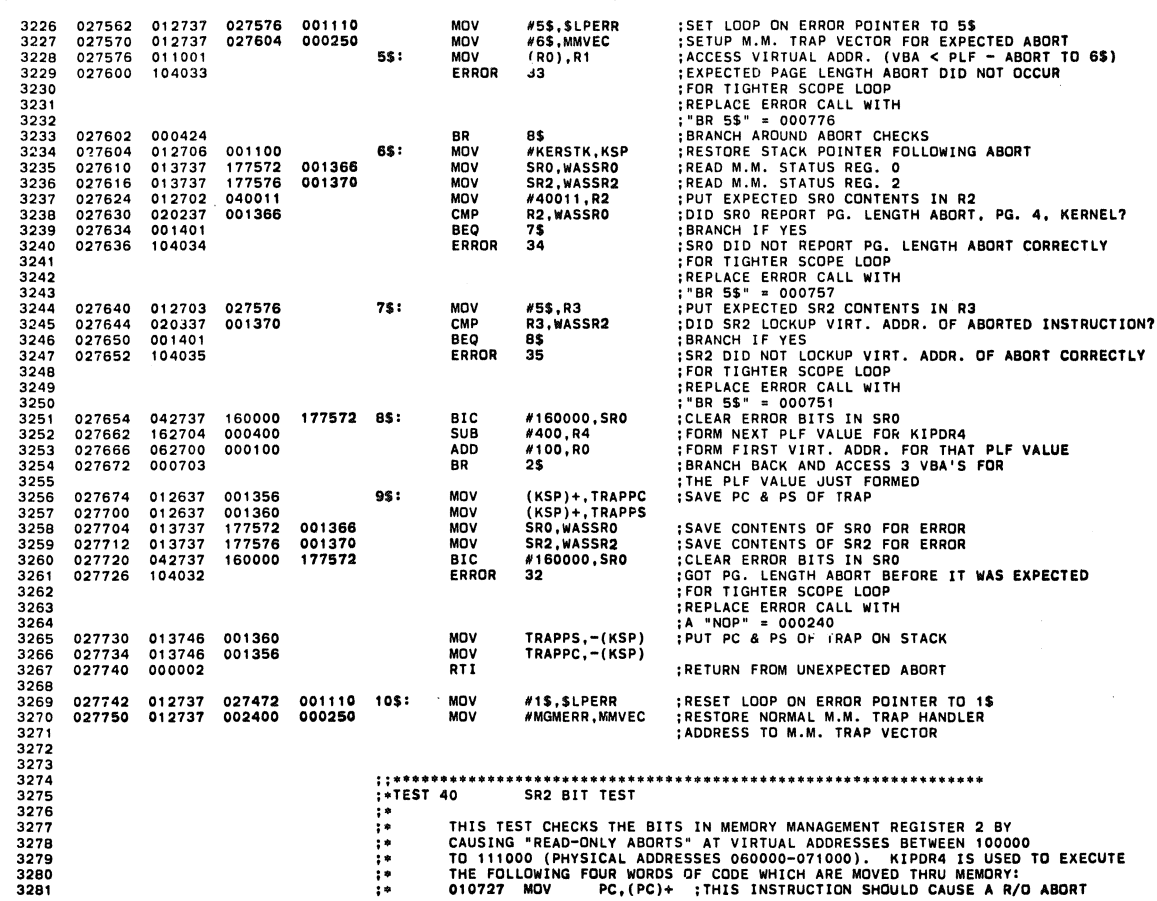

CFKTHBO POP 11/34 MEM MGNT DIAG MACY" 30A('052) 27-JUN-7B 09:33 PAGE 68 CFKTHB.Pl1 27-JUN-78 09:27 T40 SR2 BIT TEST SEQ 0067

 $\sim$ 

 $\overline{a}$ 

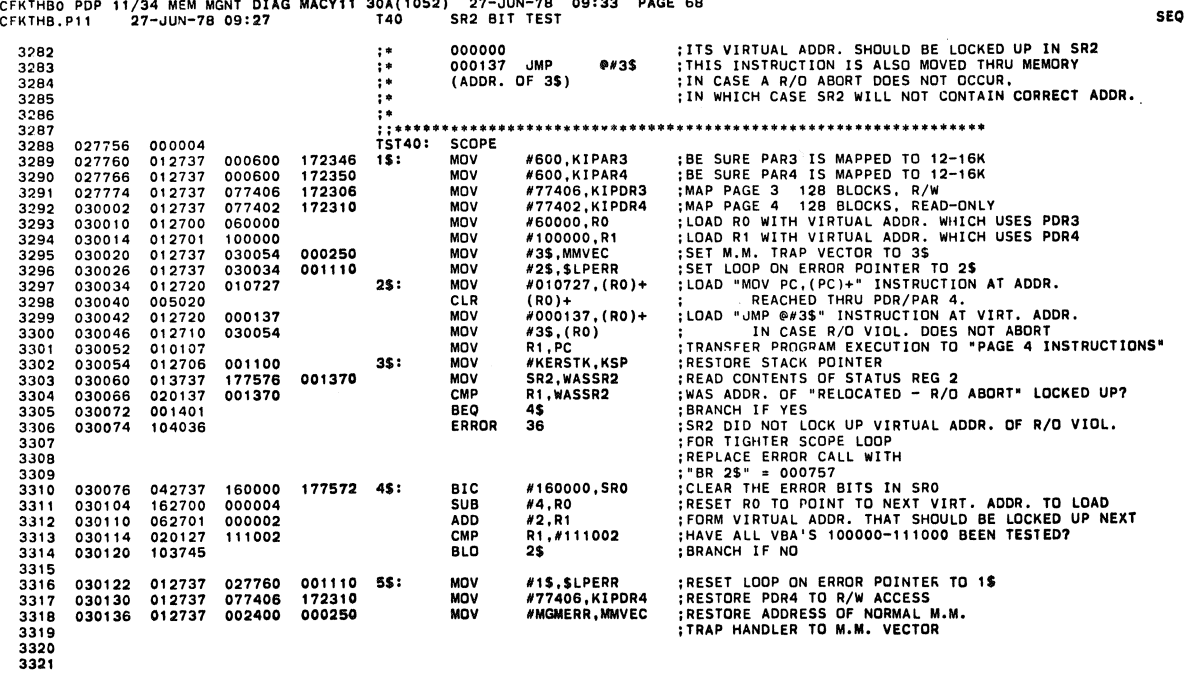

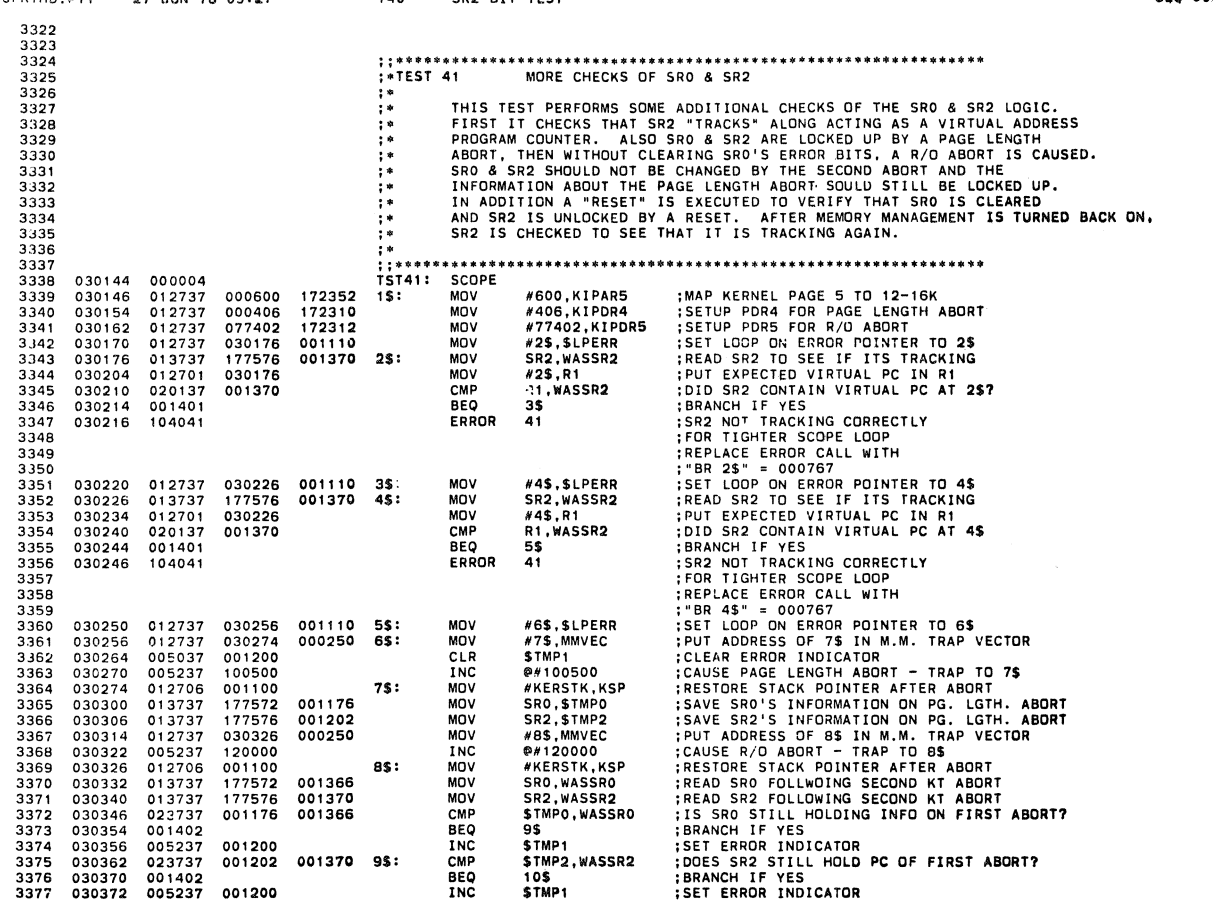

CFKTHB0 PDP 11/34 MEM MGNT DIAG MACY11 30A(1052) 27-JUN-78 09:33 PAGE 70<br>CFKTHB.P11 27-JUN-78 09:27 T41 MORE CHECKS OF SR0 & SR2

E 70<br>
I WERE SRO OR SR2 CHANGED BY A SECOND ABORT?<br>
; BRANCH IF NO<br>
; BRANCH IF NO<br>
; FOR TIGHTER SCOPE LOOP<br>
; REPLACE ERROR CALL WITH<br>
; FOR TIGHTER SCOPE LOOP<br>
; REED LOCE ARESET, APPLYING AN "INIT"<br>
; READ SRO CLEARED 3378<br>3379<br>3380 030376 005737<br>030402 001401<br>030404 104037 STMP1<br>11\$<br>37 001200  $105$ TCT **BEQ<br>ERROR** 3381 3382 3383 030406<br>030412<br>030414<br>030422<br>030426<br>030442<br>030456<br>030456<br>030456<br>030456<br>030462 3384 005037<br>000005 001200 115: **CLR**<br>RESET **STMP1** 3385 SRO,WASSRO<br>WASSRO 3386  $013737$ 177572 001366 MOV  $3387$ 005737 001366  $\frac{1}{151}$ WASSRO<br>12\$<br>5TMP1<br>5R2,WASSR2<br>#12\$,WASSR2<br>\$TMP1<br>\$TMP1<br>14\$ 005737<br>001402<br>005237<br>013737<br>022737<br>001402<br>005237<br>005737<br>001401 3387<br>3388<br>3389<br>3390<br>3391 **BEQ<br>INC<br>MOVE<br>BEQ<br>INC<br>IST** 001200<br>177576<br>030434 001370<br>001370  $125:$ 3392 001200<br>001200 3393  $135:$ 3394 3395 **BFO** ERROR 3396 104040 40 3397<br>3398 3398<br>3399<br>3400<br>3402<br>3403<br>3404 SRO<br>SR2,WASSR2<br>#15\$,R1<br>R1,WASSR2<br>16\$ 030466<br>030472<br>030500<br>030504<br>030510 005237<br>013737<br>012701<br>020137<br>001401 INC<br>MOV<br>MOV<br>CMP<br>BEQ 177572<br>177576<br>030472<br>001370 14\$:<br>15\$: 001370 ERROR 3405 030512 104041  $41$ 3406 3407 3408<br>3409<br>3410<br>3411<br>3412<br>3414<br>3415<br>3417 ALL CODE WITH A ';+ ' DESIGNATION IN THE COMMENT INDICATES THAT IT HAS BEEN<br>ADDED TO THE ORIGINAL REV OF THIS DIAGNOSTIC.THESE ENHANCEMENTS **OR CORRECTIONS**<br>ARE MADE BY THE PRODUCT ENHANCEMENT GROUP (DIAGNOSTICS).  $\vdots$  $3418$ <br> $3419$ 030514<br>030522<br>030530<br>030536<br>030546<br>030552<br>030562 #21\$,MMVEC<br>#77400,KIPDR5<br>#17\$,\$LPERR<br>\$TMP1<br>\$TMP1<br>\$R0,WASSR0<br>\$R2,WASSR2 012737<br>012737<br>012737<br>005037<br>005237<br>005237<br>013737<br>013737 030574<br>077400<br>030536<br>001200<br>130000 **:+SET UP KTVEC FOR NON-RESIDENT ABORT**<br>:+SET UP KIPDR5 FOR NR ABORT<br>:+SET LOOP ON ERROR POINTER<br>:+CLEAR ERROR INDICATOR<br>:+CAUSE A NON-RESIDENT ABORT<br>:+SET ERROR INDICATOR<br>:+SET ERROR INDICATOR 000250<br>172312<br>001110 MOV<br>MOV<br>CLR<br>CNC<br>INC<br>MOV 165: 3420<br>3421<br>3422<br>3423<br>3424<br>3425<br>3426  $175:205:$ 001200 :+READ SRO<br>:+READ SR2  $177572$ 001366<br>001370 177576 MOV 3427 030566 104065 FRROR 65 :+NON-RESIDENT ABORT DID NOT OCCUR  $3426$ 3428<br>3429<br>3430<br>3431<br>3432<br>3433 030570<br>030574<br>030600<br>030604 :+CLEAR ERROR INDICATOR<br>:+RESTORE KERNEL STACK POINTER<br>:+TEST FOR THE NR ABORT IN SRO (BIT 15)<br>:+IF SET BRANCH 005237<br>012706<br>005737<br>100413 001200<br>001100<br>177572 CLR<br>MOV<br>TST<br>BMI **STMP** \$IMP1<br>#KERSTK,KSP<br>SRO<br>23\$  $21$ \$:<br>22\$:

**SEQ 0069** 

SEO DORE

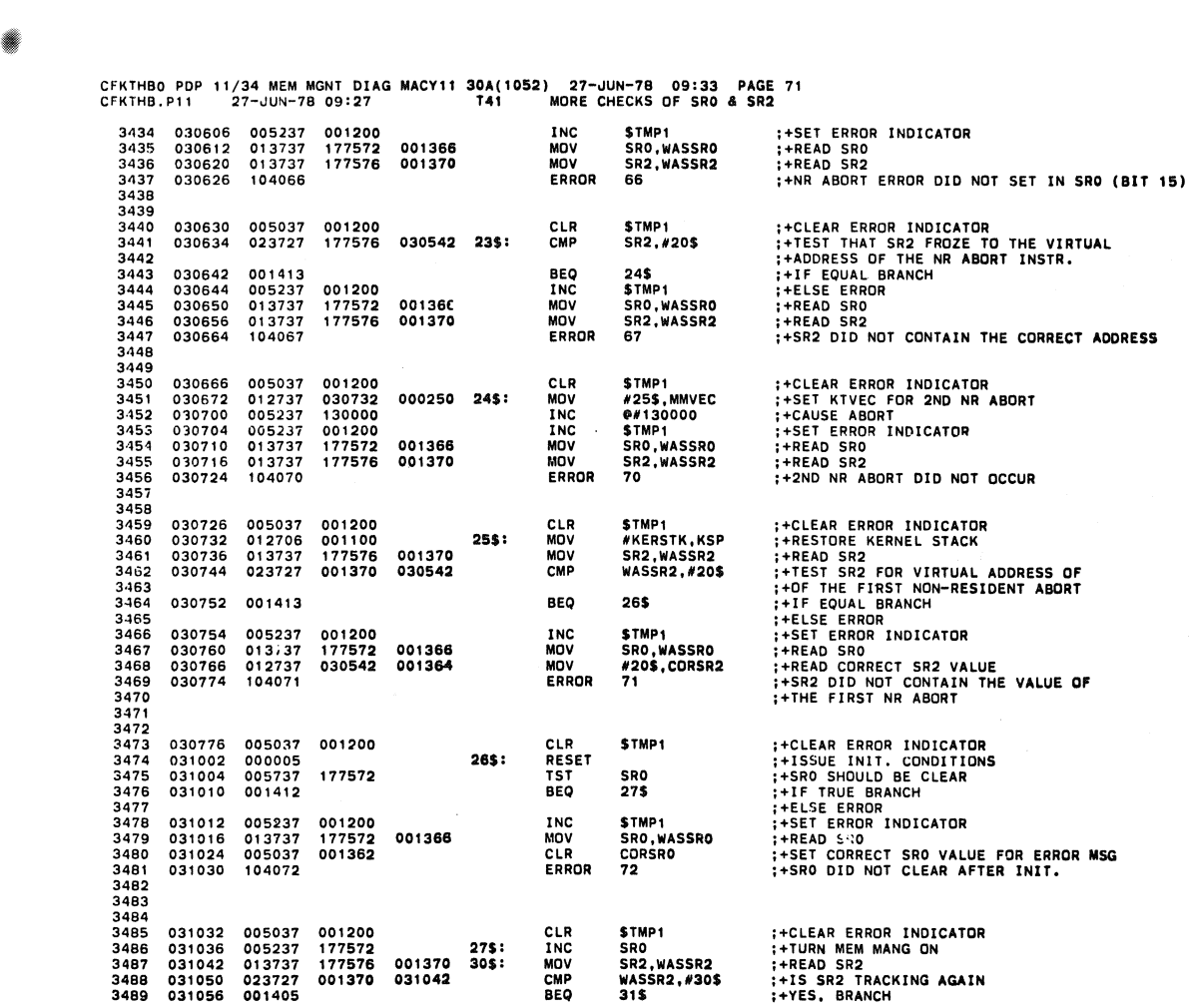

CFKIHBO PDP 11/34 MEM MONT DIAG MACY11 30A( 1052) 27-JUN-78 09:33 PAG~ 72 CFKTHB.Pll 27-JU~-78 09:27 T41 MORE CHECKS OF SRO & SR2

 $\bar{ }$ 

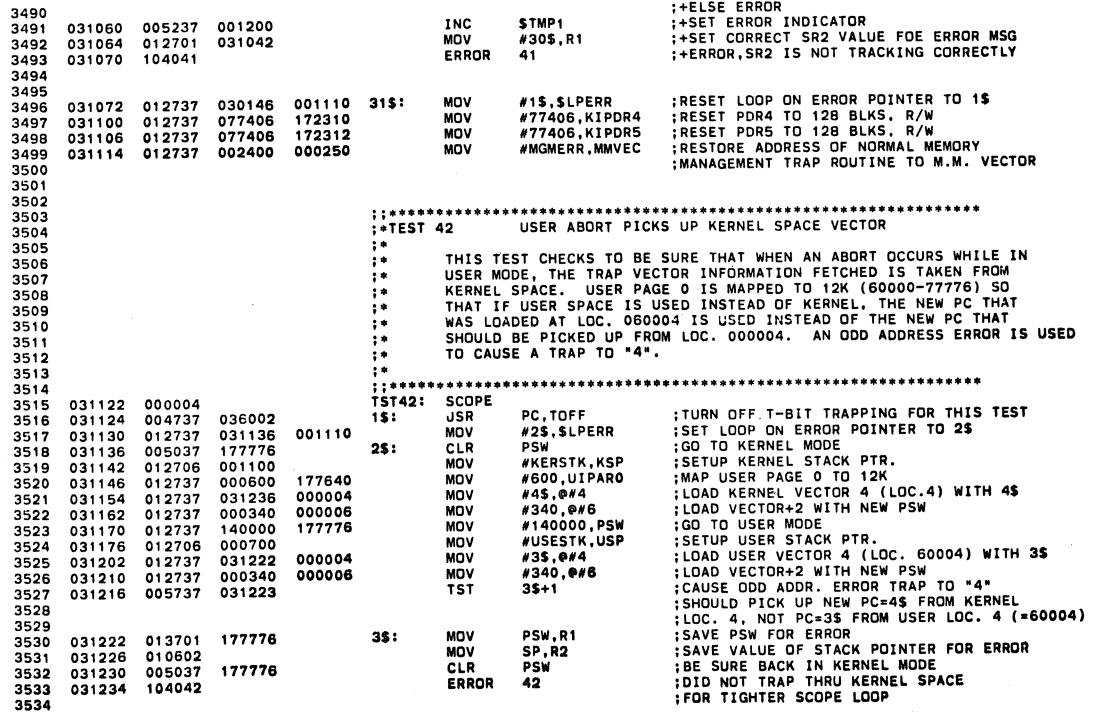

SEQ 0071

 $\overline{\phantom{a}}$ 

 $\sim$ 

 $\mathcal{A}^{\mathcal{A}}$ 

 $\hat{\mathcal{A}}$ 

 $\pmb{\delta}$ 

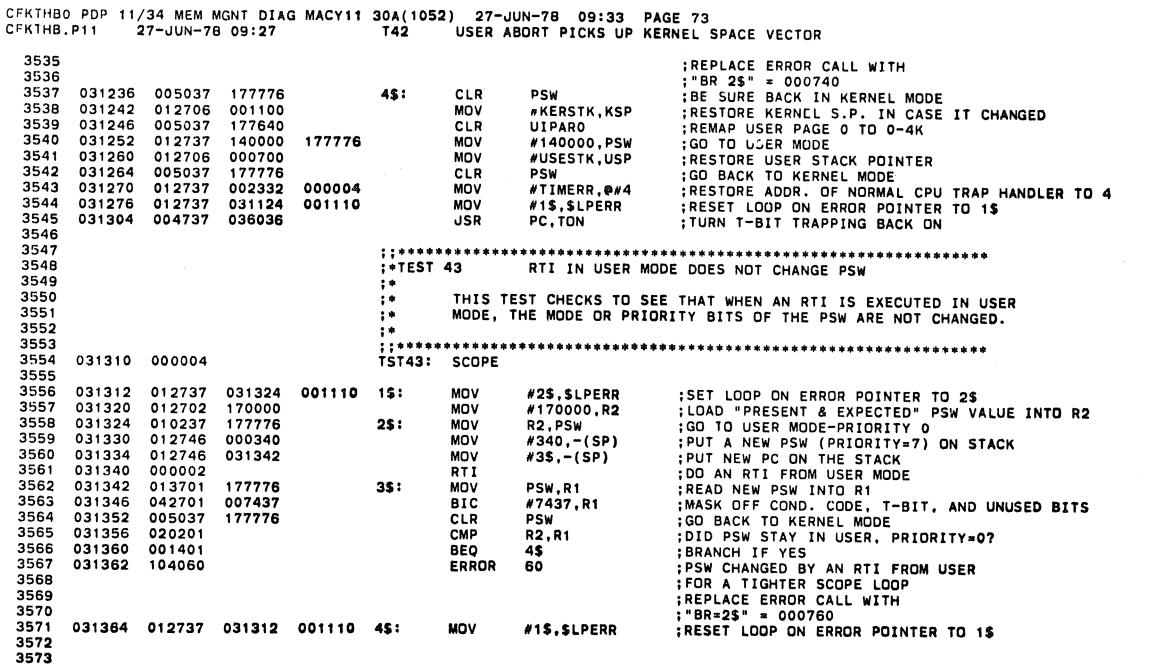

CFKTH80 PDP 11/34 MEM MGNT DIAG MACY11 30A(1052) 27-JUN-78 09:33 PAGE 74 CFKTH8.Pll 27-JUN-78 09:27 T44 KT ERRDR NDT SERVICED IF DOD ADDR. ERRDR <sup>3574</sup>**; ; ...............................................................** 3575 ;'TEST 44 KT ERRDR NDT SERVICED IF DOD ADDR. ERRDR 3576 ;. 3577 ;. THIS TEST CHECKS TD SEE THAT IF A CERTAIN VIRTUAL ADDRESS THAT **<sup>3578</sup>**;. WDULD CAUSE A MEMORY MANAGEMENT ERRDR CAUSES AN DOD ADDRESS 3579 ;. ERRDR FIRST, THE ODD ADDRE~S ERRDR IS SERVICED BUT THE MEMORY 3580 ;. MANAGEMENT ERRDR ISN'T, THIS MEANS THAT SRO AND SR2 3581 ;. SHDULD NDT REPDRT THE ERRDR DR LDCK UP ITS VIRTUAL ADDRESS. 3582 ; . A READ-ONLY YIDLATlDN IS USED AS THE PDTENTIAl MEMDRY MANAGEMENT <sup>3583</sup>;. ERRDR 3~84 ; . 3585 **; ; .................................................................** 3586 031372 000004 TST44: SCDPE 3587 031374 012737 000600 172350 1\$1 MOV #67 MPARING HAM KERKL ARD ANALY REPAIRED AND DRAFING THE SCHOOL IN THE PACED IN THE PACED IN THE PACED IN THE PACED IN THE PACED IN THE PACED IN THE PACED IN THE PACED IN THE PACED 3615<br>3615<br>3616<br>3617<br>3619<br>3620<br>3621 3622<br>3623<br>3624 3623 ; ...**..............................................................** 3624 .TEST 45 PC & PSW SAVED FDR KT ERRDR DURING SERVICE DF DOD ADDR, ERROR 3625<br>3626 1926 - IHIS TEST CHECKS THE PC AND PROCESSOR STATUS WORD SAVED WHEN:<br>1922 - In the State of Allien Docurs During The Second Push on the Stack During<br>1929 - SERVICING OF AN ODD ADDR. ERROR. DURING A "DOUBLE ERROR"<br>1929 - S

SEQ 0073

• SEQ 0012

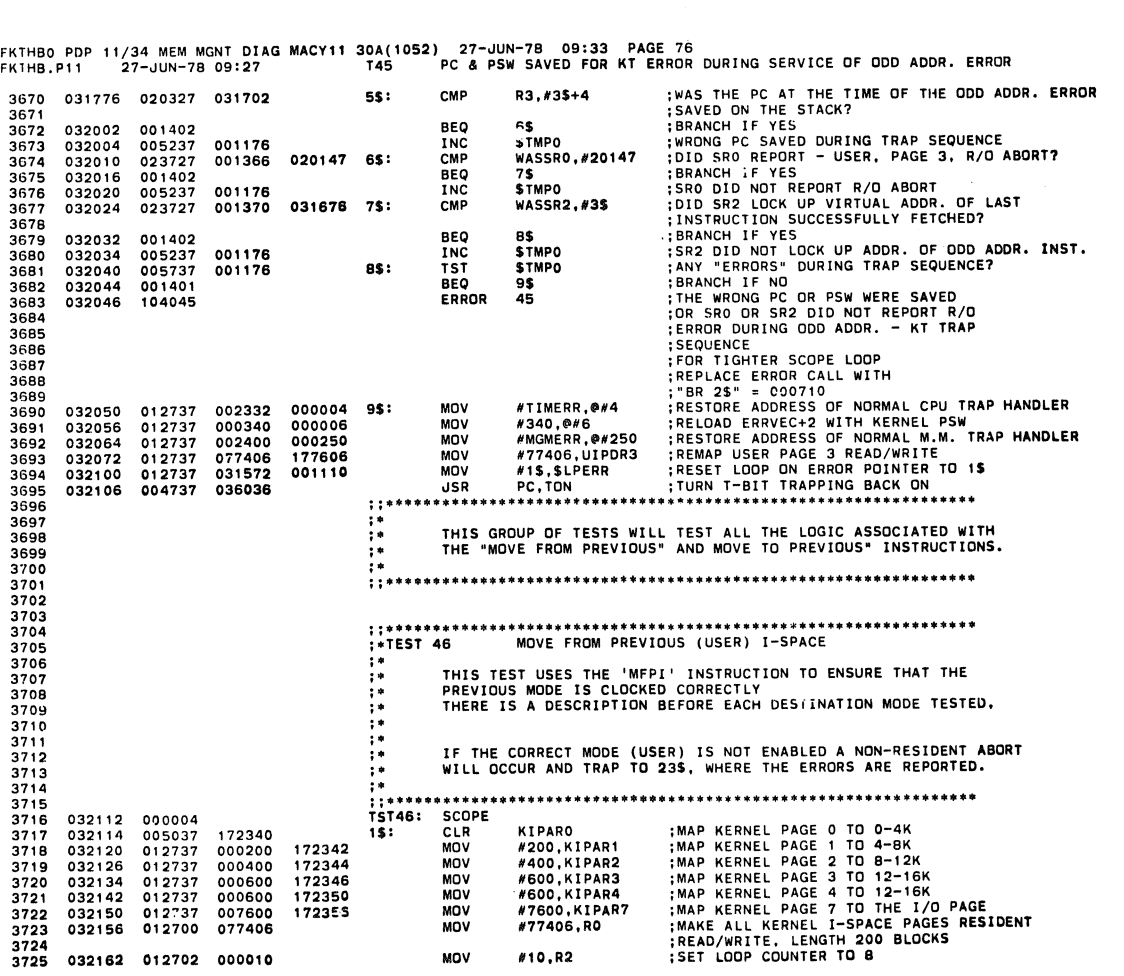

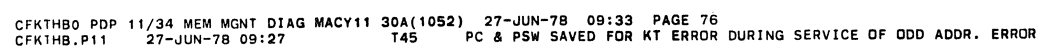

**SEQ 0075** 

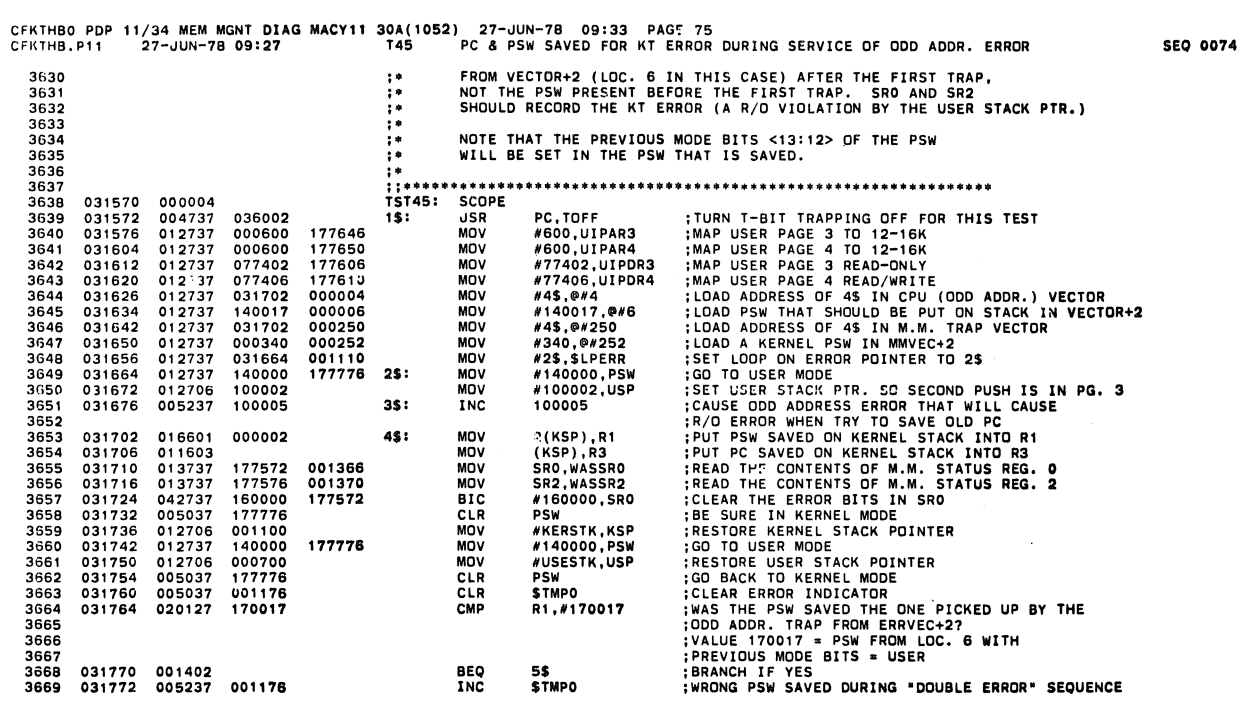

 $\hat{\bm{s}}$ 

灩

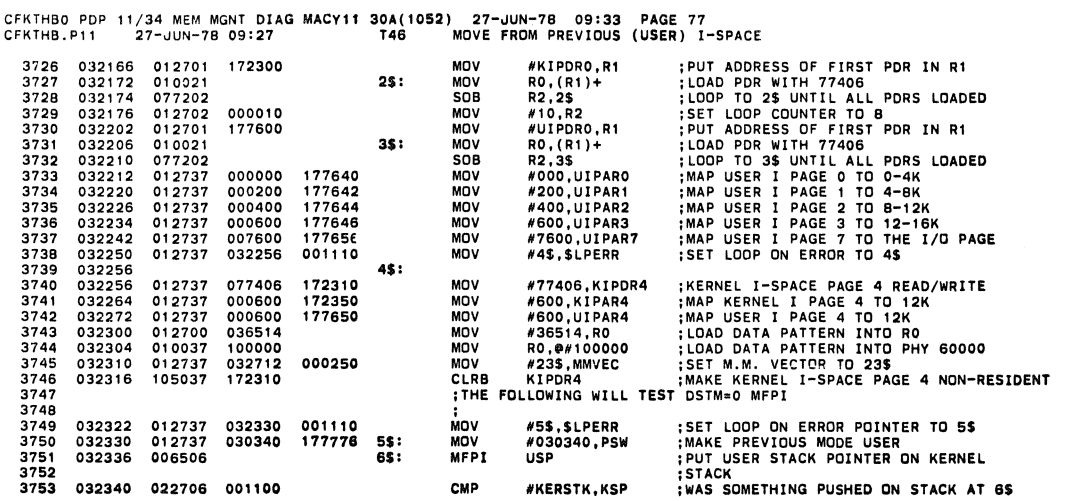

CFKTHBO PDP 11/34 MEM MGNT <mark>DIAG MACY11 30A(1052) 27-JUN-78 09:33 PAG</mark>T 78<br>CFKTHB.P11 27-JUN-78 09:27 MOVE FROM PREVIOUS (USER) I-SPACE

3754 3755 3756 *032344*  032346 032350 001407 012600 012701 000700 6EQ MOV MOV 7\$ (KsP)+,RO NUSESTK, Rl ;BRANCH IF NOTHING WAS PUSHED ; POP KERNEL STACK INTO RO ; EXPECTING TO GET *700* AS USP SEQ 0077

 $\ddot{\phantom{a}}$ 

seQ 0076

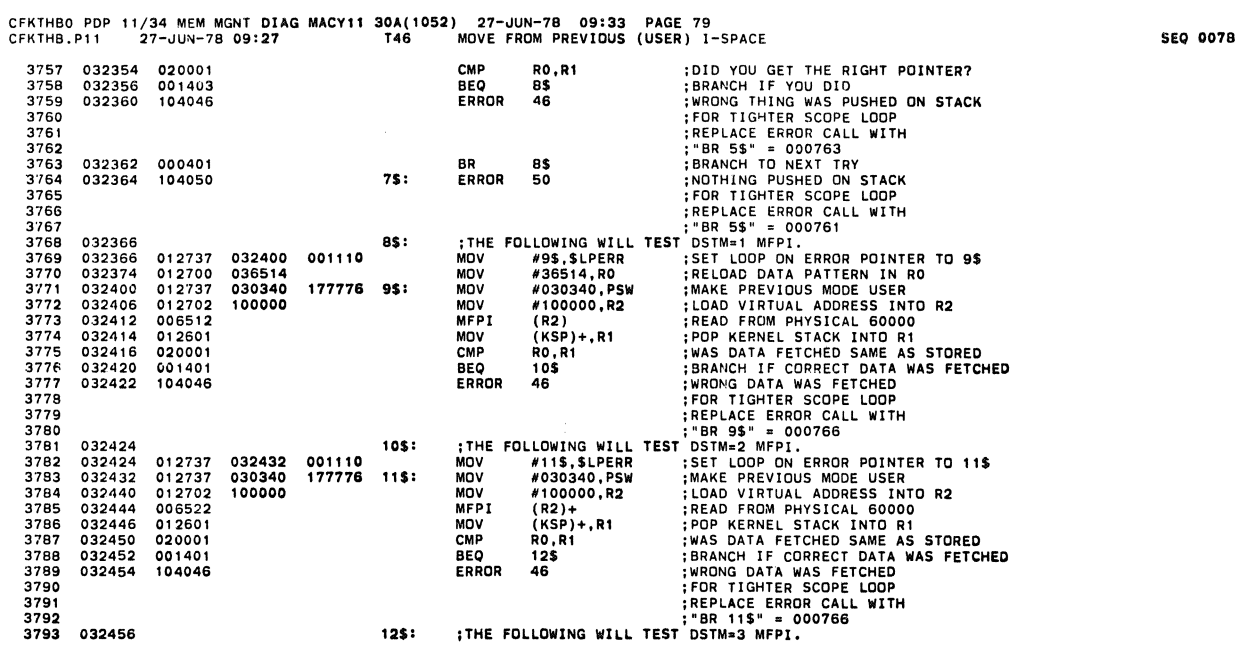

CFKTHBO POP 11 /34 MoM MGNT OlAG MACYI1 30A( 1 052) 27-JUN-7B 09: 33 PAGE BO CFKTHB.PI' 27-JUN-78 09:27 T46 MOVE FROM PREVIOUS (USER) I-SPACE SEQ 0079

## 3794 032456 012737 032464 001110 MOV #13\$,\$LPERR ;SET\_LODPON\_ERROR\_POINTER\_TO\_13\$<br>3795 032464 012737 030340 177775 13\$: MOV #030340,PSW ;MAKE\_PREVIOUS\_MODE\_USER<br>3796 032472 006537 100000 MPPI\_ @#100000 ;READ\_FROM\_P 3794 032456 012737 0303464 001110 MW #13\$, \$LPERR<br>3795 032464 012737 030346 177776 13\$: MOV #030340, PSW<br>3796 032472 006537 100000 MPPI @#100000<br>3797 032502 0012601 MOV (KSP)+, R1<br>3799 032502 001401 BEQ 14\$<br>3800 032504 10 3801 FOR TIGHTER SCOPE LOOP 3802 REPLACE ERROR CALL WITH

 $\sim$ 

 $\overline{\phantom{a}}$ 

 $\overline{\phantom{a}}$ 

 $\pmb{8}$ 

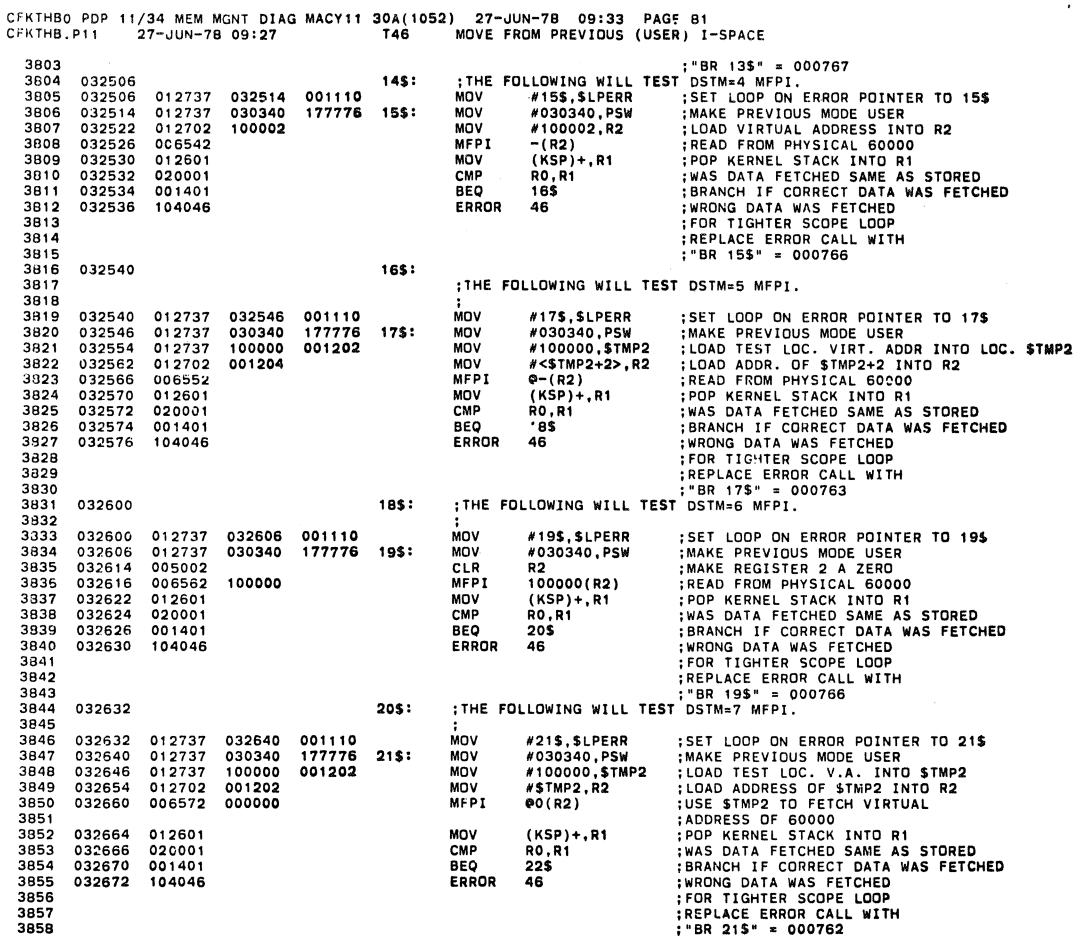

CFKTHB0 PDP 11/34 MEM MGNT DIAG MACY11 30A(1052) 27-JUN-78 09:33 PAGE 82<br>CFKTHB.P11 27-JUN-78 09:27 T46 MOVE FROM PREVIOUS (USER) I-SPACE

 $\hat{\boldsymbol{\beta}}$ 

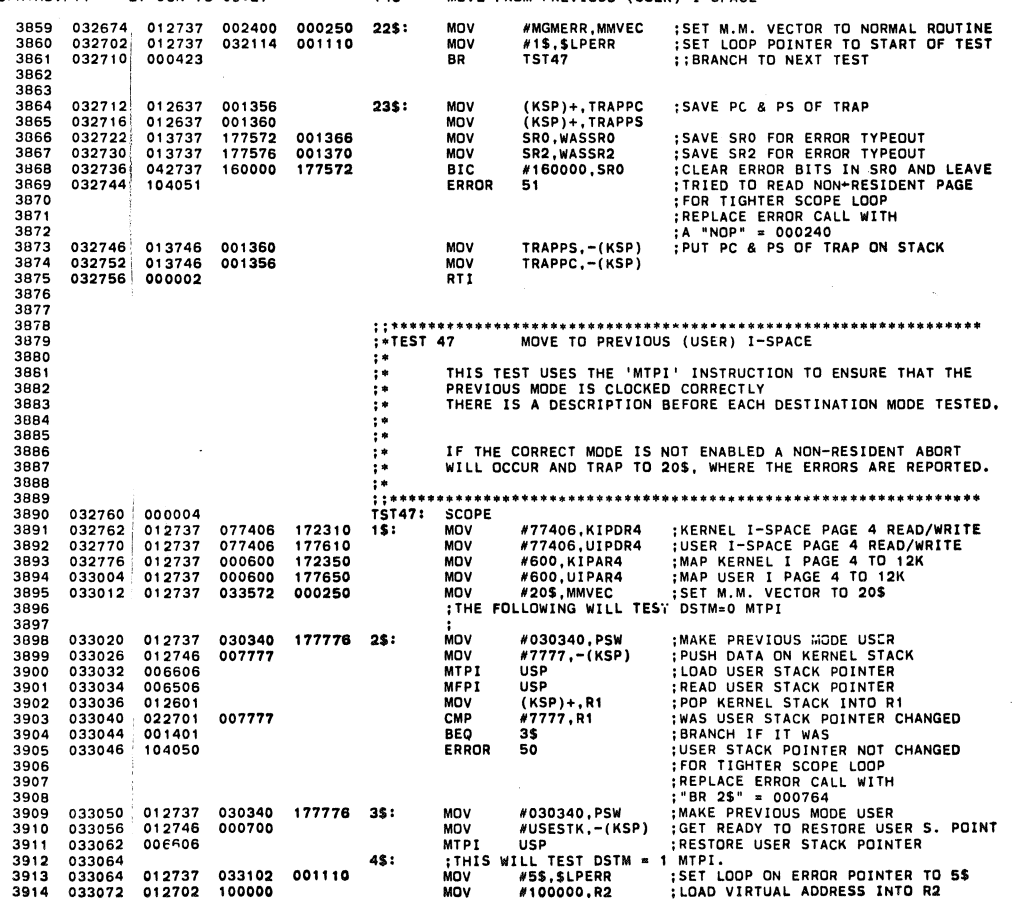

**SEQ 0081** 

 $\ddot{\phantom{a}}$ 

**SEQ 0080** 

 $\bullet$ 

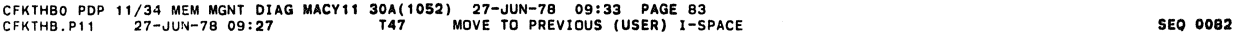

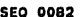

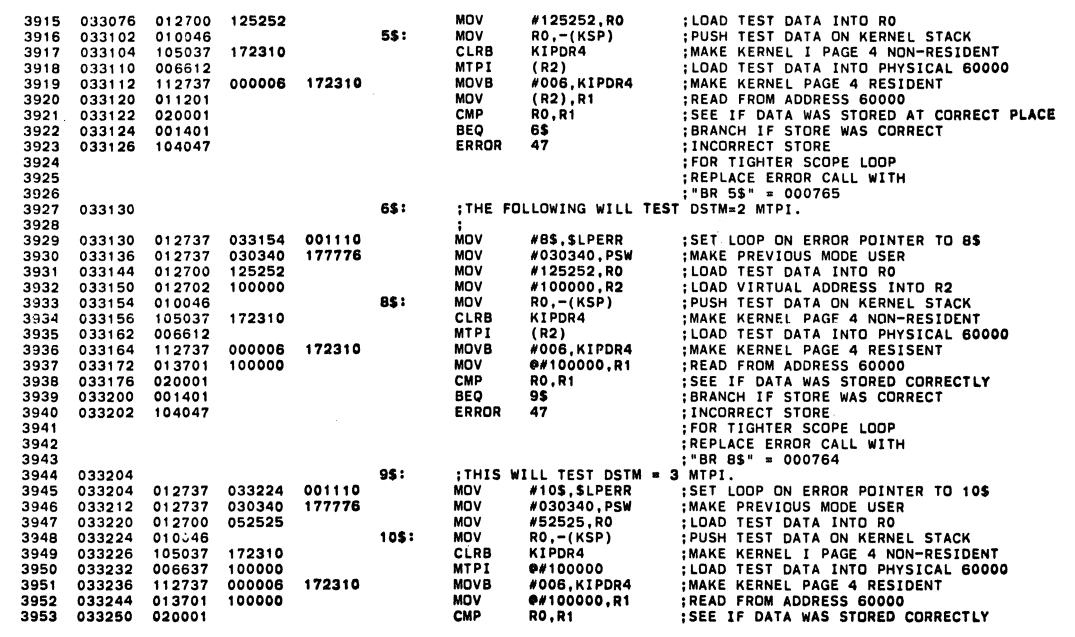

CFKTHBO PDP 11/34 MEN MGNT DIAG MACY" 30A(10S2) 27-~UN-7B 09:33 PAG~ 84 CFKTHB.Pl1 21-~UN-7B 09:27 T47 MOVE TO PREVIOUS (USER) I-SPACE SEO 0083

 $\sim$ 

 $\sim$ 

 $\mathcal{A}_\mathrm{c}$ 

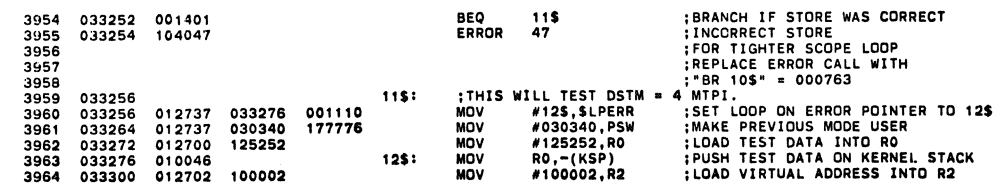

CFKTHBO PDP 11/34 MEM MGNT <mark>DIAG MACY11 30A(1052) 27-JUN-78 09:33 PAGE</mark> 85<br>CFKTHB.p11 27-JUN-78 09:27 MOVE TO PREVIOUS (USER) I-SPACE

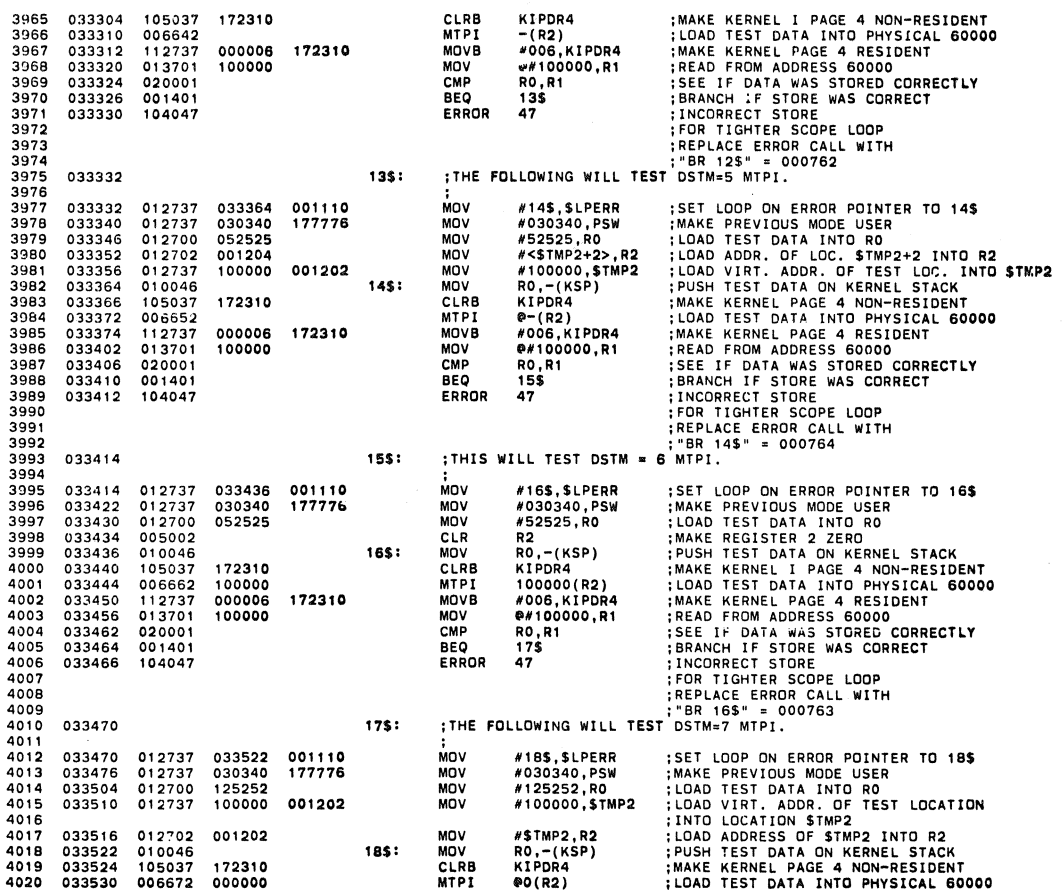

CFKTHBO PDP 11/34 MEM MGNT DUG MACY" 30A(1052) 27-JUN-7B 09:33 PAGE B6 crKTHB.Pll 27-JU'-78 09:27 T47 MOVE TO PREVIOUS (USER) I-SPACE

4021 4022 4023 4024 4025 4026 4027 402B 4029 4030 4031 4032 4033 4034 403S 4036 4037 4038 4039 **40';0**  4041 4042 **4043**  4044 4045 4046 4047 404B 4049 4050 4051 4052 4053 4054 **4055**  4056 **4057**  405B 40S9 4060 4061<br>4062<br>4064<br>4065<br>4066<br>4057 4068 4069 4070 4071 4072 4073 4074 *4075*  4076 033S34 033542 033546 033550 033552 033554 **033562**  0.33570 033572 033576<br>033602<br>033616<br>033616 **033624**  033626 033632 033636 000002 033640 033642 000004 012700 077406 033646 033652 033656 033660 033662 033670 033676 033704 033712 033720 *033724*  033730 1 , 2 737 000006 013701 100000 **020001**  001401 104047 01 27 37<br>01 27 37<br>00 0 4 2 3 012637 0'2637 0'3737 013737 042737 104051 032762 002400 001356<br>001360<br>177572<br>177576 160000 *013746 001360 013746 001356*  012701<br>010021<br>077202<br>012737<br>012737<br>012737<br>012737<br>012700<br>010037<br>012700 000010 177600 033670 140340 077406 000600<br>000600<br>036514<br>100000<br>100000 172310 001110 000250 001366 001370 177512 001110 177776 *172310*  172350 177650 19\$: *20\$:*  MOV6 MOV CMP BEQ ERROR MOV MOV 6R MOV<br>MOV<br>MOV<br>BIC<br>BIC ERROR MOV<br>MOV<br>RTI #006, KIPDR4<br>@#100000, R1<br>R0, R1<br>19\$<br>47 #1\$,\$LPERR<br>#MGMERR,MMVEC<br>TST50 (KSP)+,TRAPPC<br>(KSP)+,TRAPPS<br>SRO,WASSRO<br>SR2,WASSR2<br>#160000,SRO<br>51 TRAPPS,-(KSP)<br>TRAPPC,-(KSP) **;MAKE KERNEL PAGE 4 RESIDENT<br>;READ FROM ADDRESS GOOOO<br>;SEE IF DATA WAS STORED CORRECTLY<br>;SEE IF DATA WAS STORED CORRECT<br>;INCORRECT STORE WAS CORRECT<br>;REPLACE ERROR CALL WITH<br>;PER 185" = 000763<br>;SET LOOP POINTER TO START O** : SAVE PC & PS OF TRAP : SAVE SR2 FOR ERROR TYPEOUT<br>:CLEAR ERROR BITS IN SRO<br>:TRIED TO LOAO A N.R. PAGE 4<br>:FOR TIGHTER SCOPE LOOP<br>:REPLACE ERROR CALL WITH<br>:A "NOP" = 000240<br>:A "NOP" = 000240<br>:PUT PC & PS OF TRAP ON STACK : RETLIRN TO TEST ; ; **'" ................ '" ••••••• '" "'\*.\* '" "'.\* \*\* .. '" "'. '" '" \*\* "'\*'" "'\* .... \*\*\*\* "'\*'" '" \*\*\* ••• \*.** :-TEST SO MOVE FROM PREVIOUS (KERNEL) I-SPACE TO USER MODE ; - THIS TEST CHECKS THAT IF THE PREVIOUS MODE IS KERNEL THE ;- : . : . :. FETCH IS FROM KERNEL SPACE. :. THERE IS A DESCRIPTION BEFORE EACH DESTINATION MODE TESTED. ;\* IF THE CORRECT MODE IS NOT ENABLED A NON-RESIDENT ABORT<br>;\* WILL OCCUR AND TRAP TO 21\$, WHERE THE ERRORS ARE REPORTED. : .<br>:\* .<br>:\* . . . ; ; **'" ..... \*\*"' .. '" "' .................. "' ••• '" \*\* .. '" '" '" \*"'. '" \*\* .... \*\* \*\* "''''>II''''''. "'.\*. \* •••** TST50: SCOPE 1\$150: SCOPE<br>1\$: MOV 2\$: 3\$: MOV<br>MOV<br>SOB<br>MOV<br>MOV<br>MOV<br>MOV<br>MOV<br>THE<br>THE \*17406, RO # 0, R2<br>
# 2,2\$<br>
#2,2\$<br>
#3\$ ,\$LPERR<br>
#140340, PSW<br>
#140340, PSW<br>
#140340, PSW<br>
#600, KIPAR4<br>
#600, KIPAR4<br>
#600, NPAR4<br>
#36514, RO<br>
#100000, R2<br>
#100000, R2<br>
#100000, R2<br>
#100000, R2<br>
#100000, R2<br>
#100000, R2<br>
#100000, R2<br> **MAKE ALL USER I-SPACE PAGES RESIDENT<br>READ/WRITE, LENGTH 200 BLOCKS<br>SET LOOP COUNTER TO 8<br>LOAD ADDRESS OF FIRST PDR IN R1<br>LOAD PL: WITH 77406<br>SET LOOP UNITE RUSER PORS LOADED<br>SET TO USER MODE FOR THIS TEST<br>GE TO USER MODE** 

SEQ 0085

SEQ 0084

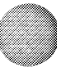

 $\ddot{\textbf{x}}$ 

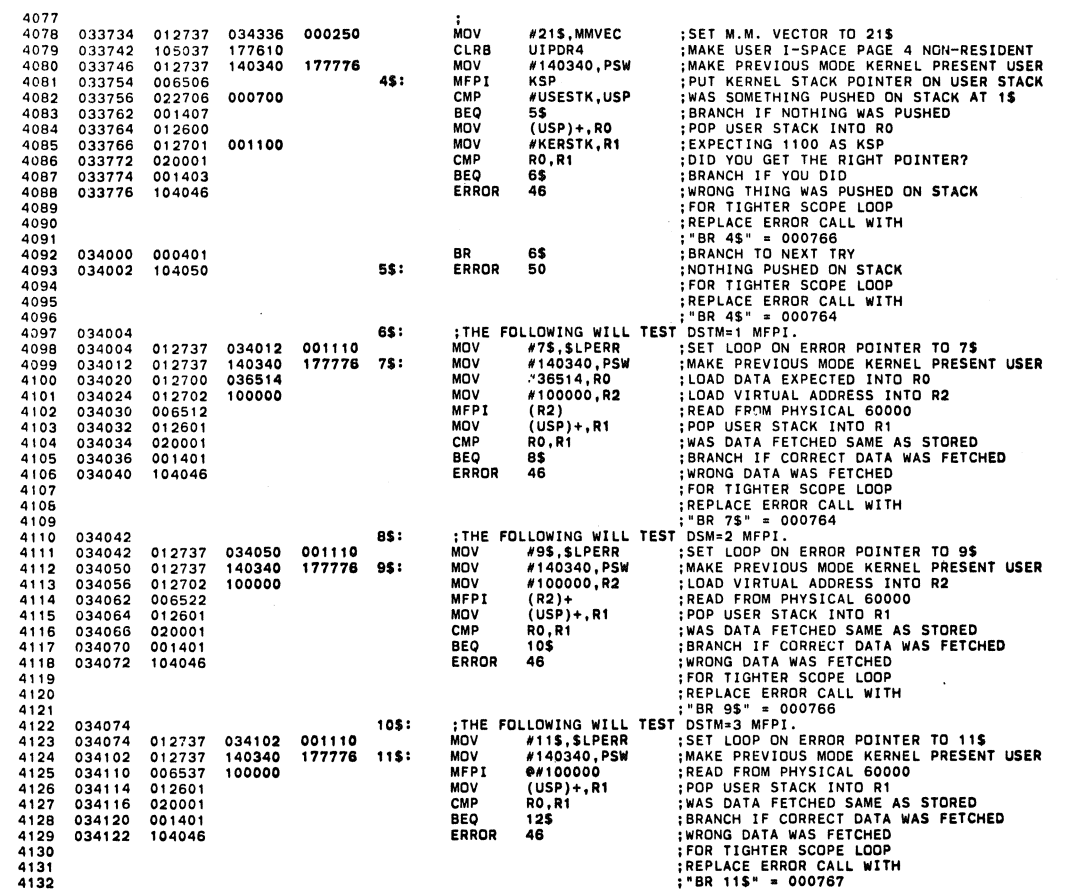

C""THBO PDP 11/34 MEM MGNT DIAG MACY11 30A( 1 052) 27-~UN-78 09:33 PAGE 88 CF"THB. Pl1 27-JUN-78 09: 27 T50 MOVE FROM PREVIOUS (KERNEL) I -SPACE TO USER MODE SEQ 00B7

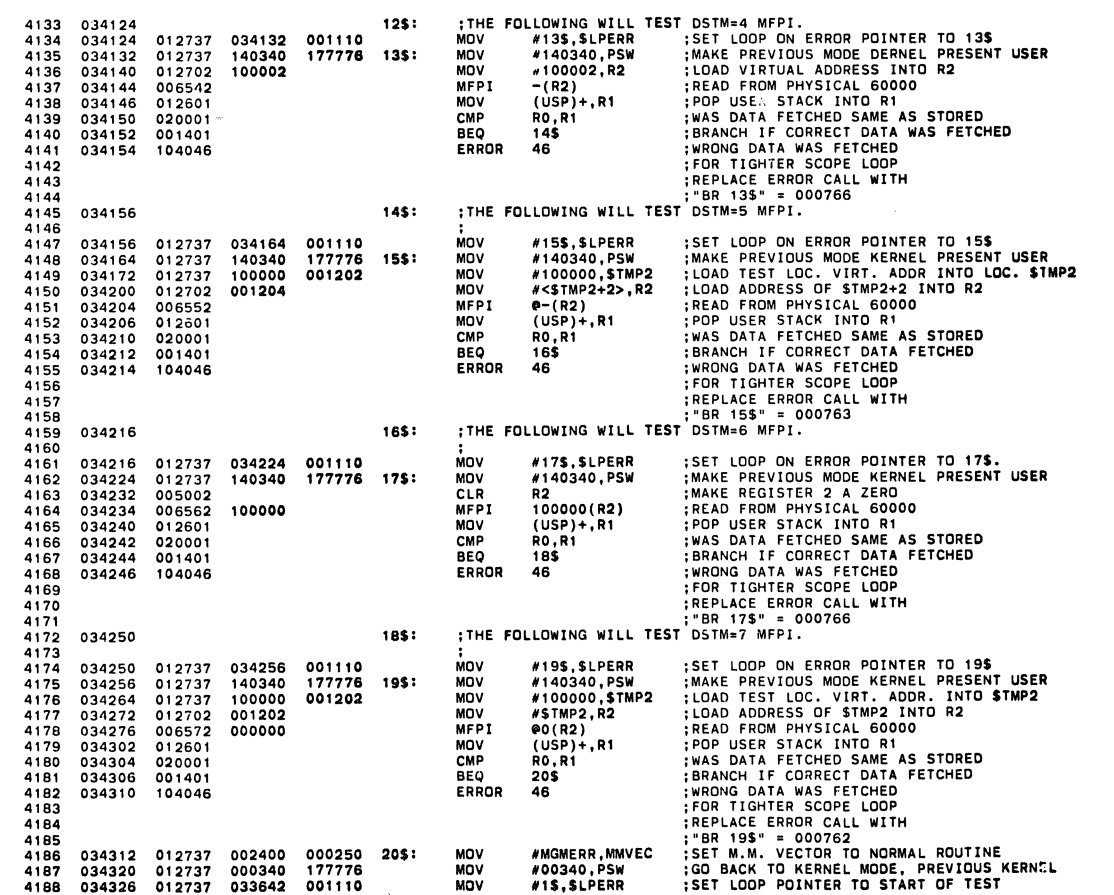

\*\*<br>CFKTHB0 PDP 11/34 MEM MGNT DIAG MACY11 30A(1052) 27-JUN-78 09:33 PAGF 87<br>CFKTHB.P11 27-JUN-78 09:27 T50 MOVE FROM PREVIOUS (KERNEL) I-SPACE TO USER MODE

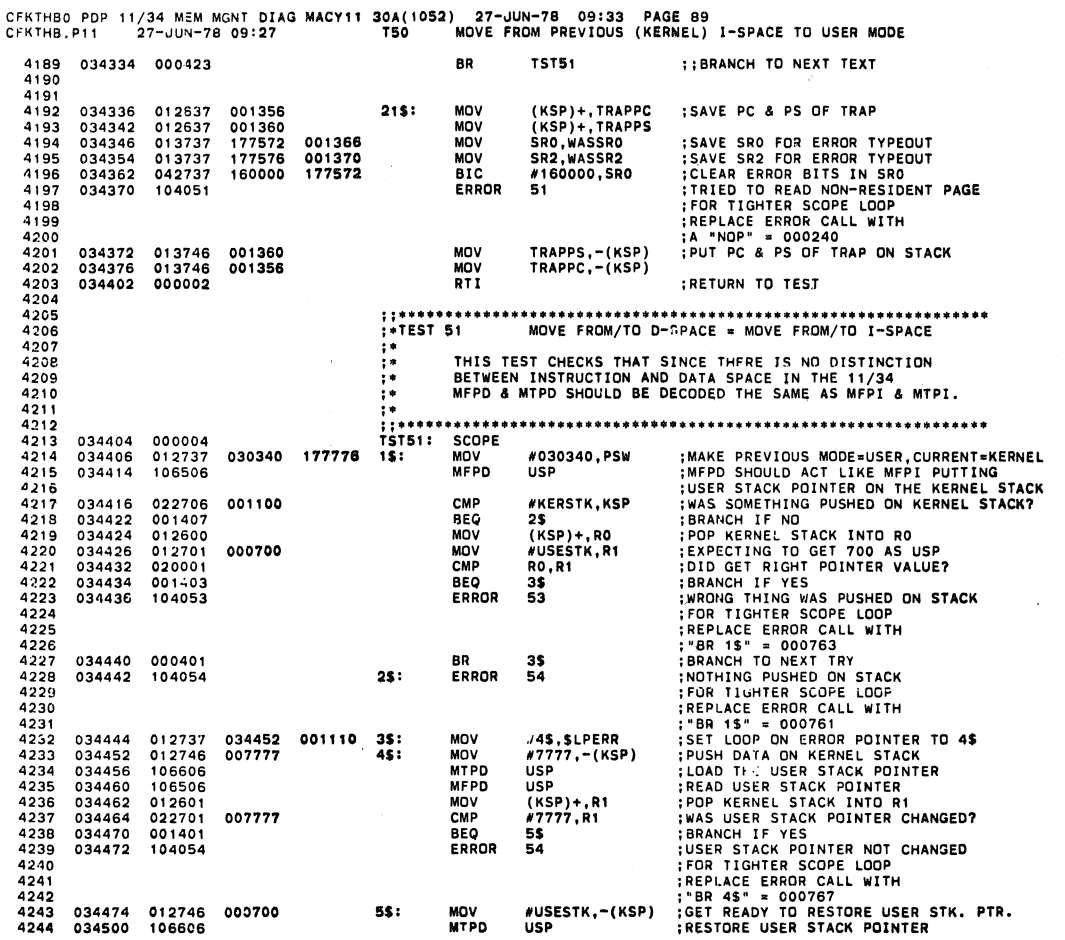

CFKTHBO PDP 11/34 MEM MGNT DIAG MACY11 30A(1052) 27-JUN-78 09:33 PAGE 90<br>CEKTHB.P11 27-JUN-78 09:27 T51 MOVE FROM/TO D-SPACE = MOVE FROM/TO I-SPACE

 $\bar{\lambda}$ 

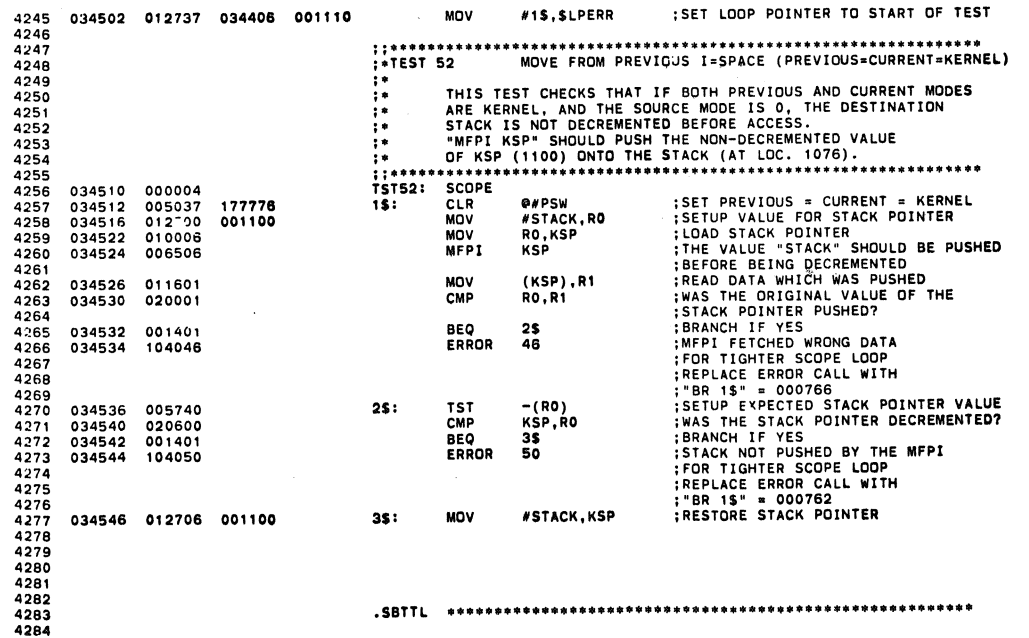

SEQ 0089

SEQ 0088

ä.

٨

 $\ddot{\phantom{a}}$ 

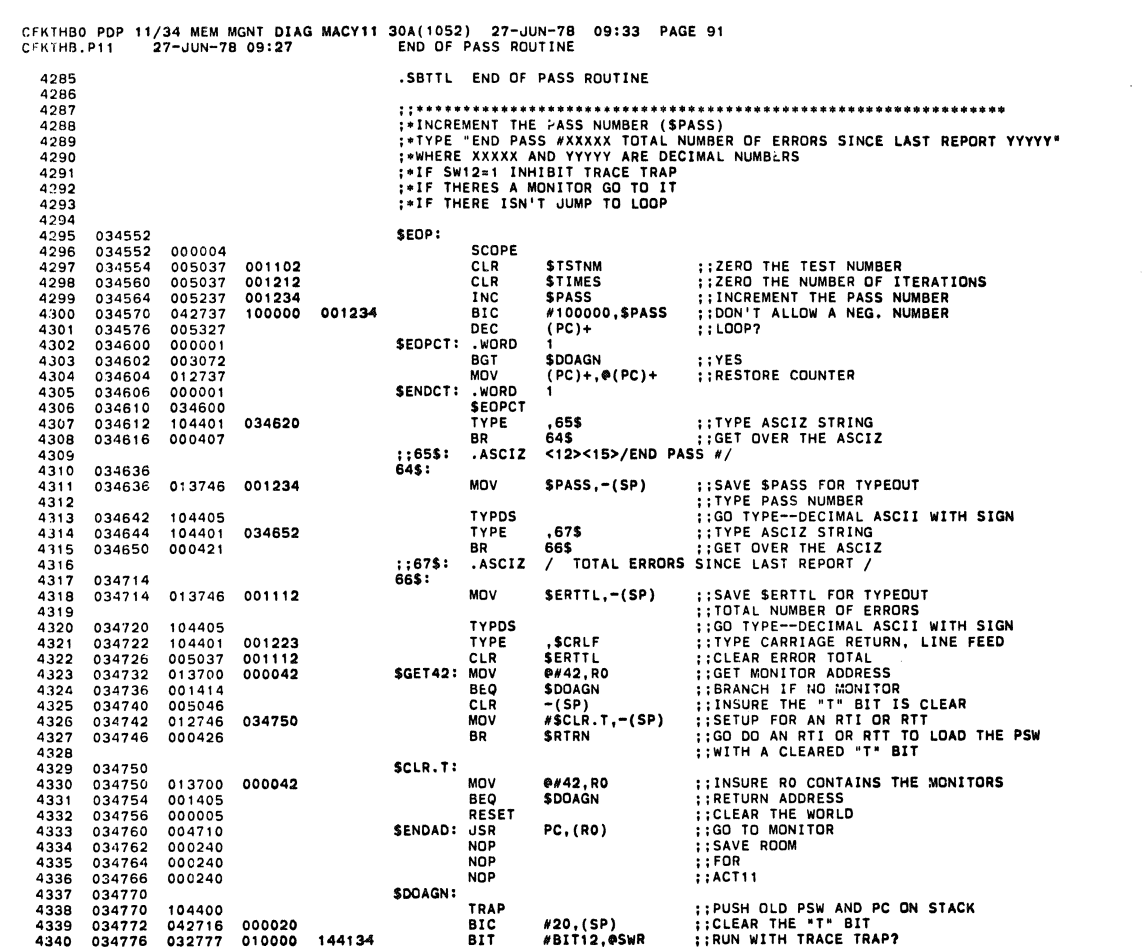

CFKTHBO PDP 11/34 MEM MGNT OIAG MACytt 30A( 1052) 27-JUN-7B 09:33 PAGE 92 CF1<THB.Pl1 27-JUN-78 09:27 ENO OF PASS ROUTINE

SDOAGN:

TRAP<br>BIC<br>BIT

#20,(SP)<br>#BIT12,@SWR

; ; PUSH OLD PSW AND PC ON STACK **; :CLEAR THE "T" BIT**  ; ; RUN WITH TRACE TRAP?

000020 010000 14413<1

104400 042716 032777

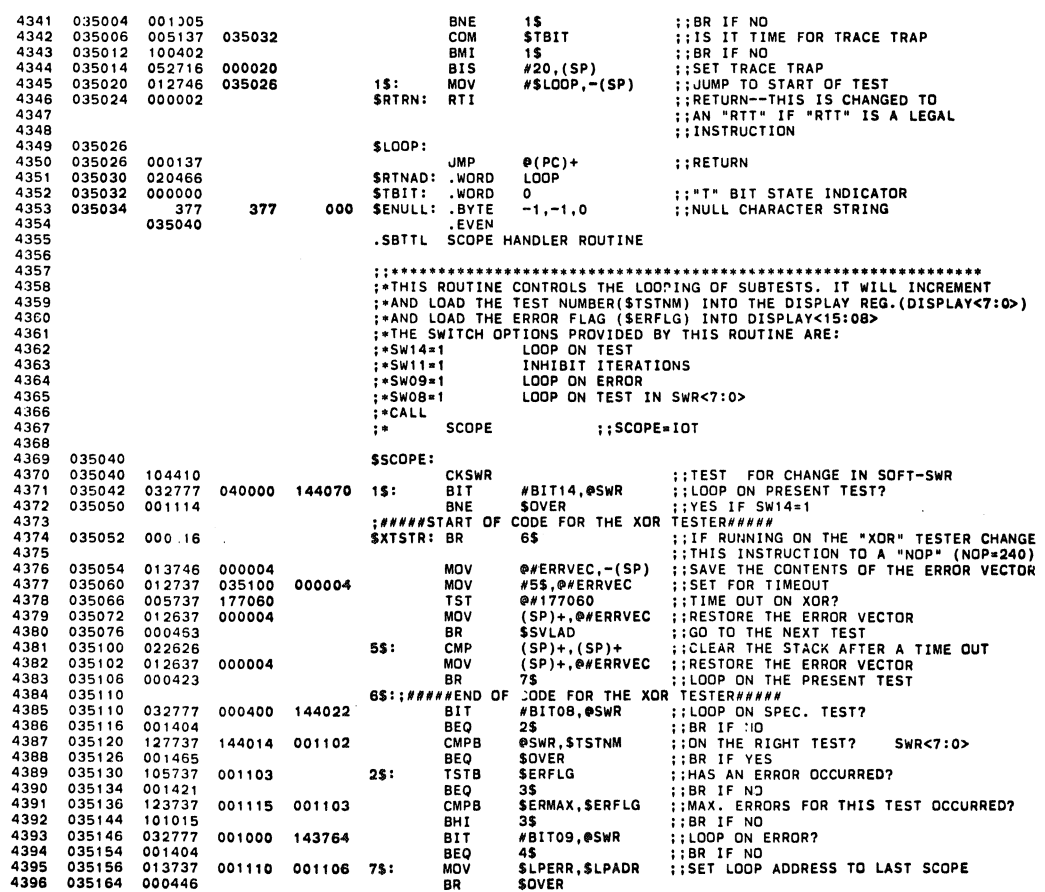

SEQ 0091

**SEQ 0090** 

 $\sim$ 

 $\mathbf{R}$ 

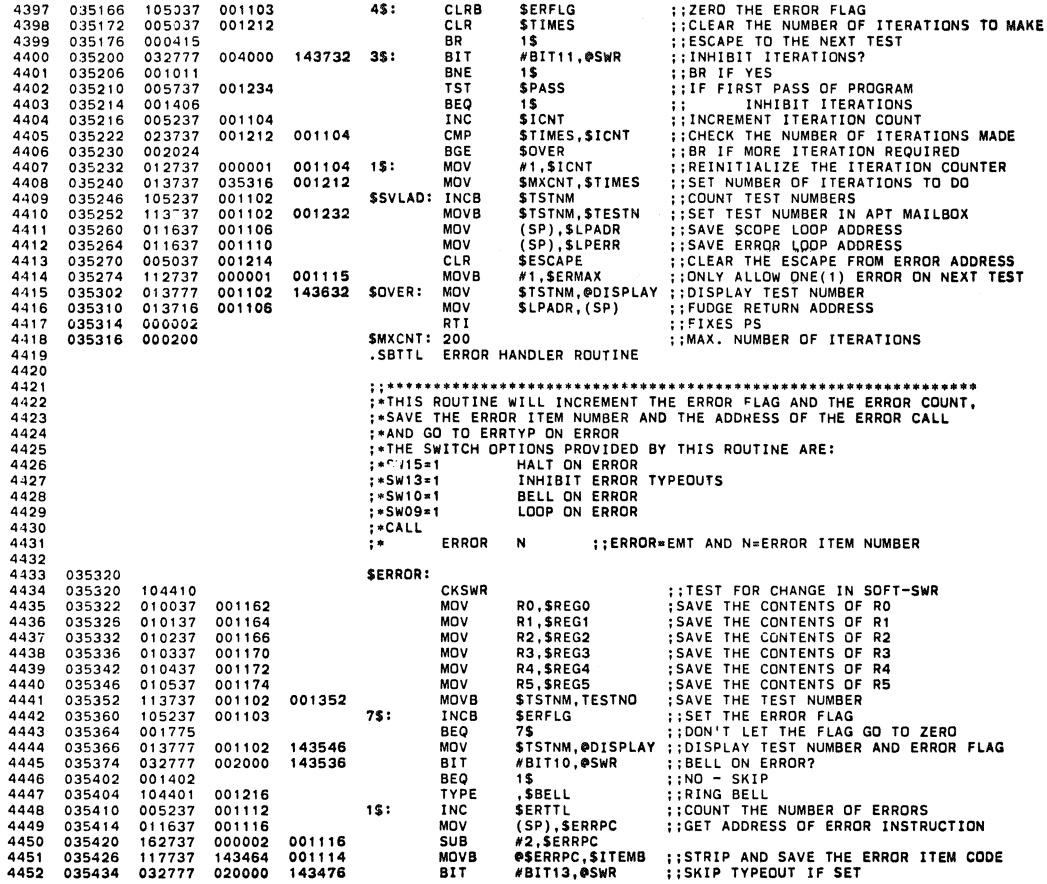

CFKTHSO PDP 11/34 MEM MGNT DIAG MACY11 30A(10S2) 27-JUN-7B 09:33 PAGE 94 CFKTHB. Pll 27-JUN-78 09:27 ERROR HANDLER AOUTINE

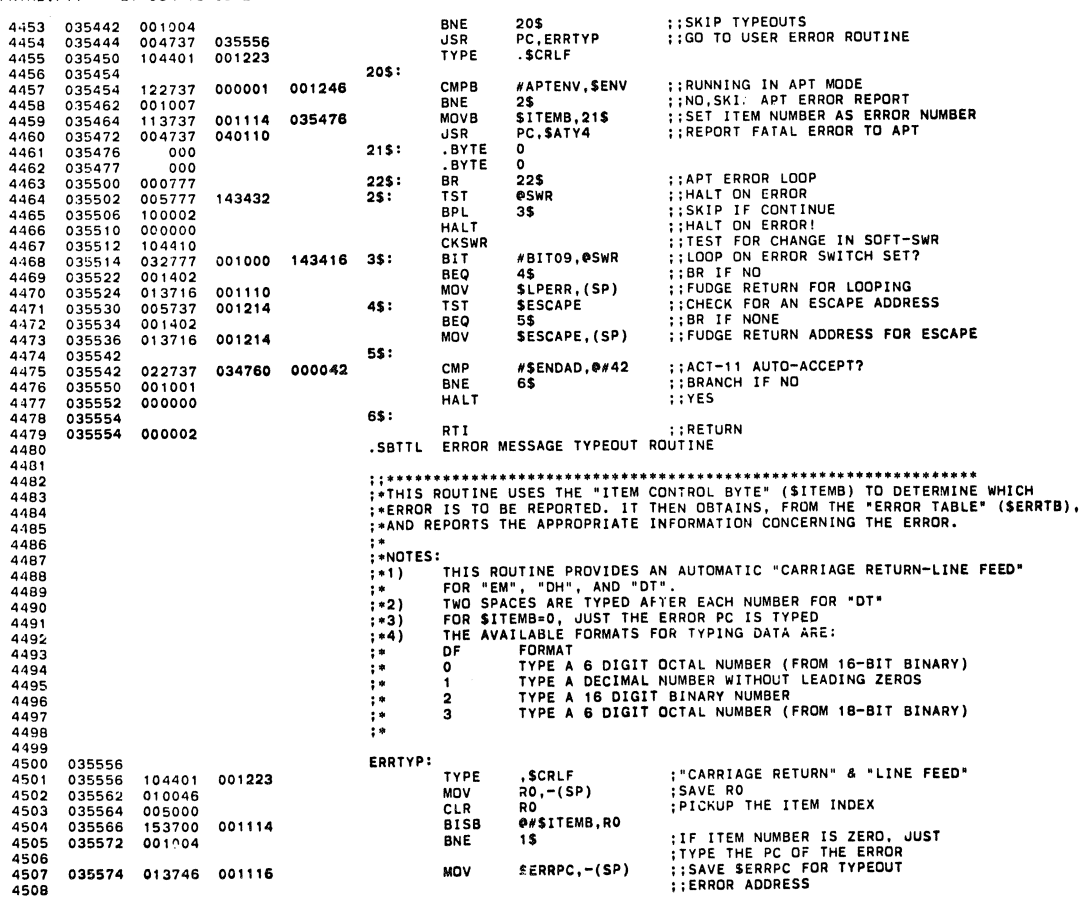

**SEQ 0093** 

 $\ddot{\phantom{a}}$ 

 $\pmb{\ast}$ 

 $\langle \rangle$ 

CFKTHBO PDP 11/34 MEM MGNT DUG MACY11 30A( 1052) 27-JUN-78 09:33 PAGf 93 CFKTHB.Pl1 27-JUN-78 09:27 SCOPE HANDLER ROUTINE

 $\rightarrow$ 

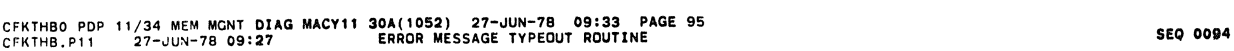

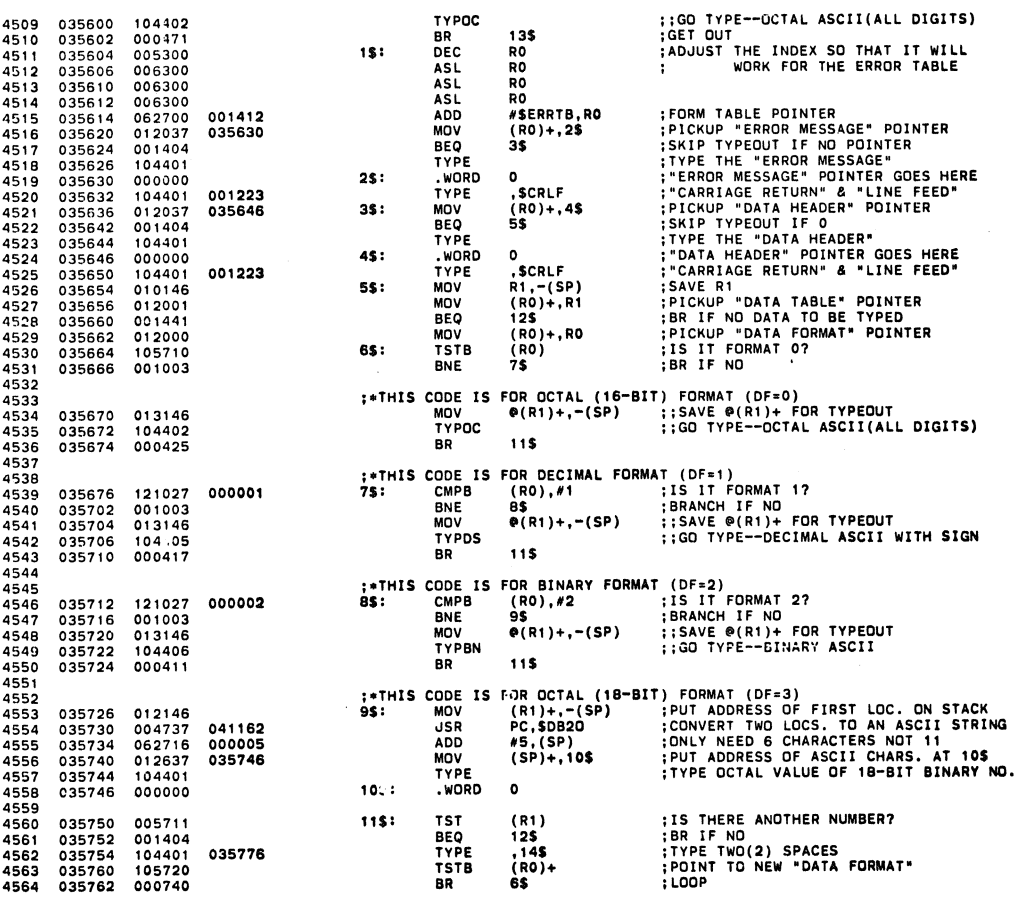

CFKTHBO PDP 11/34 MEM MGNT DIAG MACYlt 30A(1052) 27-~UN-7B 09:33 PAG~ 96 CFIITHB.Pl1 27-~UN-78 09:27 ERROR MESSAGE TYPEOUT ROUTINE SEQ 0095

 $\sim$ 

### 4565 RESTORE Rl 4566 035764 012601 12\$: MDV (SP)+,R' 4567 035766 0'2600 ,3': MDV (SP)+,RO RESTORE RO 12\$: MOV (SP)+,R1 ;RESTORE\_R1<br>13\$: MOV (SP)+,R0 ;RESTORE\_R0<br>TYPE ,\$CRLF ;"CARRIAGE\_RETURN" & "LINE FEED"<br>RTS :ASCIZ / / ;TWO(2)\_SPACES<br>.EVEN .EVEN 4569 035774 000207 RTS PC RETURN 4570 035776 020040 000 14\$' .ASCIZ I I TWo(2) SPACES 457, 036002 .EVEN 4572

 $\bar{\mathcal{A}}$ 

 $\ddot{\phantom{a}}$ 

 $\mathcal{L}$ 

à.

 $\lambda$ 

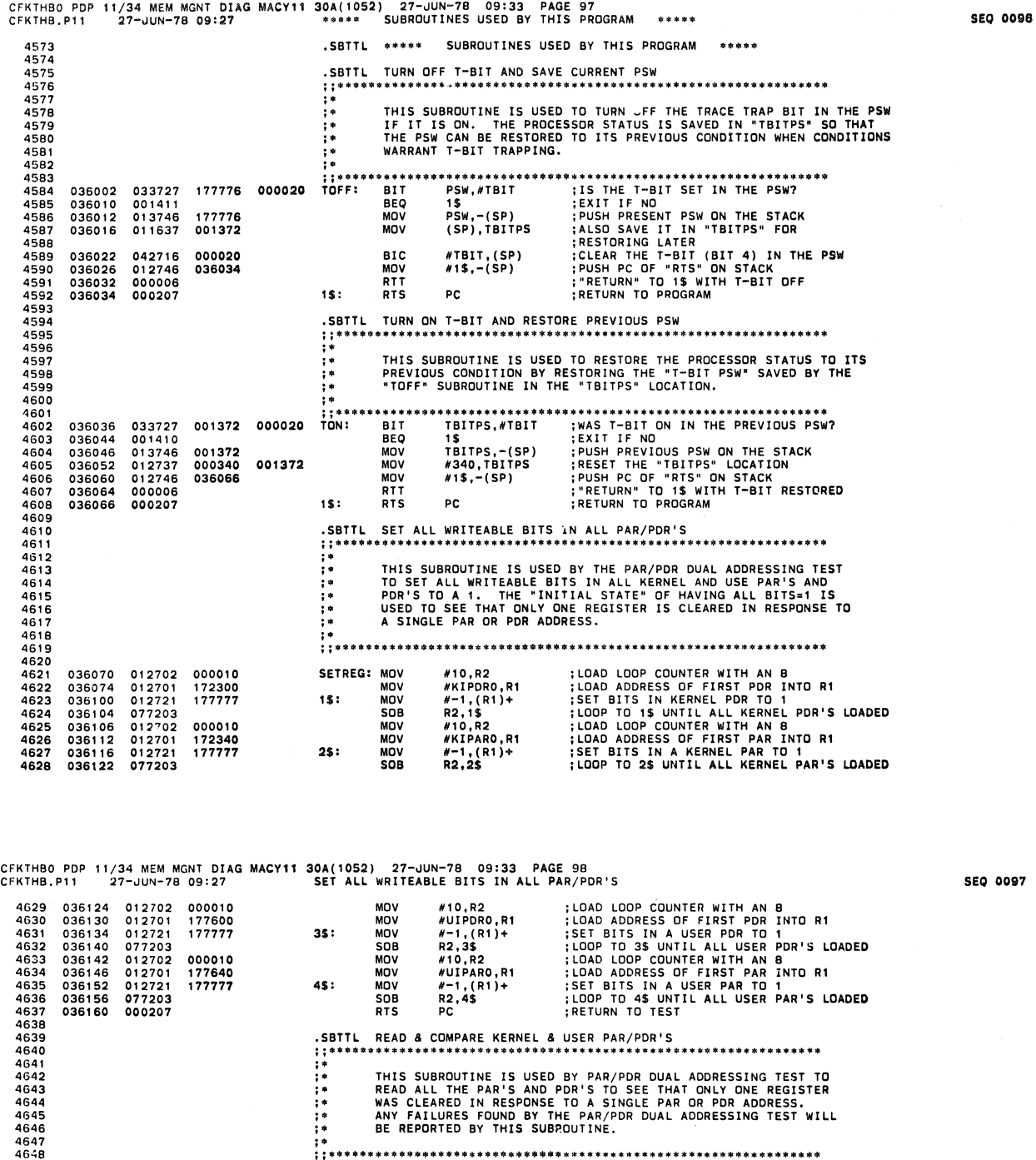

SIBITLE READ & COMPARE KERNEL & USER PAR/PDR'S<br>
THIS SUBROUTINE IS USED BY PAR/PDR DUAL ADDRESSING TEST TO<br>
THIS SUBROUTINE IS USED BY PAR/PDR DUAL ADDRESSING TEST TO<br>
THIS SUBROUTINE IS USED BY PAR/PDR DUAL ADDRESSING TES ;. CWPREG:<br>
CWPREG:<br>
MOV #KIPDRO,R1 :LOAD ADDRESS OF FIRST KERNEL PDR IN R1<br>
MOV #KIPDRO,R1 :LOAD ADDRESS OF FIRST KERNEL PDR IN R1<br>
MOV #T7416,R5 :PUI EXPECTED PDR CONTENTS IN R5<br>
MOV #T7416,R5 :PUI EXPECTED PDR CONTENTS IN 4649 036162<br>4651 036166 012704 000010<br>4652 036172 012705 077416<br>4652 036176 011102<br>4654 036200 020205<br>4656 036204 020100<br>4656 036204 020100<br>4656 036206 0014016<br>4658 036210 104016 4662 036212 062;01 000002 4663 036216 077411 4664 036220 012701 172340 4665 036224 012704 000010 4666 036230 012705 007777 4668 036234 011102<br>4668 036236 020205<br>4670 036240 001403<br>4670 036242 020100<br>4571 036244 001401<br>4673 l. 4676 036250 062701 000002 4677 036254 077411

4652<br>4653<br>46556<br>46556<br>4658<br>4659<br>4660

 $\mathcal{A}$ 

4660

4661

4674 4675

4678 036256 012701 177600<br>4679 036262 012704 000010<br>4681 036266 012705 077416<br>4681 036272 011102

4682 036274 020205 4683 036276 001403 4684 036300 020100

o97

PAR/PDR

PAR/PDR

۸

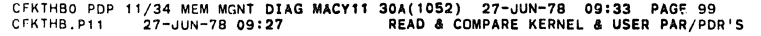

 $\bullet$ 

後

SEQ 0098  $\ddot{\phantom{a}}$ 

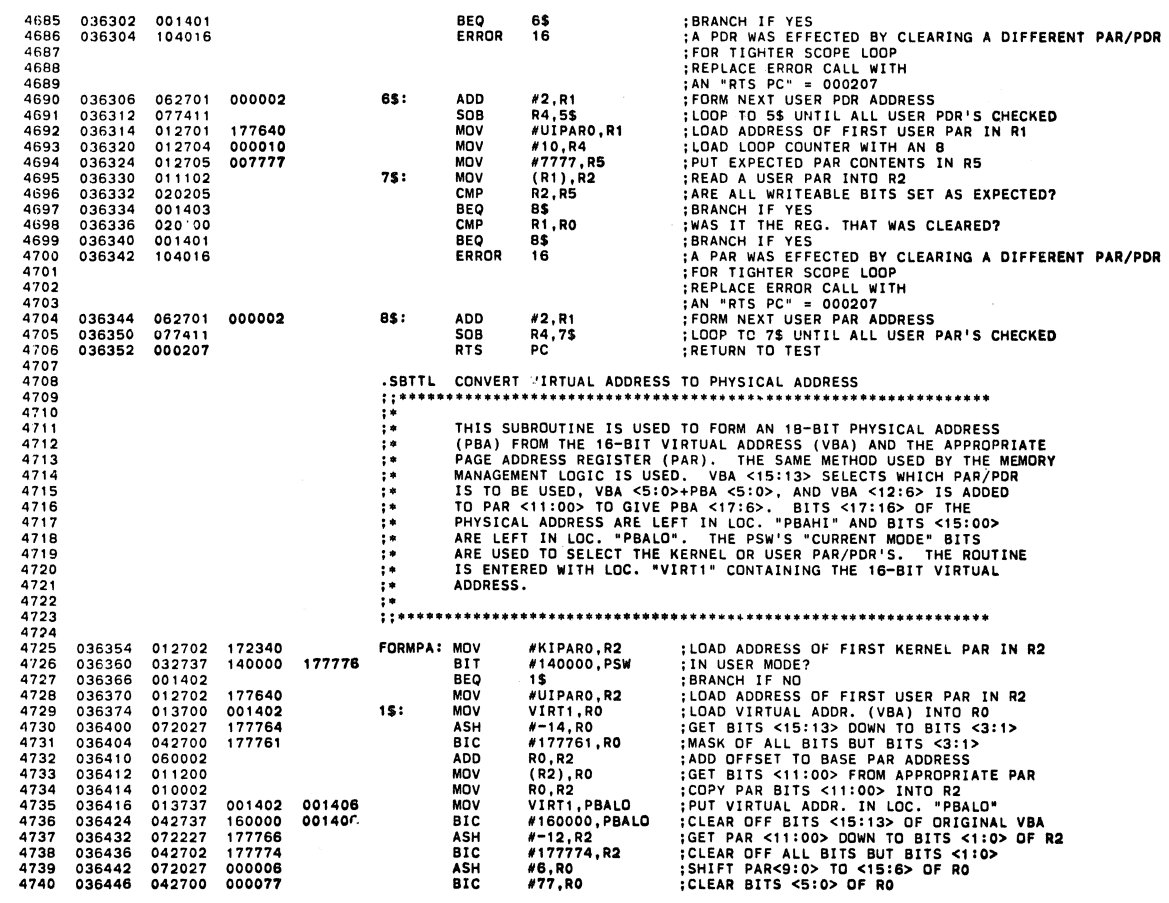

CFKTHBO POP 11/34 MEM MGNT DIAG MACV11 300\(1052) 27-JUN-78 09:33 PAGE 100 CFKTHB.Pll 27-JUN-76 09:27 CONVERT VIRTUAL ADDRESS TO PHYSICAL ADDRESS SEQ **0099** 

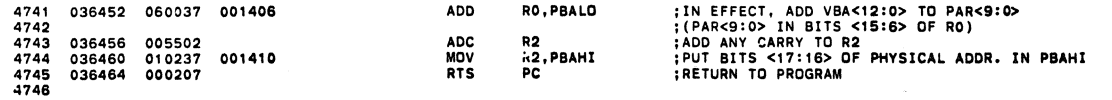

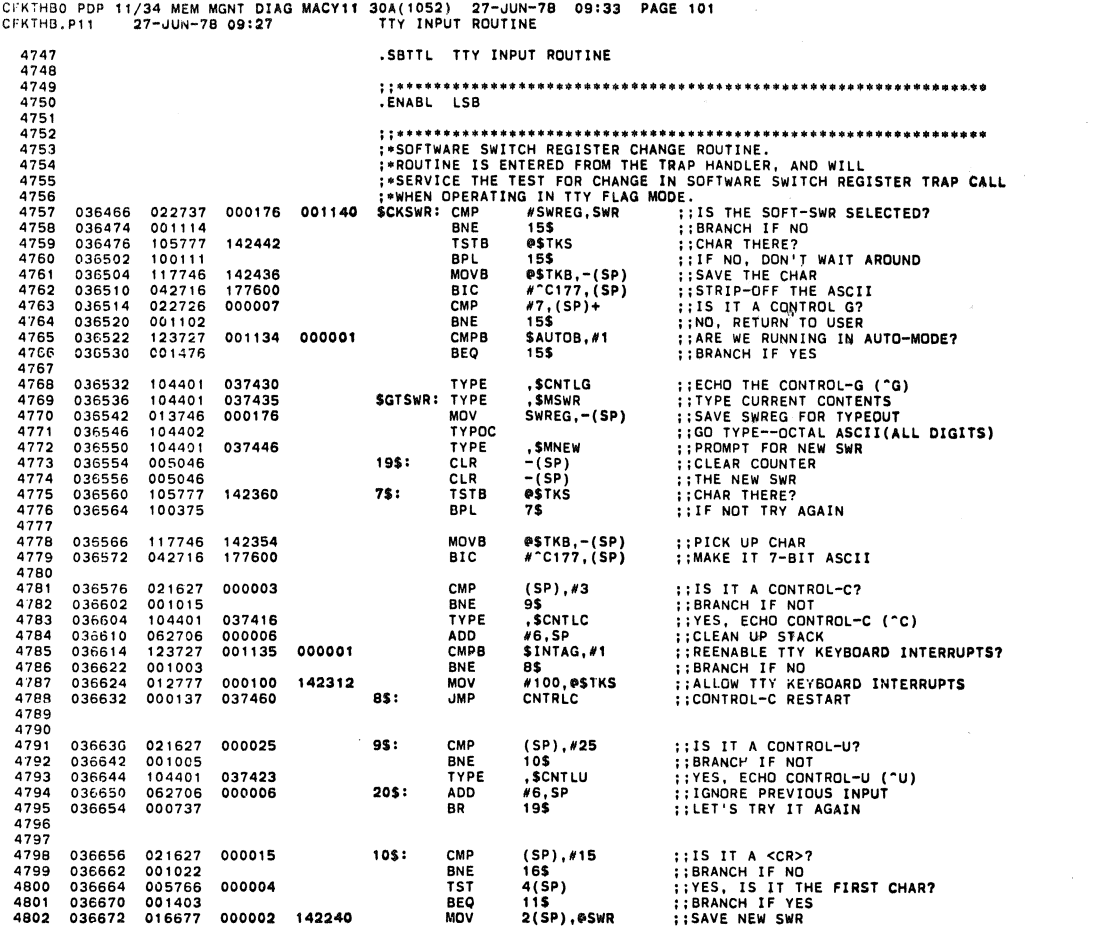

CFKTHBO PDP 11/34 MEM MGNT CIAG CFI(THB. Pl1 27-JUN-7B 09: 27 MACYll 30A( 1 052) 27-JUN-78 09'33 PAG~ 102 TTY INPUT ROUTINE

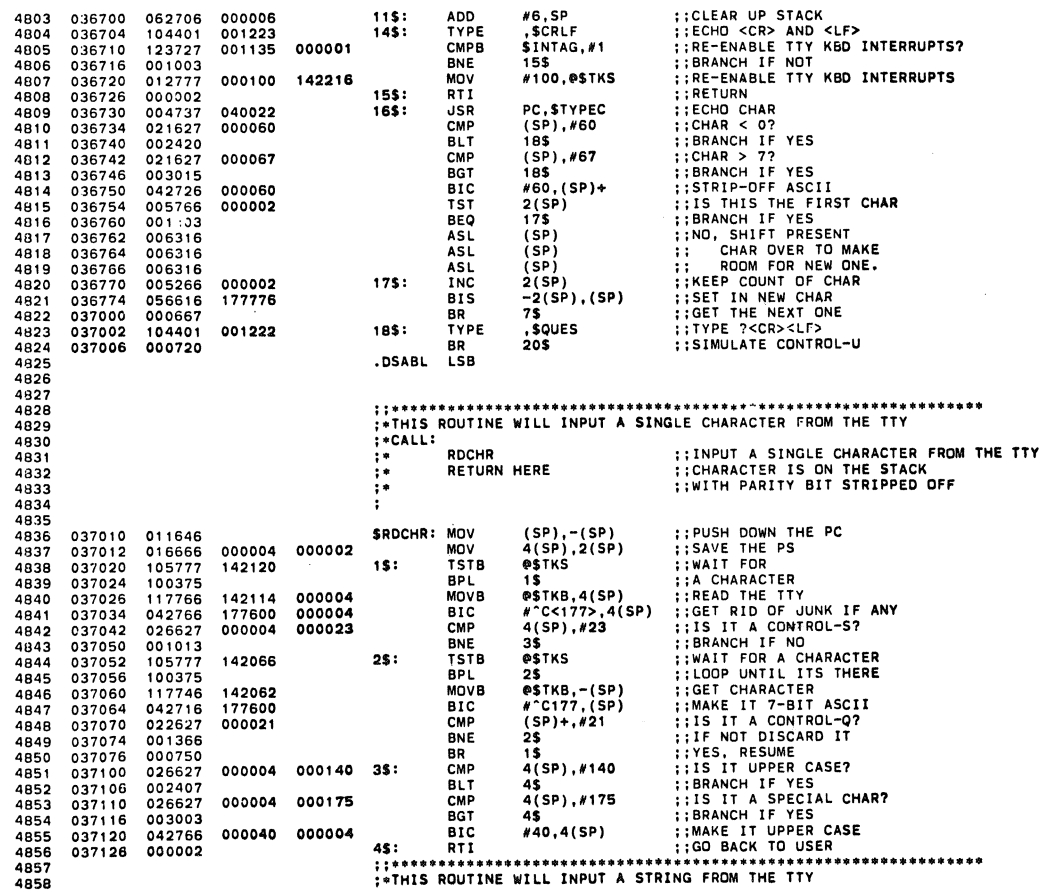

SEQ 0101

 $\ddot{\phantom{a}}$ 

SEQ 0100

### CFKTH80 PDP 11(34 MEM MGNT DiAG MACYll 30A(1052) 27-JUN-7B 09:33 PAGE 103 CFKTHB.Pl1 27-JUN-78 09:27 TTY INPUT ROUTINE

 $\hat{\mathcal{R}}$ 

 $\bullet$ 

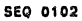

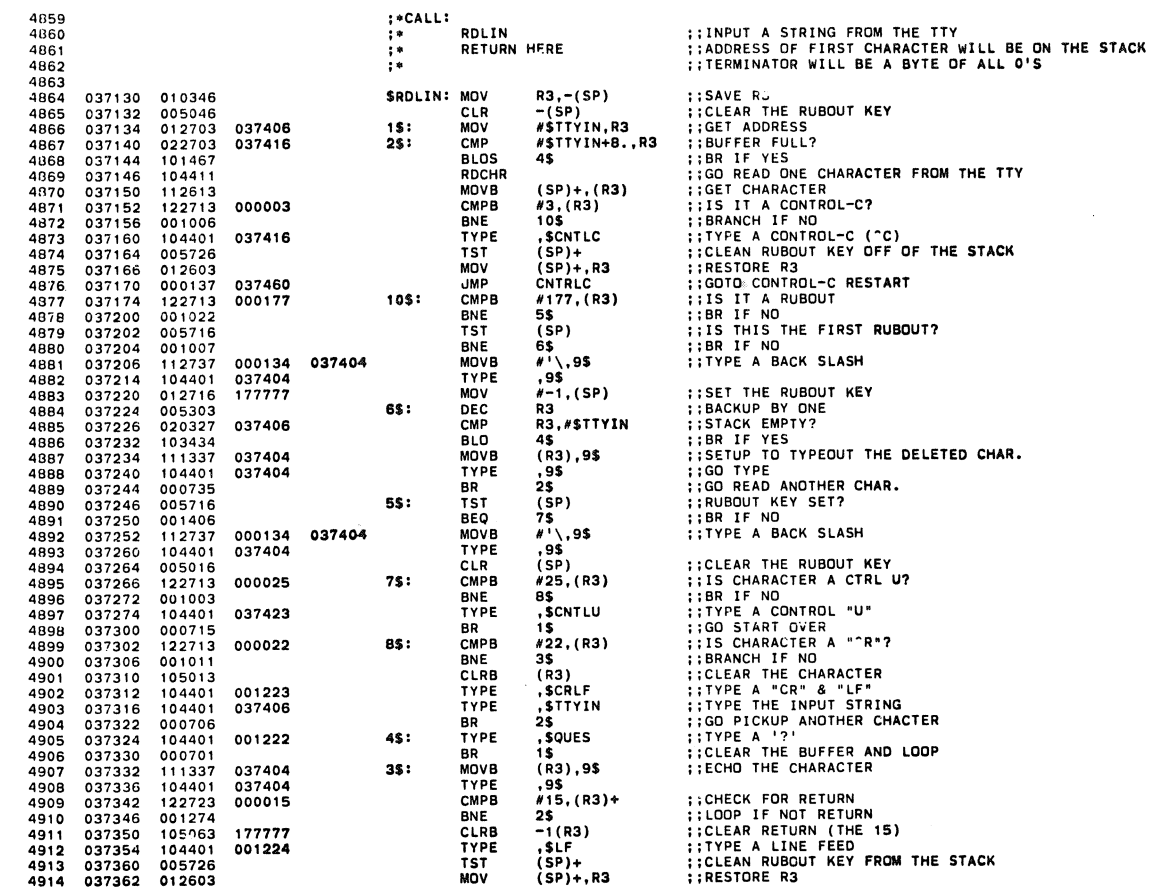

CFKTHBO PUP 11(34 MEM MGNT DIAG MAC.l1 30A( 1052) 27-JUN-78 09:33 PAGE 104 CFKTHB. Pl1 27-JUN-78 09: 27 TTY INPUT ROUTINE

SEQ 0103

 $\ddot{\phantom{a}}$ 

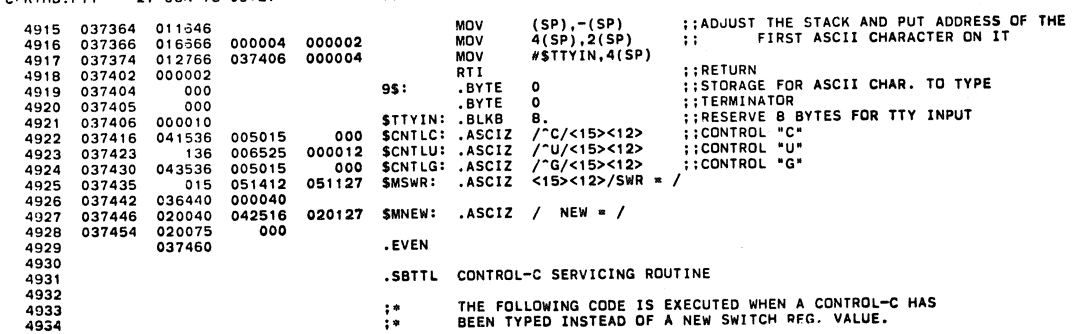

 $\sim$ 

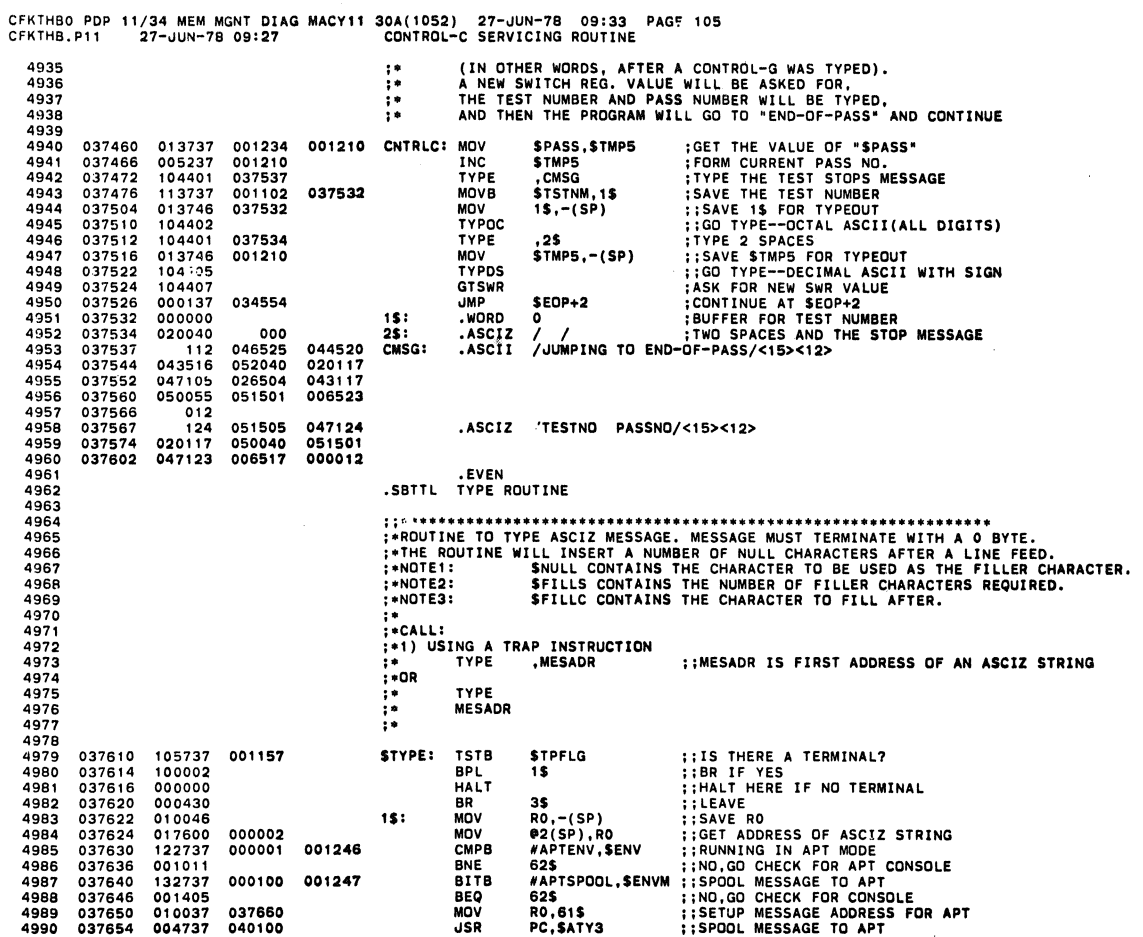

CFKTHBO POP 11/34 MEM MGNT DUG MACY11 CFKTHB.Pll 27-JUN-7B 09:27 30A( 1052) 27-JUN-78 09'33 PAGE TYPE ROUTINE 106

 $\mathcal{A}^{\mathcal{A}}$ 

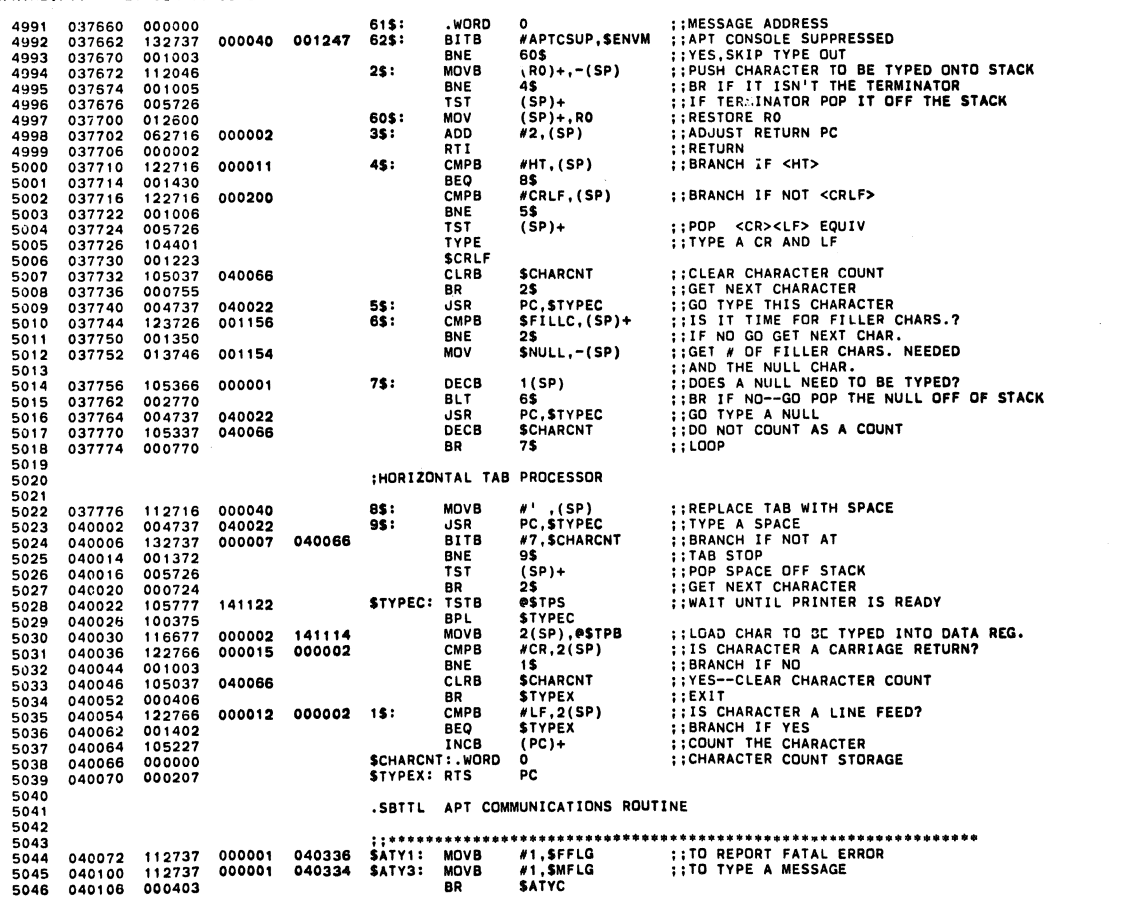

SEQ 0105

 $\langle \!\!\!\langle \rangle\!\!\!\rangle$ 

 $\langle \rangle$ 

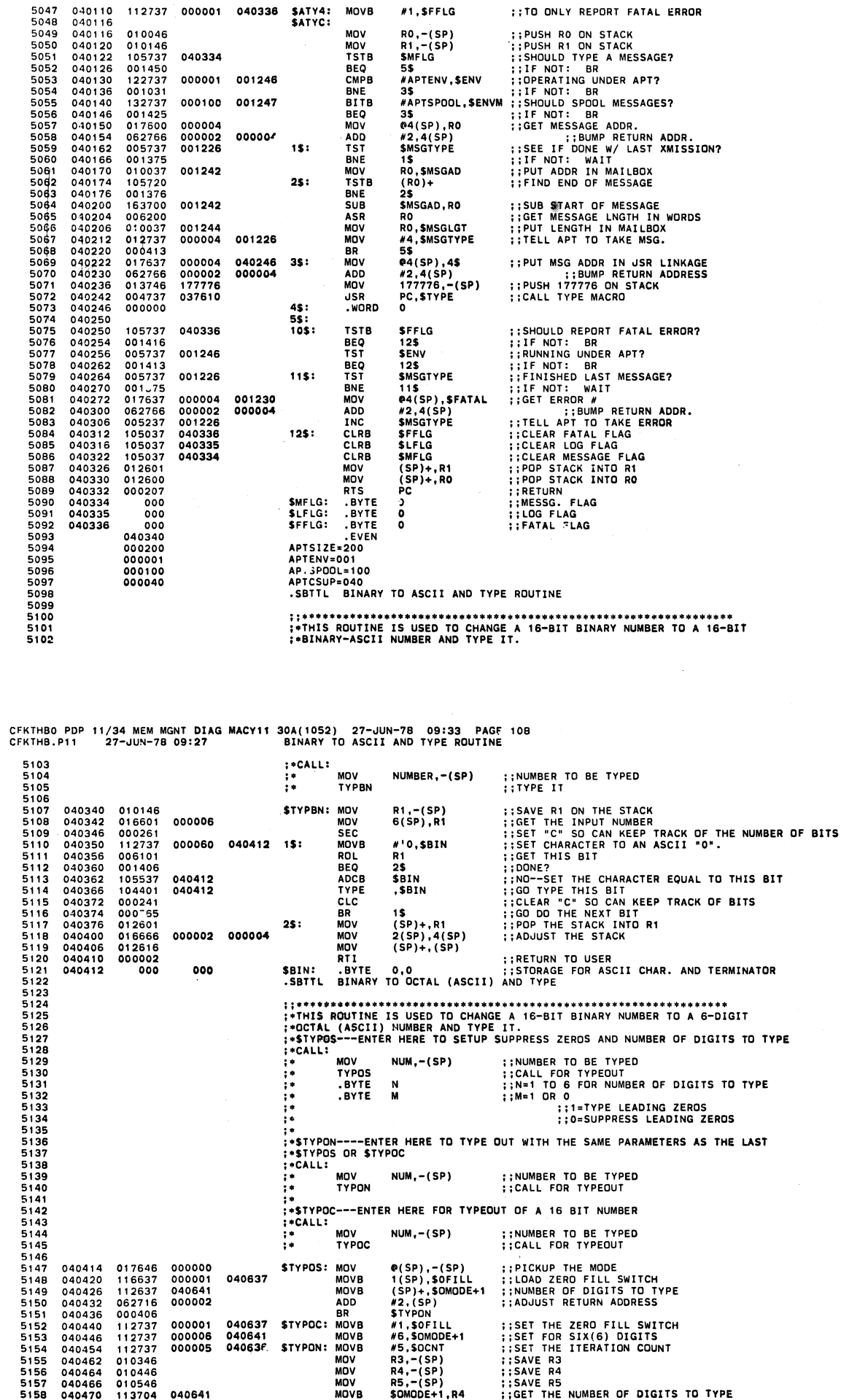

**0**(SP),-(SP)<br>
1 (SP)+,\$OMODE+1<br> *4*2,(SP)<br>
#2,(SP)<br>
#1,\$OFILL<br>
#5,\$OMODE+1<br>
#5,\$OCNT<br>
#5,5CRP)<br>
R3,-(SP)<br>
R4,-(SP)<br>
R5,-(SP)<br>
\$OMODE+1,R4<br>
50MODE+1,R4

PICKUP THE MODE<br>LOAD ZERO FILL SWITCH<br>NUMBER OF DIGITS TO TYPE<br>ADJUST RETURN ADDRESS

SET THE ZERO FILL SWITCH<br>SET THE ITERATION COUNT<br>SET THE ITERATION COUNT<br>SAVE R3<br>SAVE R5<br>GET THE NUMBER OF DIGITS TO TYPE<br>GET THE NUMBER OF DIGITS TO TYPE

CFKTHBO PDP 11/34 MEM MGNT DIAG MACY11 30A(1052) 27-JUN-78 09:33 PAGE 107<br>CFKTHB.P11 27-JUN-78 09:27 APT COMMUNICATIONS ROUTINE

**a** 

 $\,$   $\,$ 

040420<br>040426<br>040432<br>040436<br>040446<br>040462<br>040464<br>040466<br>040466

017646 000000<br>112637 000001<br>062716 000002<br>000406 00000<br>112737 000006<br>112737 000005<br>112737 000005<br>010346<br>010446<br>010446<br>010446

040637 STYPOS:

040637 STYPOC: 040641

04063F. STYPON:

MOVB<br>
MOVB<br>
ADD<br>
BR MOVB<br>
MOVB<br>
MOV<br>
MOV<br>
MOVB<br>
MOVB

SEQ 0106

SEQ 0107

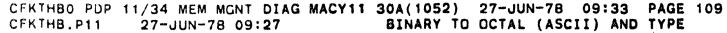

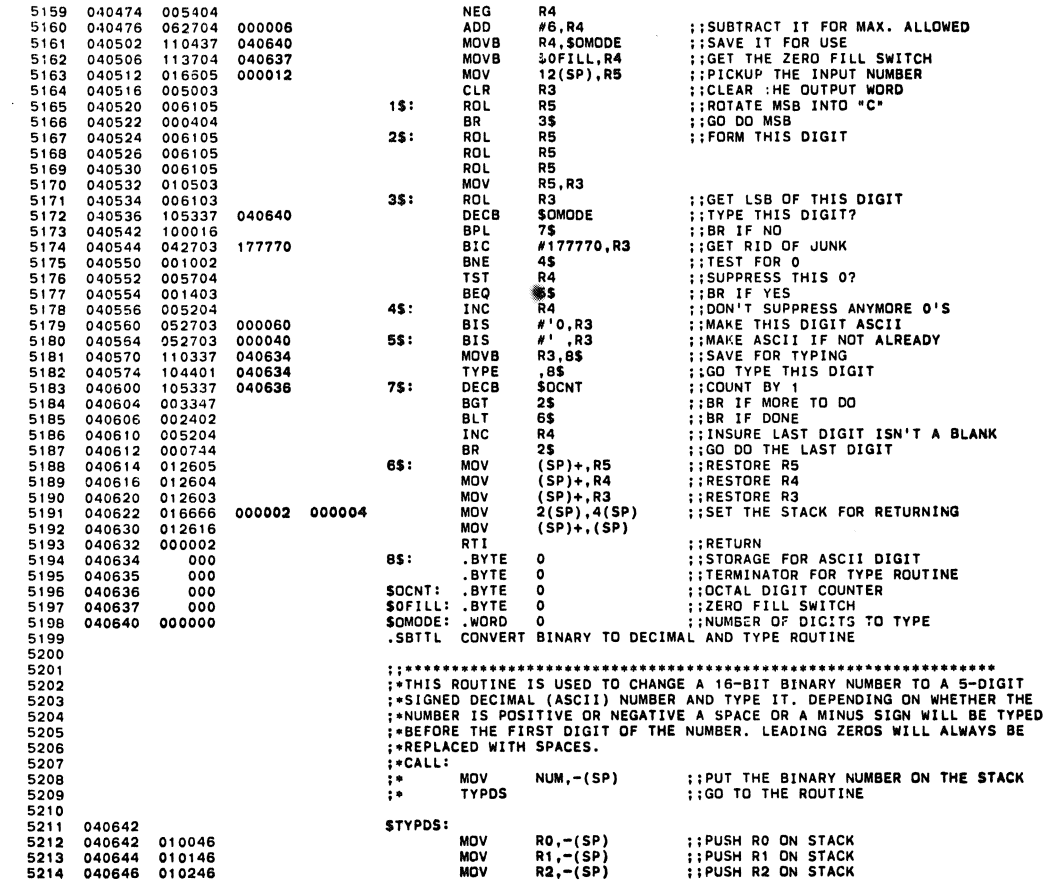

CFKTHBO PDP 11/34 MEM MGNT DIAG CFKTHB. PII 27-~UN-78 *09:27*  MACYlt 30A(1052) 27-~UN-78 09:33 PAGE 110 CONVERT BI NARY TO DEC I MAL AND TYPE ROUTINE

 $\mathcal{A}^{\mathcal{A}}$ 

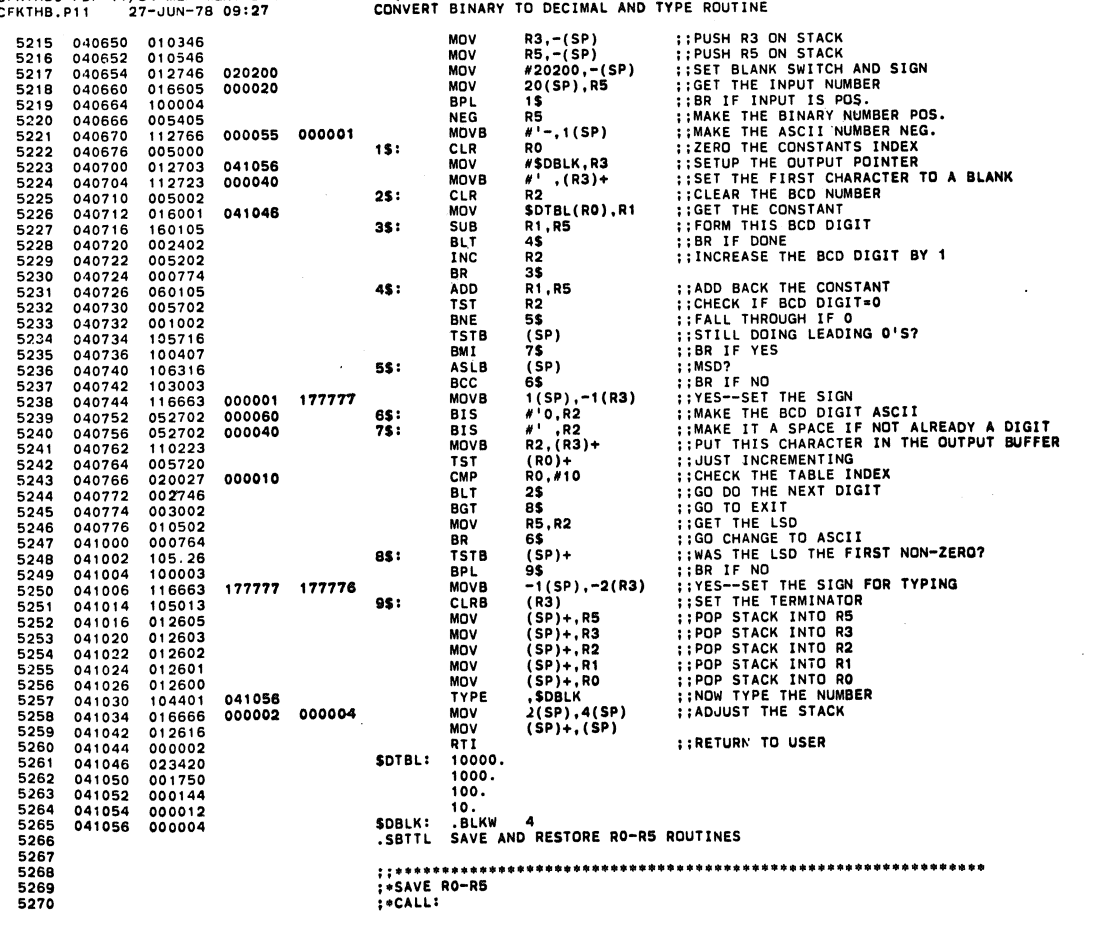

**SEQ 0109** 

 $\mathcal{A}^{\mathcal{A}}$ 

SEQ 0108

# CFKTHBO PDP 11/34 MEM MGNT DIAG MACYI1 30A(1052) 27-JUN-78 09.33 PAG~ 111 CFKTHB. Pll 27-JUN-78 *09'27* SAVE AND RESTORE RO-R5 ROUTINES SEQ 0110 5271 , . SAVREG

 $\bullet$ 

 $\bullet$ 

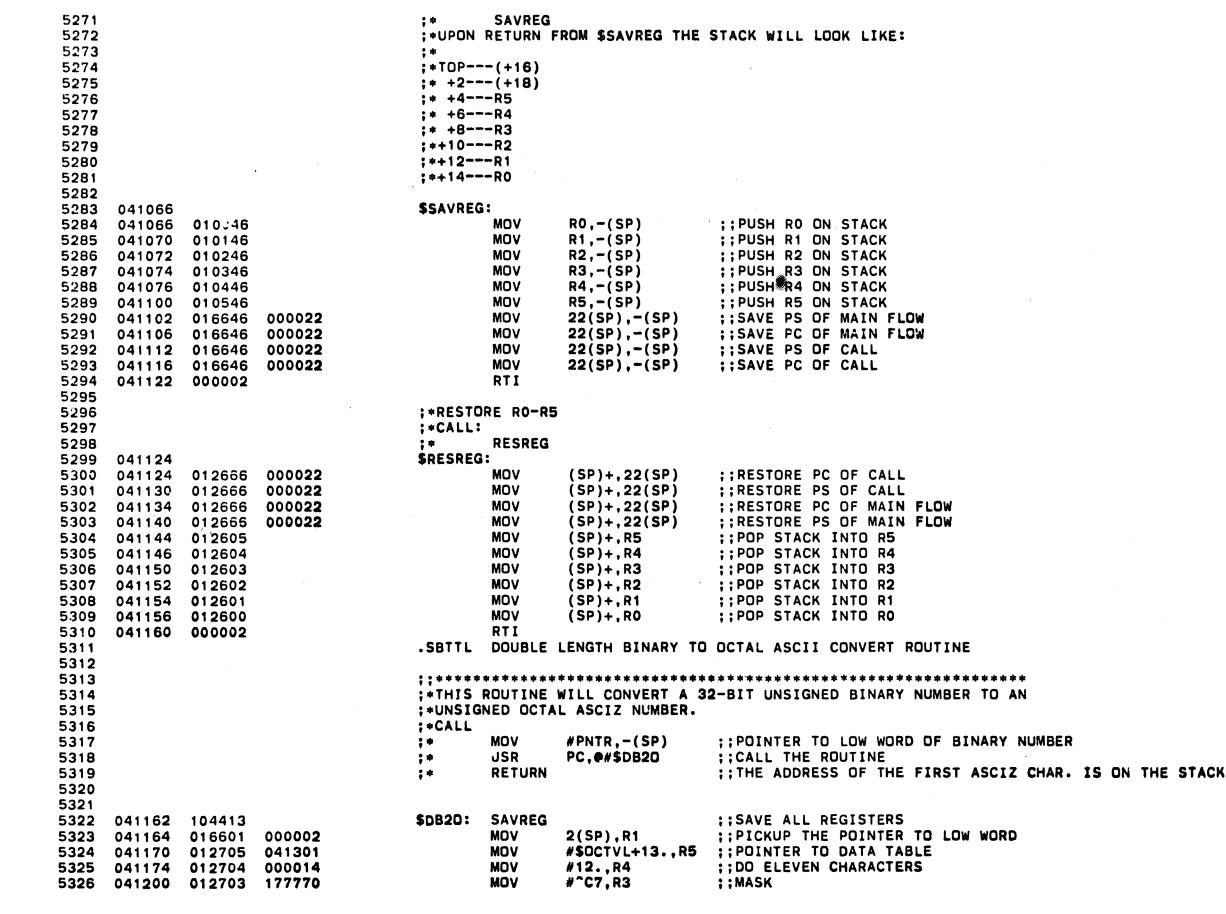

CFKTHBO PDP 11/34 MEM MGNT DIAG MACYll 30A( 1 052) 27-JUN-7B 09.33 PAGE 112 CFKTHS. Pll 27-JUN-7B *09'27* DOUBLE LENGTH BINARY TO OCTAL ASCI I CONvERT ROUTINE SEQ *0111* 

 $\overline{a}$ 

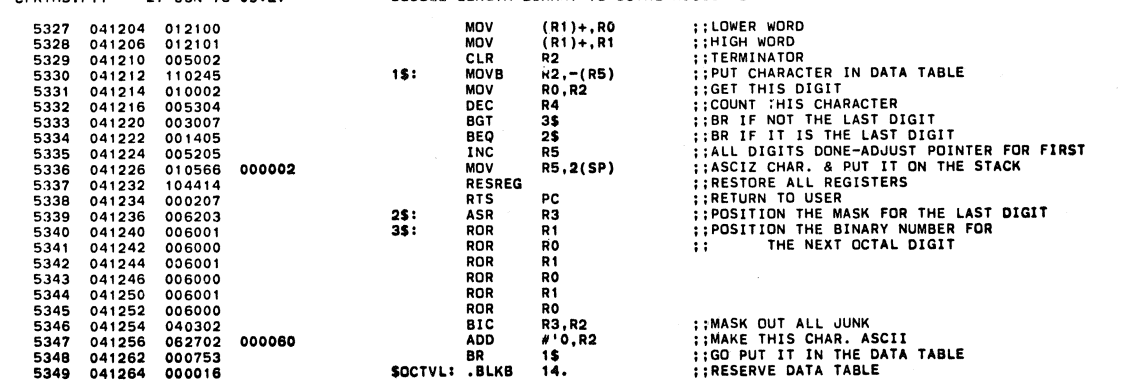

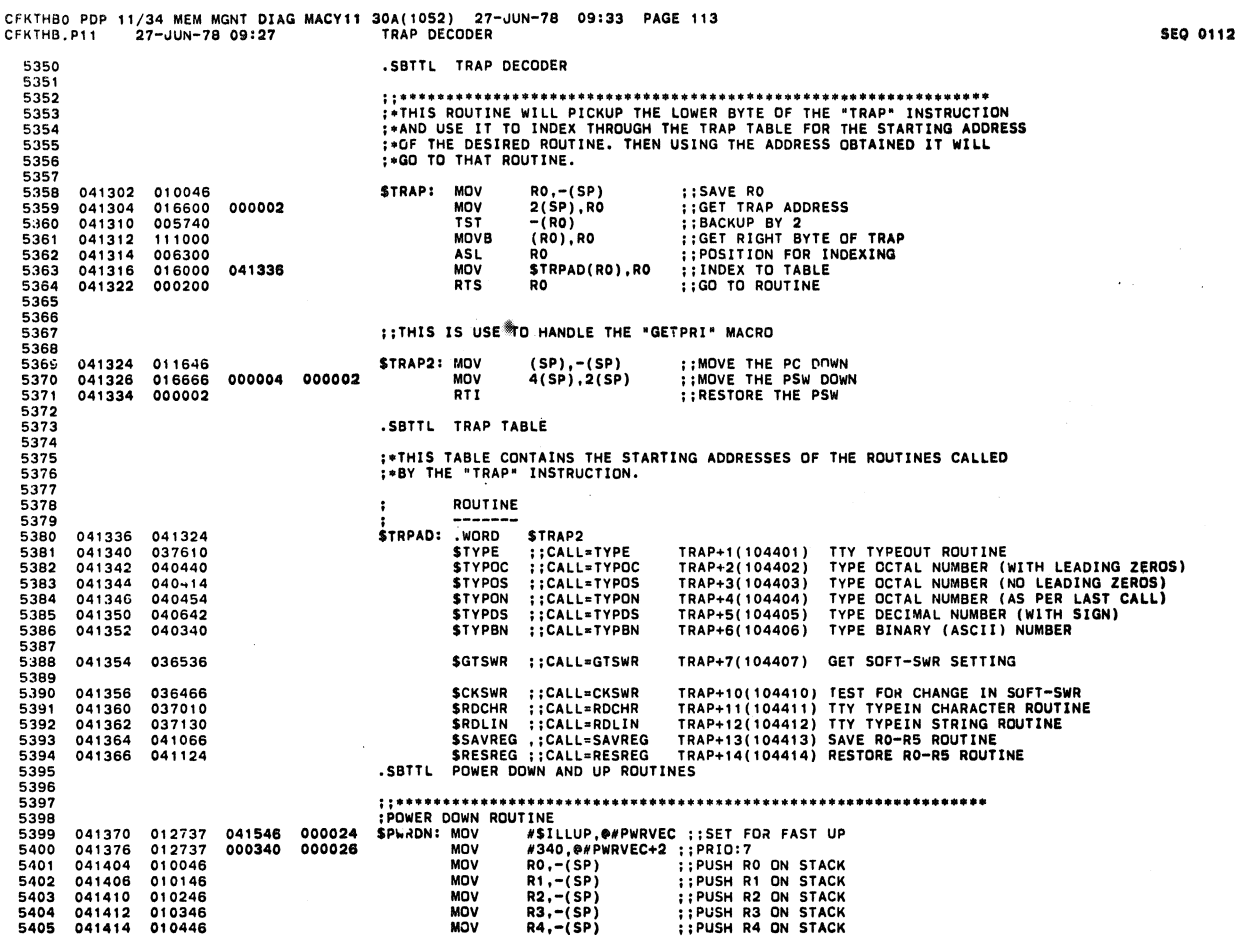

CFKTHBO POP 11/34 MEM MGNT DUG CFKTHB.Pl1 27-JUN-76 09:27 MACYl1 30A( 1 052) 27-JUN-7B 09:33 PAG~ 114 POWER DOWN AND UP ROUTINES

 $\bar{z}$ 

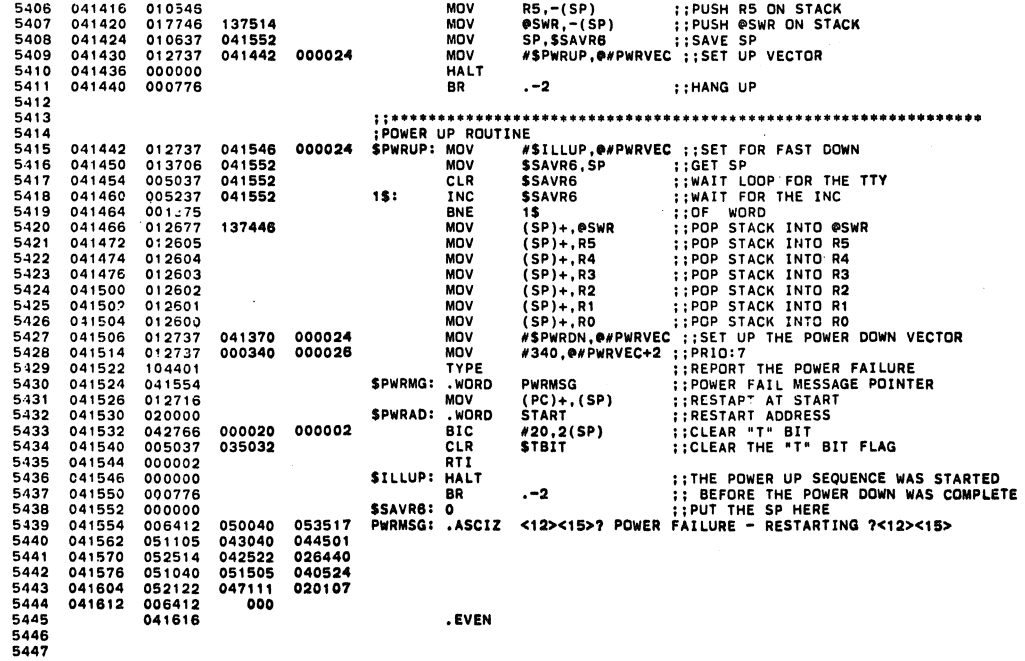

5EO 0113

 $\overline{a}$ 

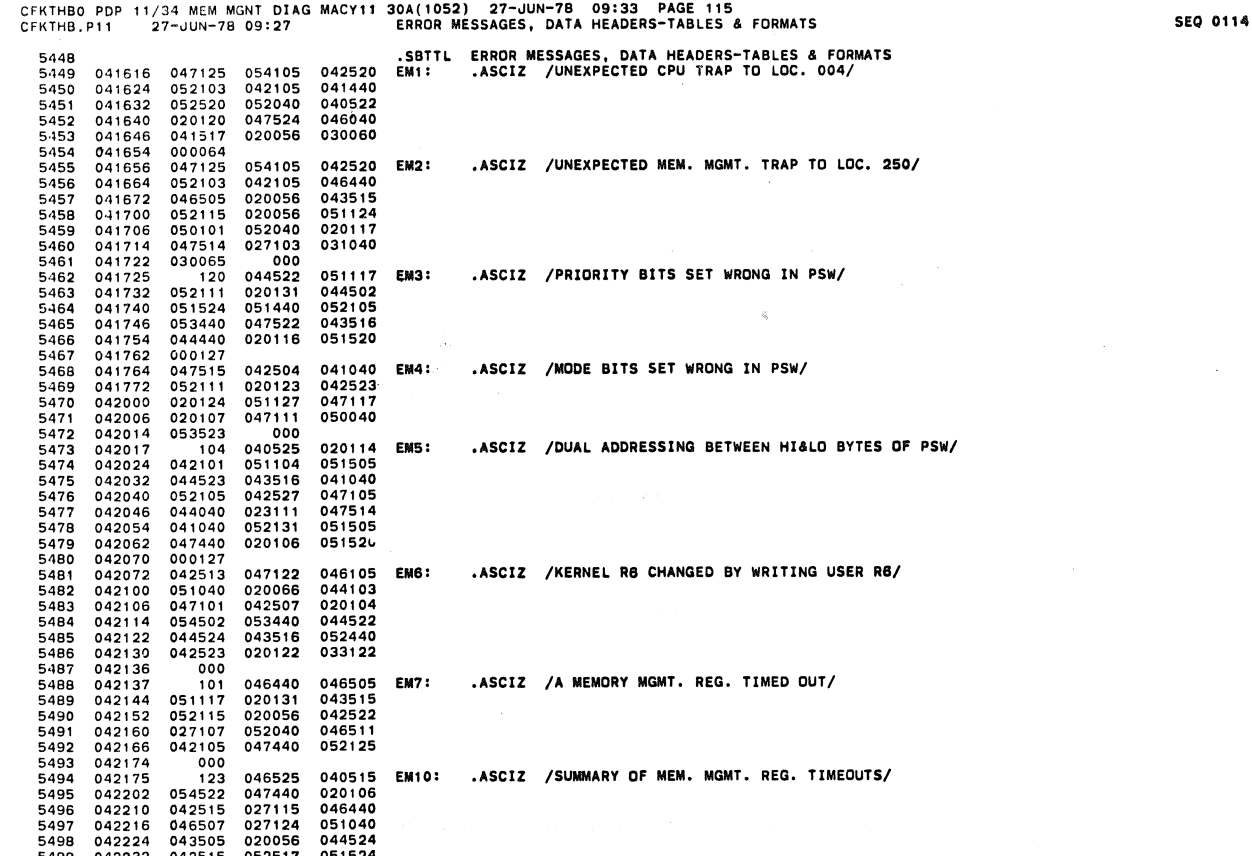

046525 040515 EM10: .ASCIZ /SUMMARY OF MEM. MGMT. REG. TIMEOUTS/<br>047440 020106<br>027115 046440<br>020056 044524<br>020056 044524

CFKTHBO POP 11/34 MEM MGNT DUG MACY 11 30A( 1052) 27-JUN-7B *09:33* PAGE 118 CFKTHB.Pl1 27-JUI~-78 09:27 ERROR MESSAGES, DATA HEADERS-TABLES & FORMATS SEO OIlS

5495 042224 043505 020056 044524<br>5500 042240 000<br>5500 042240 000<br>5501 042241 115 046505 020056 EM11: .ASCIZ /MEM. MGMT. REG. WOULD NOT CLEAR/<br>5502 042254 043515 052115 020056

5490 042152 *052115* 020056 *042522*  5491 042160 027107 052040 046511 5492 042166 042105 047440 052125

5495 042202 054522 *047440 020106*  5496 042210 042515 *027115* 046440 5497 042216 046507 027124 051040 5498 042224 043505 020056 044524 5499 042232 042515 052517 051524 5500 042240 ~OO

*5502* 042246 043515 052115 020058 5503 042254 042522 027107 053440

5504 042262 052317 042114 047040 5505 042270 052117 041440 *042514*  5506 042276 0511 01 000' 5504 042262 052317 042114 047040<br>5505 042270 052117 041440 042514<br>5506 042276 051101 0000<br>5507 042301 115 046505 020056 EM12: .ASCIZ /MEM. MGMT. REG. BITS NOT SET CORRECTLY/<br>5508 042306 043518 052111 020123 047516<br>5510 042 550B 042306 043515 052115 020056 5509 042314 042522 027107 041040 5510 042322 052111 020123 047516 55; 1 042330 020124 042523 020124 5512 042336 047503 051122 041505 5513 042344 046124 000131 5512 04236 047503 051122 041509<br>
5514 042350 051123 020060 043105 EM13: .ASCIZ /SRO EFFECTED BY WRITE TO PSW/<br>
5515 042350 051123 020060 043105<br>
5515 042372 052111 020105 043105<br>
5515 042364 041040 020131 051127<br>
5516 0424 5515 042356 042506 052103 042105<br>5516 042364 041040 020131 051127<br>5517 042372 052011 020105 047524<br>5518 042400 050040 053523 000 051127<br>047524<br>000<br>052400 EMI4: .ASCIZ /SR1 DID NOT READ ALL ZEROS/<br>052117<br>020104 5520 042412 *042111* 047040 052117 5521 042420 051040 040505 020104 5522 04242£ 046101 020114 042532 **5523** 042434 **04752:&** 000123 5521 042442 051040 040505 020104<br>5522 042420 051040 040505 020104<br>5522 042426 046101 020114 042532<br>5523 042434 047522 000114<br>5524 042444 052504 046101 040440 EMI5: .ASCIZ /DUAL ADDRESSING BETWEEN BYTES OF PAR OR PDR/<br>5525 5525 042446 042104 042522 051523 **5526** 042454 04711 I 020107 042502 5527 042462 053524 042505 020118 5528 042470 054502 042524 020123 5529 042476 043117 050040 051101 5530 042504 047440 020122 042120 5524 042446 042504<br>5525 042446 042104<br>5526 042462 053524<br>5528 042462 053524<br>5528 042470 054502<br>5539 042504 043117<br>5531 042514 052504<br>5531 042514 052504<br>5533 042514 052504<br>5533 042512 001122<br>5533 042536 047114 04044<mark>0 EM16: .ASCIZ /DUAL ADDRESSING</mark> BETWEEN PAR-PDR'S/<br>051523<br>042502 5533 042522 042104 042522 051523 5534 042530 047111 020107 042502 5535 042536 053524 042505 020116 5536 042544 040520 026522 042120 5537 042552 023522 000123 5534 042530 047111 020107 042502<br>5535 042536 053524 0402505 020116<br>5336 042543 030522 000123<br>5537 042552 023.322 000123<br>5538 042556 044120 051331 020056 EMI7: .ASCIZ /PHYS. ADDR. FORMED WRONG IN MAINT. MODE/<br>5538 042566 04 5539 042564 042101 051104 020056 5540 042572 047506 046522 042105 5541 042600 053440 047522 043518 5542 042606 044440 020116 040515 5543 042614 047111 027124 046440 5544 042622 042117 000105 531 020056 EM20: .ASCIZ /PHYS. ADDR. FORMED WRONG IN RELOCATE MODE/<br>5546 042634 042101 051104 020056<br>5467 042642 047506 046522 0421056<br>548 042642 047506 046522 042160<br>5548 042656 044440 020116 042 5546 042634 042101 051104 020056 **5547** 042642 047506 046522 042105 554B 042650 053440 047522 043516 5549 042656 044440 020116 **042522** 5550 042664 047514 040503 04~S24 5551 042672 046440 042117 000105 5547 042642 047506 046522 042105<br>5548 042650 053440 047522 043516<br>5550 042656 054440 020116 042522<br>5550 042664 047514 040503 042524<br>5555 042664 047514 040503 042524<br>5553 042700 046527 044502 020124 EM21: .ASCIZ /W-BIT DID 5553 042706 044504 020104 047516 5554 042714 020124 042507 020124 5555 042722 042523 020124 047111 5556 042730 050040 051104 000 5556 042723 04232 020124 047111<br>5556 042735 127 041055 052111 EM22: .ASCIZ /W-BIT SET IN MORE THAN ONE PDR/<br>5558 042742 051040 052105 044444<br>5559 042750 020116 047515 042522 555B *042742* 051440 052105 044440 5559 042750 020116 047515 042522

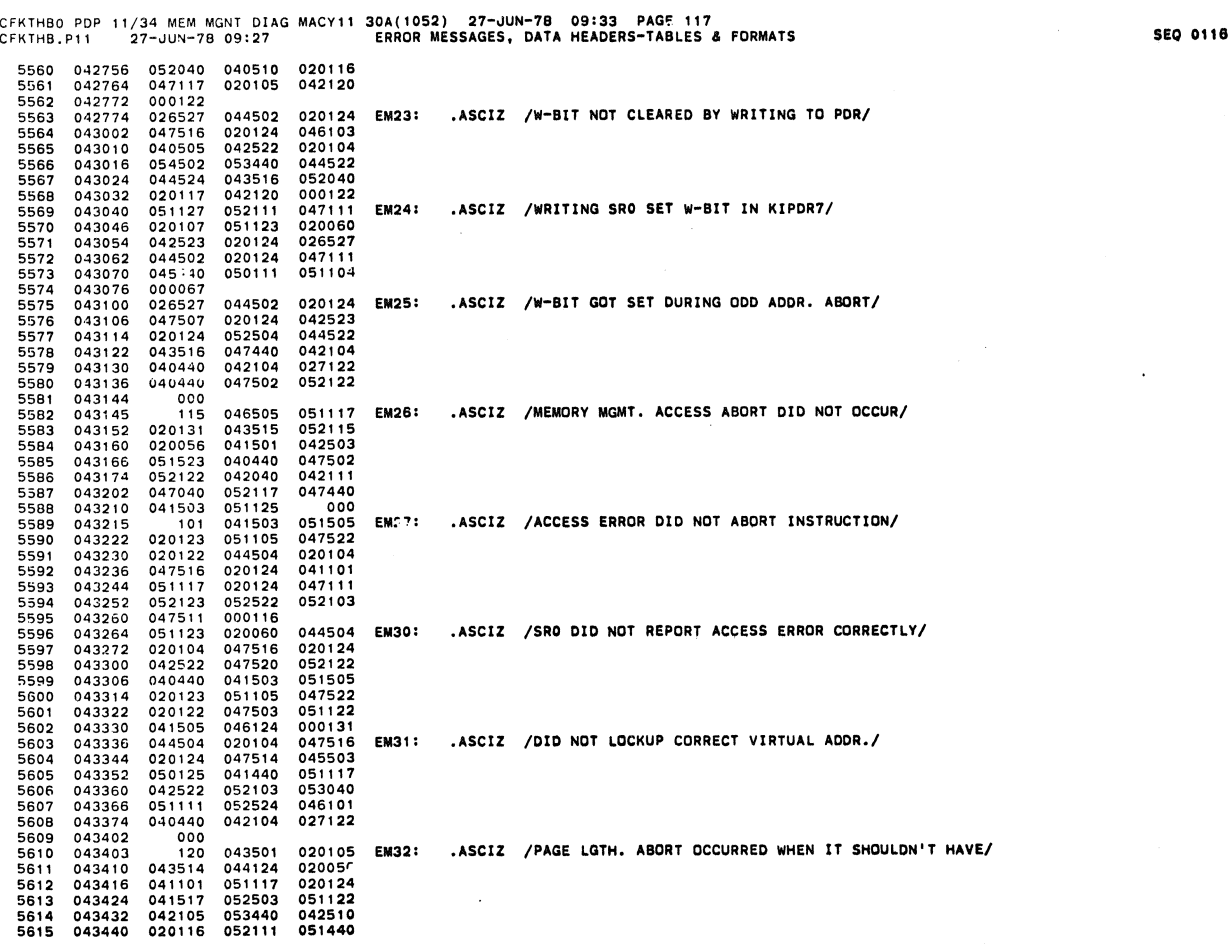

CFKTHBO PDP 11/34 MEM MGNT DIAG MACY11 30A(1052) 27-JUN-78 09:33 PAGE 118<br>CFKTHB.P11 27-JUN-78 09:27 ERROR MESSAGES, DATA HEADERS-TABLES & FORMATS

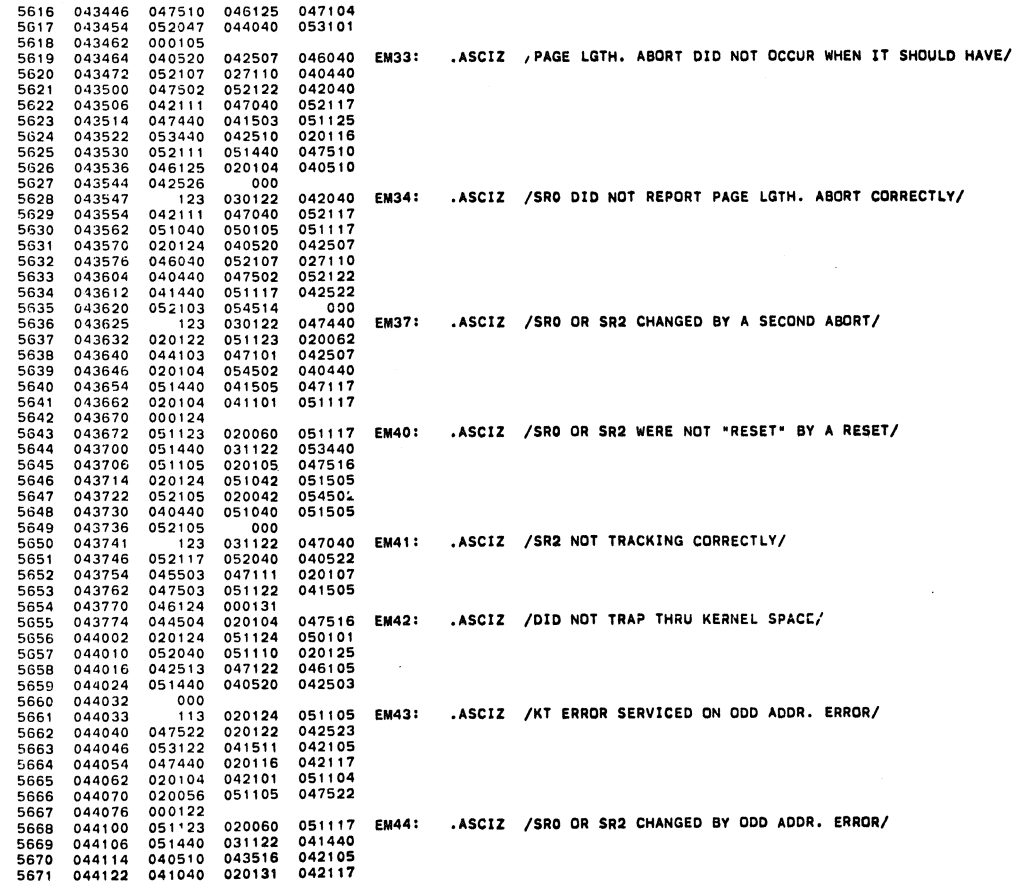

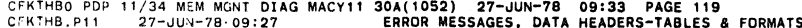

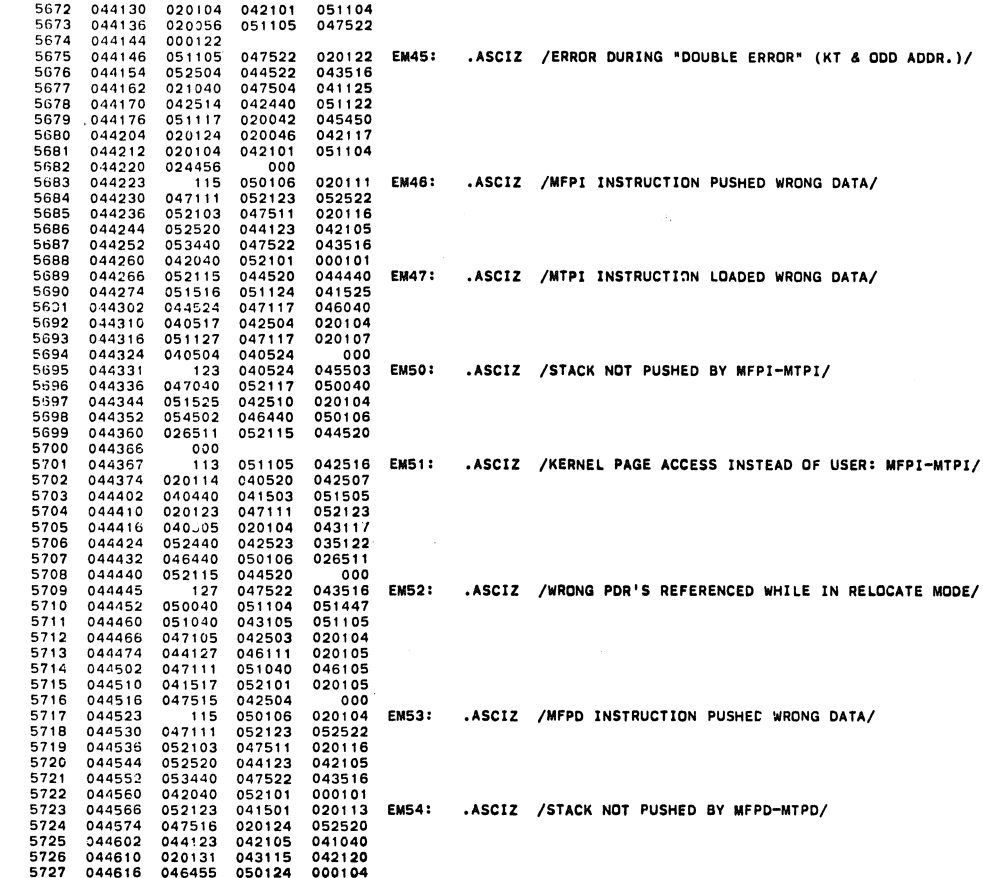

CFKTHBO PDP 11/34 MEM MGNT DIAG MACY11 30A(1052) 27-JUN-78 09:33 PAGF 120<br>CFKTHB.P11 27-JUN-78 09:27 ERROR MESSAGES, DATA HEADERS-TABLES & FORMATS 020122<br>051104<br>043516<br>020131<br>042514<br>042514<br>040100104<br>020060<br>047516<br>047510 051117 EM55: .ASCIZ /PAR OR PDR CHANGED BY A RESET/ 5729<br>572301<br>573232334<br>57332334<br>5735<br>5735<br>5738 044624 051117<br>041440<br>042105<br>020101<br>000124<br>040507<br>042504<br>047516<br>051117 **EM56:** .ASCIZ /ILLEGAL MODE 01 NOT ABORTED/ .ASCIZ /SRO DID NOT REPORT ILLEGAL MODE 01 CORRECTLY/ 044504 **EM57:** 020124<br>052122 052122<br>043505<br>042117<br>041440<br>052103 041440 .ASCIZ /PSW CHANGED BY AN RTI IN USER MODE/ **EM60:** 041440<br>042105<br>047101<br>044440 044440<br>051105<br>000105<br>027124<br>020105<br>036040<br>047516<br>040523<br>041040<br>042522 **FM611** .ASCIZ /MAINT, MODE (SRO <8>) NOT DISABLED BY A RESET/ 045102<br>045114<br>045114<br>045136<br>045136<br>045152<br>045165<br>045172<br>045172 5759 044440<br>042522<br>052106<br>046440<br>020056<br>053440<br>000<br>044521<br>044501 .ASCIZ /DATA INCORRECT AFTER A MAINT. MODE WRITE/ **EM62:** 5760<br>5761<br>5762<br>5764<br>5765<br>5768<br>5768 .ASCIZ /SOURCE RELOCATED IN MAINT. MODE/ **EM63:** 045172<br>045206<br>045214<br>045225<br>045225<br>045240<br>045254<br>045254<br>045262<br>045265 5769<br>5771<br>5771<br>5773<br>5775<br>5775<br>5775 040503<br>047111<br>052116<br>042504<br>05116<br>0520124<br>052503<br>051105<br>0641105<br>041101<br>041050 046440 046440<br>020056<br>000<br>047117<br>044504<br>020124<br>000122<br>047522<br>0476400<br>0470400<br>0470400 047515 051040<br>047105<br>051117<br>020104<br>041517 **EM64:** .ASCIZ /NON RESIDENT ABORT DID NOT OCCUR/  $\frac{5778}{5779}$ 02012:<br>043040<br>020122 .ASCIZ /ERROR FLAG FOR NR ABORT (BIT15) IN SRO DID NOT SET/ **EM65:** 045266<br>045274<br>045302<br>045316 5780<br>5781 5781<br>5782<br>5783  $051117$ 020124 052111 032461

**SEQ 0118** 

**SEQ 0119** 

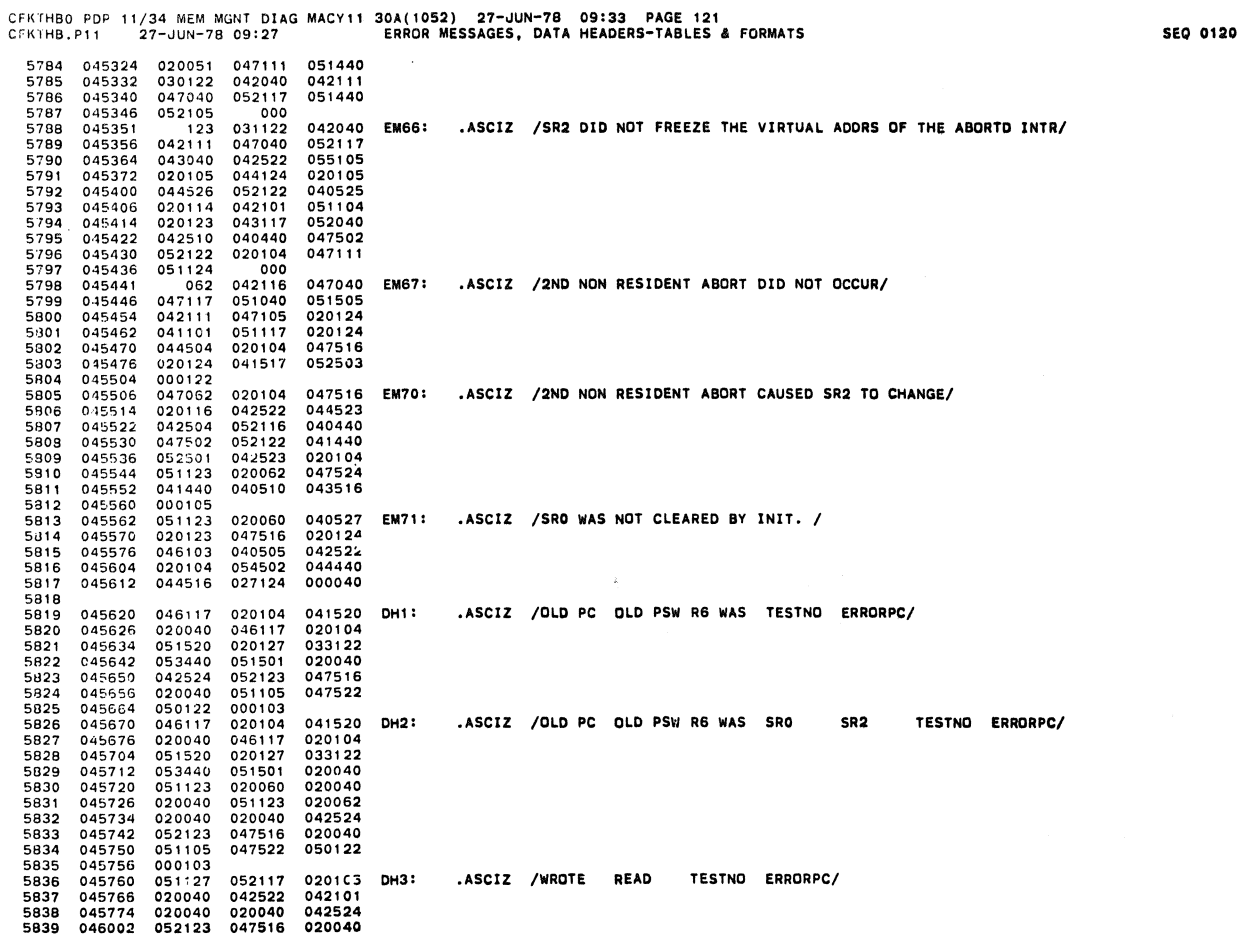

CFKTHBO PDP 11/34 MEM MGNT DIAG MACY11 **30A(1052) 27-JUN-78 09:33 PAGE 122**<br>CFKTHB.P11 27-JUN-78 09:27 ERROR MESSAGES, DATA HEADERS-TABLES & FORMATS

 $\ddot{\phantom{1}}$ 

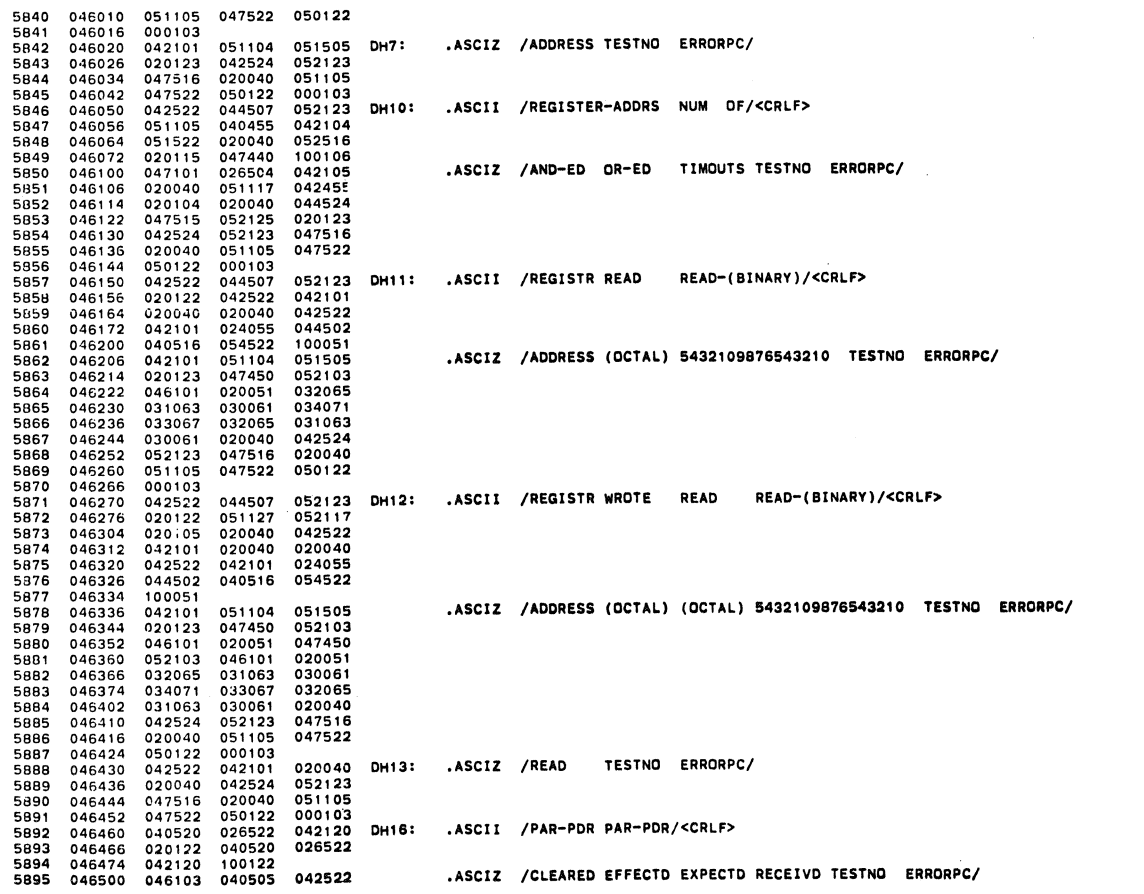

**SEQ 0121** 

ŵ

 $\bullet$ 

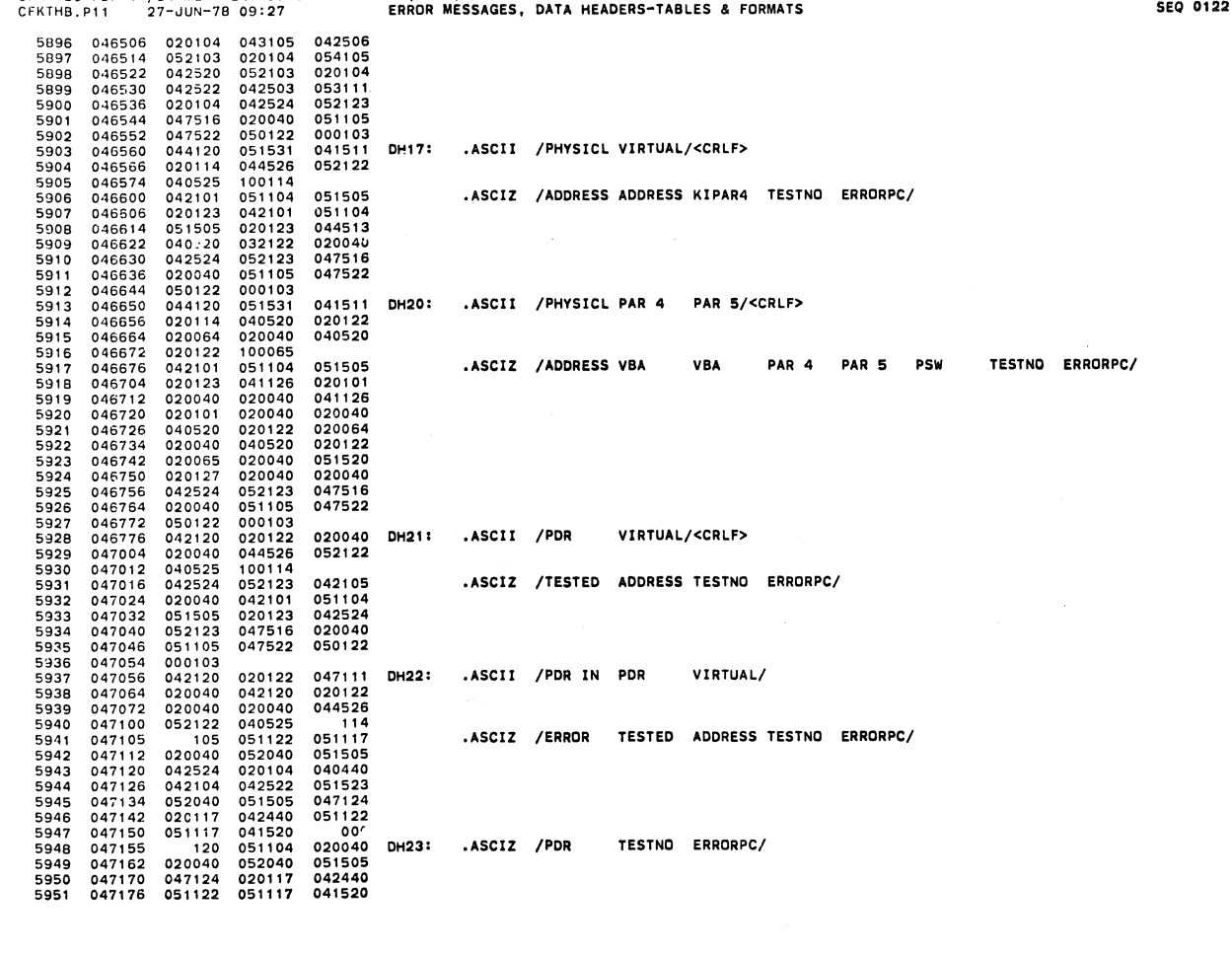

CFKTHBO PDP 11/34 MEM MGNT DIAG MACY11 30A(1052) 27-JUN-78 09:33 PAGE 124<br>CFKTHB.P11 27-JUN-78 09:27 ERROR MESSAGES, DATA HEADERS-TABLES & FORMATS

CEKTHBO PDP 11/34 MEM MGNT DIAG MACY11 30A(1052) 27-JUN-7B 09:33 PAG5 123

5953 047205 000<br>5953 047205 051501<br>5955 047220 041505<br>5955 047220 041505<br>5956 047220 051505<br>5956 047220 051505<br>5956 047245 020040<br>5956 047252 020040<br>5962 047256 051505<br>5962 047266 051505<br>5962 047266 051505<br>5964 047202 0415 5952 047204 000<br>5953 047205 120 051104 053440 DH24: .ASCIZ /PDR WAS EXPECTD TESTNO ERRORPC/<br>5954 047212 051501 042440 051040<br>5955 047220 041505 047124 020117<br>5957 047234 042440 051124 020117<br>5958 047244 041520 000<br>5969 047 5954 047212 051501 042440 050130<br>5955 047220 041505 042124 052040<br>5956 047226 051505 047124 020117<br>5958 047242 041520 000<br>5958 047242 041520 5954 047212 051501 042440 050130<br>5955 047220 041505 042124 050130<br>5956 047226 051505 047124 020117<br>5958 047234 042440 051122 051117<br>5959 047245 120 051104 032040 DH26: .ASCIZ /PDR 4 PSW TESTNO ERRORPC/<br>5969 047252 020040 0 5960 047252 020040 050040 053523<br>5961 047266 020040 020040 052040<br>5962 047266 051505 047124 020117<br>5963 047302 041520 000<br>5964 047302 041520 5964 047274 042440 051122 051117<br>5964 047302 041520 0000<br>5964 047302 041520 0000<br>5966 047312 051501 042440 050130<br>5966 047312 051501 042440 050130<br>5967 047320 041505 042124 050040 020040<br>5967 047326 051104 032040 020040<br>59 5966 047312 051501 042440 050130<br>5968 047320 041505 042124 050040<br>5968 047326 051104 032040 020040<br>5969 047334 050040 053523 020040<br>5370 047342 020040 053523 020040<br>5371 047356 047124 020117 042440<br>5972 047364 060<br>5973 047 5972 047356 051122 051117 041520<br>5973 047364 000<br>5974 047365 123 031122 053440 **DH31: .ASCIZ /SR2 WAS EXPECTD PDR 4 PSW TESTNO ERRORPC/**<br>5975 047372 051501 042440 050130<br>5976 047400 041505 042440 050040<br>5978 047440 050040 5375 047372 051501 042440 050130<br>5976 047400 041505 042124 050040<br>5977 047406 051104 032040 020040<br>5978 047414 050040 053523 020040<br>5980 047436 047122 051117 044540<br>5980 047436 051122 051117 044540 5~82 047444 000 53/5 047372 051501 042440<br>5376 047372 051501 042440 0501300<br>5377 047406 051104 032040 020040<br>5978 0474414 050040 052040 051505<br>5980 047435 051122 020117 0415420<br>5980 047435 051122 0251117 0415420<br>5983 047445 120<br>5985 04744 5984 047452 020056 045440 050111<br>5985 047460 051104 020064 051440<br>5987 047466 030122 053440 051501<br>5987 047474 051440 031122 053440<br>5998 047510 047124 020117 044440<br>5999 047516 051122 051117 044540 5991 047524 000 5985 047466 051104 020064 051440<br>5986 047466 030122 053440 051501<br>5987 047466 030122 053440 051501<br>5988 047502 051501 052040 051505<br>5998 047516 051124 020117 041520<br>5991 047534 000<br>5993 047525 126 041056 040456 **DH33: .ASC** 5993 047532 020056 045440 050111<br>5994 047540 051104 020064 052040<br>5995 047546 051505 047124 020117<br>5996 047562 041520 000<br>5997 047562 041520 5995 047546 051505 047124 020117<br>5996 047554 042440 051122 051117<br>5998 047562 042440 051122 05111<br>5998 047565 126 041056 040456 DH34: .ASCIZ /V.B.A. KIPDR4 SRO WAS EXPECTD TESTNO ERRORPC/<br>5998 047555 120056 034440 050111<br>6 5999 047572 020056 045440 050111<br>6000 047600 051104 020064 051440<br>6001 047606 030122 053440 051501<br>6002 047622 042124 052040 051505 8004 047630 047' 24 020117 042440 6005 047636 051122 051117 *0415'-0*  6006 047644 000 6003 047632 042124 020117 042440<br>6005 047638 051122 051117 041520<br>6006 047644 000<br>6007 047645 126 041056 040456 DH35: .ASCIZ /V.B.A. KIPDR4 SR2 WAS EXPECTD TESTNO ERRORPC/

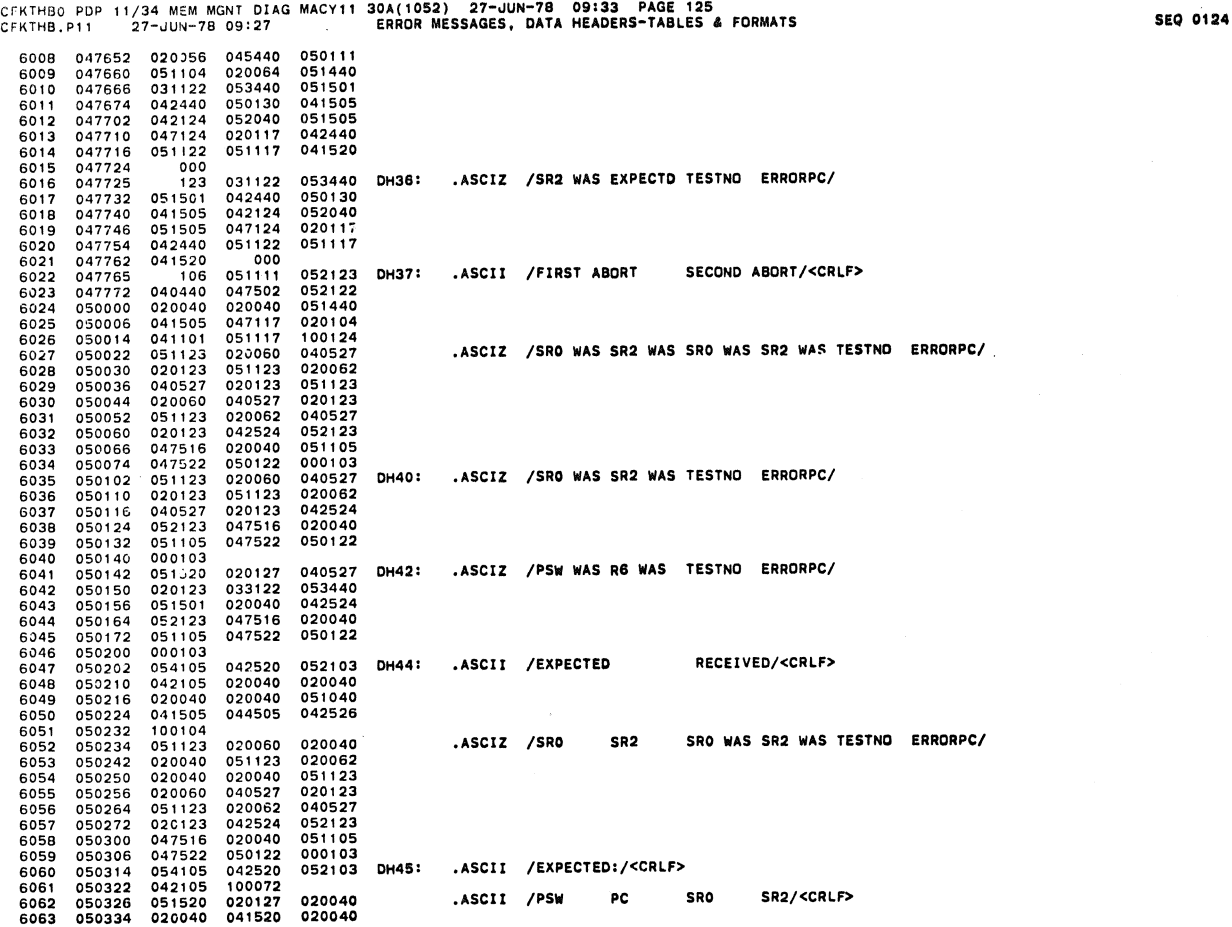

 $\mathcal{A}$ 

CFKTHBO PDP 11/34 MEM MGNT OIAG MACY11 30A( 1 052) 27-JUN-78 09:33 PAG~ <sup>126</sup> CFKTHB.P11 27-JUN-78 09: 27 ERROR MESSAGES. DATA HEADERS-TABLES & FORMATS SEQ *<sup>0126</sup>*

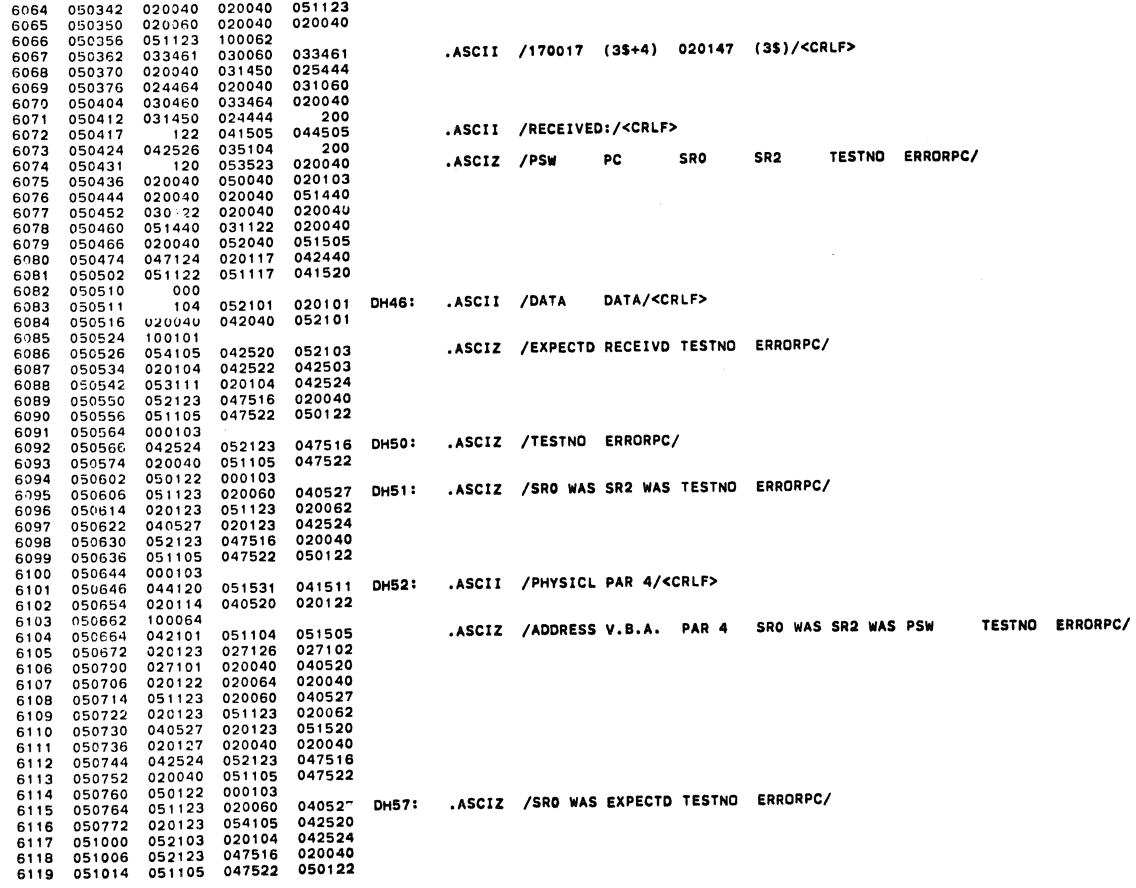

 $\sim$ 

 $\hat{\mathcal{A}}$ 

 $\bullet$ 

 $\bullet$ 

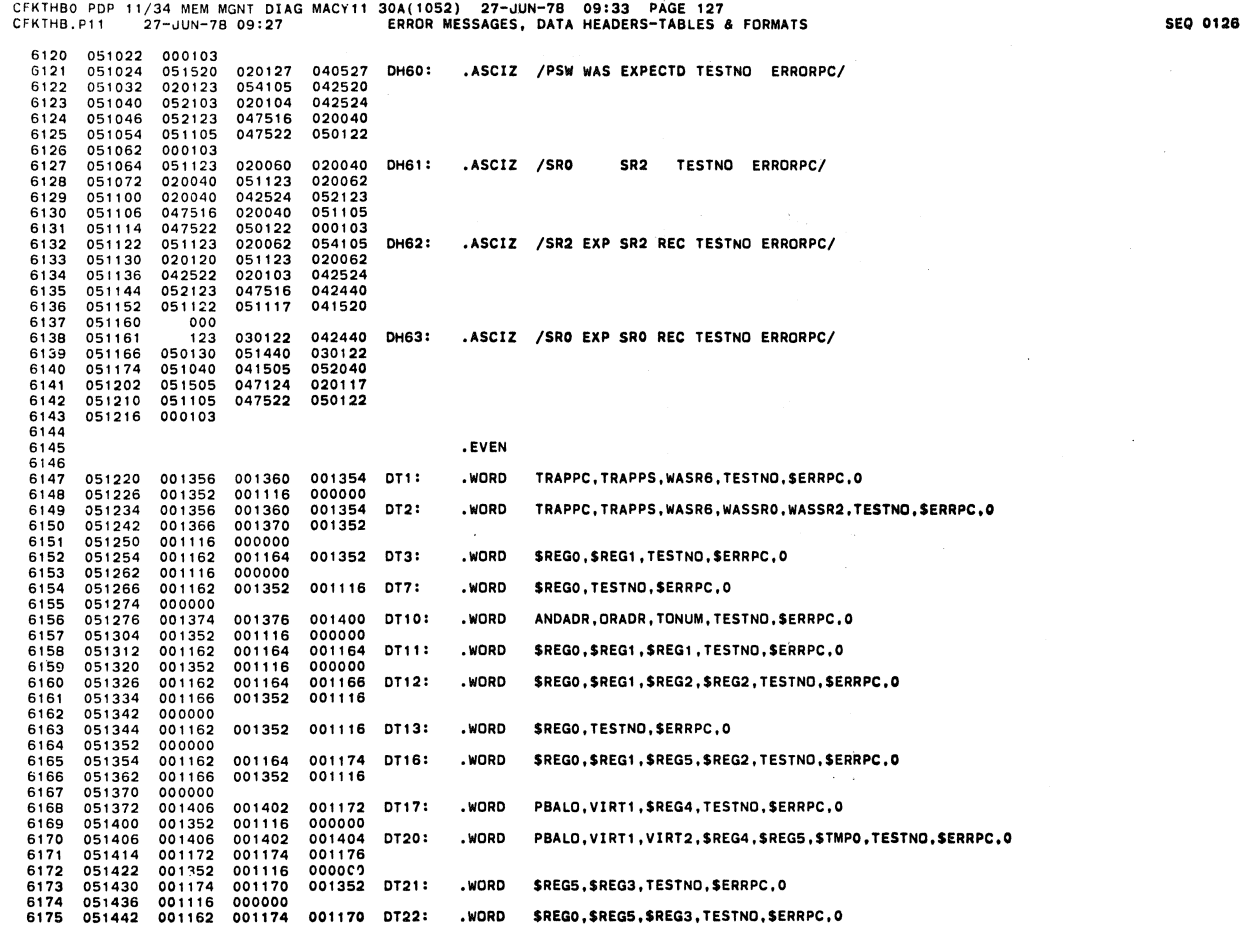

CFKTHBO PDP 11/34 MEM MGNT DIAG MACY11 30A( 1052) 27-uUN-78 09:33 ' PAGE 128 CFKTHB. Pl1 27-JUN-7B 09: 27 EAAOR MESSAGES, DATA HEADEAS-TABLES & FORMATS SEO 0127

 $\ddot{\phantom{a}}$ 

 $\bar{z}$ 

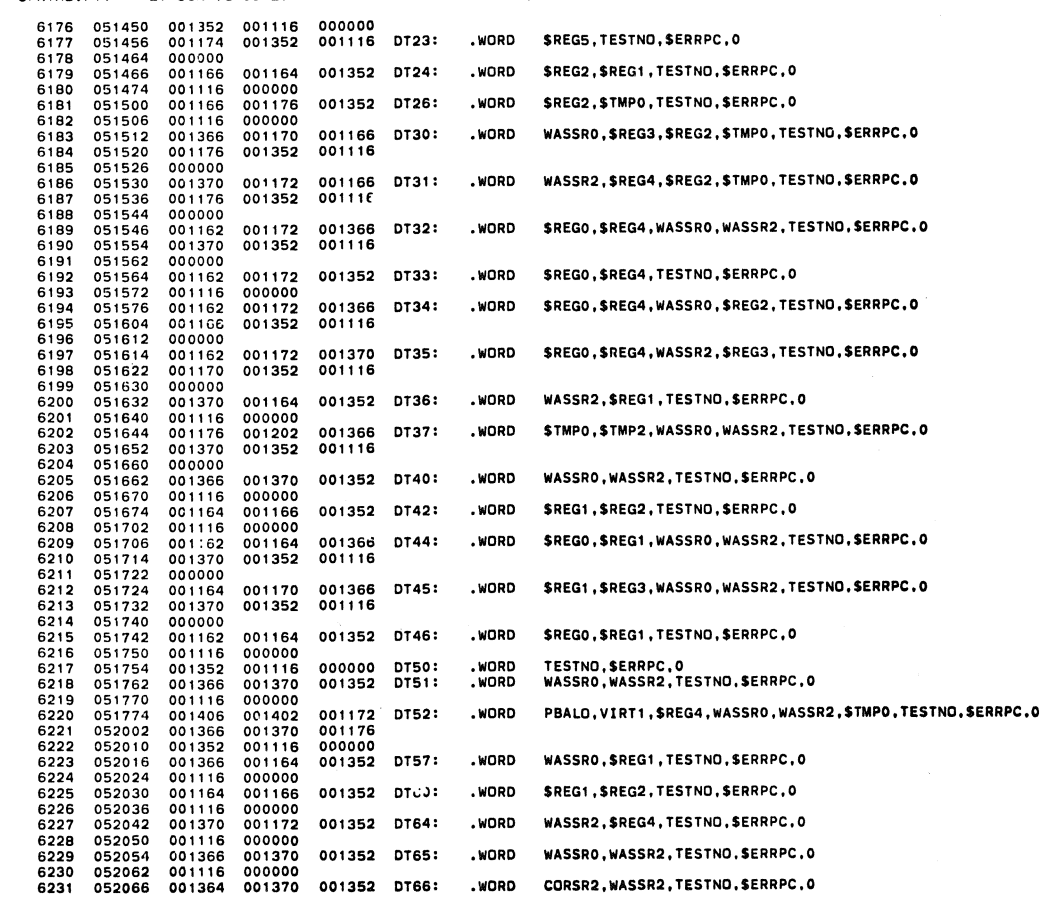

 $\sim$   $\sim$ 

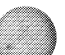

 $\hat{\pmb{\theta}}$ 

 $\langle \rangle$ 

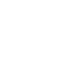

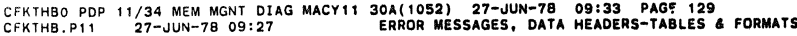

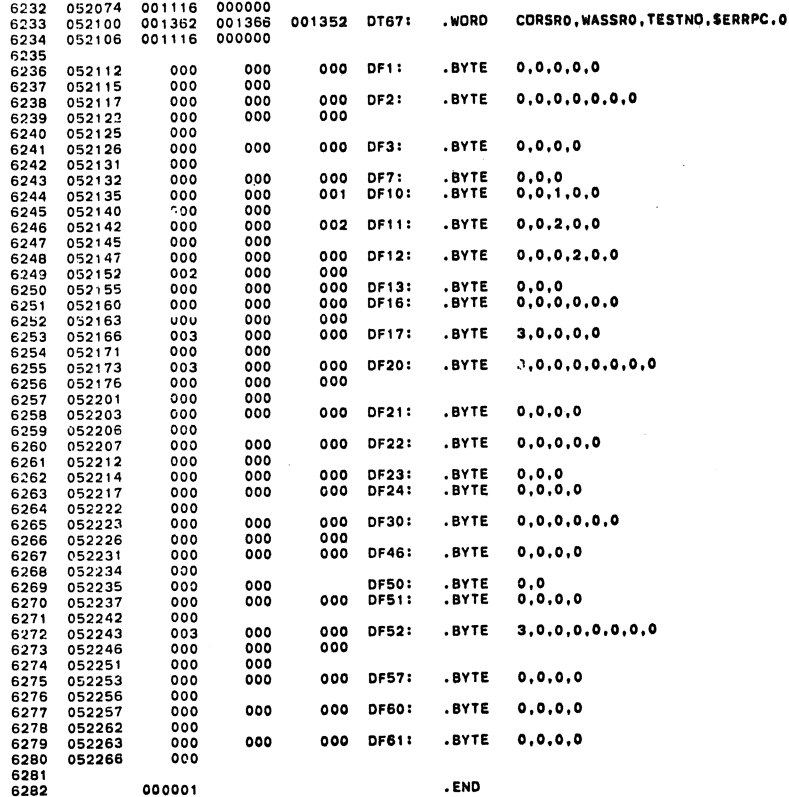

CFKTHBO PDP 11/34 MEM MGNT DIAG MACY11 30A(1052) 27-JUN-78 09:33 PAGE 131<br>CFKTHB.P11 27-JUN-78 09:27 CROSS REFERENCE TABLE -- USER SYMBOLS

 $\bar{\mathcal{A}}$ 

 $\begin{array}{rcl} \texttt{ABASE} &=& 0.00000\\ \texttt{ACDW1} &=& 0.00000\\ \texttt{ACPU2} &=& 0.00000\\ \texttt{ADDW1} &=& 0.00000\\ \texttt{ADDW1} &=& 0.00000\\ \texttt{ADDW1} &=& 0.00000\\ \texttt{ADDW1} &=& 0.00000\\ \texttt{ADDW1} &=& 0.00000\\ \texttt{ADDW1} &=& 0.00000\\ \texttt{ADDW1} &=& 0.00000\\ \texttt{ADDW3} &=& 0.00000\\ \texttt{$  $\sim$ 

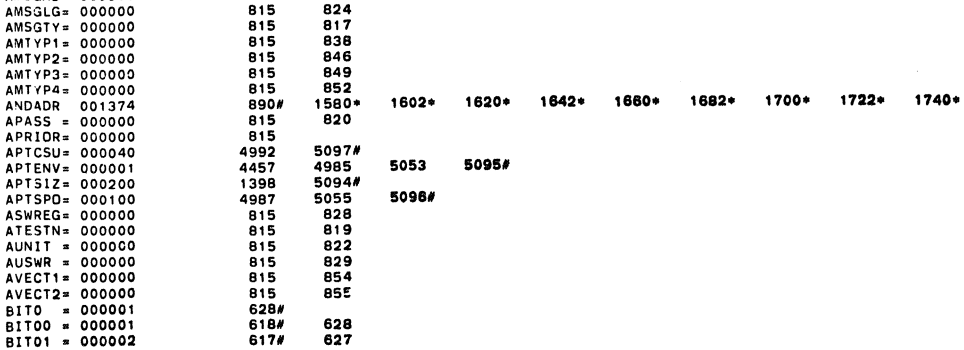

**SEQ 0129** 

 $1762 +$ 

6156

**SEQ 0128** 

 $\ddot{\phantom{a}}$ 

 $\bullet$ 

 $\mathcal{L}$ 

.

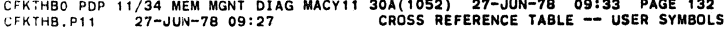

۸

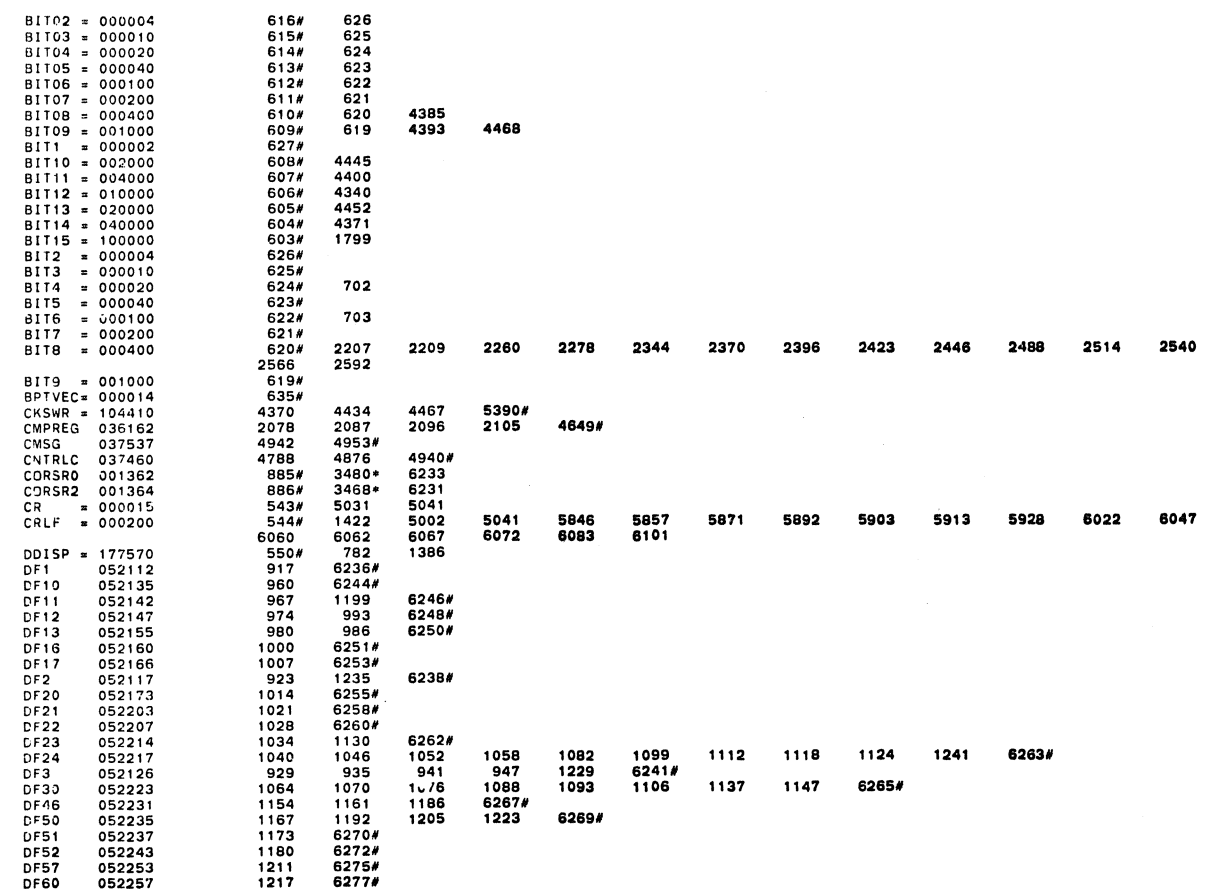

 $\ddot{\phantom{a}}$ 

CFKTHBO PDP 11/34 MEM MGNT DIAG MACY11 30A(1052) 27-JUN-78 09:33 PAGF 133<br>CFKTHB.P11 27-JUN-78 09:27 CROSS REFERENCE TABLE -- USER SYMBOLS

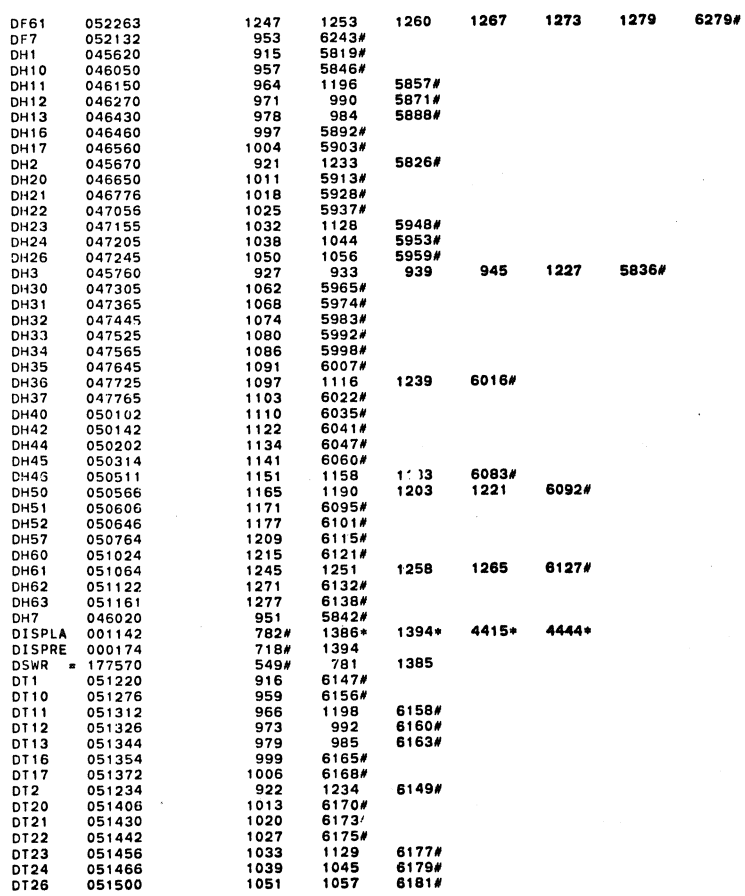

SEQ 0131

**SEQ 0130** 

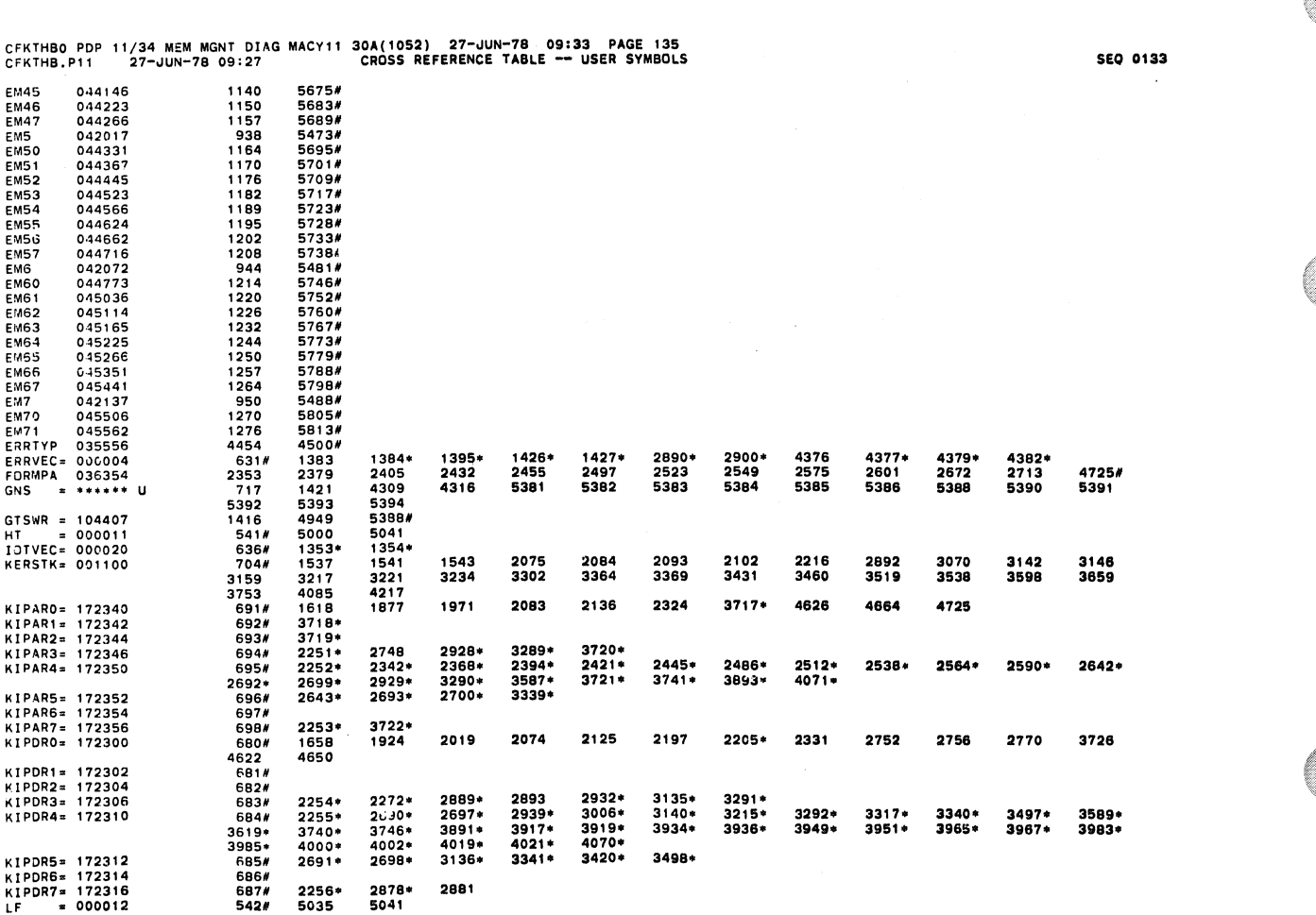

 $\mathcal{A}_\mathrm{S}$ 

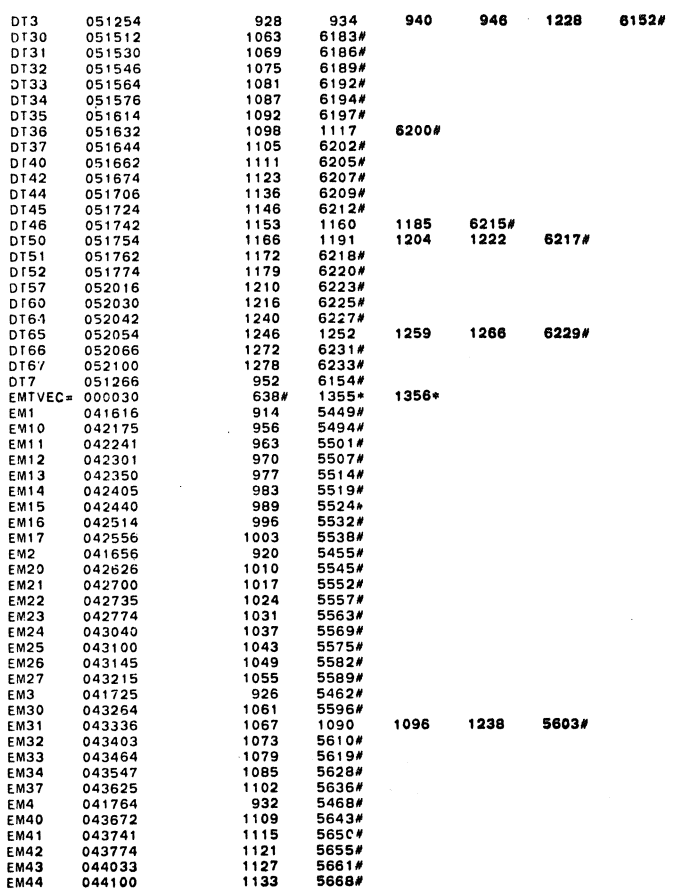

 $\sim$ 

CFKTH60 PDP 11/34 MEM MGNT DIAG MACYll 30A( 1052) 27-~UN-78 09:33 PAGE 134 CfKTHB.P11 27-.JUN-7B 09: 27 CROSS REFERENCE TABLE USER SYMBOLS SEO 0132

.

 $\bullet$ 

 $\bar{A}$
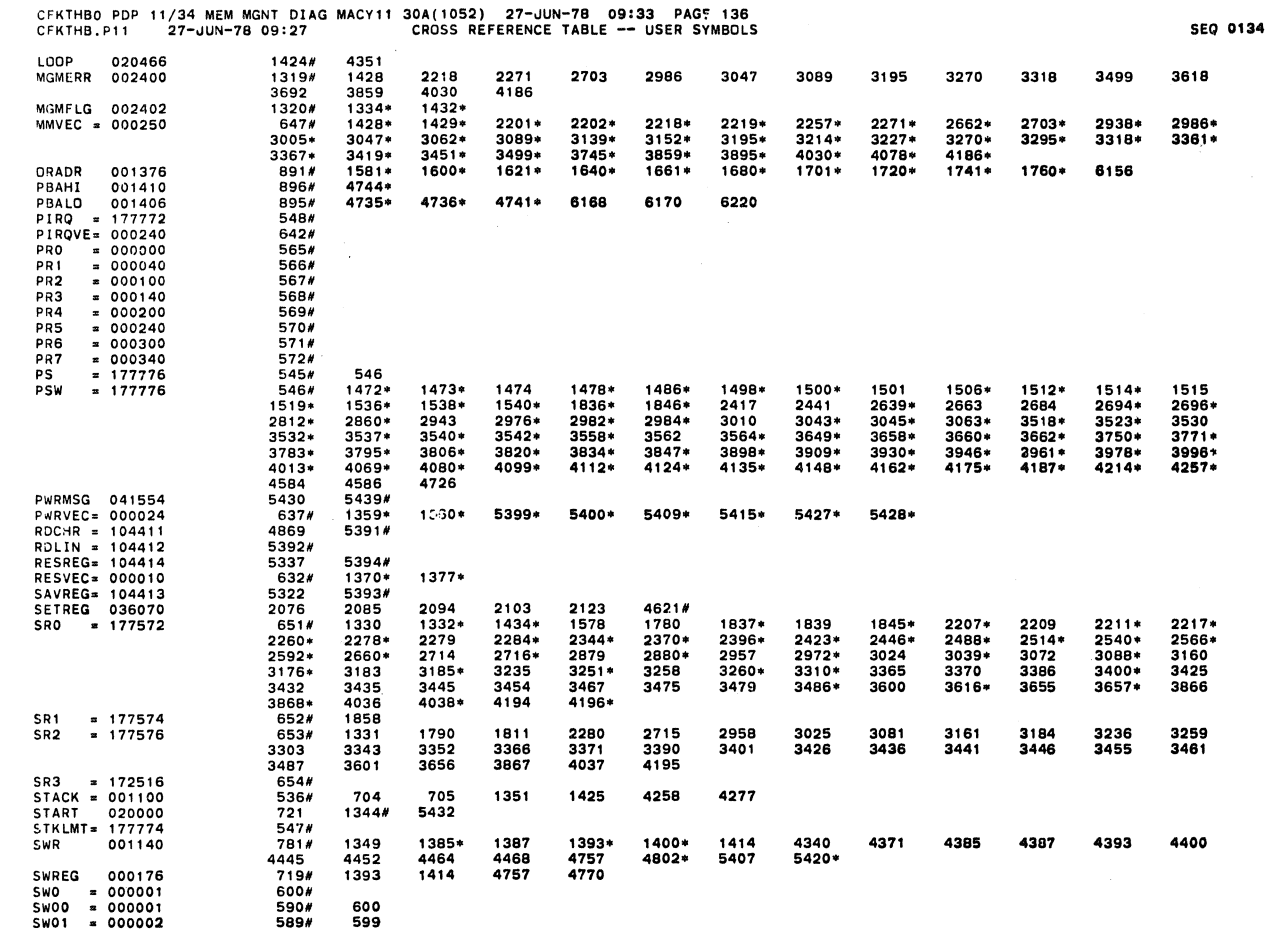

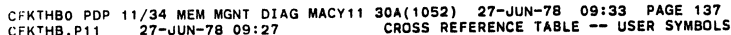

SWREG 000176 719' 1393 1414 4757 4770 SII/O • 000001 600. SWOO • 000001 590' 600 SWOl • 000002 589' 599

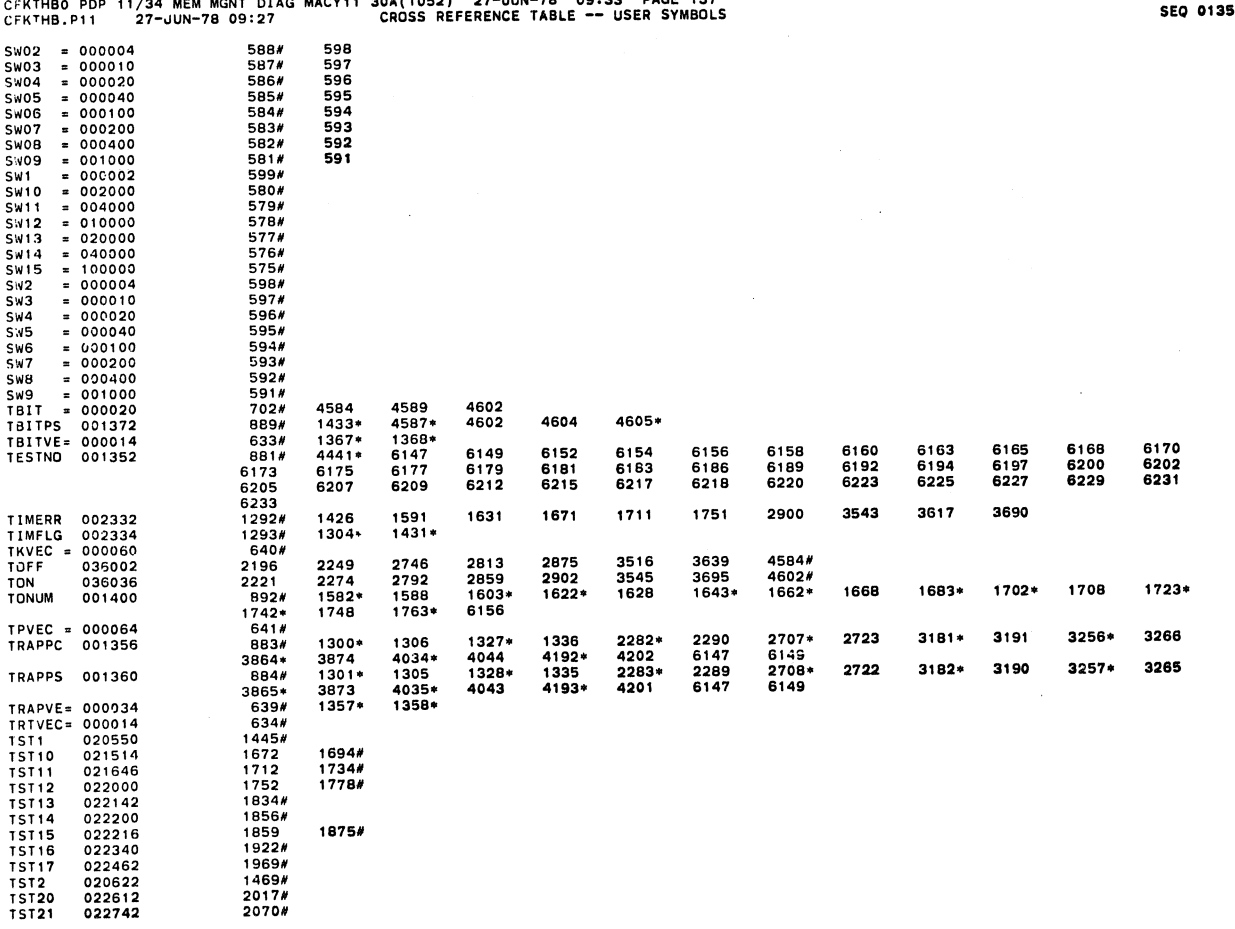

•

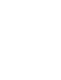

€

۰

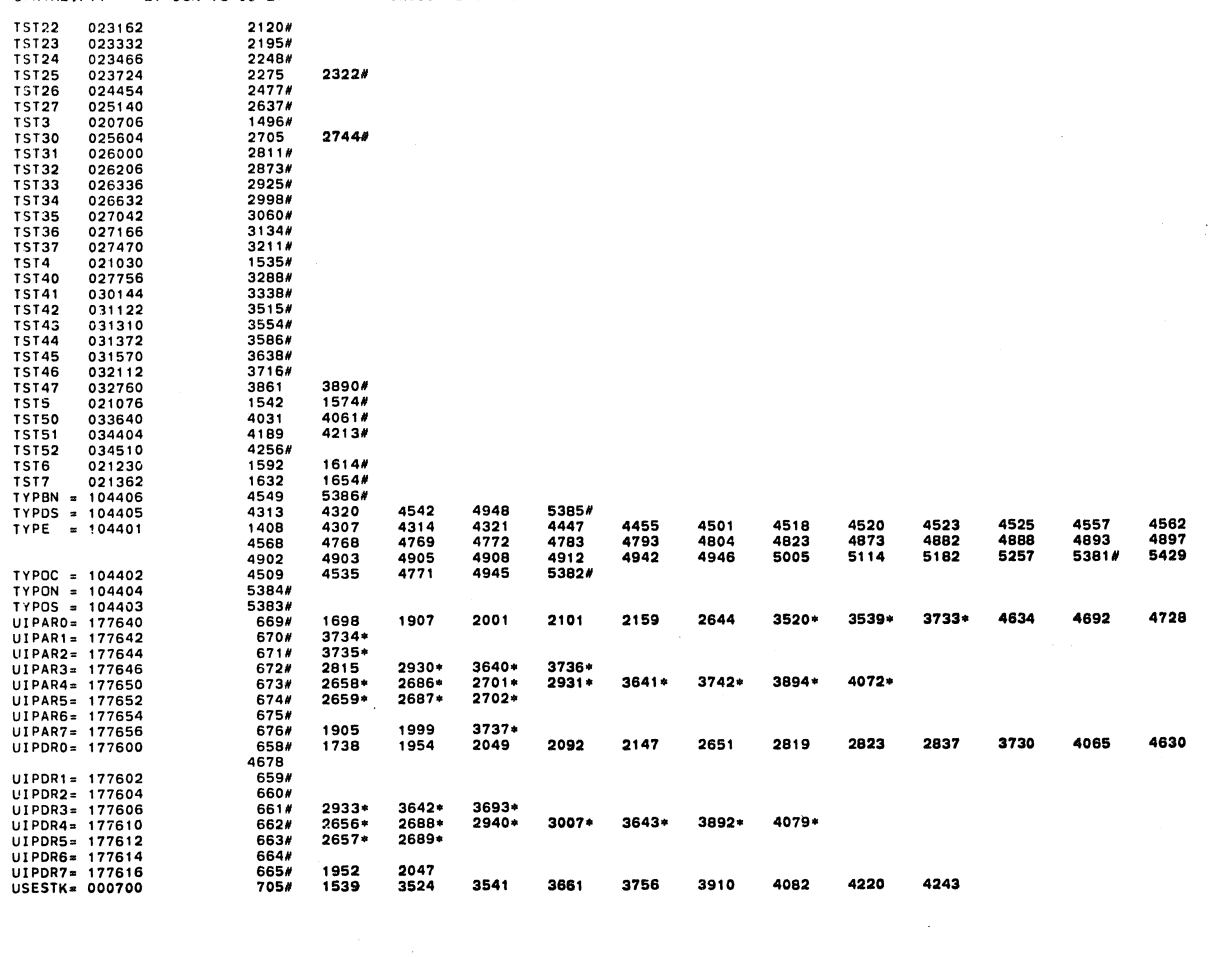

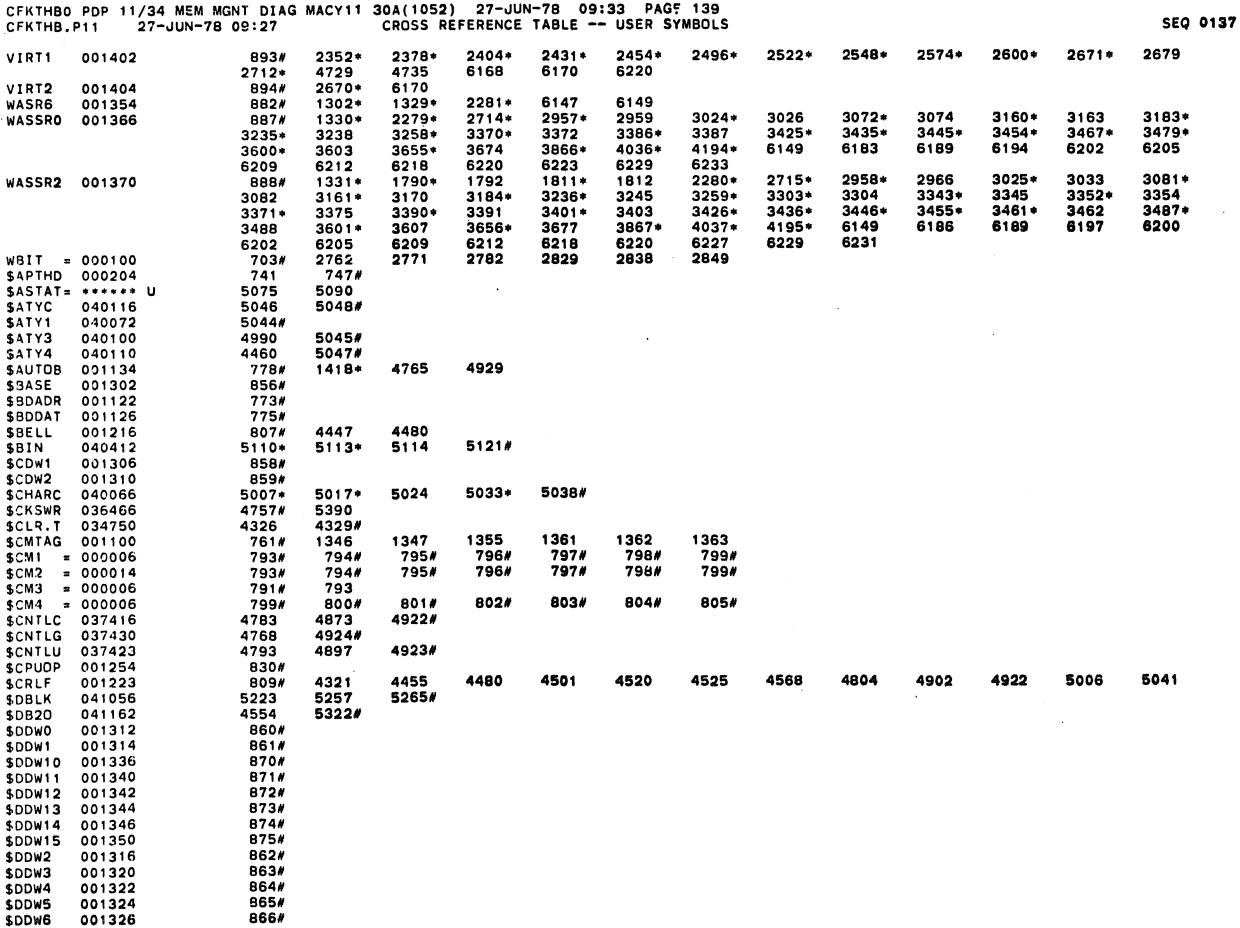

## CFKTHao PDP 11/34 MEM MGNT OIAG MACVll 30A( 10S2) 27-~UN-7B 09:33 PAGE 138 CFKTHB.Pll 27-~UN-7B 09: 27 CROSS REFERENCE TABLE -- USER SYMBOLS SEQ 0138

 $\hat{\mathcal{A}}$ 

 $\hat{\pmb{\sigma}}$ 

 $\pmb{\ast}$ 

 $\hat{\mathcal{A}}$ 

.<br>Andre Martin Marie (1999), en la segunda de la componentación de la componentación de la componentación de la

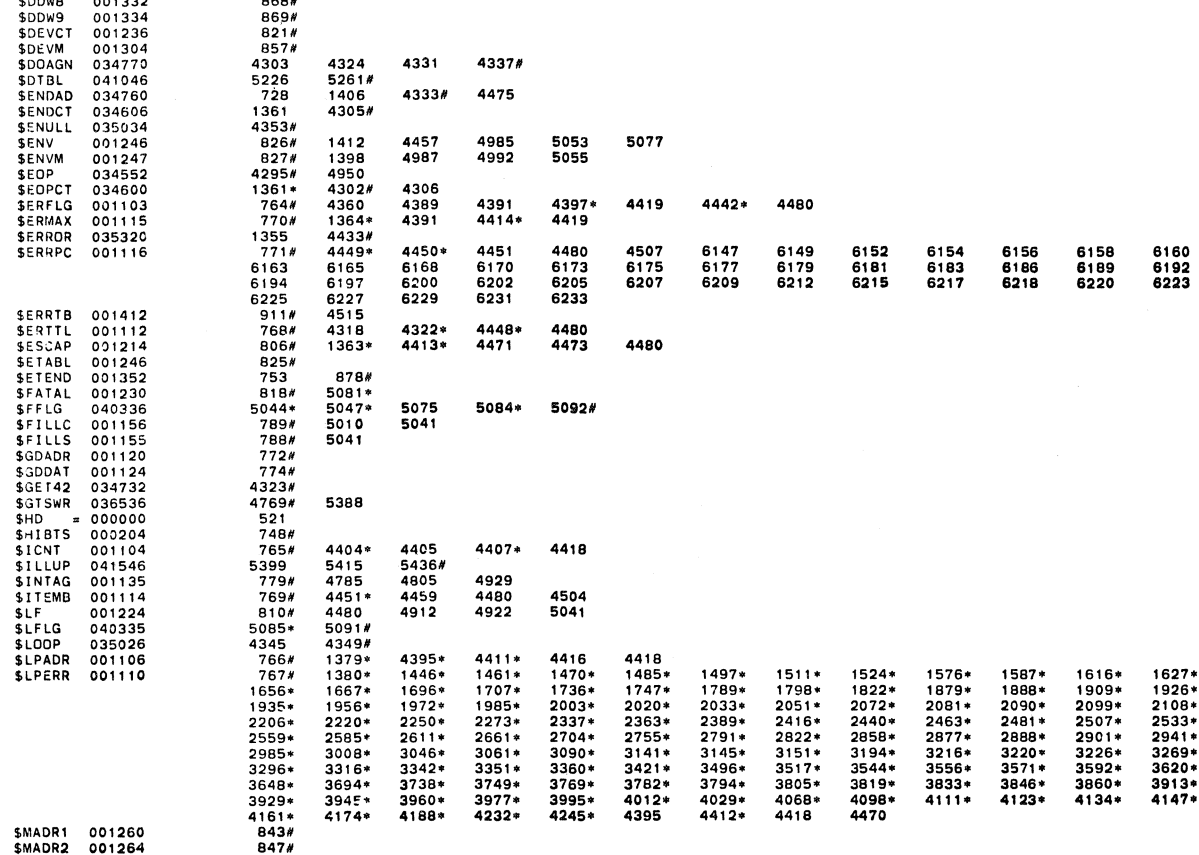

CFKTHBO PDP 11/34 MEM MGNT DIAG MACY11 30A(1052) 27-JUN-78 09:33 PAGE 141<br>CFKTHB.P11 27-JUN-78 09:27 CROSS REFERENCE TABLE -- USER SYMBOLS

\$MADR3 001270<br>\$MADR4 001274<br>\$MAIL 001226<br>\$MAMS1 001256 850#  $853#$ <br> $749$ <br> $837#$ 816# 1397 1412 4410 4457 4985 753 001262<br>001262<br>001272<br>00206<br>00206<br>001242<br>001244<br>001242<br>001253<br>001253<br>001253 **SMAMS1<br>SMAMS3**<br>SMAMS4<br>SMAMS4<br>SMBADR<br>SMSGAD<br>SMSGIT<br>SMSGIT<br>SMSGIT<br>SMSGIT 845#  $84874$   $851749$   $7495$   $8247$   $82476$   $817769$   $4769$ 5051<br>4927#<br>5061\*<br>5066\*<br>5059<br>4925# 5086+ 5090# 5064 5067\* 5079 5083\* \$MSWR<br>\$MTYP1 +769<br>838#<br>846#<br>849\* **SMIYP1** 001257<br>SMIYP2 001263<br>SMIYP3 001267<br>SMIYP4 001273<br>SMXCNT 035316<br>SNWIST\* 000001  $849#$ <br>  $852#$ <br>  $4408$ <br>  $787#$ <br>  $1438$ <br>  $1648$ <br>  $1917$ <br>  $2236$ <br>  $3326$ 4418#<br>5012<br>1440<br>1686#<br>1913<br>2305# 5041<br>1463#<br>1688<br>1960#<br>1960<br>2307<br>2989#<br>3505<br>4205#<br>5196# 1465<br>1726#<br>1962<br>1965<br>2465#<br>2991<br>3547#<br>4207 1488#<br>1728<br>2005#<br>2467<br>2467<br>3549<br>3549<br>4247# 1490<br>1766#<br>2007<br>2613#<br>3051<br>3574#<br>4249 1526#<br>1768<br>2053#<br>2615<br>26122#<br>3576 1528<br>1824#<br>2055<br>2727#<br>3124<br>3623# 1566<br>1848#<br>2112<br>2794#<br>3201<br>3704# 1608<br>1865#<br>2184<br>2862#<br>3276<br>3878#  $\begin{array}{c} 1646\# \\ 1867 \\ 2235\# \\ 2864 \\ 3324\# \\ 3880 \end{array}$ 1564# 1606# 1564#<br>1826<br>2110#<br>2729<br>3199#<br>3625  $1606*$   $1850$   $2182*$   $2796$   $3274*$   $3706$ 2918<br>3503#  $\begin{array}{r} 3326 \\ 3326 \\ 4049 \\ 5154 \\ 5324 \\ 5324 \\ 720 \\ 8751 \\ 7320 \\ 75439 \\ 1359 \\ 5409 \\ \end{array}$  $4051$ <br>5183\* **SOCNT** 040636 **SOCNT<br>SOCTVLER<br>SPASSS<br>SPASSS<br>SPASTMRAD<br>SPANRMROP<br>SPACHDES<br>SPACHDES**<br>SPACHDES 040636<br>041264<br>035302<br>001234<br>000212<br>041530<br>041370<br>041524<br>041442  $5349*$ <br> $5153*$ <br> $4388$ <br> $1397*$ 5158<br>4396<br>4299\*  $5161*$ 5172\* 5198# 4406<br>4300\*  $4415/4$ 4352 4402 4419 4940 5399# 5427 5415#<br>4480<br>5391 5409 5409<br>
808#<br>
48364<br>
5393<br>
48644<br>
5393<br>
7934<br>
7938<br>
7938  $001222  
037010  
***++ U$ 4823 4905 4922 5041 \$QUES 001222<br>\$RDCHR 037010<br>\$RDDEC= \*\*\*\*\*\* U<br>\$RDLIN 037130<br>\$RDSZ = 000010<br>\$REGAD 001160<br>\$REGAD 001160 5392 6152 6154 6158 6160 6163 6165 6175 6189 6192 6194 6197 4435\*  $6215$ <br>4436\* 6209<br>
794#<br>
6225<br>
795#<br>
796#<br>
796#<br>
798#<br>
798#<br>
1367<br>
1367<br>
5395 6158 6160 6165 6179 6200 6207 6209 6212 6215 6223 **SPEC1** 001164 6152 6183<br>6212<br>6192<br>6177 6160<br>6.73<br>6168 6165<br>6175<br>6170 6194 6207 6225 **SREG2**  $001166$  $4437*$ 6179 6181 6186 99262 001166<br>
99263 001172<br>
99263 001172<br>
99265 001174<br>
99265 041124<br>
993030<br>
993030<br>
992624<br>
992624<br>
992624<br>
992624  $4437*$ <br> $4438*$ <br> $4439*$ <br> $4440*$ <br>5394 6197<br>6189<br>6175 6183 6197 6220 6227 6194 8165 6170  $6173$ 1374\* 4327 4346# 1369\*

CFKTHBO PDP i1/34 MEM MGNT DIAG MACY11 30A(1052) 27-JUN-78 09:33 PAGE 140<br>CFKTHB.P11 27-JUN-78 09:27 CROSS REFERENCE TABLE -- USER SYMBOLS

867#

٨

 $\sim$ 

\$DDW7

001330

**SEO 0138** 

٠.

**SEO 0139** 

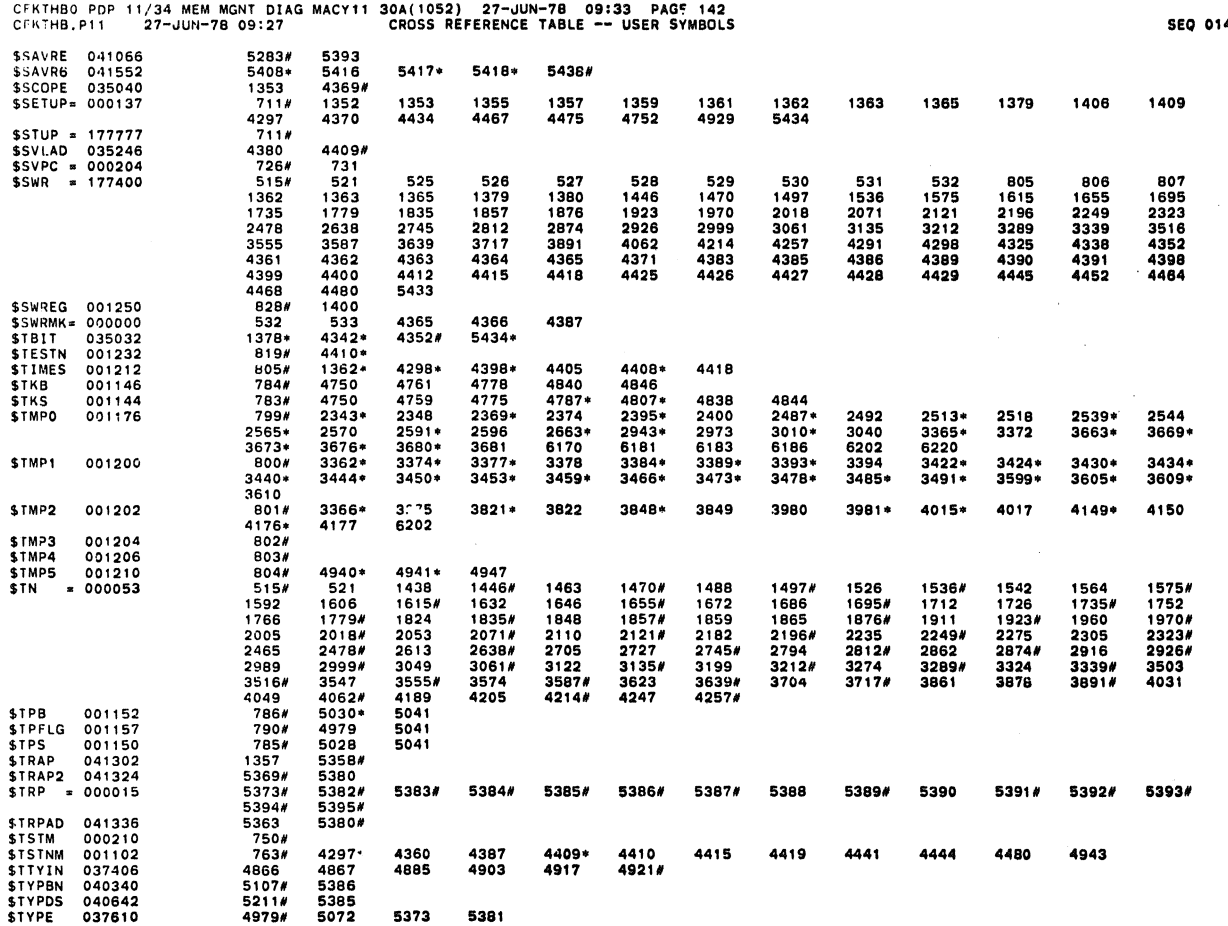

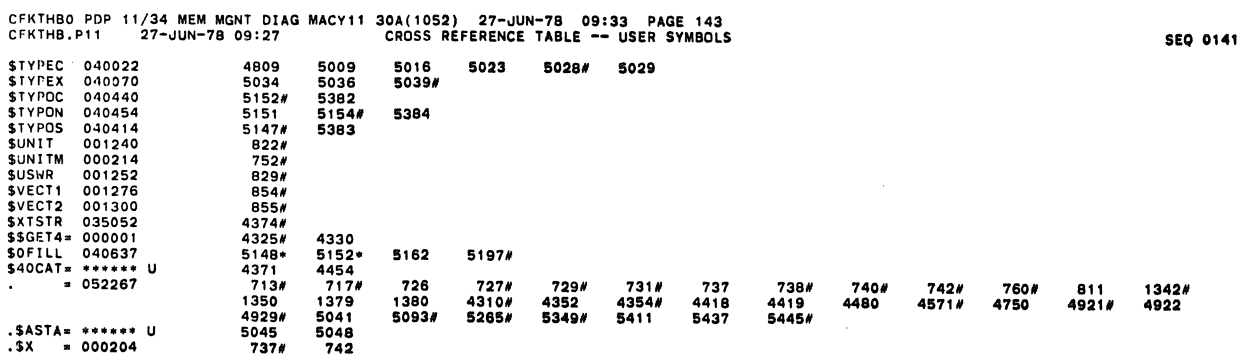

 $\sim$ 

 $\mathcal{L}^{\mathcal{L}}(\mathcal{L}^{\mathcal{L}}(\mathcal{L}^{\mathcal{L}}(\mathcal{L}^{\mathcal{L}}(\mathcal{L}^{\mathcal{L}}(\mathcal{L}^{\mathcal{L}})))$ 

 $\bullet_{\lambda}$ 

40

 $\hat{\mathcal{A}}$ 

 $\mathcal{L}^{\mathcal{L}}(\mathcal{L}^{\mathcal{L}})$  .

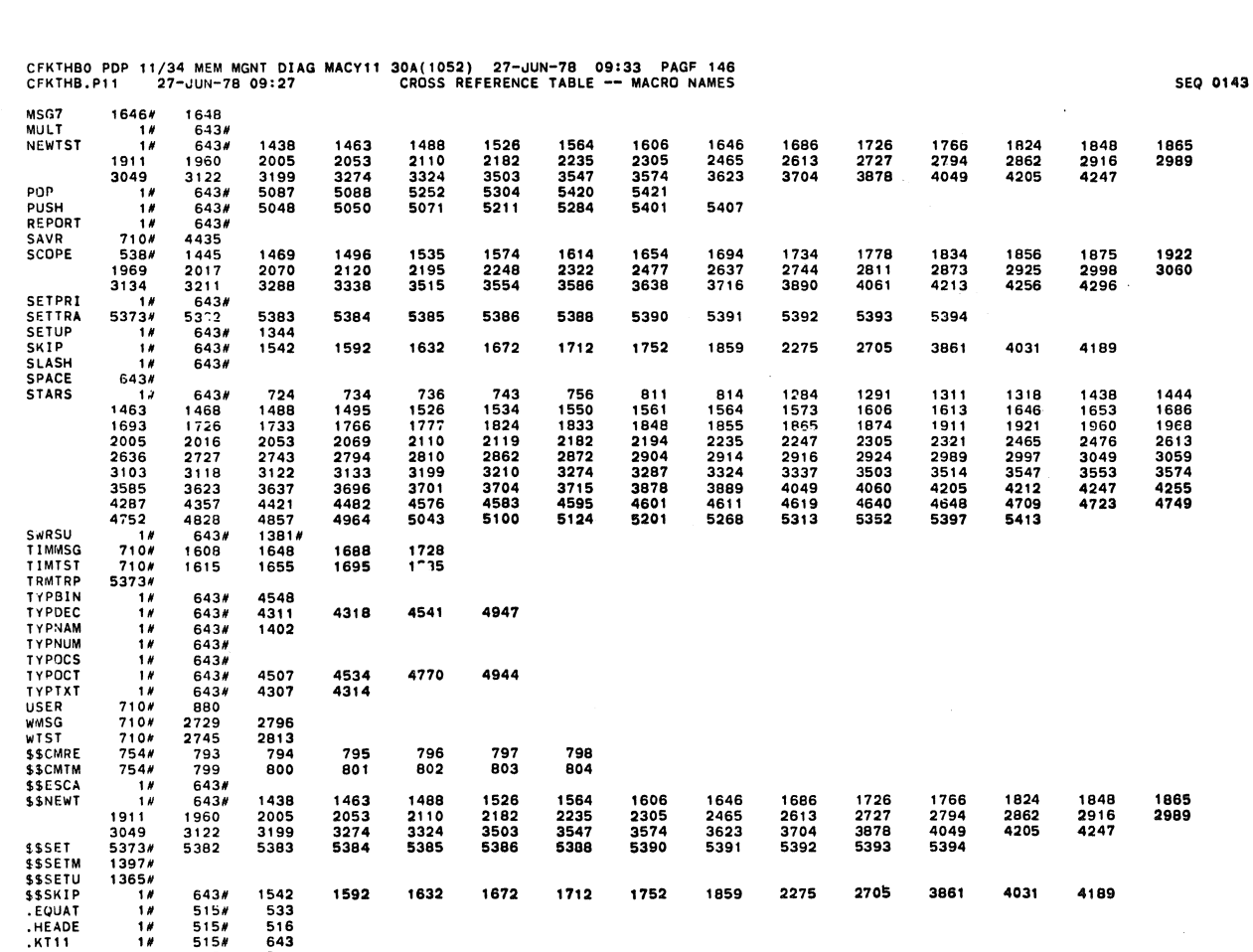

 $\bar{\beta}$ 

• SETUP IN 515. 711 .SWRH! IN 515N 521

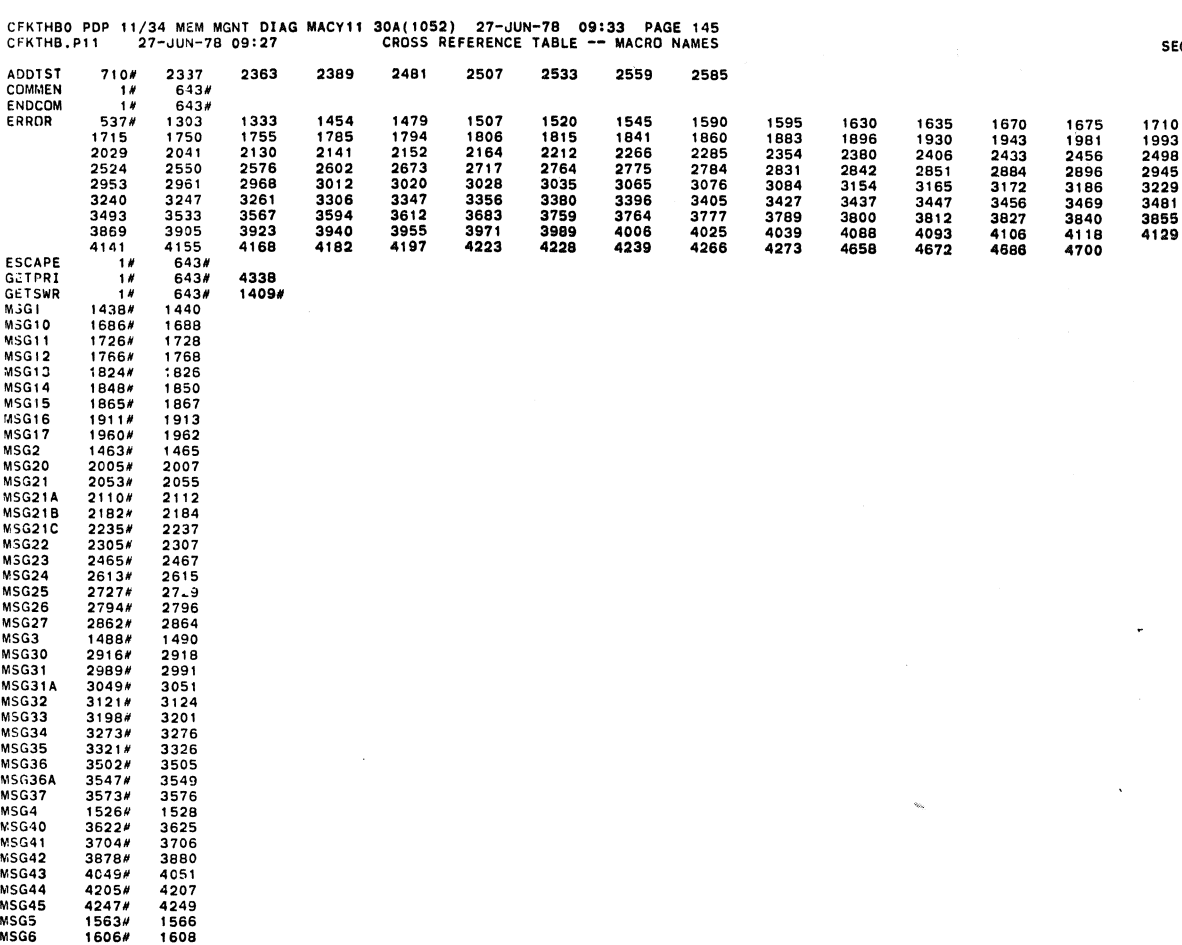

SEQ 0142

 $\ddot{\phantom{0}}$ 

 $\mathcal{S}$ 

**Sillia** ۰ - 1

Ç

Ç

J.

CFKTHBO PDP 11/34 MEM MGNT DIAG MACY11 30A(1052) 27-JUN-78 09:33 PAGE 147<br>CFKTHB.P11 27-JUN-78 09:27 CROSS REFERENCE TABLE -- MACRO NAMES

 $\ddot{ }$ 

 $\mathcal{L}_\ell$ 

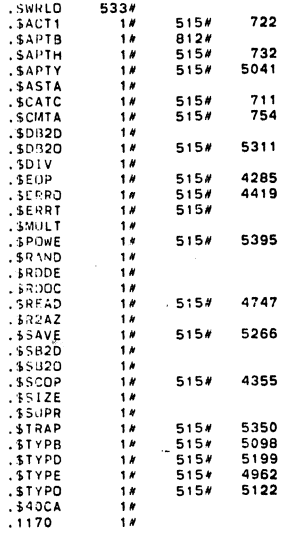

 $. A35. 052267$  $000$ 

ERRORS DETECTED: 0

CFKTHB.CFKTHB.LST/CRF/SOL=**CFKTHB.SML.CFKTHB.P11**<br>RUN-TIME: 22 30 2 SECONDS<br>RUN-TIME RATIO: 266/55=4.8<br>CORE USED: 39K (77 PAGES)

 $\bar{z}$  $\mathcal{A}_{\mathcal{A}}$ 

an kelaja